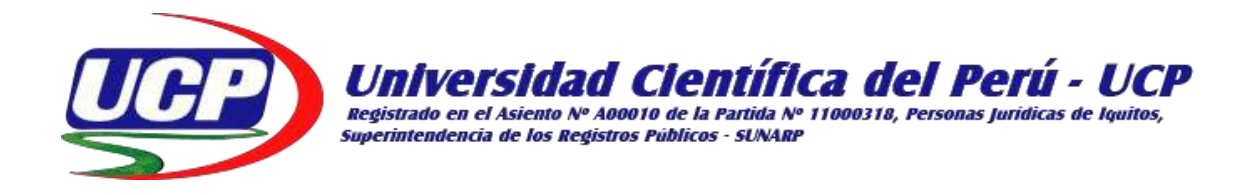

# **FACULTAD DE CIENCIAS E INGENIERIA PROGRAMA ACADÉMICO DE INGENIERÍA CIVIL**

**PROYECTO DE TESIS**

**"APLICACIÓN DE HERRAMIENTAS DE GESTION DE PROYECTOS PARA MEJORAR EL RENDIMIENTO DE LA MANO DE OBRA DE ACTIVIDADES PREVIAS AL VACIADO DE CONCRETO EN LA CONSTRUCCIÓN DE LA I.E. 00815 CARRIZAL, JEPELACIO - MOYOBAMBA - SAN MARTIN; 2019"**

> **PARA OPTAR EL TÍTULO PROFESIONAL DE: INGENIERO CIVIL**

**AUTOR : BACH. DANIEL ANTONIO DELGADO RAMÍREZ BACH. LUCY JULCA COBA**

## **ASESOR : M.SC. ING. JOEL PADILLA MALDONADO**

**Tarapoto – San Martín - Perú**

**2020**

## **DEDICATORIA**

A mis padres ADELMO y CELIDA, a mis hermanos FLOR y CARLOS por el apoyo brindado en todo el proceso de mi carrera. Por la motivación constante que me ha permitido ser una persona cristiana y honrada ciudadano.

#### **La Autora: LJC**

Dedico esta Tesis a Dios en primer lugar, a mis amados hijos Fernando Rodolfo y Génesis Krystal y mi esposa Milka quienes fueron un gran apoyo emocional durante el tiempo de desarrollo de esta Tesis.

A mis padres, Fernando y Juanita, mis hermanos, Flor Ángel y José Fernando; que con su apoyo incondicional, amor y confianza permitieron que logre culminar mi carrera profesional.

**El Autor: DADR**

## **AGRADECIMIENTO**

Mi agradecimiento a Dios, quien fue mi fuerza para lograr ante las dificultades el desarrollo de mi tesis.

A mis padres por ser el pilar fundamental en todo lo que soy, en toda mi educación, tanto académica, como de la vida, por su incondicional apoyo perfectamente mantenido a través del tiempo. Todo este trabajo ha sido posible gracias a ellos.

Un agradecimiento a ustedes señores del jurado, a mis profesores que contribuyeron de alguna medida a este sueño de convertirme en Ingeniera Civil.

#### **La Autora: LJC**

La presente Tesis agradezco a Dios por ser mi guía y acompañarme en el transcurso de mi vida, brindándome paciencia y sabiduría para culminar con éxito mis metas propuestas.

Agradezco a mi Asesor de Tesis Ing. Joel Padilla Maldonado M.Sc., quien con su experiencia, conocimiento y motivación me oriento al desarrollo de la investigación.

Agradezco a los todos docentes que con su sabiduría, conocimiento y apoyo, motivaron a desarrollarme como persona y profesional en la Universidad Científica del Perú.

**El Autor: DADR**

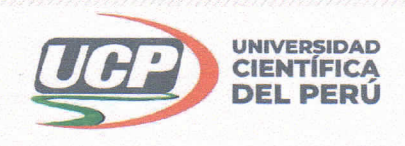

"Año de la Universalización de la Salud"

# CONSTANCIA DE ORIGINALIDAD DEL TRABAJO DE INVESTIGACIÓN DE LA UNIVERSIDAD CIENTÍFICA DEL PERÚ - UCP

El presidente del Comité de Ética de la Universidad Científica del Perú - UCP

Hace constar que:

La Tesis titulada:

# "APLICACIÓN DE HERRAMIENTAS DE GESTIÓN DE PROYECTOS PARA MEJORAR EL RENDIMIENTO DE LA MANO DE OBRA DE ACTIVIDADES PREVIAS AL VACIADO DE CONCRETO EN LA CONSTRUCCIÓN DE LA I.E. 00815 CARRIZAL, JEPELACIO - MOYOBAMBA - SAN MARTÍN; 2019"

De los alumnos: DANIEL ANTONIO DELGADO RAMÍREZ Y LUCY JULCA COBA. de la Facultad de Ciencias e Ingeniería, pasó satisfactoriamente la revisión por el Software Antiplagio, con un porcentaje de 10% de plagio.

Se expide la presente, a solicitud de la parte interesada para los fines que estime conveniente.

San Juan, 25 de junio del 2020.

Dr. César J. Ramal Asayag Presidente del Comité de Ética - UCP

CJRA/lasda 050-2020

Av. Abelardo Quiñones Km. 2.5

 $(065)$  261088  $\mathbf{F}$ 

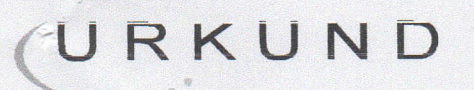

# **Urkund Analysis Result**

**Analysed Document:** 

Submitted: Submitted By: Significance:

UCP\_INGCIVIL\_2020\_T\_DANIELDELGADO\_LUCYJULCA\_V1.pdf (D75532848) 6/24/2020 1:16:00 AM revision.antiplagio@ucp.edu.pe 10 %

Sources included in the report:

15919 -- Sayas Orocaja, Cynthia Elizabeth.pdf (D51424934) 14921--Pereyra Rojas, Edgard Jesús.pdf (D55215951) PROYECTO INTEGRAL DE LA INFRAESTRUCTURA DEL CENTRO EDUCATIVO Nº 56044, DISTRITO DE COMBAPATA, PROVINCIA DE CANCHIS, CUSCO.pdf (D54277976) EVALUACION EN LA PLANIFICACION Y CONTROL DEL PROCESO PRODUCTIVO UTILIZANDO EL SISTEMA LAST PLANNER EN OBRAS DE PAVIMENTACION DE CONCRETO EN LA CIUDAD DE CUSCO-2017.pdf (D41822194) 15927--Jugo Quiñonez, Juverth Antonio.pdf (D51326114) 15768--Tuesta Chavez, Emerson.pdf (D52406214) 15442--Rosales Maldonado, Daysi Yolanda.pdf (D54146570) 15891--Muñoz Velazco, Juan Carlos.pdf (D51612786) Tesis Luis Ricardo Yika Prieto.pdf (D40004654) f2406ce1-a6fb-4e8e-9320-f0516dbd86d7 https://www.inmolev.com/NOTICIAS/1712345/2017-1-inmobiliario-urbanismo-vivienda/012-17inmobiliario-011-21.html https://docplayer.es/amp/158737467-Lean-construction-manual-practico-de-herramientas-demejoramiento-de-construccion.html https://docplayer.es/158737467-Lean-construction-manual-practico-de-herramientas-demejoramiento-de-construccion.html https://docplayer.es/89744606-Universidad-nacional-jorge-basad-re-grohmann-tacna.html https://repositorioacademico.upc.edu.pe/bitstream/handle/10757/554262/Bravo\_AA%20y% 20Zeballos\_PD.pdf?sequence=1 https://www.cajadelsanta.pe/AWBases/Planos/PRESUPUESTO%20CMAC%20HUANCAYO/ ANAL.EST..pdf https://docplayer.es/144598068-Universidad-privada-antenor-orrego.html https://docplayer.es/97437703-Peruviana-l-en-huanuco.html

Instances where selected sources appear:

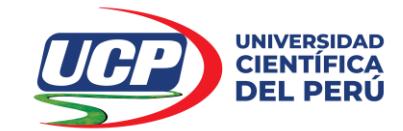

# *"Año de la Universalización de la Salud"* **ACTA DE SUSTENTACIÓN DE TESIS**

FACULTAD DE CIENCIAS E INGENIERÍA

## **FACULTAD DE CIENCIAS E INGENIERÍA**

Con Resolución Decanal N° 746-2019-UCP-FCEI del 23 de setiembre de 2019, la FACULTAD DE CIENCIAS E INGENIERÍA DE LA UNIVERSIDAD CIENTÍFICA DEL PERÚ - UCP designa como Jurado Evaluador de la sustentación de tesis a los señores:

- Ing. Víctor Eduardo Samamé Zatta, M. Sc. **Presidente**
- Ing. Caleb Ríos Vargas, M. Sc. Miembro and Santa Caleb Ríos Vargas, M. Sc. Miembro
- **•** Ing. Enrique Napoleón Martínez Quiroz. M. Sc. Michael Miembro

#### Como Asesor: **Ing. Joel Padilla Maldonado, M. Sc.**

En la ciudad de Tarapoto, siendo las 20:00 horas del día 11 de Julio del 2020, modo virtual con la plataforma del ZOOM, supervisado en línea por la Secretaria Académica de la Facultad y el Director de Gestión Universitaria de la Filial Tarapoto de la Universidad, se constituyó el Jurado para escuchar la sustentación y defensa de la Tesis: **"APLICACIÓN DE GESTIÓN DE PROYECTOS PARA MEJORAR EL RENDIMIENTO DE LA MANO DE OBRA DE ACTIVIDADES PREVIAS AL VACIADO DE CONCRETO EN LA CONSTRUCCIÓN DE LA I.E. 00815 CARRIZAL, JEPELACIO – MOYOBAMBA – SAN MARTÍN; 2019"**

Presentado por los sustentantes:

## **DANIEL ANTONIO DELGADO RAMÍREZ** y **LUCY JULCA COBA**

Como requisito para optar el título profesional de: **INGENIERO CIVIL**

Luego de escuchar la sustentación y formuladas las preguntas las que fueron: **ABSUELTAS**

El Jurado después de la deliberación en privado llegó a la siguiente conclusión:

La sustentación es: **APROBADA POR MAYORÍA** 

En fe de lo cual los miembros del Jurado firman el acta.

Jacamen

Presidente

\_\_\_\_\_\_\_\_\_\_\_\_\_\_\_\_\_\_\_\_\_\_\_\_\_\_\_\_\_\_\_\_\_\_\_\_ \_\_\_\_\_\_\_\_\_\_\_\_\_\_\_\_\_\_\_\_\_\_\_\_\_\_\_\_\_\_\_\_\_\_

\_\_\_\_\_\_\_\_\_\_\_\_\_\_\_\_\_\_\_\_\_\_\_\_\_\_\_\_\_\_\_\_\_\_\_\_\_\_\_\_\_\_\_

 $\hbar$  mmm

Miembro Miembro

Contáctanos:

**Iquitos – Perú** 065 - 26 1088 / 065 - 26 2240 Av. Abelardo Quiñones Km. 2.5

**Filial Tarapoto – Perú** 42 – 58 5638 / 42 – 58 5640 Leoncio Prado 1070 / Martines de Compagñon 933

# **APROBACIÓN**

Tesis sustentada en acto público en día .<sup>11</sup>..de …<sup>Uulio</sup>……del 2020, a las<sup>8</sup>:00noras

**Leument** 

**M.Sc. Ing. VICTOR EDUARDO SAMAMÉ ZATTA Presidente del Jurado Evaluador** 

 $\blacksquare$ 

**M.Sc. Ing. CALEB RIOS VARGAS Miembro del Jurado Evaluador** 

**\_\_\_\_\_\_\_\_\_\_\_\_\_\_\_\_\_\_\_\_\_\_\_\_\_\_\_\_\_\_\_\_\_\_\_\_\_\_\_\_\_\_\_\_\_**

**M.Sc. Ing. ENRIQUE NAPOLEÓN MARTINEZ QUIROZ Miembro del Jurado Evaluador** 

# ÍNDICE DEL CONTENIDO

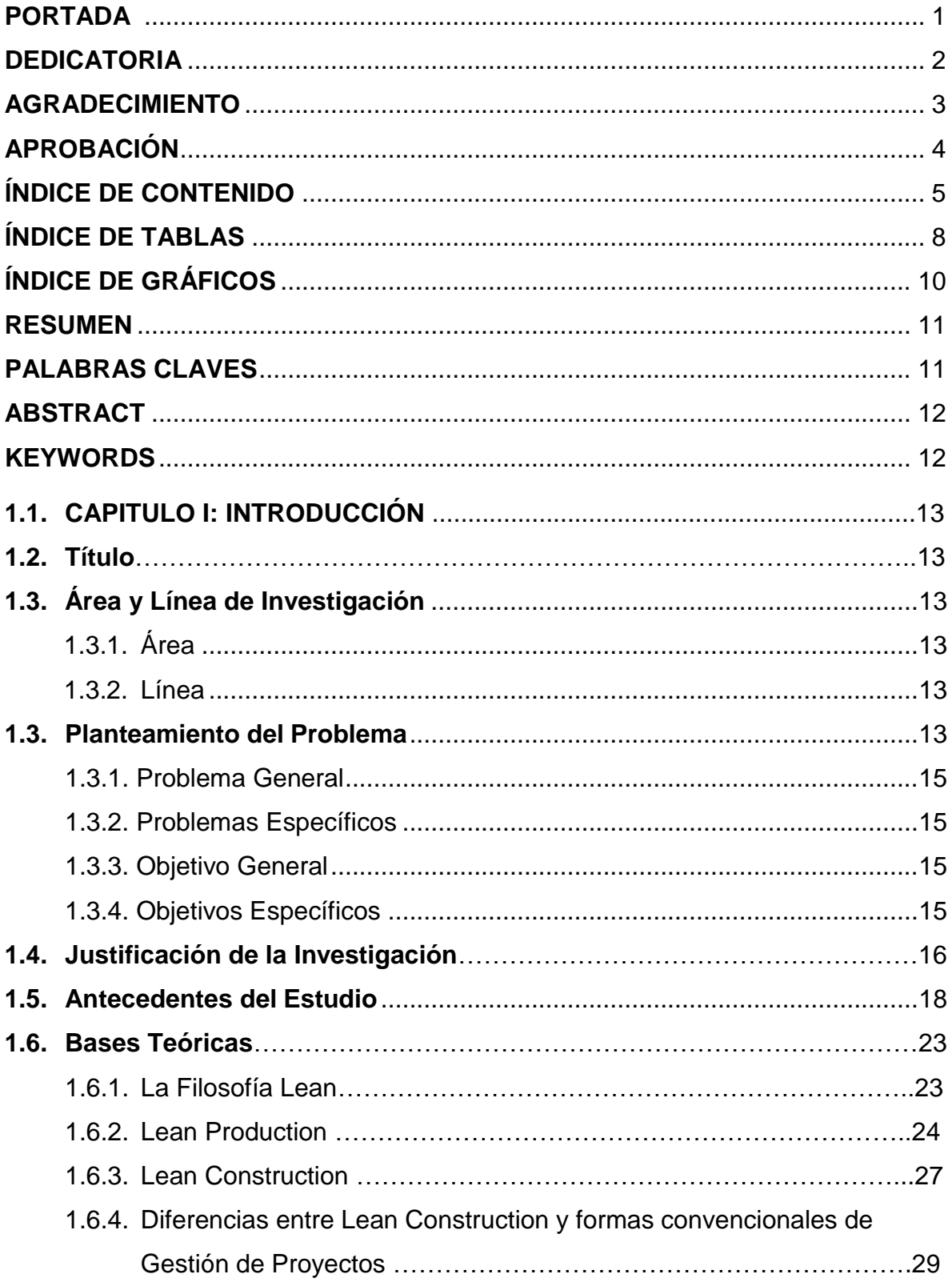

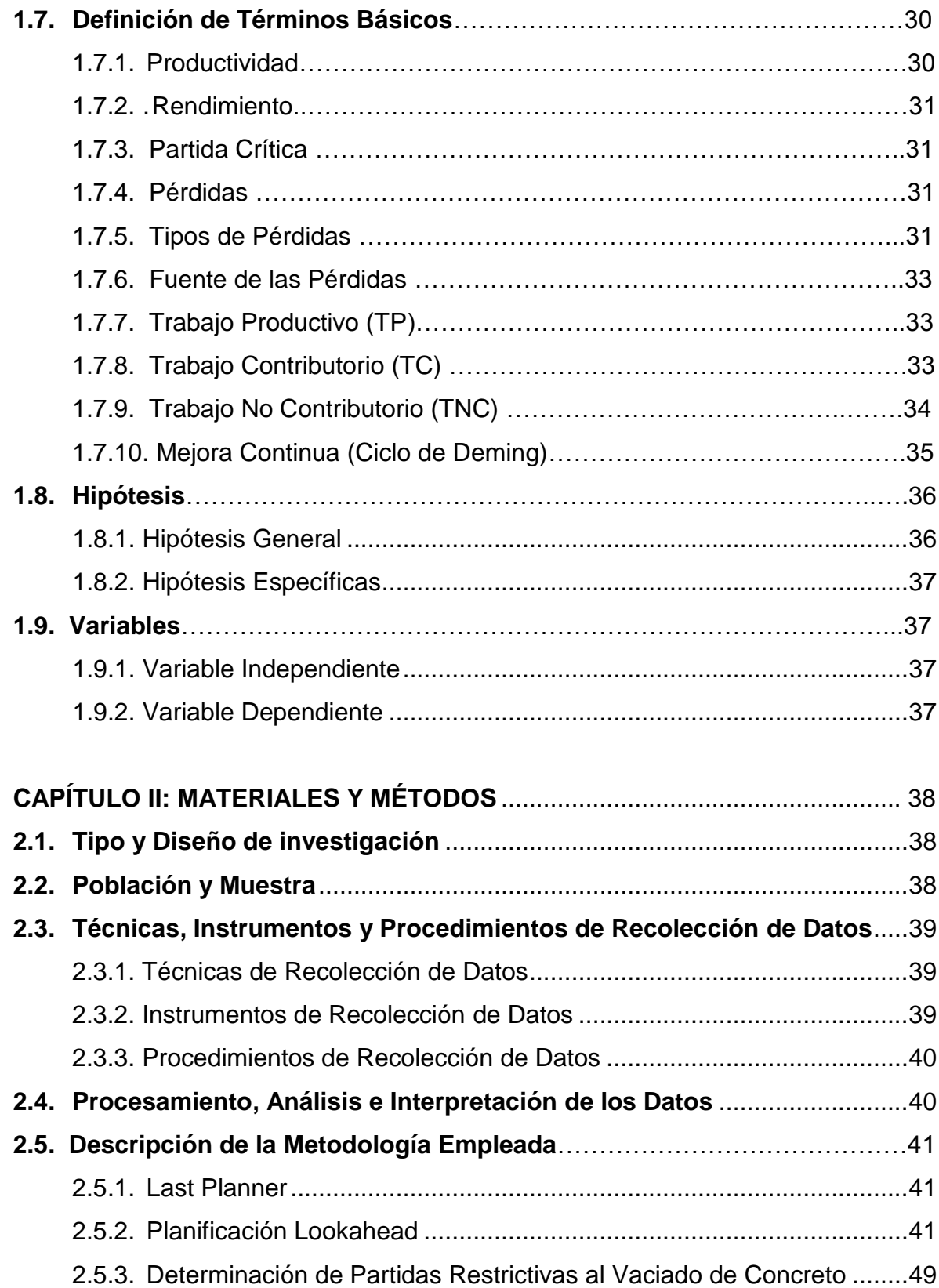

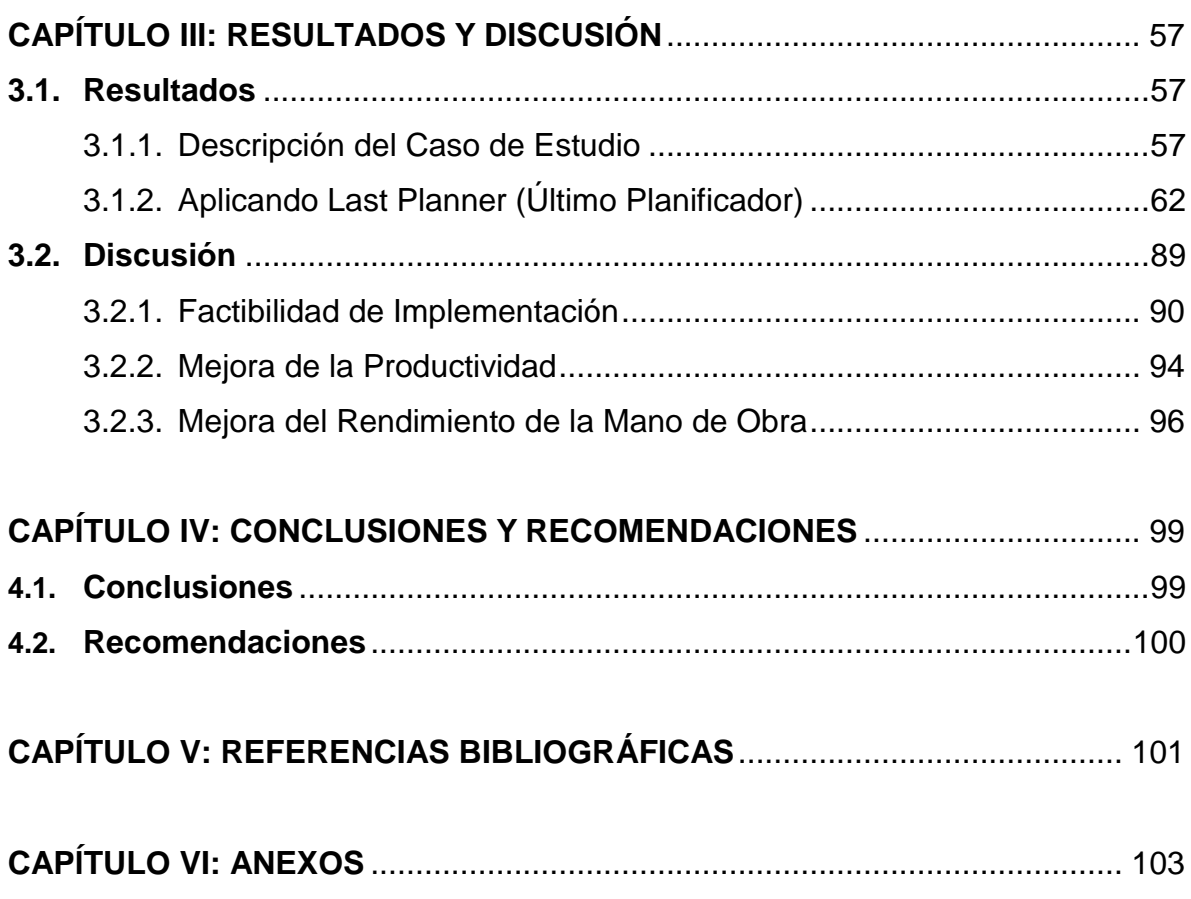

# **ÍNDICE DE TABLAS**

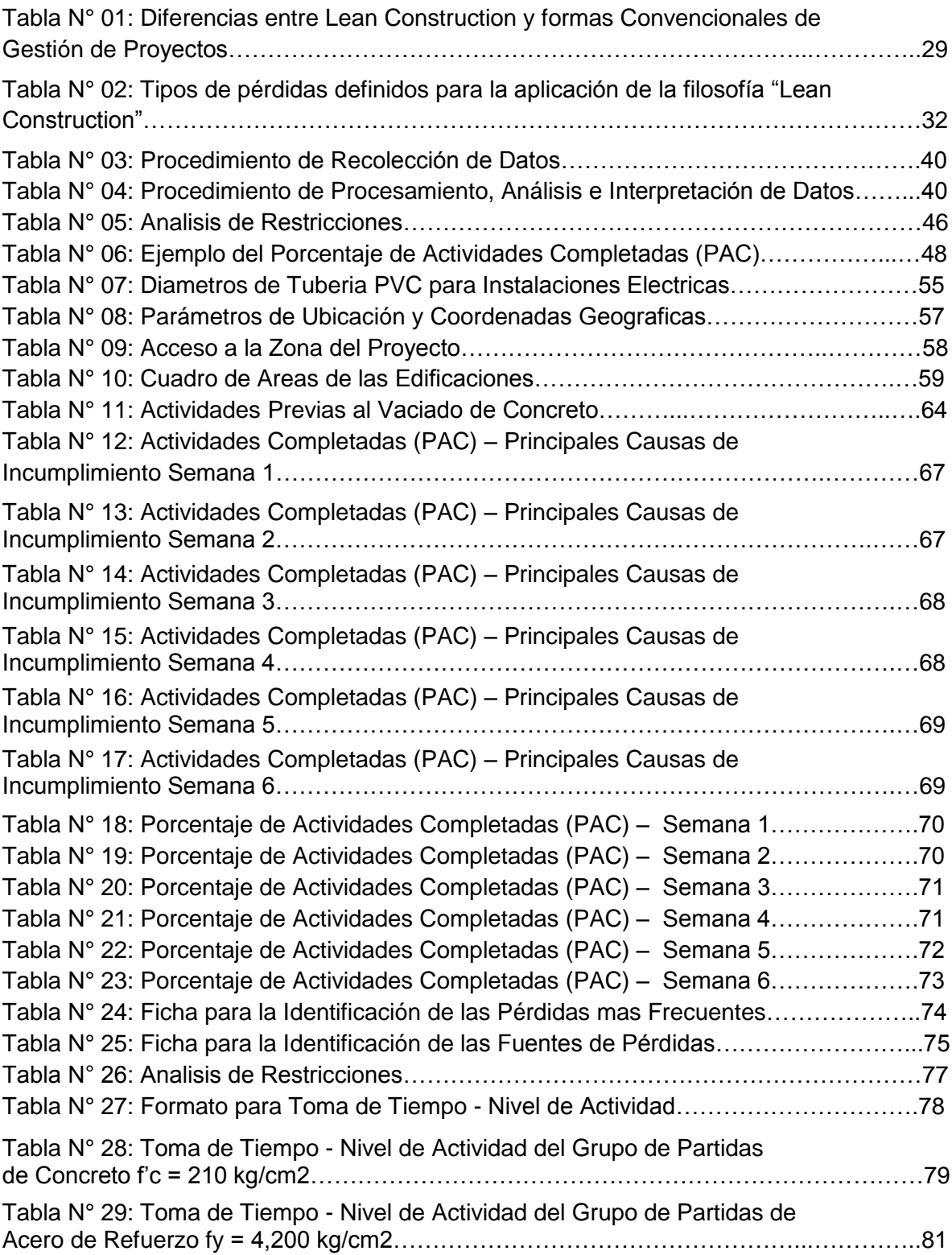

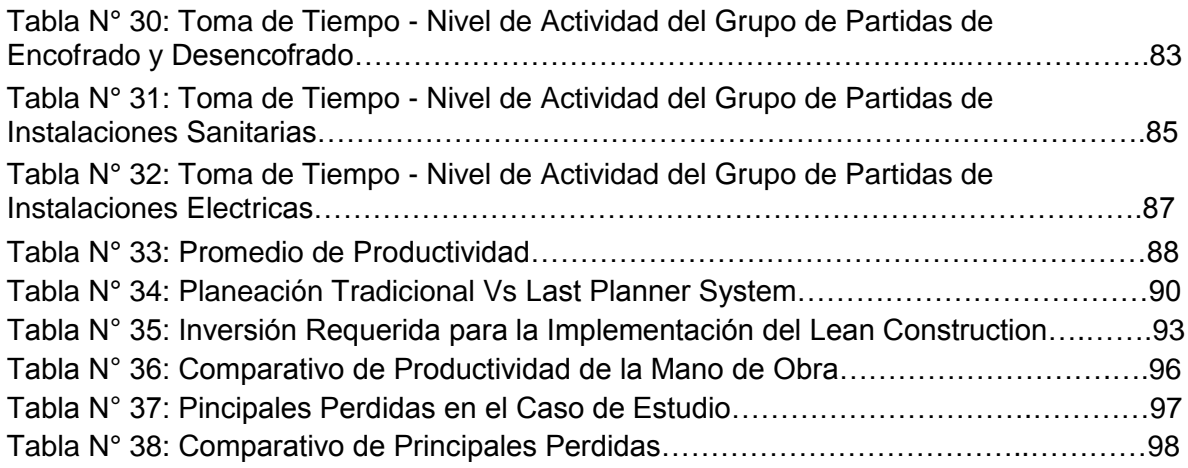

# **ÍNDICE DE GRÁFICOS**

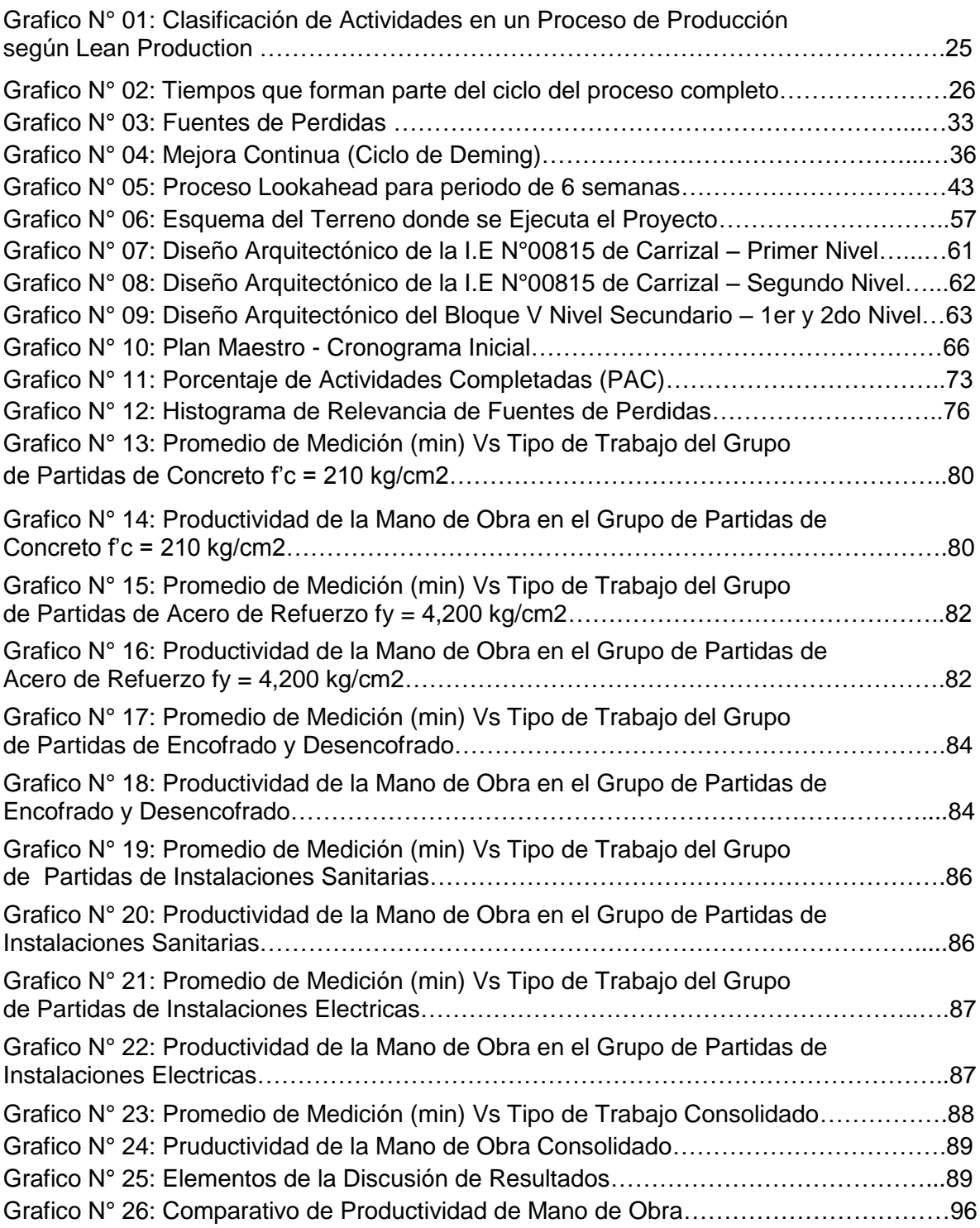

## **RESUMEN**

La actuación de las empresas dedicadas al sector construcción dependen del dinamismo tanto de la inversión pública como de la inversión privada, es por ello que éstas buscan lograr alta productividad a un costo racional, dentro de un periodo determinado de tiempo y con la calidad requerida, lo que implica satisfacer con eficientes productos y servicios las necesidades de sus clientes.

En el Perú se identificaron que los problemas más frecuentes durante la etapa de ejecución de obras están relacionados principalmente al incumplimiento de plazos y sobrecostos, originadas por una mala planificación durante la fase de estudios, elaboración de los expedientes técnicos y por una inadecuada gestión del proyecto.

El presente estudio tiene la finalidad de sugerir directrices para la implementación de una metodología flexible y de fácil entendimiento para mejorar el rendimiento de la mano de obra de actividades previas al vaciado de concreto en una edificación, aplicando tecnicas y herramientas de gestión de proyectos basados en la filosofía Lean Construction, para mejorar la productividad respecto a los procesos convencionales actualmente utilizados.

**PALABRAS CLAVES:** Sector Construcción, Gestión de Proyectos, Productividad.

## **ABSTRACT**

The performance of companies dedicated to the construction sector depend on the dynamism of both public and private investment, which is why they seek to achieve high productivity at a rational cost, within a certain period of time and with the required quality, which implies satisfying with efficient products and services the needs of its clients.

In Peru, it was identified that the most frequent problems during the works execution stage are mainly related to non compliance with deadlines and cost overruns, caused by poor planning during the study phase, preparation of technical files and inadequate project management.

The purpose of this study is to suggest guidelines for the implementation of a flexible and easy-to-understand methodology to improve workforce performance from activities prior to pouring concrete in a building, applying project management techniques and tools based on the Lean Construction philosophy, to improve productivity compared to the conventional processes currently used.

**KEYWORDS:** Construction Sector, Project Management, Productivity.

## **CAPITULO I: INTRODUCCIÓN**

## **1.1. TÍTULO**

"Aplicación de Herramientas de Gestion de Proyectos para Mejorar el Rendimiento de la Mano de Obra de Actividades Previas al Vaciado de Concreto en la Construcción de la I.E. 00815 Carrizal, Jepelacio - Moyobamba - San Martin; 2020"

## **1.2. ÁREA Y LÍNEA DE INVESTIGACIÓN**

#### **1.2.1. Área:**

Estructuras - Construcción y Geotecnia

#### **1.2.2. Línea:**

Construcción Sustentable

#### **1.3. PLANTEAMIENTO DEL PROBLEMA**

En el Perú, la industria de la Construcción ha adquirido una indudable importancia en el desarrollo económico del país, la construcción es el sector de mayor crecimiento en los últimos años. Según El Instituto Nacional de Estadística e Informática (INEI) en el año 2019 la producción nacional creció 2.16% y acumuló más de dos décadas de resultados anuales positivos. En el Sector Construcción se visualizó un crecimiento de 1.51% impulsado por el mayor consumo interno de cemento (4,65%); no obstante, se contrajo el avance físico de obras (-7,02%).

Proyecciones de la Cámara Peruana de la Construcción (CAPECO), estiman que las actividades de sector construcción se dinamizará el 2020 y que el nivel de operaciones de las empresas del sector crecerían 3.96%. Asimismo proyecta que el 82% de las empresas constructoras incrementará sus operaciones, mientras que el 12% disminuirá y el 6% que se mantendrá igual.

Ello se explica esencialmente por la puesta en ejecución de obras de infraestructura pública y un impulso positivo proveniente de las actividades inmobiliarias y mineras en la demanda de cemento y estructuras metálicas, además de la recuperación de la inversión privada en proyectos del sector.

En la actualidad, el modelo tradicional de gestión de proyectos aplicada a la mayor parte de las empresas dedicadas al sector construcción, se caracterizan por tener procesos ineficientes, con mayor variabilidad en el trabajo y con menor control de éste, generando incumplimiento, reprocesos y sobrecostos al finalizar el proyecto.

Una de las principales debilidades del sector de la construcción es el incumplimiento de plazos y sobrecostos debido en la mayoría de casos a la falta de seguimiento, un adecuado planeamiento de obra e inexistencia de herramientas de gestión de proyectos basadas en estándares internacionales.

La presente investigación, se enmarca en realizar un adecuado planeamiento de obra, con fines de mejorar el rendimiento de la mano de obra en actividades previas al vaciado de concreto coadyuvando a alcanzar indicadores de productividad favorables.

Es importante que en el planeamiento de obra se detalle la forma como las partidas más importantes relacionadas al vaciado de concreto se llevan a cabo, identificar los alcances de las mismas, evaluar las restricciones que pudieran presentarse por cada una de las actividades programadas y luego verificar si lo programado realmente llego a ejecutarse con los resultados esperados.

### **1.3.1. Problema General**

¿Es posible mejorar el rendimiento de la mano de obra en actividades previas al vaciado de concreto en una obra mediante la aplicación de herramientas de gestión de proyectos?

## **1.3.2. Problemas Específicos**

- ¿Es posible encontrar un sistema flexible y de fácil entendimiento para mejorar el rendimiento de la mano de obra aplicando herramientas de gestión de proyectos?
- ¿Es posible optimizar plazos y costos en una obra mejorando la productividad mediante la adecuada planeación, organización ejecución y control de los recursos utilizados?

### **1.3.3. Objetivo General**

Mejorar el rendimiento de la mano de obra de actividades previas al vaciado de concreto en una obra mediante la aplicación de herramientas de gestión de proyectos.

## **1.3.4. Objetivos Específicos**

- Demostrar la factibilidad de implementación de un sistema flexible y de fácil entendimiento para mejorar el rendimiento de la mano de obra aplicando herramientas de gestión de proyectos.
- Optimizar plazos y costos en una obra mejorando la productividad mediante la adecuada planeación, organización, ejecución y control de los recursos utilizados.

#### **1.4. JUSTIFICACIÓN DE LA INVESTIGACIÓN.**

En el sector construcción existen muchas variables a tener en cuenta al momento de ejecutar partidas específicas, tal es el caso de las que corresponden a la construcción del casco habitable de una edificación, que son las que más incidencia tienen en los tiempos de programación, pues por lo general, estas actividades forman parte de la ruta crítica del proyecto.

Si tomamos específicamente las partidas o actividades relacionadas al vaciado de concreto de los elementos estructurales que contienen otros elementos insertados, como las instalaciones eléctricas, sanitarias y especiales, muchas veces estas tareas se realizan simultáneamente y sin un adecuado control, por el hecho de que éstas no pueden ser interrumpidas, originando trabajos adicionales por omisiones, desperfectos y rectificaciones posteriores a la construcción del casco habitable de una edificación.

En la actualidad existen muchos proyectos que sufren de problemas de retrasos debido a una mala organización, problemas logísticos o simplemente a la falta de planificación, generando pérdidas económicas, penalidades y mucho más aun el desprestigio de las empresas contratistas.

Por lo tanto, es necesario desarrollar una buena preparación de la obra con el fin obtener una planificación consistente, que posteriormente permitirá realizar el control durante la etapa de ejecución física. Esto coadyuvará a determinar oportunamente las variaciones y permitirá tomar decisiones anticipadas a los responsables de la ejecución en beneficio del proyecto, de allí la importancia de la planificación y control de obras pues funcionan como un sistema de alerta temprana, reduciendo costos innecesarios y controlando los plazos de ejecución.

Actualmente existen una serie de técnicas y herramientas de planificación y control de obras que han ido evolucionando y perfeccionándose con el tiempo,

cuya aplicación varía de acuerdo a la actividad a la que están destinadas. En este contexto, la filosofía "Lean Construction" aporta mejoras al sistema de producción, basados en la optimización de los procesos de operación y la gestión de los diversos recursos. En consecuencia, se logra mayor eficiencia frente al método convencional de construcción.

La filosofía "Lean Construction" establece un modelo de pensamientos respecto al gerenciamiento de proyectos de construcción para lo cual existen técnicas o herramientas, que basadas en la filosofía, nos ayudan a obtener resultados y lograr los objetivos que se mencionan en el párrafo anterior.

Debido a que en nuestra ciudad se encuentra un estado de desarrollo constante, es necesario empezar a pensar como promover más obras de infraestructura brindando propuestas a las empresas del sector construcción para mejorar su productividad, optimizar en el uso de sus recursos y por ende generar más utilidades y así lograr que éstas sean motores del desarrollo económico.

El presente trabajo de investigación está basado en la implementación de herramientas de gestión de la productividad para el proyecto "Construcción de la I.E. 00815 Carrizal, Jepelacio - Moyobamba - San Martin" basadas en prácticas exitosas de planificación y control en actividades previas al vaciado de concreto, para luego implementar una nueva filosofía de planificación que abarque todos los procesos comprometidos en el proyecto.

En cooperación con otras filosofías, como BIM, (Building Information Modeling) o PMI (Project Management Institute), LEAN CONSTRUCTION promete ser una herramienta para obtener obras con calidad en el tiempo y plazo, considerando la inclusión de terminología LEAN, en la última versión del PMBOK.

#### **1.5. ANTECEDENTES DEL ESTUDIO**

A principios de 1999, un grupo de alumnos de la Pontificia Universidad Católica realizaron una investigación del nivel de productividad en obras de construcción en Lima, siendo este el primer esfuerzo que se llevó acabo en esta materia en el Perú. Lo que se buscaba era determinar el nivel competitivo de las empresas constructoras del medio y en esa forma compararnos con estándares internacionales. Se analizaron 50 obras en Lima, principalmente en el área de la edificación. Para lo cual se hicieron muestreos de trabajo del nivel general de obra, muestreo del trabajo para actividades particulares, encuestas a responsables de obra, encuestas al personal obrero. Los resultados muestran que en promedio el trabajo productivo (TP) en las obras de Lima es del orden de 28% del total de la mano de obra, con valores que van desde el 20% y como máximo llegan al 37%. Dichos valores están muy por debajo de los estándares internacionales.

Posteriormente en el año 2005, otro grupo de alumnos de la Pontificia Universidad Católica realizaron otra investigación sobre el avance del nivel de productividad, para lo cual se analizaron 26 obras de Lima metropolitana, igualmente del tipo de edificaciones residenciales. Los nuevos resultados muestran que en promedio el trabajo productivo (TP) en las obras de Lima es del orden de 31.5% del total de la mano de obra, con valores que van desde el 22.4% y como máximo llegan al 40.6%. En comparación con los valores obtenidos en el año 2000, se puede observar que existe un aumento del 3.5% en las actividades productivas, un aumento del 7.1% en las actividades contributorias y una reducción del 10.6% en las actividades no contributorias.

Cuando ejecutamos un proyecto de construcción debemos pensar en todos los aspectos que influyen en el desarrollo de la obra, tales como la ingeniería (los planos) las adquisiciones, los contratos, el manejo de personal, comunicación con la población y la entidad, debemos pensar entonces una manera metódica para gestionar el proyecto.

Una filosofía, que nos ofrece conceptos y herramientas para el éxito en un proyecto es la filosofía LEAN y más específicamente el LEAN CONSTRUCCION que es la aplicación de conceptos LEAN al sector construcción, el modo como gestionamos los proyectos de construcción, en este marco de nueva filosofía de producción, ha venido mejorando desde el año 2000 en el Perú, fecha desde la cual se tiene antecedentes en que esta filosofía empezó a ser adoptada y puesta en práctica, por más empresas en la industria de la construcción. A continuación, se presentan algunos estudios específicos relacionados con la presente investigación:

- **A. Guzmán Tejada, Abner (2014). En su Tesis Titulada: "Aplicación de la Filosofía Lean Construction en la Planificación, Programación, Ejecución y Control de Proyectos" – Pontificia Universidad Católica del Perú. Que llega a las siguientes conclusiones:**
	- Se puede concluir que la aplicación de las herramientas Lean en un proyecto de construcción, en especial de edificaciones, tiene muy buenos resultados en el desarrollo del proyecto, tanto en la productividad como en el plazo y costo. Sin embargo, se deben utilizar las herramientas de manera constante para que las mejoras que estas representan se vean reflejadas en nuestro proyecto.
	- El uso del Last Planner System nos permite reducir considerablemente los efectos de la variabilidad sobre nuestros proyectos, en nuestro caso aplicando todos los niveles de planificación y programación que contiene el last planner se logró cumplir con el plazo establecido para terminar la etapa de casco de la obra (09-07-12), esto debido a que se cumplían en gran medida las programaciones semanales que eran desprendidas del lookahead de obra llegando a obtener un nivel de cumplimiento de la programación del 75% lo cual está por encima de lo estándar en los proyectos de edificaciones de la capital. Sin embargo, no hubiese sido posible poder cumplir con las programaciones sin

trabajar para mejorar los problemas de la obra y es ahí donde radica la importancia de las causas de incumplimiento y las acciones correctivas, ya que nos alertaron de los problemas más comunes en la obra para darle un énfasis especial y estar preparados.

- Los resultados obtenidos en las mediciones de productividad realizadas en la etapa de casco de la obra "Barranco 360°" (Trabajo productivo = 40%, Trabajo contributorio = 41% y Trabajo no contributorio = 19%) están por encima de los resultados promedio obtenidos en mediciones de las obras de lima en los años 2001 (TP = 28%, TC = 36% y TNC = 36%) y 2006 (TP = 32%, TC = 43% y TNC = 25%); esto nos da un punto de referencia respecto a la importancia de la aplicación de la filosofía Lean para mejorar la productividad en las obras de construcción y en especial las de edificaciones, ya que es en este tipo de proyectos en los cuales la mano de obra tiene mayor incidencia en cuanto al costo del proyecto. Sin embargo, si nos comparamos con los resultados que muestra Virgilio Ghio de mediciones realizadas en chile en el 2001 (TP  $=$  47%, TC = 28% y TNC = 25%) se puede apreciar que aún queda una brecha grande por mejorar, la cual se logrará reduciendo las pérdidas de los procesos de construcción.
- Se optimizaron los procesos analizados mediante las cartas de balance reduciendo la cuadrilla de 7 a 6 personas para el caso de vaciado de concreto, ya que se observó que la cantidad de TNC era muy elevada en los ayudantes de la cuadrilla. Para la cuadrilla de encofrado de vigas se pudo reducir la cuadrilla de 8 a 7 personas, esto debido a que se tenía una pareja que se estaba dedicado íntegramente a desencofrar y transportar material y se observó que el trabajo de desencofrado podía ser realizado por una persona dedicada a dicha labor y los ayudantes podían apoyar el transporte en sus tiempos muertos. Estos ajustes de cuadrillas representan un ahorro económico del 13% en el costo de mano de obra de las cuadrillas en mención, si eso se realizara para

todas las partidas del proyecto podría obtenerse un ahorro de aproximadamente 10% del costo total de la mano de obra.

- **B. Merino Chévez, Delia Elisa (2015). En su Tesis Titulada: "Aplicación de la Filosofía Lean para la Mejora de la Productividad en la Estructura: Reservorio Elevado de la Obra: Instalación, Ampliación y Mejoramiento del Servicio de Agua Potable y Alcantarillado en los AA.HH. de las Cuencas 1,2 y 3 de la Zona Alta de la Ciudad de Paita-Provincia de Paita-Piura, en el Año 2014" – Universidad Señor de Sipán. Que llega a las siguientes conclusiones:**
	- Se puede mejorar la productividad de las actividades aplicando diferentes recomendaciones y herramientas definidas por la filosofía Lean.
	- Se debe definir bien las actividades a estudiar, teniendo siempre en cuenta su incidencia. Se deberá identificar muy bien al personal que está participando de las actividades a fin de poder determinar quienes participan de los trabajos que aportan o no valor y tomar las medidas necesarias a fin de organizar una cuadrilla más equilibrada.
	- Según lo investigado, es necesario contar con un número representativo de mediciones a fin de hacer confiable los resultados obtenidos. Para esto se debe tener en cuenta lo propuesto por Serpell (1993) donde valida que el número mínimo de mediciones puntuales para obtener resultados estadísticamente válidos son 384 (95% de confiabilidad).
	- La ventaja que presentó la metodología empleada es que se pudo evaluar de forma diaria y objetivamente los procesos que se desarrollaron durante el estudio desarrollado. Así mismo la herramienta Time-Lapse, es una buena opción si el personal que se encuentra dedicado al control de las actividades es limitado, ya que permite cubrir una zona extensa de trabajo, además que permite corroborar, en el caso de existir duda, el desarrollo de los procesos y el control de los participantes.
- **C. Cotrina Quispe, Javier Ner (2017). En su Tesis Titulada: "Aplicación del Lean Construction para Optimizar la Productividad en una Obra de Ampliación del Pabellón Educativo en Ñaña – Lurigancho – Lima 2017" – Universidad Cesar Vallejo. Que llega a las siguientes conclusiones:**
	- La manera de aplicación Lean Construction, optimizó eficientemente la medición de incidencia del trabajo productivo, trabajo contributorio y trabajo no contributorio, logrando así la obtención de medición de productividad, reflejando valores dentro del rango encontrado por el antecedente, así como por la teoría.
	- La manera de aplicación del Lean Construction, permitió optimizar los trabajos contributorios y no contributorios, identificando las principales pérdidas y logrando identificar un nuevo tipo de pérdida, la cual denominamos "habilitación" en los trabajos contributorios, como lo sugiere la presente investigación y de evitar la pérdida "otros" en los trabajos no contributorios, indicado por el antecedente.
	- La forma de aplicación del Lean Construction mediante el Last Planner y Lookahead optimizó la planificación de productividad, logrando una programación real con mínima diferencia respecto a la programación planeada o base, existiendo una diferencia de 8% de cumplimiento entre el Porcentaje de Plan Cumplido de 91% inicial y el Porcentaje de Plan Cumplido 100% final, luego de la aplicación de las herramientas.
	- Por lo tanto, se demostró que la selección de herramientas Last Planner y Lookahead propuestas y aplicadas del Lean Construction en la presente investigación optimizó la productividad en la muestra objeto de estudio logrando la optimización de la productividad en 14% (4% de 29%).

#### **1.6. BASES TEÓRICAS**

#### **1.6.1. La Filosofía Lean**

Los primeros pensamientos de Lean Construction como filosofía de trabajo tienen sus orígenes en Japón cerca del año 1950, los cuales fueron aplicados en el denominado sistema de producción Toyota (TPS-Toyota Production System) elaborado por los Ingenieros Shigeo Shingo y Taiichi Ohmo.

La idea fundamental en el sistema de producción de Toyota era la producción de cantidades de productos relativamente pequeñas a un costo muy bajo, empleando los conceptos de eliminación del desperdicio y la mejora continua.

Los resultados del sistema que aplicaba Toyota habían pasado las fronteras del país asiático y se había expandido por todo el mundo, los buenos resultados del sistema hicieron que Toyota le quite mercado a las empresas automotrices americanas, por lo cual a finales de los años 80 una comitiva de investigadores del MIT (Massachusetts Institute of Technology) viajaron a Japón a investigar este nuevo sistema que a su regreso lo denominaron Lean manufacturing o Lean production y se encargaron de difundirla alrededor de todo el mundo.

Es a partir de este sistema, el cual, según el propio Taiichi Ohno: "fue su mayor contribución para construir un sistema de producción que pudiera responder sin despilfarros a los cambios del mercado y que, adicionalmente, por su propia naturaleza redujera los costos", que surgen diferentes investigaciones que intentan explicar el sistema de gestión Toyota y su posible aplicación a otros sectores.

El Lean Production es una filosofía aplicable al sector industrializado y se enfoca principalmente en la reducción de los principales tipos de desperdicios (sobreproducción, inventario, tiempo de espera, etc.), además tiene nuevas metodologías que brindan resultados de productividad mucho mayores a los que se tenían en esa época. Introduciéndonos en el campo de la construcción y a los típicos problemas que esta industria presenta, como programaciones poco confiables o erradas, exceso de desperdicios y una inadecuada administración de los recursos.

Se han hecho muchos esfuerzos por mejorar los problemas en la administración general de proyectos de construcción, es así que en busca de una solución a esto en 1992 el ingeniero irlandés Lauri Koskela publica un documento llamado "Application of the New Production Philosophy to Construction"; donde se muestran los primeros acercamientos de la filosofía del "Lean Production" a la construcción, sistematizando los conceptos más avanzados de la administración moderna (Mejoramiento Continuo, Justo a Tiempo) que junto con la ingeniería de métodos reformula los conceptos tradicionales de planificar y controlar obras proponiendo en su tesis una nueva filosofía de Control de Producción.

#### **1.6.2. Lean Production**

El Lean Production es un sistema que tiene como principal objetivo la eliminación de los "desperdicios" con el fin de ofrecer al cliente la mejor de las calidades con un servicio y unos plazos de entrega con el menor costo posible.

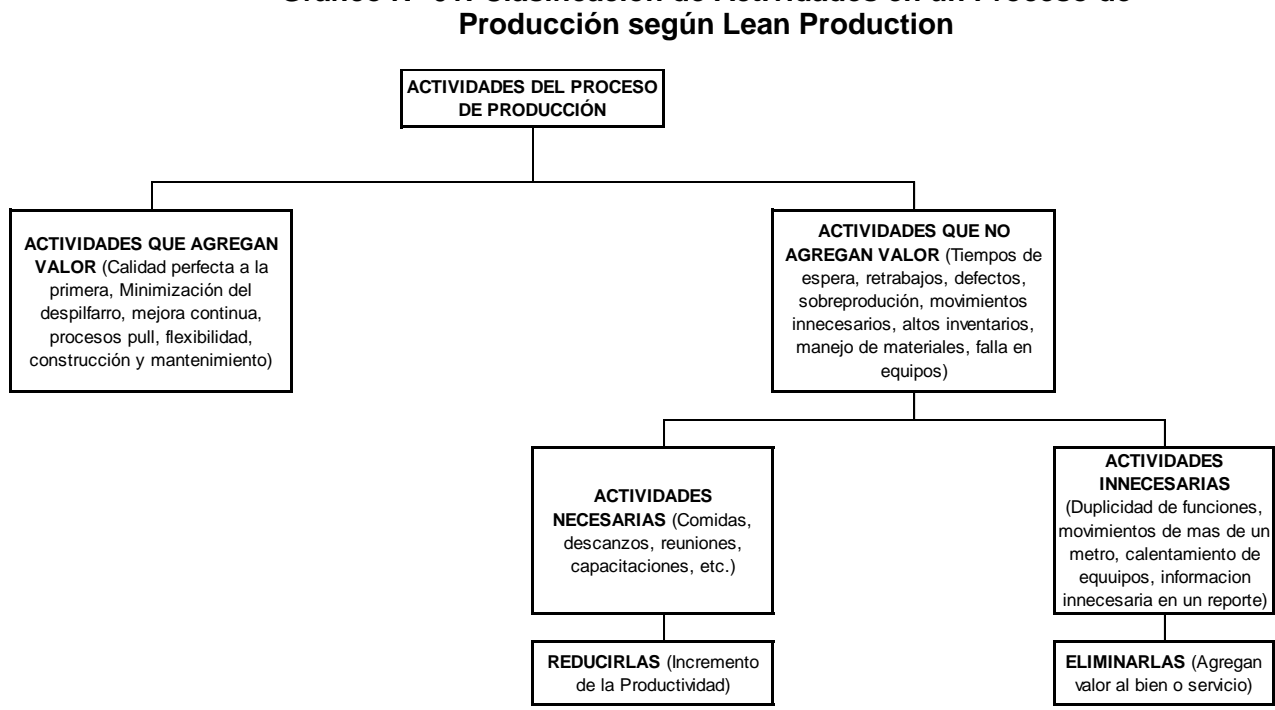

# **Grafico N° 01: Clasificación de Actividades en un Proceso de**

Fuente: Elaboración Propia, 2020

La nueva filosofía de producción considera los siguientes elementos dentro de su diseño y control de la producción (Koskela, Lauri. "Aplication of the new Production filosofy to construction". 1992):

#### - **Identificar actividades que no agregan valor:**

Se identifican las actividades que no agregan valor y se tratan de reducir y en el mejor de los casos eliminar para generarle ganancias al proyecto, estas pueden ser en costo, tiempo, etc. Por lo tanto identificar estas actividades es primordial para reducir las pérdidas.

#### - **Incrementar el valor del producto:**

Los beneficios obtenidos de eliminar las perdidas en general deben enfocarse en incrementar el valor del producto para el cliente final, esto se puede lograr poniéndonos en perspectiva del cliente y haciendo que nuestro producto iguale y en el mejor de los casos supere las expectativas que estos tienen sobre el producto.

## - **Reducir la variabilidad:**

La variabilidad afecta negativamente todos los ámbitos de la producción y también es algo negativo para el cliente, por lo cual es importante la reducción de la variabilidad para evitar problemas con las programaciones y la satisfacción del cliente.

### - **Reducción del tiempo del ciclo.**

El tiempo que dura un ciclo se puede reducir con la teoría de lotes de producción y lotes de transferencia, la cual nos dice que si dividimos nuestra producción (lote de producción) en lotes pequeños (lotes de transferencia) que vamos transfiriendo de proceso a proceso, nuestro ciclo tendrá una duración menor que si introducimos todo el lote a un proceso y esperamos a que todo el paquete esté listo para llevarlo al siguiente proceso o actividad.

#### **Grafico N° 02: Tiempos que forman parte del ciclo del proceso completo**

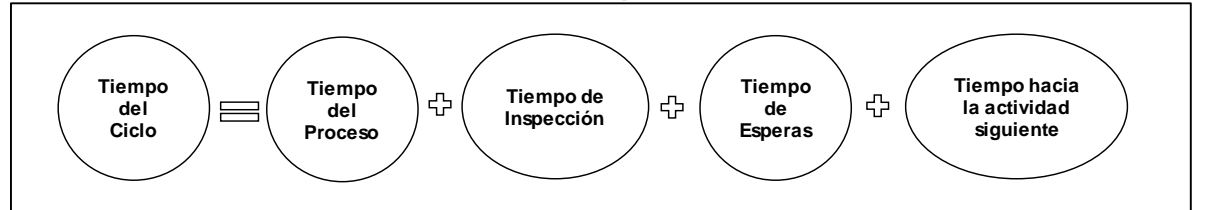

Fuente: Ibarra Gómez, Luis (2011), Tesis "Lean Construction" – Universidad Autónoma de México.

#### - **Simplificación de procesos:**

La simplificación de procesos consiste en mejor el flujo por medio de la reducción de los procesos involucrados para de ese modo controlar mejor estos procesos y reducir la variabilidad y el costo de realización de cada proceso.

#### - **Incrementar la transparencia en los procesos:**

Mientras mayor sea la transparencia de un proceso serán mayores las posibilidades de inspeccionarlo y así evitar errores que pasaran a ser trabajos rehechos, los cuales son pérdidas para el proyecto.

#### - **Mejoramiento continuo:**

Este principio está basado en la filosofía Japonesa Kaisen, esta se basa en la identificación de las causas de no cumplimiento de las actividades para tratar de solucionarlas en siguientes proyectos y así ir mejorando continuamente.

#### - **Referenciar los procesos (Benchmarking):**

Esto se basa en comparar nuestros procesos con los procesos de la empresa líder en nuestro campo de acción para tener ideas de mejora basándonos en el potencial de las empresas de la competencia.

Como podemos observar todos estos principios tienen un fin común que es la mejora de todo el proceso de producción y la reducción de todas las actividades que no agregan valor, con el fin de lograr un flujo simple, uniforme y un tiempo de ejecución menor.

#### **1.6.3. Lean Construction**

Se originó en el Lean Production Management, el cual produjo una revolución en el diseño y producción industrial en el siglo XX. Lean Construction (Construcción sin Pérdidas en español) es un enfoque dirigido a la gestión de proyectos de construcción y en sus desarrollos recoge las buenas prácticas del enfoque tradicional (Project Management) y las ubica en su marco teórico. Lean Construction ve los proyectos como sistemas temporales de producción:

- a) Reconociendo las características de unicidad de proyectos: los diseños de sistema de producción son únicos entre sí.
- b) Aplicando para todos los mismos bases de diseño.

La idea principal de Lean Construction es la eliminación de inventarios

y pérdidas, la subdivisión de la producción en pequeñas partes, la simplificación de la estructura de la producción, la utilización de máquinas semiautomáticas, la cooperación entre proveedores, etc. (Morillo y Lozano 2007).

Conjuntamente a esto, consciente de que es necesario saber cómo identificar los procesos que generan restricciones o "cuellos de botella", ya que son estos factores los que bloquean la obtención de ganancias a una empresa, propone una forma de hallarlos y controlarlos (E Goldratt, La meta).

Las principales características del Lean Construction son:

- Trabajo en equipo.
- Comunicación permanente.
- Eficiente uso de recursos.
- Mejoramiento continuo (kaizen).
- Constructabilidad.
- Mejoramiento de la productividad apoyándose en la Ingeniería de Métodos como las cartas de balance.
- Reducción de los trabajos no contributorios (tiempos muertos), aumento del trabajo productivo y un manejo racional de los trabajos contributorios.
- Utilización del diagrama causa-efecto de Ishikawa (espina de pescado).
- Reducción de los costos de equipos, materiales y servicios.
- Reducción de los costos de construcción.
- Reducción de la duración de la obra.
- Las actividades base son críticas y toda holgura es pérdida de costo y tiempo.

## **1.6.4. Diferencias entre Lean Construction y formas convencionales de Gestión de Proyectos.**

En la siguiente tabla se presenta un comparativo entre la forma de definir los conceptos dentro de los principios del Lean Construction y las empleadas por las formas convencionales de gestión de proyectos:

| <b>HERRAMIENTAS</b>   | <b>LEAN CONSTRUCTION</b>                                                                                                    | <b>FORMAS CONVENCIONALES</b><br><b>DE GESTIÓN DE PROYECTOS</b>                                                                                                    |
|-----------------------|----------------------------------------------------------------------------------------------------|----------------------------------------------------------------------------------------------------|
| <b>CONTROL</b>        | Hace que las cosas pasen                                                                                                    | Es visto como los resultados de<br>un monitoreo.                                                                                                    |
| <b>RENDIMIENTO</b>    | Maximiza el valor, minimizando<br>perdidas. Se enfoca al proyecto<br>en general.                                                                               | Optimizan cada actividad de<br>forma independiente produciendo<br>reducciones en el rendimiento<br>total.                                                                                         |
| <b>ENTREGA</b>        | Utiliza conceptos de diseño<br>simultáneo: Coordinación entre<br>ingeniería y construcción.                                                                    | No previene iteraciones que<br>producen pérdidas, aun con el<br>empleo de la constructabilidad                                                                                                    |
| <b>VALOR</b>          | Para el cliente es definido,<br>creado y entregado lo largo de la<br>vida del proyecto.                                                                        | El dueño define completamente<br>los requerimientos al inicio y a la<br>entrega final, a pesar de los<br>cambios<br>las.<br>en<br>nuevas<br>tecnologías, economía y mercado<br>que puedan surgir. |
| <b>COORDINACIONES</b> | A través de "jalar" para generar<br>un flujo continuo                                                                                                    | Aquí se trata de empujar para<br>cumplir con los cronogramas. Las<br>coordinaciones recaen sobre una<br>sola persona y no sobre un<br>equipo.                                                     |
| <b>DESCENTRALIZAR</b> | Se propone la participación del<br>equipo<br>para<br>generar<br>transparencia y confianza. Todo<br>equipo conoce toda<br>el<br>la<br>información del proyecto. | Cada grupo maneja su propia<br>documentación.                                                                                                    |

**Tabla N° 01: Diferencias entre Lean Construction y formas convencionales de Gestión de Proyectos**

Fuente: www.leanconstruction.org

## **1.7. DEFINICIÓN DE TÉRMINOS BÁSICOS**

El objetivo de la presente sección es familiarizar a los participantes con los conceptos básicos a ser abordados durante la aplicación de la metodología.

### **1.7.1. Productividad**

La productividad es la relación entre lo producido y lo gastado en ello. Es una medida de eficiencia y efectividad, puesto que mediante la productividad se puede determinar la forma en que se administran los recursos consumidos (horas hombre, tiempo, horas máquina, bolsas, unidades, S/, U\$, etc.) para obtener un resultado, el cual se desarrolla en un plazo determinado y con estándares de calidad dados (Brioso L. 2014).

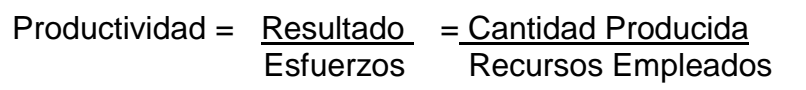

Según Cantú, Mereano, Gallina y García, 2009, autores del paper Productividad real en obras civiles – Análisis de un caso; la productividad siempre va asociada a los procesos de trasformación: a este proceso ingresan recursos necesarios para producir un material, un bien o dar un servicio y posteriormente, a través del proceso, se obtiene un producto o un servicio determinado.

Un sistema o un proceso es más eficiente cuantos menos recursos consuma para obtener un resultado dado. Así, un indicador de productividad podría ser la cantidad de m2 construidos por S/. gastados ó el número de viviendas por la cantidad de dinero invertida para la construcción de estas viviendas. Los ejemplos anteriores son a su vez indicadores globales, ya que proveen información que respalda las decisiones de carácter estratégico. (Brioso L., 2014).

En consecuencias, si se quisiera mejorar la eficiencia de un sistema o proyecto, sería necesario implementar técnicas que vayan direccionadas a la optimización de los procesos, de tal forma que pueda hacerse un análisis detallado de cada uno a fin de incrementar la producción de los mismos y reducir los recursos utilizados.

#### **1.7.2. Rendimiento**

En el lenguaje coloquial, en general se usan indistintamente las palabras rendimiento y productividad, sin embargo, es importante aclarar que el rendimiento es definido como la inversa de la productividad, es decir:

Rendimiento = Esfuerzos = Recursos Empleados Resultados Cantidad Producida

Así, ejemplos de indicadores de rendimiento (o ratios) pueden ser: hh/m2, bls/m3, etc. Los ejemplos antes mencionados son a la vez indicadores operacionales específicos, ya que sirven para tomar decisiones de mejoramiento operacional y se refieren a algún proceso productivo específico que se desea medir. (Brioso L. 2014).

#### **1.7.3. Partida Crítica**

Actividad que forman parte de la ruta crítica en el programa del proyecto con alta incidencia en el costo, plazo y calidad.

#### **1.7.4. Pérdidas**

Se considera pérdidas, todo lo que sea distinto de los recursos mínimos absolutos de materiales, máquinas y mano de obra necesarios para agregar valor al producto (Alarcon 2002).

#### **1.7.5. Tipos de Pérdidas**

Corresponden a la agrupación categorizada de tipos de pérdidas definidos específicamente para la aplicación de la filosofía "Lean Construction". Las pérdidas se pueden clasificar en 9 tipos.

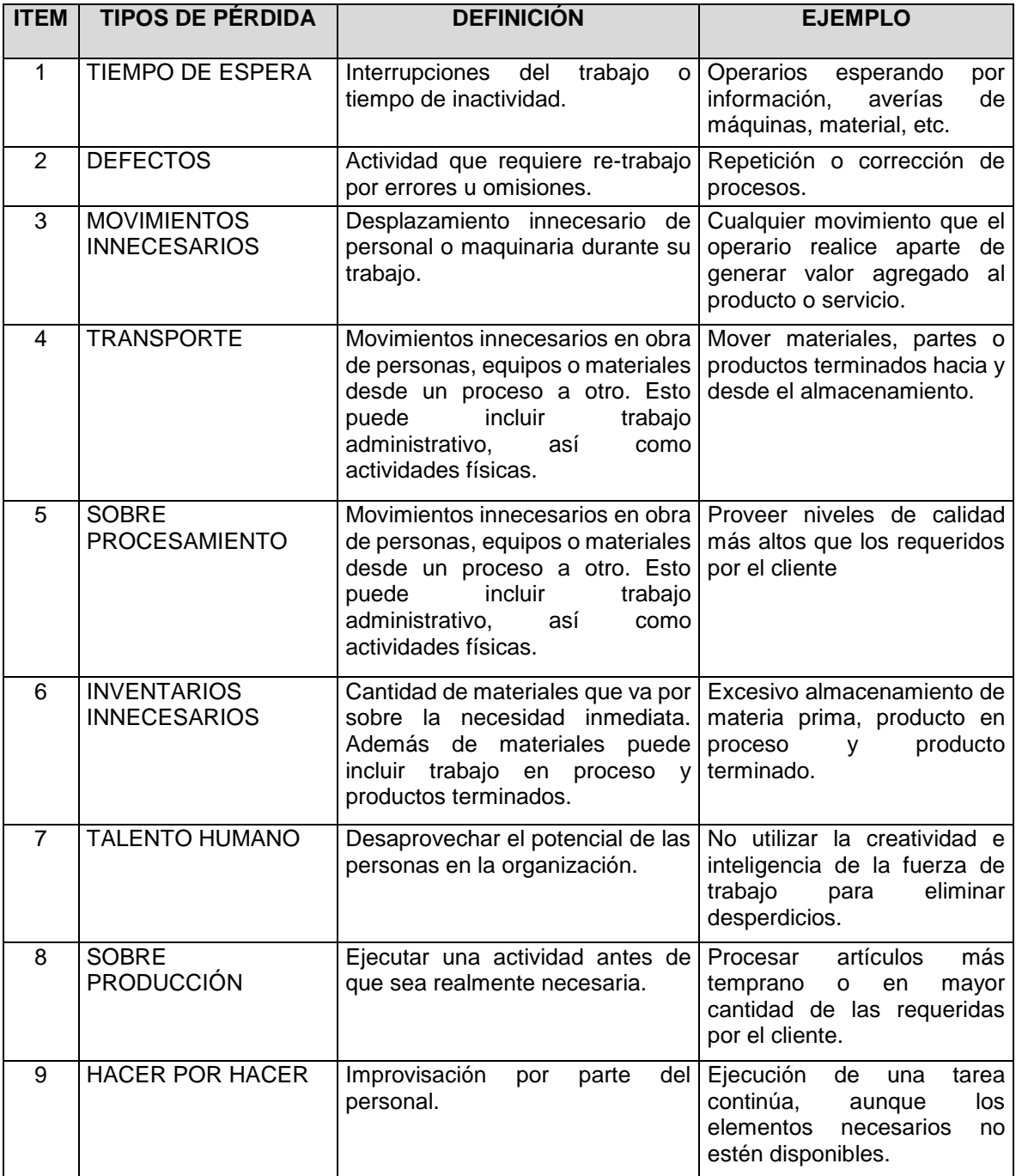

#### **Tabla N° 02: Tipos de pérdidas definidos para la aplicación de la filosofía "Lean Construction"**

Fuente: Elaboración propia, 2020, con información obtenida de Lean Construction - Manual Práctico de Herramientas de Mejoramiento de Construcción y web [www.bomconsultingg.com](http://www.bomconsultingg.com/)

#### **1.7.6. Fuente de las Pérdidas**

Origen de las pérdidas de acuerdo a las siguientes categorías: Gestión de Administración, Gestión de Uso de Recursos y Gestión de Información. Además, Gestión de recursos se divide en tres subcategorías: maquinarias y equipos, materiales y mano de obra.

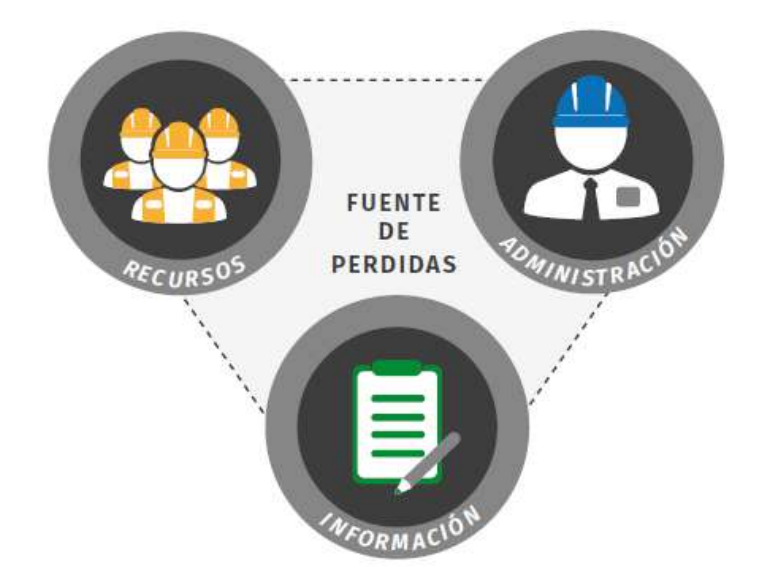

#### **Grafico N° 03: Fuentes de Perdidas**

Fuente: Lean Construction - Manual Práctico de Herramientas de Mejoramiento de Construcción

#### **1.7.7. Trabajo Productivo (TP)**

Corresponde a las actividades que aportan en forma directa a la producción de alguna unidad de construcción. Ejemplo, vaciar concreto, asentar ladrillos, colocar cerámicos, etc.

#### **1.7.8. Trabajo Contributorio (TC)**

Es el trabajo de apoyo, se define como el trabajo que es necesario para que se pueda ejecutar el trabajo productivo, pero que no aporta valor a la unidad de construcción. Se debe minimizar al máximo posible para mejorar la productividad. Ejemplo, recibir y dar indicaciones, transporte de material, Limpieza del terreno o herramientas, etc.
- Mediciones: Acción de un operario de utilizar alguna herramienta para verificar una distancia, por ejemplo, usar una huincha, un nivel, etc.
- Instrucciones: Conversación que se da entre el maestro y/o ingeniero y los trabajadores, o entre mismos trabajadores con el fin de coordinar actividades.
- Transportes: Movimiento de Insumos (materiales, o equipo) desde el almacén (principalmente) o desde una parte de la obra a otra zona donde se requiere utilizar.
- Limpieza: Acción de un operario, con herramientas manuales, para despejar su área de trabajo de obstáculos o suciedad, así como la acción de limpiar sus herramientas para continuar su trabajo.
- Habilitación de Materiales: Pueden considerarse todas las actividades justo antes de realizarse la actividad productiva, bien puede ser doblar el acero, cortar la madera, Humedecer el concreto, lampear el concreto de una zona con excedente a otra con menos concreto.
- Habilitación de equipo y herramientas: El tiempo empleado en prender un equipo, echarle combustible, revisarlo, mientras no sea un tiempo excesivo es parte del proceso productivo.
- Otros Contributorios: Distintas labores que no sean fácilmente tipificadas como las citadas anteriormente.

# **1.7.9. Trabajo No Contributorio o No Productivo (TNC)**

Corresponde a cualquier otra actividad realizada por el trabajador y que no se clasifica en las anteriores categorías, por lo tanto, se consideran pérdidas, ya que son actividades que no son necesarias, tienen un costo y no agregan valor por lo que se busca eliminarlas para mejorar el proceso productivo. A continuación, se indican algunos ejemplos:

- Esperas: Todo tiempo en que los trabajadores dejan de trabajar, generalmente se da por fallas en la planificación, por ocurrencia de eventos no previsto y no saber cómo abórdalos para continuar la producción.
- Viajes: Movimientos del personal con las manos vacías, se realizan en búsqueda de material o por instrucciones.
- Tiempo Ocio: Tiempo en que el trabajador intencionalmente no produce, es una mala actitud del trabajador y se espera que sean mínimos.
- Trabajo Rehecho: Tiempo dedica por un operario en reparar defectos durante el proceso productivo, teniendo a veces que eliminar el elemento producido, y volver a hacerlo desde cero.
- Descansos: Tiempos en que los trabajadores relajan los músculos del continuo trabajo que vienen realizando, si bien después de 1 o 2 horas en alguna posición anti-ergonómica, se entiende que los trabajadores descansen, no puede ser excesiva.
- Necesidades Fisiológicas: Tiempo en que los trabajadores se hidratan tomando agua, o tienen la necesidad de usar los servicios, igualmente deben ser tiempos mínimos.
- Otros no Contributorios: Distintas labores que no sean fácilmente tipificadas como las citadas anteriormente, podría ser el conversar con los vecinos de manera recurrente.

# **1.7.10. Mejora Continua (Ciclo de Deming)**

El ciclo de Deming o ciclo PDCA por sus siglas en inglés (Plan - Do - Check - Act), es una herramienta de gestión de la calidad y que por su gran aceptación actualmente está incluida en la norma internacional ISO 9001. Sus siglas en español corresponden a PHES (Planificar, Hacer, Estudiar y Actuar).

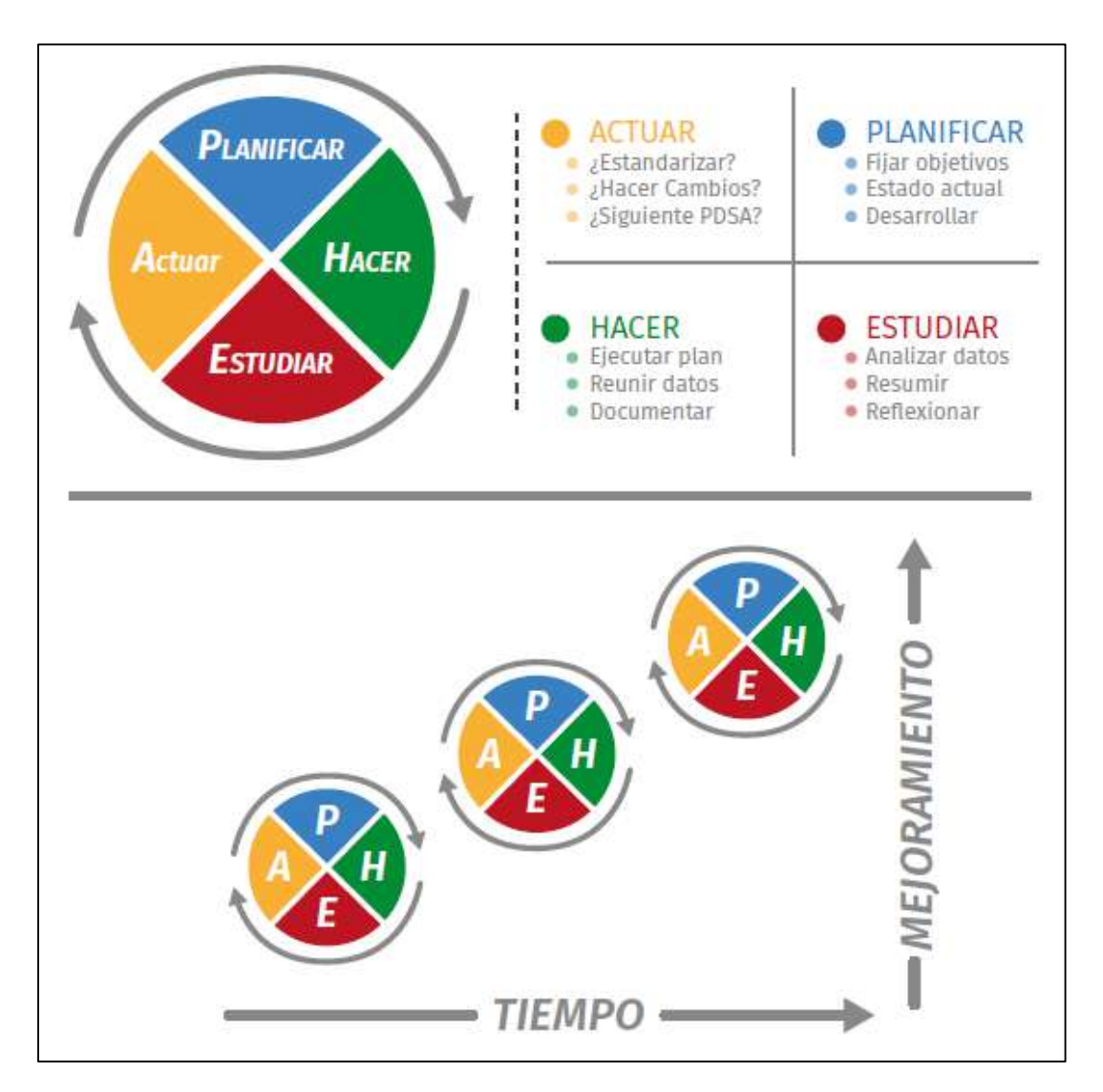

## **Grafico N° 04: Mejora Continua (Ciclo de Deming)**

Fuente: Lean Construction - Manual Práctico de Herramientas de Mejoramiento de Construcción

# **1.8. HIPÓTESIS**

# **1.8.1. Hipótesis General**

Es posible mejorar el rendimiento de la mano de obra de actividades previas al vaciado de concreto en una obra mediante la aplicación de herramientas de gestión de proyectos.

# **1.8.2. Hipótesis Específicas**

- Es posible demostrar la factibilidad de implementación de un sistema flexible y de fácil entendimiento para mejorar el rendimiento de la mano de obra aplicando herramientas de gestión de proyectos.
- Es posible optimizar plazos y costos en una obra mejorando la productividad mediante la adecuada planeación, organización, ejecución y control de los recursos utilizados.

# **1.9. VARIABLES**

# **1.9.1. Variable Independiente**

- Herramientas de gestión de proyectos.

# **1.9.2. Variable Dependiente**

- Rendimiento de la mano de obra

# **CAPÍTULO II: MATERIALES Y MÉTODOS**

# **2.1. TIPO Y DISEÑO DE INVESTIGACIÓN**

### **A. Tipo de Investigación**

El estudio se enmarca a una investigación de tipo explicativa toda vez que no solo describe el problema o fenómeno observado sino que se acerca y busca explicar la causa – efecto de lo ocurrido, aportando indicios para la realización de un diagnostico cuantitativo y cualitativo de la situación actual del proceso de medición del rendimiento de la mano de obra en edificaciones con la finalidad de proponer mejoras basadas en heramientas de gestión de proyectos.

## **B. Diseño de Investigación**

De acuerdo a los objetivos planteados y en relación a la naturaleza de las variables materia de estudio, ésta investigación se orienta hacia la incorporación de un diseño No Experimental o Expost-Facto, toda vez que lo que se hizo es observar fenómenos tal y como se dieron en su contexto natural, para después analizarlos, resultando imposible manipular variables.

## **2.2. POBLACIÓN Y MUESTRA**

#### **A. Población**

Para la presente investigación, la población objeto de estudio, se estableció como una población de tipo finita, tomando en cuenta los objetivos y los recursos disponibles, estando conformada por las partidas contenidas en el presupuesto de una obra de edificación.

#### **B. Muestra**

La muestra es en esencia, un subgrupo de la población. Considerando lo anterior se ha elegido como muestra para la investigación las partidas previas al vaciado de concreto en elementos estructurales (f'c = 210 kg/cm2) más representativas en costo y tiempo del presupuesto de obra.

# **2.3. TÉCNICAS, INSTRUMENTOS Y PROCEDIMIENTOS DE RECOLECCIÓN DE DATOS**

#### **2.3.1. Técnicas de Recolección de Datos**

#### **A. Observación:**

La observación se realizó de manera participante y selectiva, centrándonos en las actividades selectivas lo cual permitió la medición y evaluación del porcentaje de tiempo que el personal obrero (Mano de obra calificada y no calificada) dedicaba a la ejecución de las actividades previas al vaciado de concreto en elementos estructurales.

#### **B. Análisis de Documentos:**

Se realizó la revisión bibliográfica de las Teorías de Gestión de Proyectos que se vienen utilizando recientemente y las herramientas que estas proponen en el tema de control y mejoramiento de la productividad, teniendo en cuenta libros, tesis, revistas, artículos técnicos, etc. Así mismo se evaluaron los controles en campo realizados y documentación técnica y financiera de la obra (presupuesto, Metrados, análisis de costos unitarios, cronogramas, valorizaciones, cuaderno de obra, informes mensuales, etc.).

## **2.3.2. Instrumentos de Recolección de Datos**

Los instrumentos de medición (Hernández S., y otros, 2010 pág. 200) son recursos que utiliza el investigador para registrar información o datos sobre las variables que tiene en mente. El proceso de recolección de datos utilizada en el presente estudio estuvo compuesto por los siguientes instrumentos:

- Porcentaje de plan cumplido.
- Medición del nivel general de actividades.
- Medición de los tiempos en tareas específicas.
- Análisis de Restricciones.
- Inventario de trabajo ejecutable (ITE).
- Plan de trabajo semanal (Weekly Work Plan).
- Fichas de recolección de datos.

## **2.3.3. Procedimientos de Recolección de Datos**

El procedimiento seguido para la recolección de datos se representa en la siguiente tabla.

| <b>ITEM</b>   | <b>PROCEDIMIENTO</b>                       | <b>DESCRIPCIÓN</b>                                                                                                    |
|---------------|--------------------------------------------|----------------------------------------------------------------------------------------------------|
|               | Reconocimiento de Terreno                  | Recorrido del área de trabajo a fin de poder<br>encontrar puntos estratégicos para<br>la<br>ubicación de cámaras filmadoras. |
| $\mathcal{P}$ | Colocación de Cámaras Filmadoras           | Ubicación de cámara filmadora<br>para<br>captura de videos de las partidas materia de<br>análisis.                           |
| 3             | Recopilación de Información                | Captura de videos de los<br>procesos<br>desarrollados durante un periodo de tiempo<br>de seis semanas.                       |
| 4             | Evaluación de Actividades<br>Seleccionadas | Recopilación de datos durante la etapa de<br>construcción de partidas seleccionadas.                                         |

**Tabla N° 03: Procedimiento de Recolección de Datos**

Fuente: Elaboración Propia, 2020.

# **2.4. PROCESAMIENTO, ANÁLISIS E INTERPRETACIÓN DE LOS DATOS**

El procedimiento seguido para procesamiento, análisis e interpretación de datos se representa en la siguiente tabla.

## **Tabla N° 04: Procedimiento de Procesamiento, Análisis e Interpretación de Datos**

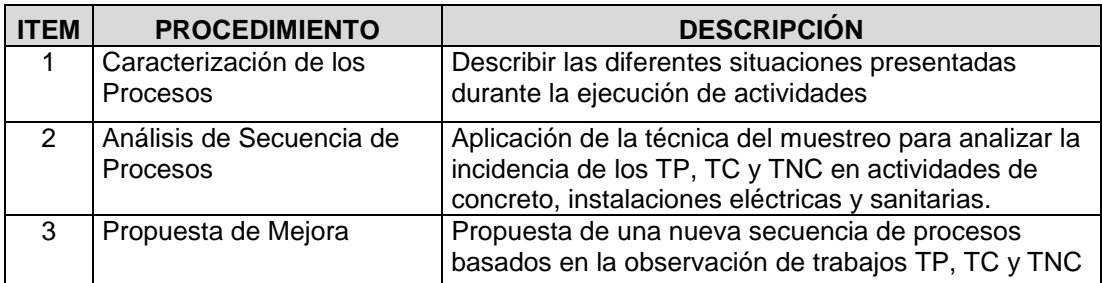

Fuente: Elaboración Propia, 2020.

## **2.5. DESCRIPCIÓN DE LA METODOLOGÍA EMPLEADA**

#### **2.5.1. Last Planner**

Teoría del último planificador (Last Planner) se define al último planificador a la persona o grupo de personas cuya función es la asignación de trabajo directo a los trabajadores. […]. Adicionalmente, la función del ultimo planificador es lograr que lo que queremos hacer que coincida con lo que podemos hacer, y finalmente ambas se conviertan en lo que vamos hacer. (Ghio C., 2001).

Lo que nos indica el autor en esta cita, que debemos involucrar a todos los actores con el fin de identificar lo que queremos y podemos hacer. [...] Ballard también plantea, para verificar el cumplimiento de la planificación operacional semanal, una herramienta llamada PPC (Percentage Planned Complete, o porcentaje de actividades planificadas cumplidas). El PPC compara el número de actividades planificadas cumplidas durante la semana con el total de actividades programadas para la semana. […]. (Ghio C., 2001 pág. 34). El autor refiere el Porcentaje de plan cumplido como la herramienta que mide el porcentaje (%) de cumplimiento entre lo planeado y lo realmente ejecutado.

#### **2.5.2. Planificación Lookahead**

La Planificación Lookahead (LP) es un cronograma de ejecución a mediano plazo, que cubre el horizonte de tiempo más conveniente para el proyecto. Este horizonte se define en función de las características de cada proyecto. En general, la duración mínima dependerá del plazo de abastecimiento y máxima de la variabilidad que pueda afectar al planeamiento del proyecto. Esta herramienta nos permite evaluar las actividades futuras y las restricciones que estas tengan, las que la convierten en NO programables. Esta etapa requiere ser aplicada luego del Last Planner y con ella realizar el listado de restricciones,

responsable de cada restricción así como la fecha requerida para levantar la restricción. Las funciones del proceso Lookahead son las siguientes:

- Formar la secuencia del flujo de trabajo y su calcular su costo.
- Proponer el flujo de trabajo y su capacidad.
- Descomponer las actividades del programa Maestro en paquetes de programas y operaciones de trabajo de más fácil manejo.
- Desarrollar métodos detallados para la ejecución del trabajo.
- Mantener un inventario de trabajo ejecutable.
- Poner al día y revisar los programas del nivel superior.

Las funciones antes mencionadas deben ser cumplidas por ciertos procesos específicos:

- Definición de actividades.
- Análisis de restricciones.
- Arrastrar el trabajo desde las unidades de producción superiores.
- Balancear la carga con la capacidad.

Las ventanas Lookahead (actividades programadas para un periodo de tiempo) se basan en un grupo potencial de asignaciones para las siguientes 3 a 12 semanas.

Además, la planificación Lookahead no es fácil de determinar del programa maestro (programa e hitos principales del proyecto). De hecho, es frecuentemente beneficioso formar un equipo que esté haciendo el trabajo de proyectar colectivamente el programa maestro para la próxima fase del proyecto.

Antes de entrar a la ventana de· tiempo de la planificación Lookahead, el programa maestro de actividades es dividido en niveles de detalles apropiados para la asignación del plan de trabajo semanal, en el cual típicamente se rinden múltiples asignaciones para cada actividad. Luego cada asignación está sujeta a un análisis de restricciones para determinar lo que debe ser hecho de tal forma que la actividad quede lista para ser ejecutada.

La regla general es permitir dentro de la ventana Lookahead, sólo aquellas actividades que pueden ser realizables, para completar el programa. Si el planificador no está seguro de que las restricciones pueden ser removidas, las potenciales asignaciones serán retardadas.

En el grafico Nº 05, se presenta el proceso Lookahead para 6 semanas.

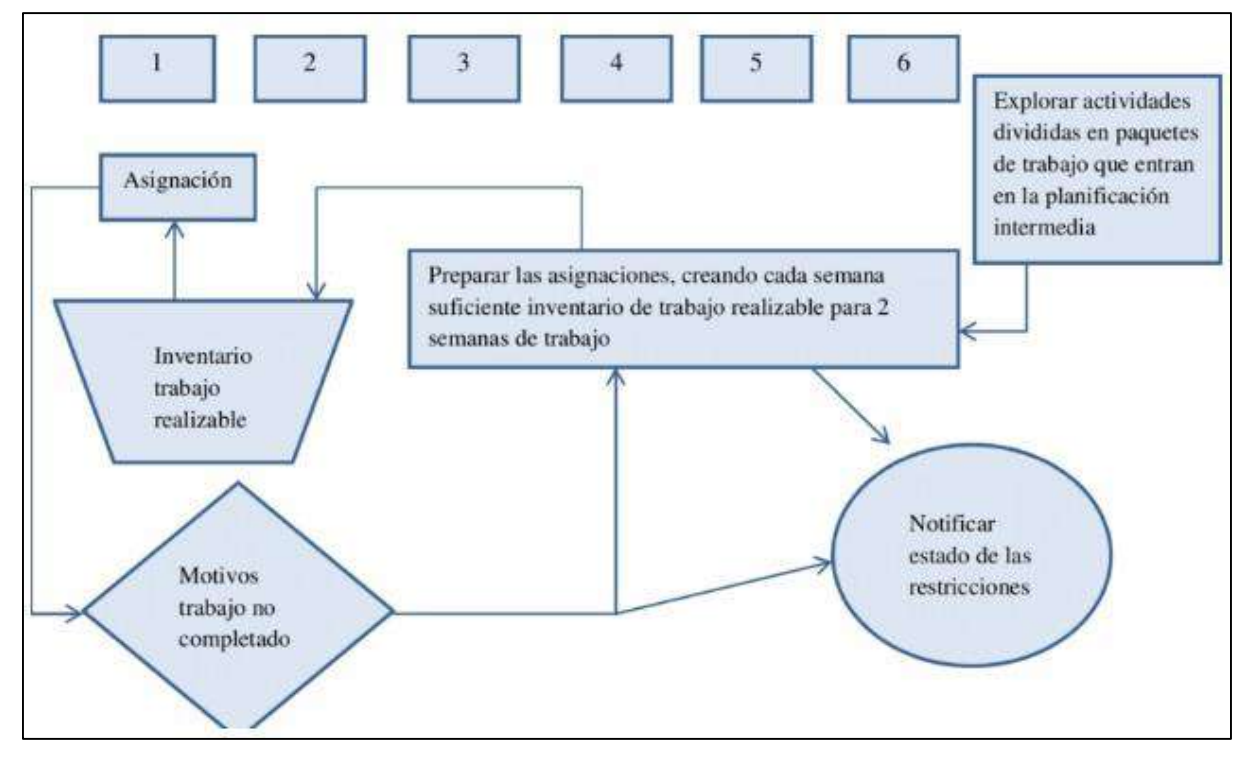

**Grafico N° 05: Proceso Lookahead para periodo de 6 semanas**

Fuente: Lean Construction - Manual Práctico de Herramientas de Mejoramiento de Construcción

Las asignaciones potenciales entran a la ventana Lookahead en la sexta semana del programa de ejecución del ejemplo. Luego se mueven hacia delante, semana a semana, hasta que les este permitido ingresar al ITE (Inventario de Trabajo Ejecutable), sólo si todas las restricciones han sido removidas y se encuentran en una secuencia apropiada de ejecución. Si el planificador percibe una restricción en una de estas actividades, no podrá dejárla avanzar hacia delante.

El objetivo es mantener un inventario que sea ejecutable. Los planes de trabajo semanal son formados desde el ITE, mejorando así la productividad de quienes reciben estas asignaciones e incrementando la confiabilidad del flujo de trabajo para la siguiente unidad de producción.

El proceso de planificación Lookahead es el segundo nivel en la jerarquía del sistema de planificación. Resalta las actividades que deberían hacerse en un futuro cercano. Su principal objetivo es controlar el flujo de trabajo, entendiéndose como flujo de trabajo la coordinación de diseño (planos), proveedores (materiales y equipos), recurso humano, información y requisitos previos, que son necesarios para que la cuadrilla cumpla su trabajo. Luego, para poder cumplir las funciones de la planificación Lookahead, existen determinados procesos específicos.

A continuación se explicarán cada uno de los procesos específicos que permiten desarrollar una adecuada planificación Lookahead.

**A. Definición del intervalo de tiempo de la Planificación Lookahead.-** El número de semanas sobre el cual se extiende la Planificación Lookahead es escogido de acuerdo a las características del proyecto, la confiabilidad del sistema de planificación, y los tiempos de respuesta para la adquisición de información, materiales, mano de obra y maquinaria.

Algunas actividades tienen tiempos de respuestas largos para generar el abastecimiento, es decir, un largo período desde el momento en que se piden recursos hasta que éstos son recibidos. Estos períodos de respuesta deben ser identificados durante la planificación inicial para cada actividad incluida en el programa maestro.

**B. Definición de las actividades de la Planificación Lookahead.-** Para preparar la Planificación Lookahead explotaremos las actividades del programa maestro que estén contenidas dentro del intervalo definido, siempre y cuando el nivel de detalle de programación inicial sea bajo.

Lo anterior es de vital importancia, ya que obtendremos en la Planificación Lookahead un nivel de detalle que nos permitirá clarificar de mejor forma las restricciones que nos impiden realizar una determinada tarea.

Lo que obtendremos en la planificación Lookahead es un conjunto de tareas para un intervalo de tiempo dado. Cada una de estas tareas tiene asociada un conjunto de restricciones, que determinan si la tarea puede o no ejecutarse. Una restricción es algo que limita la manera en que una tarea es ejecutada. La restricción involucra requisitos previos o recursos. Después de identificar cada una de las tareas y sus restricciones dentro de la Planificación Lookahead, se procede a realizar el análisis de las restricciones.

**C. Análisis de Restricciones.-** Luego que las asignaciones o tareas sean identificadas, se someterán a un análisis de restricciones. En la Tabla N° 05 se plantea un ejemplo de un análisis de restricciones

para el proceso Lookahead, las que pueden ser de diseño, trabajo previamente ejecutado, espacio, equipos y además una categoría ampliable para otras restricciones.

|                |    | <b>ACTIVIDAD   DISEÑO   MATERIALES</b> | <b>MANO DE</b><br><b>OBRA</b> | <b>EQUIPOS</b> | PRE-<br><b>REQUISITOS</b> |
|----------------|----|----------------------------------------|-------------------------------|----------------|---------------------------|
| $\overline{ }$ |    |                                        |                               |                |                           |
| B              | Si | No                                     |                               |                |                           |
|                | No | Si                                     | וכ                            |                | No                        |
|                | Si | No                                     | No                            |                | No                        |
|                |    | No                                     |                               |                |                           |

**Tabla N° 05: Analisis de Restricciones**

Fuente: Elaboración Propia, 2020

El Análisis de Restricciones no sólo involucra poner un "Si" o un "No", ya que detrás de eso existen dos procesos claves para poder liberar las restricciones, éstos son: Revisión de las restricciones y Preparación de las restricciones.

- La Revisión de las Restricciones permite determinar el estado de las tareas en la planificación intermedia en relación a sus restricciones y a la probabilidad de removerlas antes del comienzo programado de la actividad, a partir de lo cual, se puede escoger adelantarlas o retardarlas con respecto al programa maestro.
- La Preparación de las restricciones permite tomar las acciones necesarias para remover las restricciones o limitaciones de las actividades, para que así estén dispuestas para comenzar en el momento fijado.

Existen dos tipos de Restricciones:

- Restricciones Físicas.- Maquinaria, Equipos, materiales, mano de obra, etc.
- Restricciones Políticas.- Huelgas sindicales, paro de transportistas, conflictos sociales, etc.
- **D. Inventario de Trabajo Ejecutable (ITE).-** El inventario de trabajo ejecutable está compuesto por todas las tareas que poseen alta probabilidad de ejecutarse, es decir, está conformado por las tareas de la planificación Lookahead que tienen liberadas sus restricciones. De esta manéra se crea un inventario de tareas que sabemos que pueden ser ejecutadas. Dentro del Inventario de Trabajo Ejecutable puede existir el siguiente tipo de actividad:
	- Actividades con restricciones liberadas que pertenecen al ITE de la semana en curso que no pudieron ser ejecutadas.
	- Actividades con restricciones liberadas que pertenecen a la primera semana futura que se desea planificar.
	- Actividades con restricciones liberadas con dos o más semanas futuras (situación ideal de todo planificador).

Si una actividad del Plan de Trabajo Semanal no es capaz de ser ejecutada o si se ejecutan algunas actividades antes de lo esperado, el inventario de Trabajos Ejecutables proveerá otras actividades, con lo que las cuadrillas de producción no quedarán ociosas, o lo que sería peor, no terminarán realizando tareas al azar que se salgan de la secuencia de trabajo y que más tarde generen trabajos más costosos o de mayor dificultad. Las actividades listas para ejecutar deben cumplir los mismos criterios de calidad que las asignaciones de la semana.

Luego de haber creado el inventario de trabajo ejecutable, estamos en condiciones de crear un Plan de Trabajo Semanal (PTS), que no es más que seleccionar un conjunto de actividades del ITE que se realizarán en la semana siguiente.

**E. Plan de trabajo semanal (Weekly Work Plan).-** Este nivel es de detalle previo a la ejecución de una tarea y que tiene como objetivo el control de las unidades de producción. Lo que se busca es lograr progresivamente asignaciones de mayor calidad en base al aprendizaje continuo y con acciones correctivas. El responsable de realizar esta etapa es el denominado último planificador (Last Planner), que puede ser un ingeniero de campo, un maestro de obra, supervisores, etc. Es decir puede ser todas aquellas personas que están como responsables directamente en campo y están en contacto con las unidades de producción.

El Weekly Work Plan se elabora en base a la selección de tareas que tenemos de la lista de reserva de trabajo ejecutable (Workable Backlog). Por ello "asignaciones de calidad" (Quality Assignments) se denomina a la acción de escoger que tareas serán ejecutadas en la siguiente semana desde lo que sabemos que tiene alta probabilidad de ser cumplido (Ballard, 2000).

La forma de medir el desempeño del Weekly Work Plan para poder estimar su calidad en cuanto a cumplimiento, se realiza a través del Porcentaje de Actividad Completada (Percent Activity Complete - PAC). Este paso es importante ya que nos sirve de retroalimentación para poder luego implementar mejoras y aprender de las fallas al momento de asignar una tarea.

|                | <b>DESCRIPCIÓN</b>              | <b>RESPONSABLE</b> | <b>UND</b>     | % COMPLETADO       |             | <b>LOGRADO</b> |           | <b>ANÁLISIS DE</b>          |
|----------------|---------------------------------|--------------------|----------------|--------------------|-------------|----------------|-----------|-----------------------------|
| <b>ITEM</b>    | <b>DELA</b><br><b>ACTIVIDAD</b> |                    |                | <b>PLANIFICADO</b> | <b>REAL</b> | <b>SI</b>      | <b>NO</b> | NΟ<br><b>CUMPLIMIENTO</b>   |
|                | A                               | D. Delgado         | m <sub>2</sub> | 60                 | 60          | X              |           |                             |
| $\overline{2}$ | B                               | L. Julca           | m <sub>3</sub> | 120                | 85          |                | Х         | Razón de No<br>Cumplimiento |
| 3              | C                               | D. Delgado         | ml             | 80                 | 70          |                | X         | Razón de No<br>Cumplimiento |
| 4              | D                               | L. Julca           | pto            | 75                 | 75          | Χ              |           |                             |
| 5              | E                               | D. Delgado         | pza            | 100                | 100         | Χ              |           |                             |

**Tabla N° 06: Ejemplo del Porcentaje de Actividades Completadas (PAC)**

Fuente: Elaboración Propia, 2020

#### **2.5.3. Determinación de Partidas Restrictivas al Vaciado de Concreto**

Uno de los procesos requeridos para el desarrollo del presente estudio es determinar las principales tareas o actividades que pueden ser restrictivas a las partidas de vaciado de concreto en elementos estructurales, analizar las restricciones originadas y cuales se requieren monitorear para mejorar la performance de las mismas.

#### **A. Estructuras**

El presente estudio considera las partidas de obras de concreto armado en elementos estructurales con f'c = 210 kg/cm2 (resultado de la unión del concreto con la armadura), cuyos diseños figuran en los planos estructurales así como también lo especificado en el Reglamento Nacional de Edificaciones, las Normas de Concreto Reforzado (ACI 318-99) y las Normas ASTM.

## - **Acero f'y = 4200 Kg/cm2**

#### Descripción:

Se deberán seguir las especificaciones indicadas en las generalidades de concreto armado. El acero es un material obtenido de la fundición en altos hornos para el refuerzo de concreto generalmente logrado bajo las Normas ASTM-A 615, A 616, A 617; sobre la base de su carga de fluencia fy=4200 kg/cm2, carga de rotura mínima 5,900 kg/cm2, elongación de 20 cm, mínimo 8%.

#### Materiales:

Se deberán respetar los diámetros de todos los aceros estructurales especificados en los planos, cuyo peso y diámetro deberá ser de acuerdo a las Normas. Las varillas de acero corrugado o liso según especificaciones técnicas, serán de diámetros de 1/4", 3/8", 5/8", 3/4" y 1" con longitudes de 9 mts.

#### Proceso Constructivo:

El método de ejecución debe realizarse de acuerdo a lo especificado para el acero en la descripción general de estructuras de concreto armado f´c = 210 kg/cm2. Las varillas deben de estar libres de defectos, dobleces y/o curvas. No se permitirá el redoblado ni enderezamiento del acero obtenido sobre la base de torsiones y otras formas de trabajo en frío.

Se define la forma de la estructura según planos del proyecto y se fabrican los deferentes elementos metálicos como estribos, refuerzos longitudinales para esfuerzos de tracción, compresión y torsión, ganchos y otros; armados todos estos a una separación específica.

#### Restricciones:

Las restricciones que se generan en éstas actividades se relacionan en primer lugar a aspectos logisticos (adquisición oportuna del materia), habilitación y colocación en los elementos estructurales. Las solicitudes de compra aveces no son procesadas a tiempo o en algunos casos en las cuales las solicitudes para la adquisición se realizan oportunamente es el proveedor que incumple por falta de stock.

En el caso de las tareas de habilitación podría no haber personal calificado, area de trabajo, herramientas, equipos para traslado al frente de trabajo.

La colocación se ve restringida por la inadecuada distribución o diámetros diferentes a los especificados en los planos por falta de un adecuado proceso de control de calidad, las mismas que muchas veces desencadenan en observaciones o necesidad de rehacer trabajos.

### - **Encofrado y Desencofrado**

#### Descripción:

Esta partida comprende el suministro, ejecución y colocación de las formas de madera necesarias para el vaciado del concreto de las vigas de cimentación, los alambres que se emplean para amarrar los encofrados no deberán de atravesar las caras del concreto que quedan expuestas en la obra terminada.

#### Materiales:

Para la ejecución de estas partidas se usara pies derechos o elementos verticales y formas de madera que sirvan de soporte con la finalidad de garantizar que los elemenos estructurales cumplan con las dimensiones y especificaciones tecnicas requeridas.

#### Proceso Constructivo:

El método de ejecución debe realizarse definiendo las dimensiones de la estructura según los planos y especificaciones tecnicas para la fabricación de moldes alrededor de la armadura de acero con los los espaciamientos necesarios.

#### Restricciones:

El control de calidad del material está ligado directamente con las restricciones para la ejecución de éstas partidas, asi como el uso inadecuado de la madera o en mal estado de ésta (tipo, humedad o fatiga), falta de verticalidad, alineación y dimensionamiento, control de calidad en la habilitación; desencadenan en observaciones o necesidad de rehacer trabajos.

Es necesario considerar tambien como una restricccion los factores de seguridad en obra ya que el no uso o inadecuado uso de andamios y/o equipos, maniobras temerarias, falta Equipos de Protección Personal para el personal obrero, elementos de protección colectiva, etc, pueden retrazar o paralizar la ejecución de los trabajos.

### - **Concreto Armado f´c = 210 kg/cm2**

#### Descripción:

Los trabajos para estas partidas consisten en realizar vaciado del concreto en elementos estructurales dosificándo los materiales componentes en proporciones prediseñadas capaz de ser colocada sin segregaciones, con la finalidad de lograr las resistencias especificadas en su estado endurecido.

#### Materiales:

El concreto para vigas de cimentación, será una mezcla de agua y cemento - arena y piedra (preparados en una mezcladora mecánica) dentro del cual se dispondrán las armaduras de acero de acuerdo a los planos de estructura y que son el soporte de las cargas de la edificación que se transmite al suelo.

#### Proceso Constructivo:

El método de fabricación del concreto se realiza mediante procesos de premezclado o preparado insitu, este segundo requiere tener todos los materiales a disposición en el frente de trabajo para poder ser combinados a proporciones indicadas en el diseño de mezclas y las Especificacones Técnicas.

#### Restricciones:

El control de calidad del material está ligado directamente con las restricciones para la ejecución de éstas partidas ya que se requiere un control imprescindible, para cumplir las propiedades en el estado fresco (trabajabilidad y consistencia). En algunos casos sucede que los camiones mixer que transportan el concreto premezclado incurren en tiempos de demora por lo cual la mezcla supera el tiempo máximo de fabricación.

Del mismo modo la seguridad puede verse comprometida por no implementar adecuadas medidas de prevención antes como durante la actividad (señalización, protocolos de trabado, checklist, permisos y otros; pudiendo originar retrazos, tiempos muertos y paralizaciones.

### **B. Instalaciones Sanitarias**

El presente estudio considera los materiales y actividades para las instalaciones electricas, las mismas que se efectuarán en cumplimiento a lo especificado en el Reglamento Nacional de Edificaciones, Norma Peruana ITINTEC Nº 399,003, asi como las Normas Técnicas Peruanas ITINTEC Nº 399.002 y 399.004.

#### - **Suministro e Instlacion de Tuberia PVC**

#### Descripción:

En esta partida se ejecuta la colocación de las tuberías exteriores indicados en los planos respectivos para la instalación de tuberias y accesorios para los sistemas de agua fria, desague, drenaje pluvial y de ventilación.

#### Materiales:

Se utilizaran tuberias y accesorios de PVC tanto para sistema de agua como de desague, fabricados de acuerdo a las normas elaboradas por el ITINTEC.

#### Proceso Constructivo:

El Contratista contratará la mano de obra para realizar esta partida, que consiste en la construcción del punto o salida de agua fría, empleando los materiales accesorios y mano de obra calificada como se indica en los planos de Instalaciones Sanitarias respectivos.

#### Restricciones:

Estas partidas también son restrictivas por ser pre-requisitos a la actividad de vaciado de concreto, aparte de la correcta instalación y uso de los materiales adecuados, se debe verificar la presión de prueba del sistema de agua fría, mediante un protocolo de conformidad (presión del sistema de 100 lb/plg2 durante 1 hora) revisado por la supervisión.

#### **C. Instalaciones Electricas**

El presente estudio considera los materiales y actividades para las instalaciones electricas, las mismas que se efectuarán en cumplimiento a lo especificado en el Código Nacional de Electricidad Utilización, Reglamento Nacional de Edificaciones y Normas Internacionales IEC, ASTM.

# - **Canalización, Conductos o Tuberias para Salidas** Descripción:

En esta partida se ejecuta la colocación de las tuberías exteriores indicados en los planos respectivos para las salidas de alumbrado, tomacorrientes y especiales.

## Materiales:

Todas las tuberías serán de plástico pesado PVC-CP (SAP), curvas, cajas, etc., fabricados de acuerdo a las normas elaboradas por el ITINTEC. El diámetro mínimo de las tuberías a usarse será de 20 mmo en PVC-CP (SAP). Tubería de PVC Rígido: Las dimensiones estándares de la Tubería de PVC Rígido deberán de ser las siguientes:

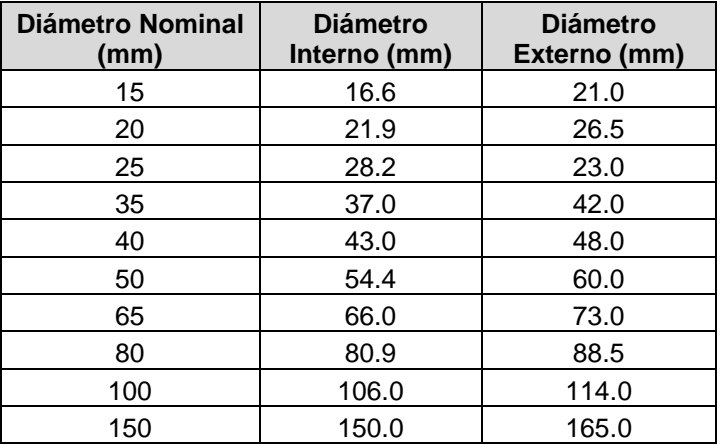

#### **Tabla N° 07: Diametros de Tuberia PVC para Instalaciones Electricas**

Fuente: Elaboración Propia, 2020 (Con información de Especificaciones del Expediente Tecnico de Obra).

#### Proceso Constructivo:

Se deberá proporcionar una caja de acceso cuando una sección del conducto exceda los 30 m o cuando se requiera por razones técnicas o según lo indicado en el plano.

Los tubos y las cajas deben adaptarse firmemente a las estructuras. No se permitirá que los tubos sean instalados en un lugar que no tenga acceso para la inspección.

Las uniones de tubo a tubo se efectuarán a presión, con pegamento PVC, producto Standard de los fabricantes de tuberías. Las uniones de tuberías a caja se efectuarán con "conexiones a caja" del mismo material que la tubería, siendo producto Standard del fabricante de tubos.

#### Restricciones:

Las instalaciones eléctricas en techos como las colocadas en muros son restrictivas, ya que hasta no ser colocadas correctamente, no se procede al vaciado.

Siendo estas instalaciones entubadas de PVC, van colocadas embebidas en el concreto y por lo tanto no permiten correcciones ni modificaciones una vez culminado el vaciado de concreto. Suele presentarse el problema de inadecuada instalación en los elementos estructurales (vigas, columnas, placas, losas, etc) que pueden debilitar sus secciones debido a que esta se ve reducida y provocar fallas a futuro.

Otro problema se presenta cuando el concreto se inserta en estas tuberías, tapando así el conducto por donde deberán pasas el cableado eléctrico. Se recomienda que se levante la restricción con varios días de anticipación al vaciado de concreto.

# **CAPÍTULO III: RESULTADOS Y DISCUSIÓN**

# **3.1. RESULTADOS**

# **3.1.2. Descripción del Caso de Estudio**

El proyecto materia de estudio se encuentra ubicado en el Centro Poblado Carrizal, Distrito de Jepelacio, Provincia de Moyobamba de la Región San Martín.

| <b>PARAMETRO</b>  | <b>VALOR</b>  |             | <b>COORDENADAS</b> |                     |  |
|-------------------|---------------|-------------|--------------------|---------------------|--|
| <b>Hemisferio</b> | Sur           | UTM         | <b>Norte</b>       | 9309896.320         |  |
| <b>Huso</b>       | 18            |             | <b>Este</b>        | 288325.462          |  |
| <b>Frania</b>     | м             |             | <b>Altura</b>      | $1.318.72$ m.s.n.m. |  |
| <b>Datum</b>      | <b>WGS-84</b> | Geográficas |                    |                     |  |

**Tabla N° 08: Parámetros de Ubicación y Coordenadas Geograficas**

Fuente: Elaboración Propia, 2020 (Con información del EstudioTopografico del proyecto).

La Construcción de la I.E. N° 00815 Carrizal, Jepelacio - Moyobamba - San Martin es un proyecto ejecutado por la Municipalidad Distrital de Jepelacio financiada por el Ministerio de Educación en un área de 11,916.16 m2 y el perímetro es de 439.80 ml.

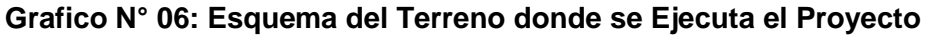

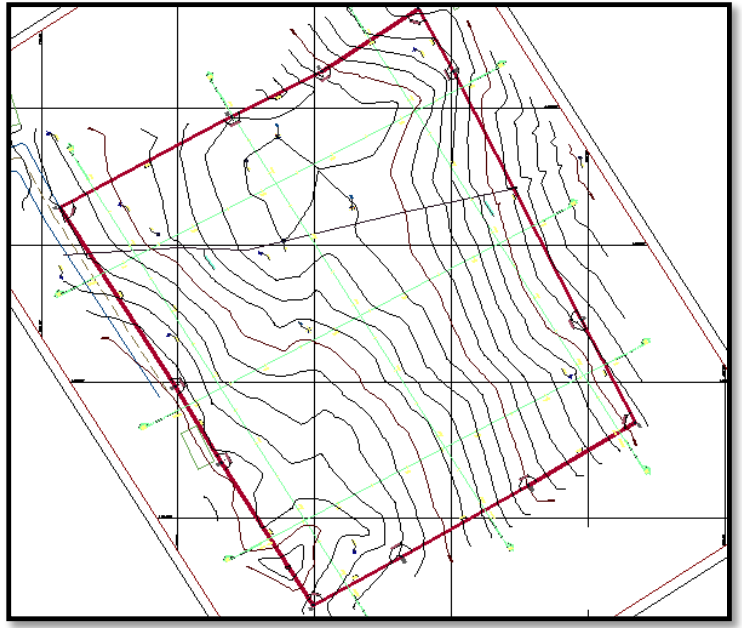

Fuente: Plano Topográfico del Expediente Técnico de Obra.

El acceso a la zona del proyecto se realiza partiendo de la Ciudad de Tarapoto, Provincia de San Martín, Región San Martín y se detalla en la siguiente tabla.

| De - Hacia            | <b>Distancia</b> | Tiempo de     | Tipo de Vía | Medio de          |
|-----------------------|------------------|---------------|-------------|-------------------|
|                       |                  | <b>Viajes</b> |             | <b>Transporte</b> |
| Tarapoto -Moyobamba   | 116 Km           | 2 horas       | Asfaltada   | Vehículo          |
|                       |                  |               |             | Motorizado        |
| Moyobamba - Jepelacio | 60 Km            | 1 hora        | Asfaltada   | Vehículo          |
|                       |                  |               |             | Motorizado        |
| Jepelacio - Carrizal  | 30 Km            | 40 minutos    | Trocha      | Vehículo          |
|                       |                  |               | Carrozable  | Motorizado        |
| Total                 | 206 Km           | 3 h 40 min    |             |                   |

**Tabla N° 09: Acceso a la Zona del Proyecto**

Fuente: Elaboración Propia, 2020 (Con información del MTC).

El proyecto beneficiará a un aproximado de 196 alumnos de los niveles inicial, primaria y secundaria (Censo Educativo 2019 – MINEDU).

La componente infraestructura del proyecto consta de la construcción de diez ambientes pedagógicos (aulas), zonas administrativas (dirección, sala de profesores, secretaría, tópico, archivo), zona de servicios (SS.HH. alumnos y docentes, y minusválidos, cisterna y tanque elevado, cocina), zonas complementarias (losas deportivas tribunas, patios de formación, áreas de circulación, jardinería, vestidores, salas de usos multiples SUM).

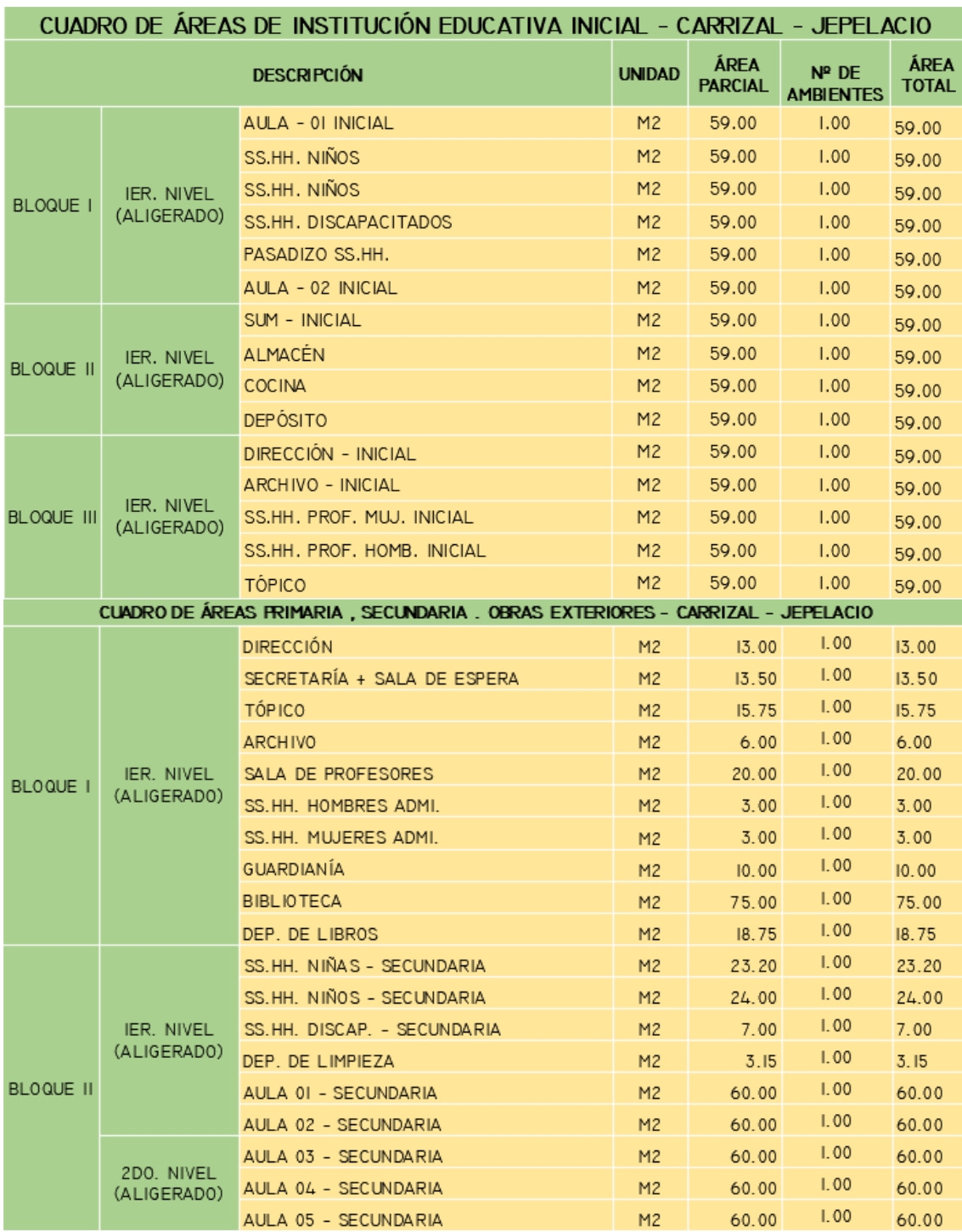

# **Tabla N° 10: Cuadro de Areas de las Edificaciones**

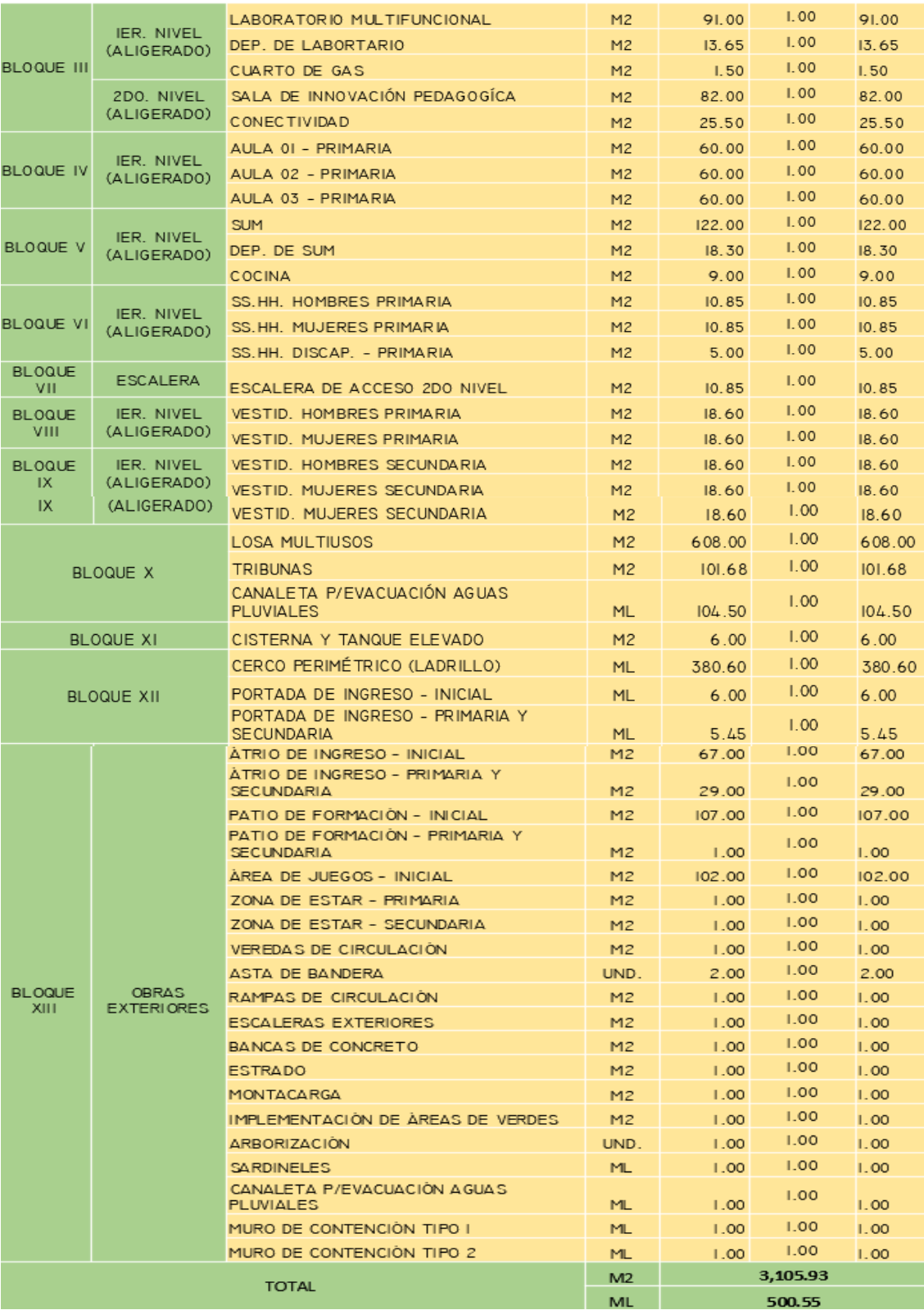

Fuente: Elaboración Propia, 2020 (Con información de la Memoria Descriptiva del Expediente Tecnico de Obra).

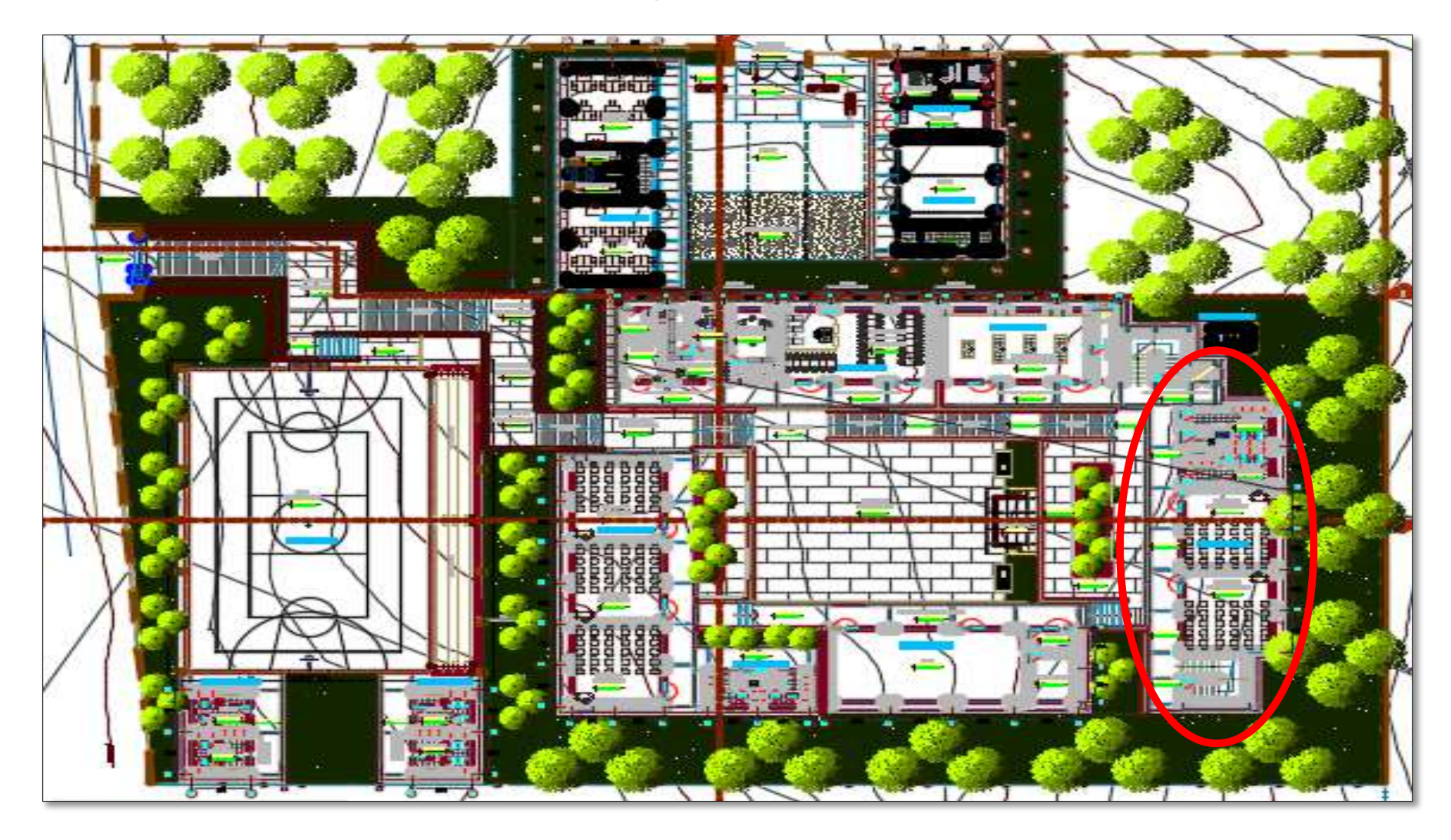

**Grafico N° 07: Diseño Arquitectónico de la I.E N°00815 de Carrizal – Primer Nivel.**

Fuente: Plano de Arquitectura (A-01) del Expediente Tecnico.

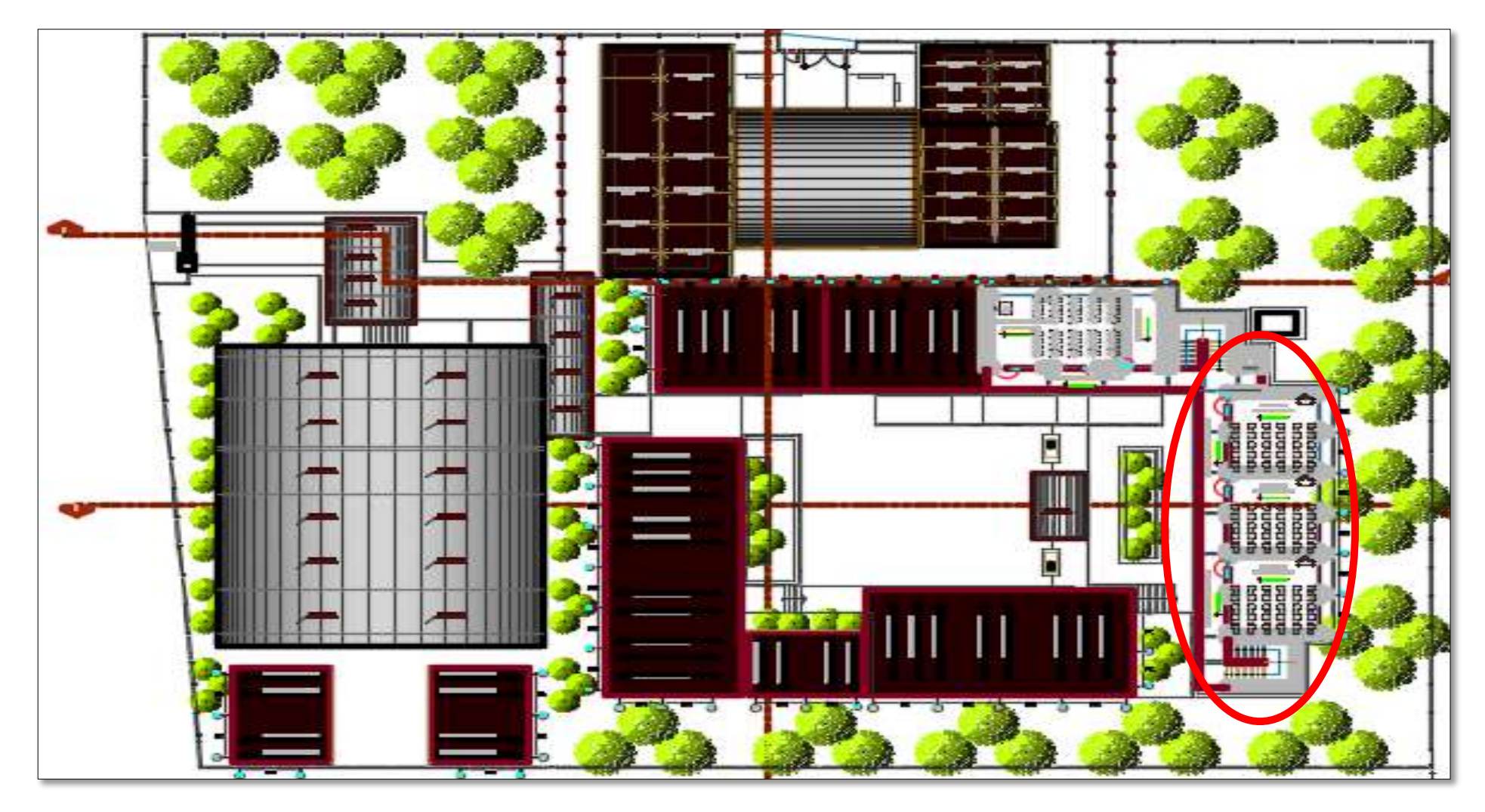

**Grafico N° 08: Diseño Arquitectónico de la I.E N°00815 de Carrizal – Segundo Nivel.**

Fuente: Plano de Arquitectura (A-02) del Expediente Tecnico.

El presupuesto total del proyecto asciende a S/ 9'262,625.95 soles. Sin embargo el estudio se realiza mediante el analisis de las partidas mas relevantes previas al vaciado de concreto f´c=210 kg/cm2 (estructuras, instalaciones electricas y sanitarias) correspondientes al Bloque V del nivel secundario que es una estructura de dos niveles que consta de los siguientes ambientes:

- Primer Nivel: SS.HH. Niñas + SS.HH Niños + SS.HH Discapacitados + Departamento de limpieza + 02 Aulas pedagogicas.
- Segundo Nivel: 03 Aulas pedagogicas.

# **Grafico N° 09: Diseño Arquitectónico del Bloque V Nivel Secundario – 1er y 2do Nivel**

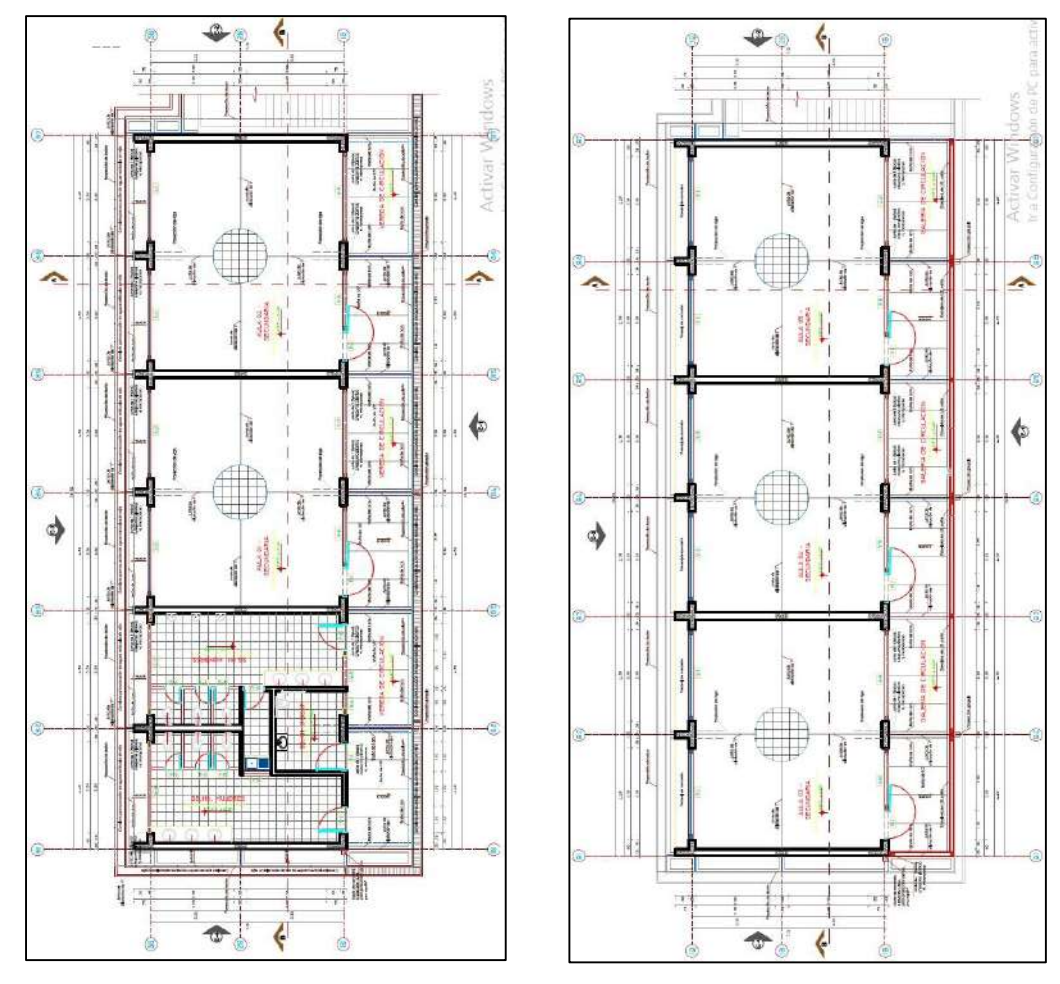

Fuente: Plano de Arquitectura (A-17 y A-18) del Expediente Tecnico.

# **3.1.2. Aplicando Last Planner (Último Planificador)**

Mediante la aplicación del Last Planner se puede controlar la obra desde el cronograma inicial hasta la etapa de ejecución de las actividades.

Para el caso de estrudio se aplicaron los criterios sugeridos por el sistema Lean Construction para la etapa de planeamiento y programación. Asi mismo se determinaron las actividades restrictivas al vaciado de concreto para el caso de estudio, las mismas que se presentan en la siguiente tabla.

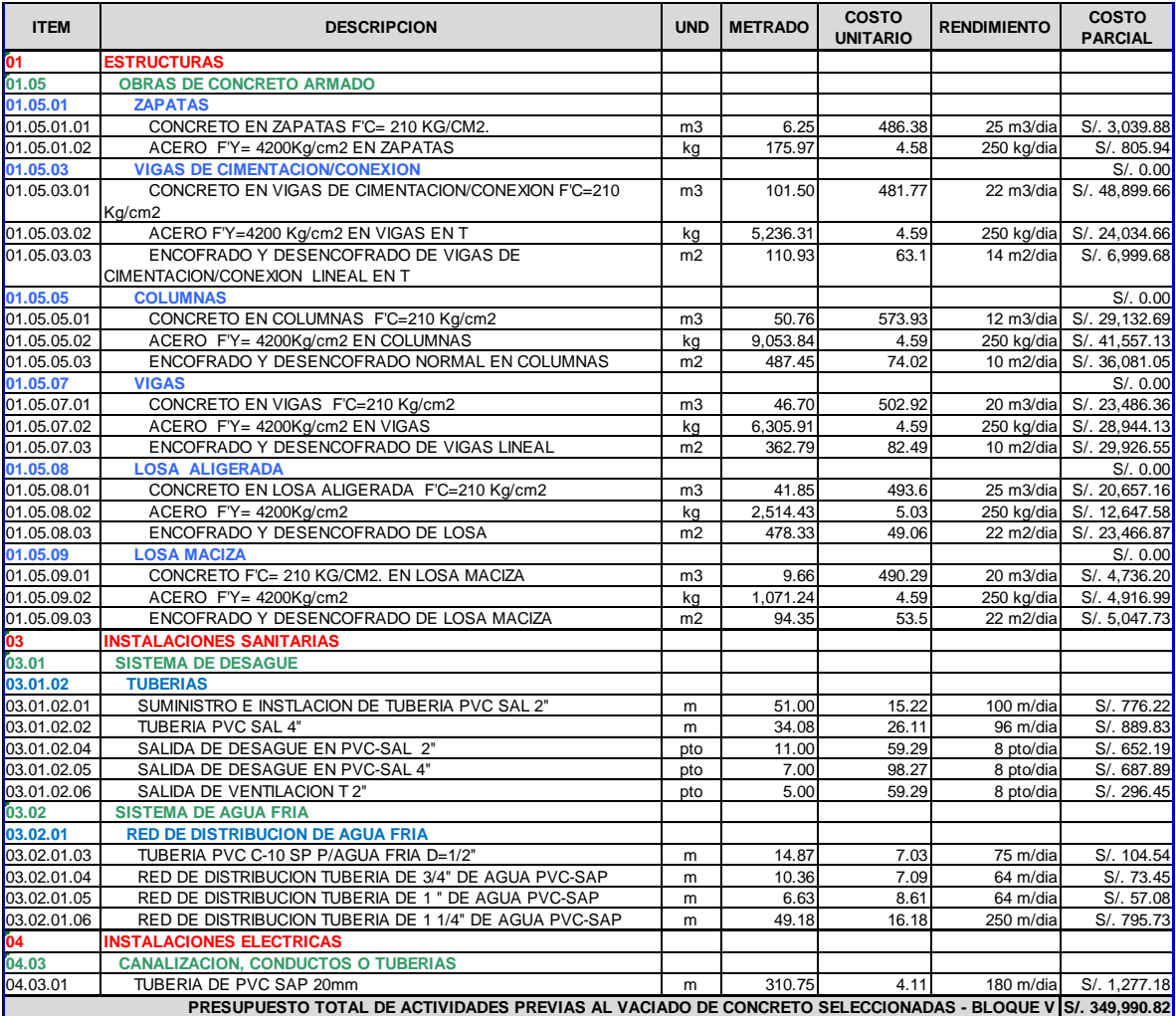

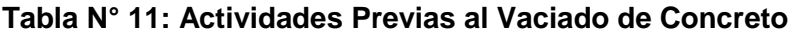

Fuente: Elaboración Propia, 2020 (Con información del Presupuesto del Expediente Tecnico de Obra)

## **A. Desarrollo del Plan Maestro.**

Esta herramienta nos ayudó a poder realizar una programación más confiable, basada en el cronograma inicial. La herramienta del Last Planner se realizó con los profesionales que tienen relacion estrecha con la dirección de la obra y por ende facultades para la toma de decisiones (Ingeniero Residente, Maestro General de obra, Responsables de Cuadrillas). Este procedimiento se desarrolla con la finalidad de recopilar la mayor cantidad de información sobre los requerimientos de los clientes y proveedores dentro de la cadena del proceso de ejecución de obra teniendo en cuenta la secuencia logica constructiva y la ruta critica. El Plan Maestro tendrá su medición en el PPC (Porcentaje de plan cumplido).

Last Planner presenta una planificación por hitos, a nivel general, es decir no tan específico como para saber qué actividades se harán diariamente, sino que se trabaja con hitos (fechas límites) que se tienen que cumplir. Para el caso en estudio la obra inicio el 25- 04-2019, el plazo de ejecución es de 270 días calendario y la fecha de culminación el 20-01-2020. Sin embargo, para el desarrollo del Plan Maestro se realizó el análisis de las partidas previas al vaciado de concreto, realizando para ello un cronograma inicial, es así que centrándonos en las actividades seleccionadas (presentadas en la Tabla N° 11) podremos observar posteriormente en el Grafico N° 10, que el hito determinado con las partidas indicadas inicia el 11- 11-2019 y culmina el 28-12-2019 (47 días calendario).

El resultado que esta herramienta nos entrega es un cronograma mas operativo y confiable (elaborado usando MS Project); el mismo que es requisito fundamental para la aplicación del Look Ahead para poder hacer la evaluación en forma semanal.

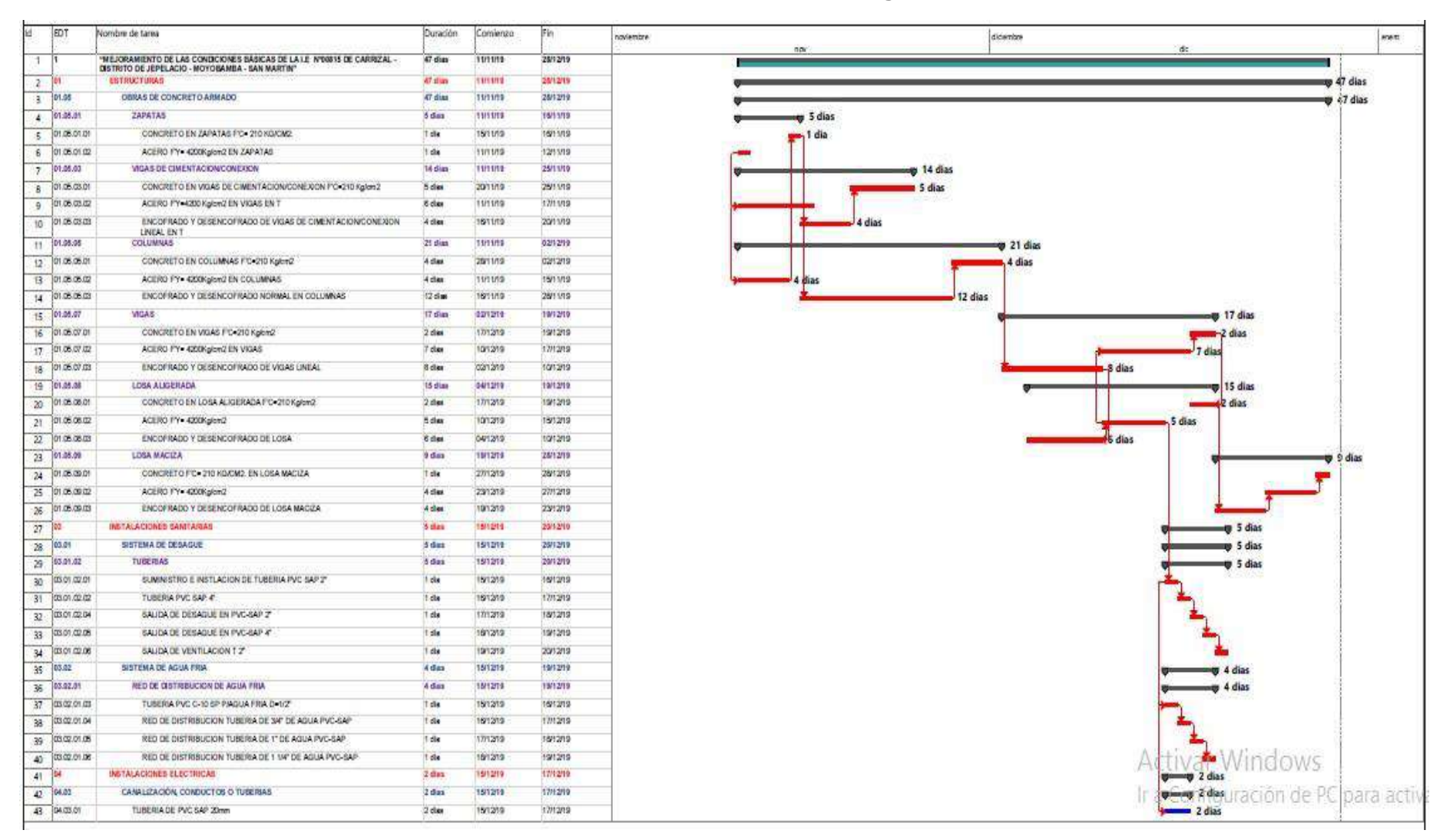

#### **Grafico N° 10: Plan Maestro - Cronograma Inicial**

Fuente: Elaboración propia 2020.

## **B. Porcentaje de Actividades Completadas.**

La aplicación de ésta herramienta nos permite evaluar el cronograma inicial (Plan Maestro) y compararlo semanalmente con la ejecución real de las actividades.

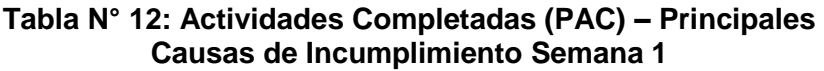

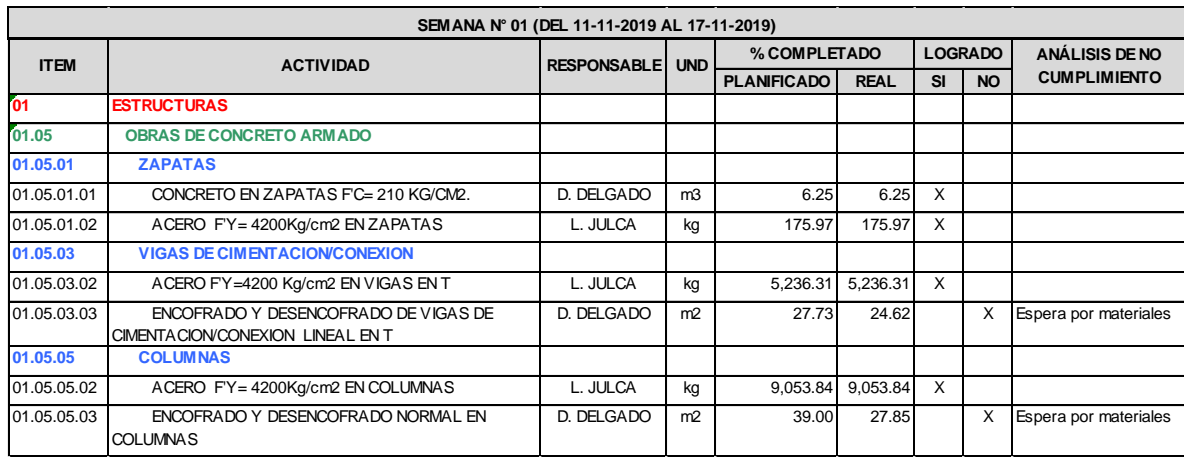

Fuente: Elaboración Propia, 2020 .

## **Tabla N° 13: Actividades Completadas (PAC) – Principales Causas de Incumplimiento Semana 2**

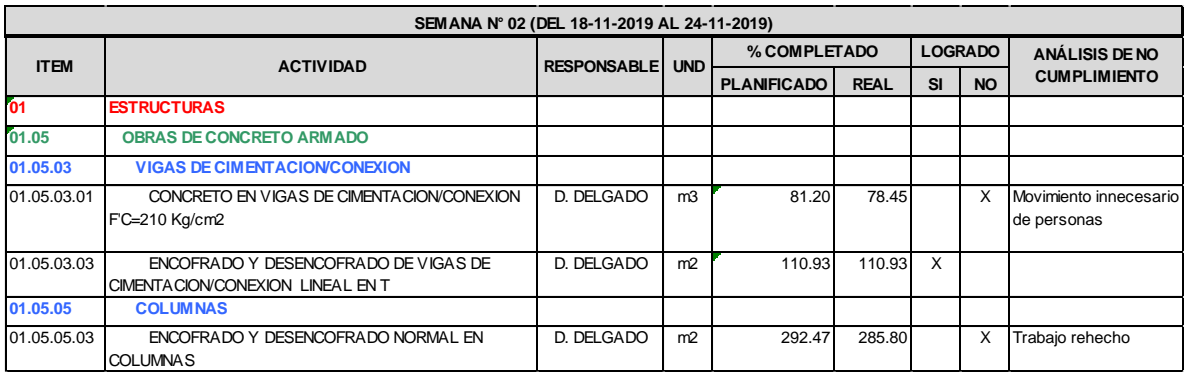

Fuente: Elaboración Propia, 2020 .

## **Tabla N° 14: Actividades Completadas (PAC) – Principales Causas de Incumplimiento Semana 3**

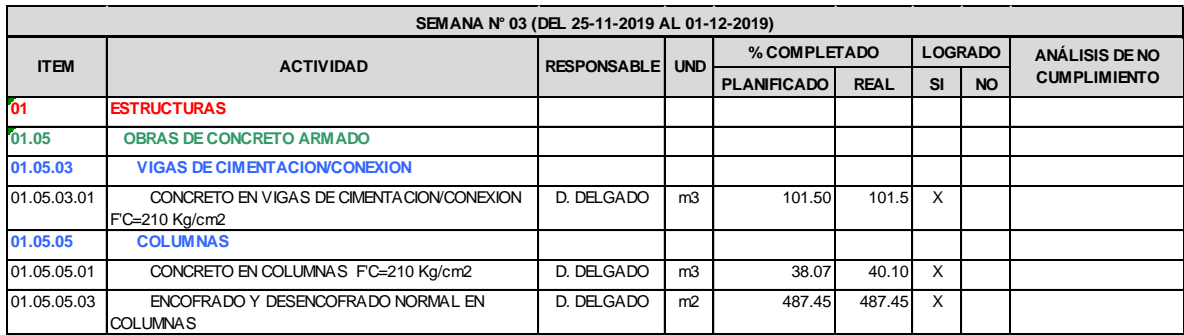

Fuente: Elaboración Propia, 2020 .

#### **Tabla N° 15: Actividades Completadas (PAC) – Principales Causas de Incumplimiento Semana 4**

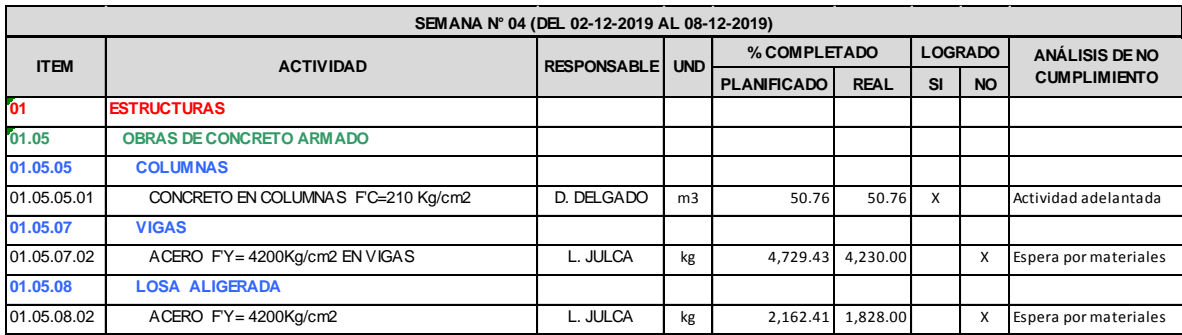

Fuente: Elaboración Propia, 2020 .

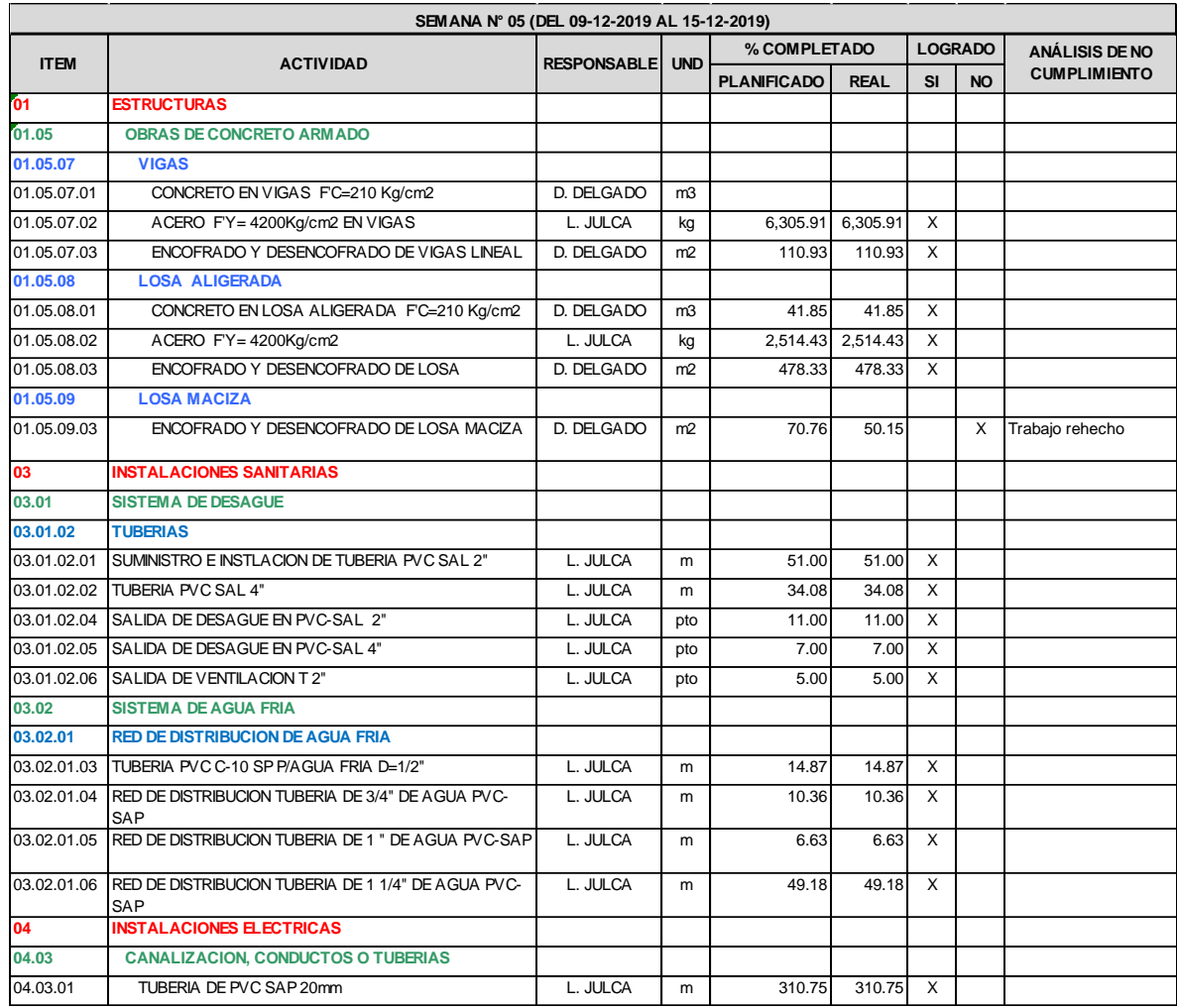

#### **Tabla N° 16: Actividades Completadas (PAC) – Principales Causas de Incumplimiento Semana 5**

Fuente: Elaboración Propia, 2020 .

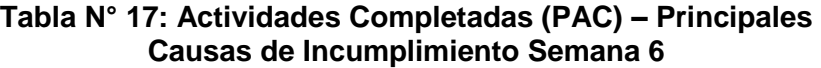

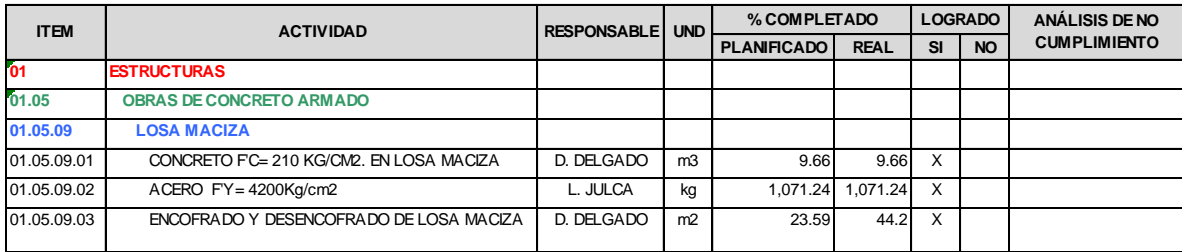

Fuente: Elaboración Propia, 2020 .
Con los resultados obtenidos y representados en las tablas N° 12, 13, 14, 15. 16 y 17 podemos calcular el porcentaje de actividades completadas (PAC).

**Tabla N° 18: Porcentaje de Actividades Completadas (PAC) – Semana 1**

|             | SEMANA Nº 01 (DEL 11-11-2019 AL 17-11-2019)                              |                    |             |         |  |  |  |  |  |
|-------------|--------------------------------------------------------------------------|--------------------|-------------|---------|--|--|--|--|--|
| <b>ITEM</b> | <b>ACTIVIDAD</b>                                                         | % COMPLETADO       |             |         |  |  |  |  |  |
|             |                                                                          | <b>PLANIFICADO</b> | <b>REAL</b> | %       |  |  |  |  |  |
| 01          | <b>ESTRUCTURAS</b>                                                       |                    |             |         |  |  |  |  |  |
| 01.05       | <b>OBRAS DE CONCRETO ARMADO</b>                                          |                    |             |         |  |  |  |  |  |
| 01.05.01    | <b>ZAPATAS</b>                                                           |                    |             |         |  |  |  |  |  |
| 01.05.01.01 | CONCRETO EN ZAPATAS FC= 210 KG/CM2.                                      | 6.25               | 6.25        | 100.00% |  |  |  |  |  |
| 01.05.01.02 | ACERO FY=4200Kg/cm2 EN ZAPATAS                                           | 175.97             | 175.97      | 100.00% |  |  |  |  |  |
| 01.05.03    | <b>VIGAS DE CIMENTACION/CONEXION</b>                                     |                    |             |         |  |  |  |  |  |
| 01.05.03.02 | ACERO FY=4200 Kg/cm2 EN VIGAS EN T                                       | 5,236.31           | 5,236.31    | 100.00% |  |  |  |  |  |
| 01.05.03.03 | ENCOFRADO Y DESENCOFRADO DE VIGAS DE<br>CIMENTACION/CONEXION LINEAL EN T | 27.73              | 24.62       | 88.78%  |  |  |  |  |  |
| 01.05.05    | <b>COLUMNAS</b>                                                          |                    |             |         |  |  |  |  |  |
| 01.05.05.02 | ACERO FY=4200Kg/cm2 EN COLUMNAS                                          | 9,053.84           | 9,053.84    | 100.00% |  |  |  |  |  |
| 01.05.05.03 | ENCOFRADO Y DESENCOFRADO NORMAL EN<br>COLUMNAS                           | 39.00              | 27.85       | 71.42%  |  |  |  |  |  |

Fuente: Elaboración Propia, 2020 .

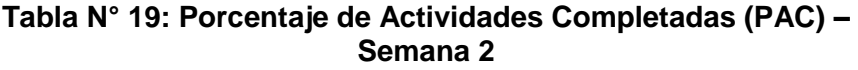

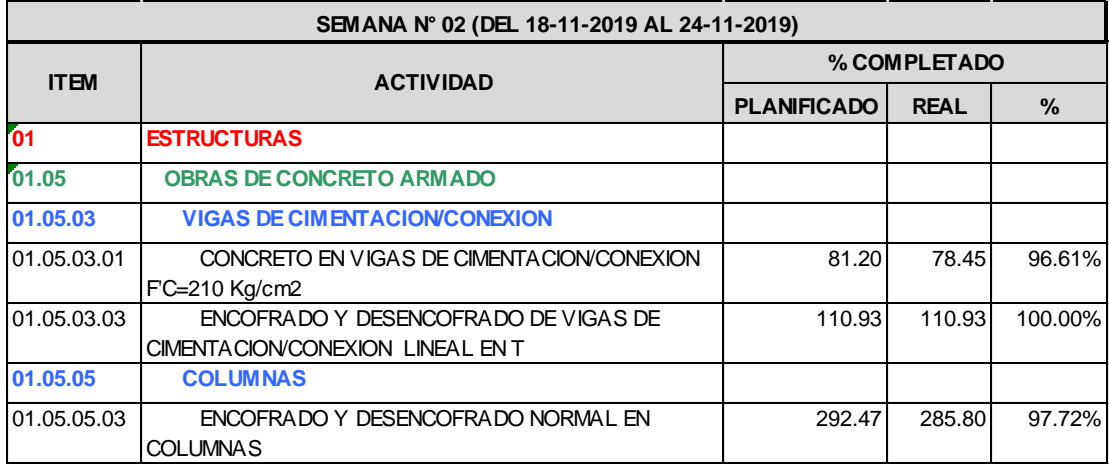

#### **Tabla N° 20: Porcentaje de Actividades Completadas (PAC) – Semana 3**

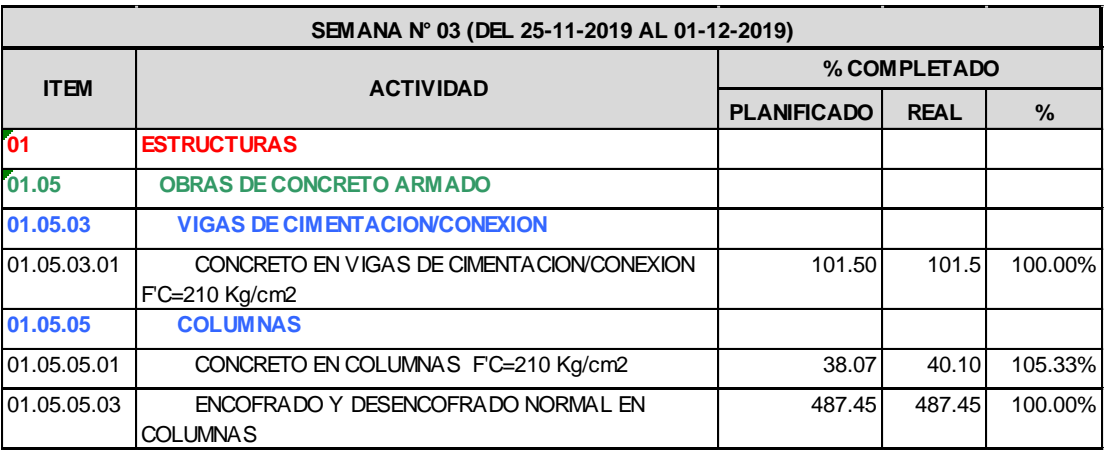

Fuente: Elaboración Propia, 2020 .

### **Tabla N° 21: Porcentaje de Actividades Completadas (PAC) – Semana 4**

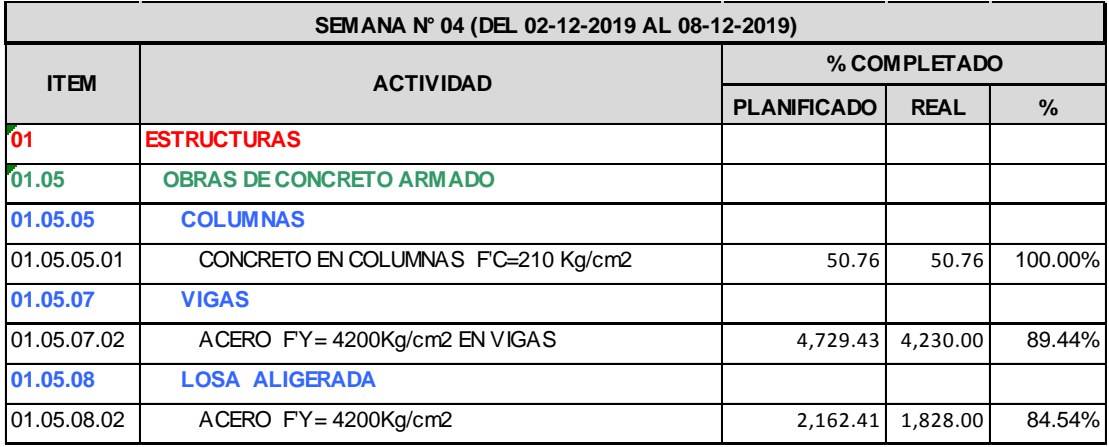

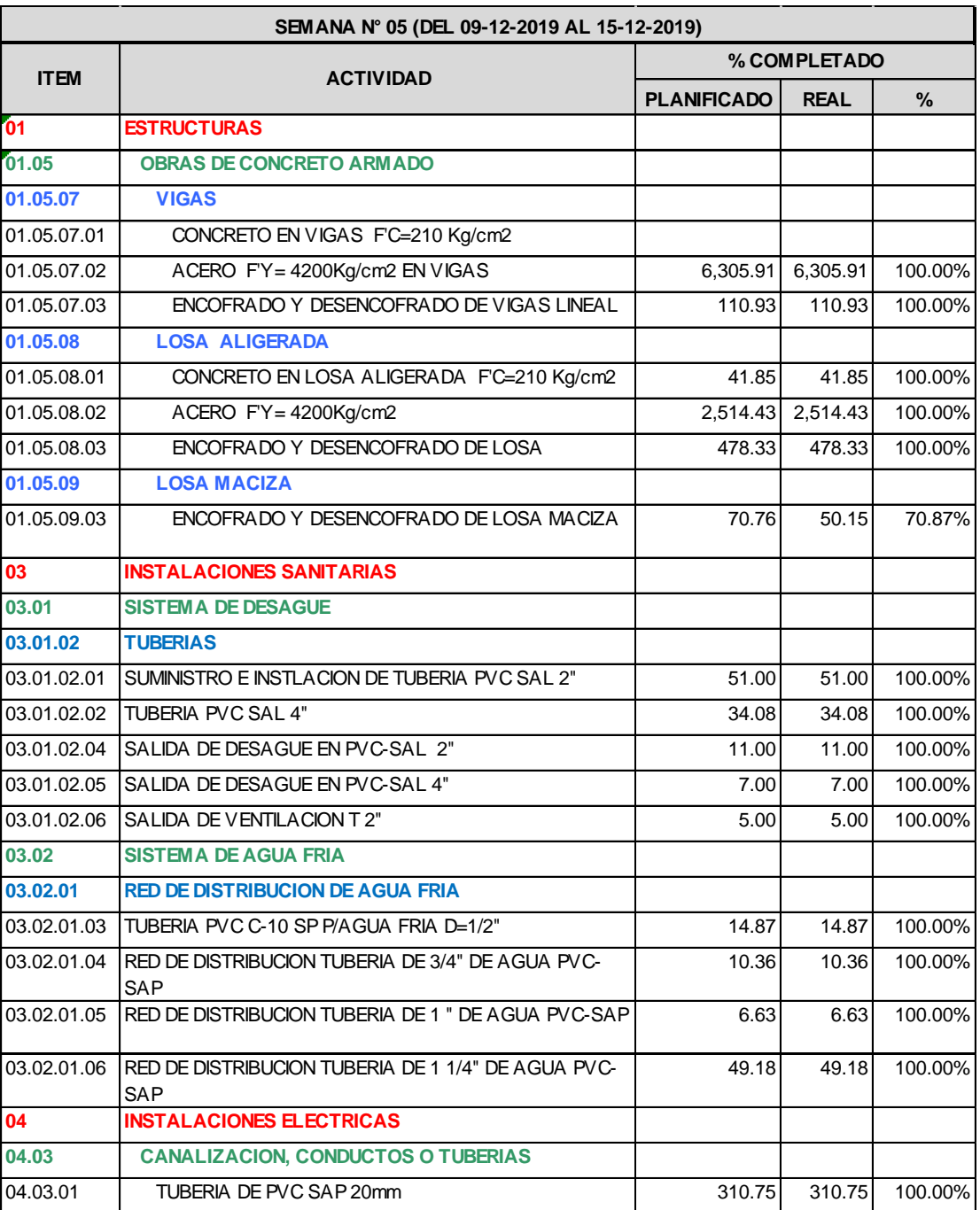

#### **Tabla N° 22: Porcentaje de Actividades Completadas (PAC) – Semana 5**

#### **Tabla N° 23: Porcentaje de Actividades Completadas (PAC) – Semana 6**

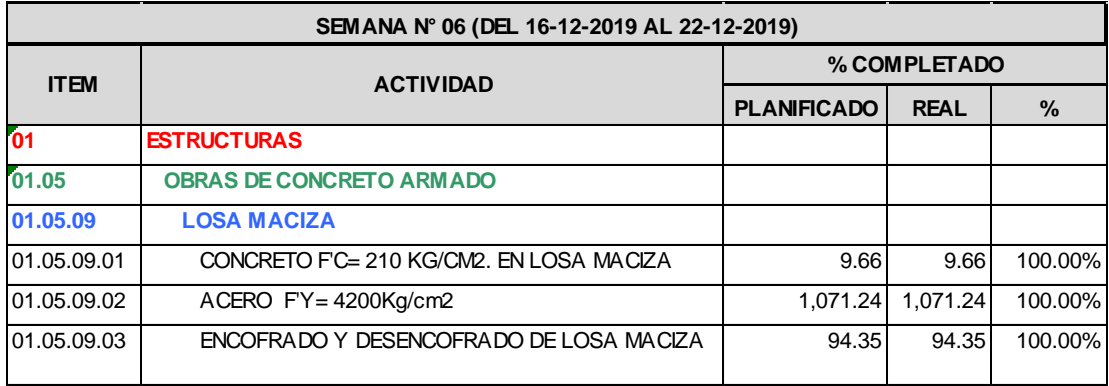

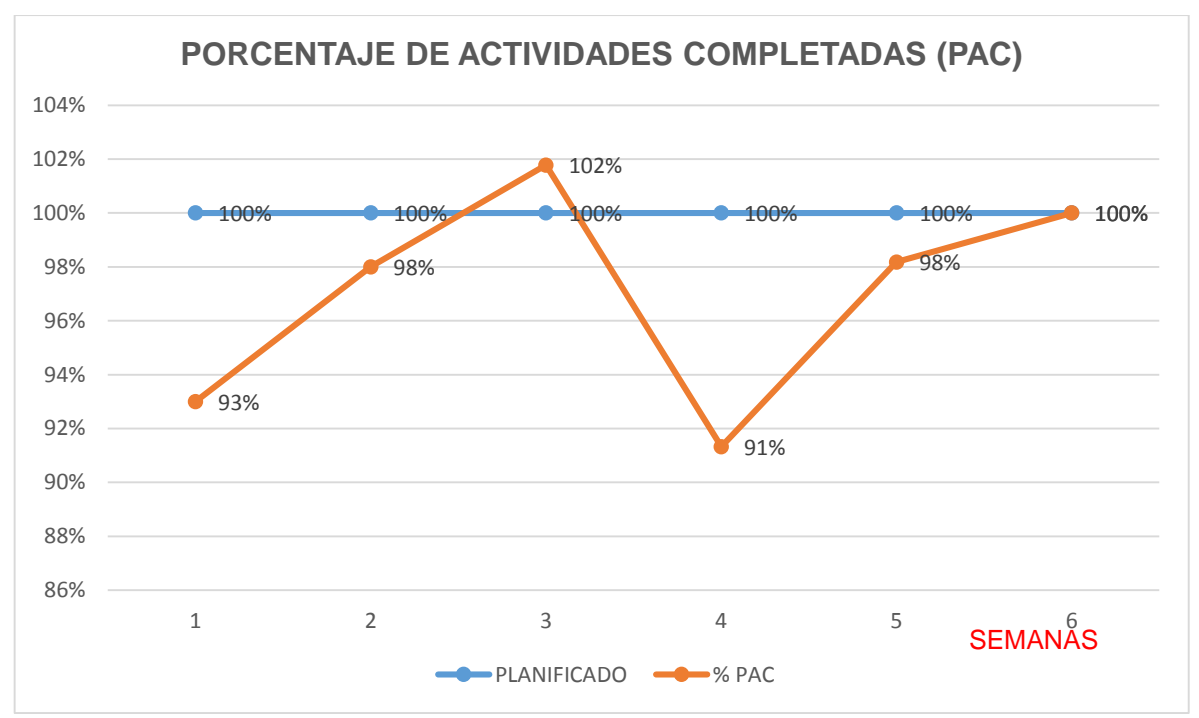

**Grafico N° 11: Porcentaje de Actividades Completadas (PAC)**

Fuente: Elaboración Propia, 2020 .

### **C. Indentificación de las Pérdidas mas Frecuentes**

La identificación de las perdidas mas frecuentes se realizo mediante el levantamiento de información en campo de las actividades seleccionadas utilizando la ficha que se presenta acontinuación:

#### **Tabla N° 24: Ficha para la Identificación de las Pérdidas mas Frecuentes**

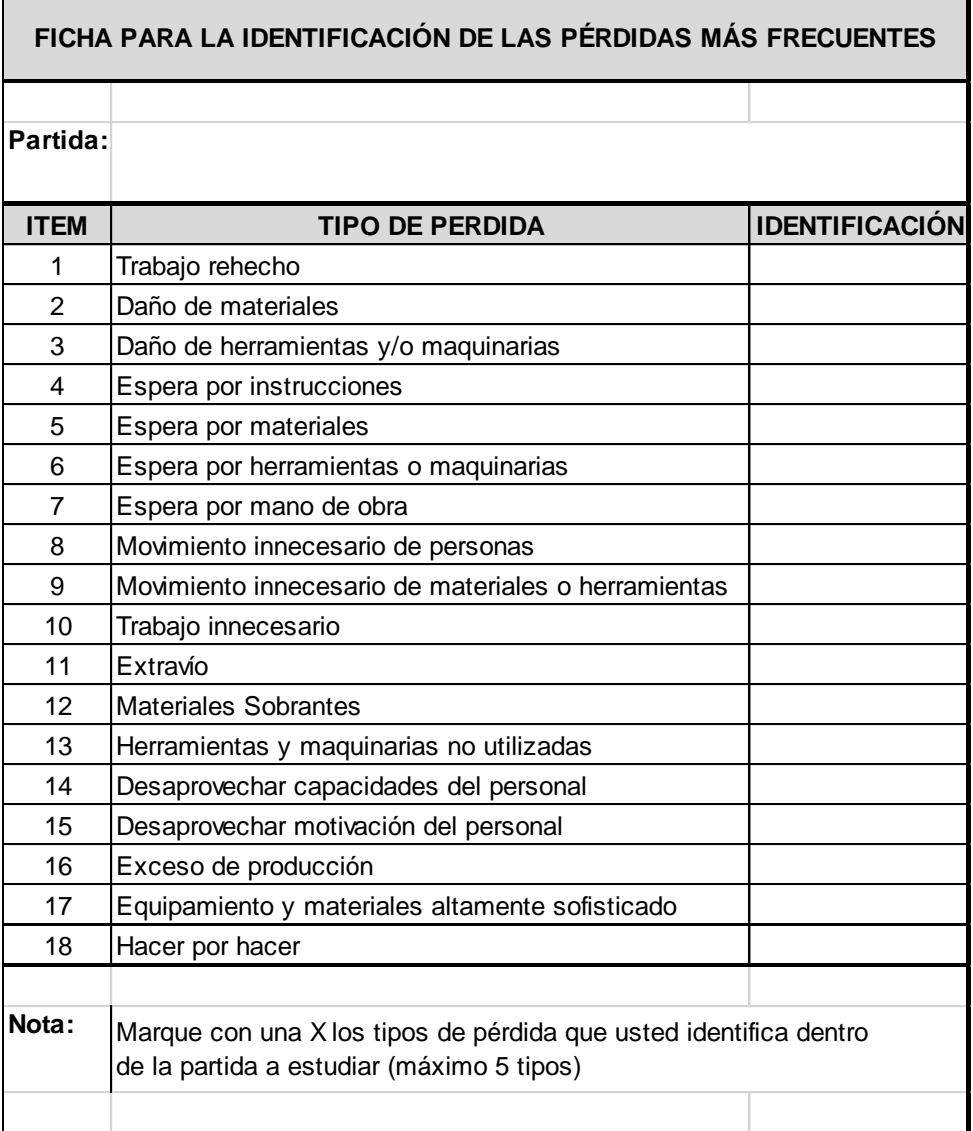

Los resultados de la identificación de las perdidas mas frecuentes de cada una de las partidas generales seleccionadas o materia de analisis se adjuntan en la sección de anexos.

#### **D. Indentificación de Fuentes de Pérdidas**

Una vez finalizada la actividad de "Identificación de las Pérdidas más Frecuentes" se procedió a la identificación de las fuentes de estas perdidas.

| Partida:         |                                     |                                                                                                    |           |                       |           |                         |           |
|------------------|-------------------------------------|----------------------------------------------------------------------------------------------------|-----------|-----------------------|-----------|-------------------------|-----------|
|                  |                                     | <b>FUENTES / PERDIDAS</b>                                                                                                |           | <b>MÁS IMPORTANTE</b> |           | <b>MENOS IMPORTANTE</b> |           |
|                  |                                     |                                                                                                    | Perdida 1 | Perdida 2             | Perdida 3 | Perdida 4               | Perdida 5 |
| A                |                                     | Planificación previa                                                                                                    |           |                       |           |                         |           |
| D<br>М           |                                     | PLANIFICACIÓN Selección de Recursos                                                                                      |           |                       |           |                         |           |
| $\mathbf{I}$     |                                     | Estimación de Recursos                                                                                                   |           |                       |           |                         |           |
| N                |                                     | Planificación en obra                                                                                                    |           |                       |           |                         |           |
| 1<br>s           |                                     | Requerimientos innecesarios                                                                                              |           |                       |           |                         |           |
| т                |                                     | Problemas de control                                                                                                    |           |                       |           |                         |           |
| R                | CONSTRUCCIÓN Burocracia             |                                                                                                    |           |                       |           |                         |           |
| А<br>C           | Y EJECUCIÓN                         | Coordinación                                                                                                    |           |                       |           |                         |           |
| $\mathbf{I}$     |                                     | Falta de Cancha                                                                                                    |           |                       |           |                         |           |
| Ó                |                                     | Seguridad                                                                                                    |           |                       |           |                         |           |
| N                |                                     | Ausencia de protocolos y procedimientos                                                                                  |           |                       |           |                         |           |
|                  |                                     | Cantidad                                                                                                    |           |                       |           |                         |           |
|                  |                                     | Uso                                                                                                    |           |                       |           |                         |           |
|                  |                                     | Distribución                                                                                                    |           |                       |           |                         |           |
|                  | <b>MATERIALES</b>                   | Calidad / Defectos de fábrica                                                                                            |           |                       |           |                         |           |
|                  |                                     | Disponibilidad                                                                                                    |           |                       |           |                         |           |
|                  |                                     | Extravio                                                                                                    |           |                       |           |                         |           |
|                  |                                     | Almacenamiento                                                                                                    |           |                       |           |                         |           |
|                  |                                     | Cantidad de personal                                                                                                    |           |                       |           |                         |           |
| R                |                                     | Competencias técnicas                                                                                                    |           |                       |           |                         |           |
| E                |                                     | Comportamiento Inseguro                                                                                                  |           |                       |           |                         |           |
| C                |                                     | Distribuición                                                                                                    |           |                       |           |                         |           |
| U<br>$\mathsf R$ | MANO DE OBRA                        | Liderazgo                                                                                                    |           |                       |           |                         |           |
| S                |                                     | Confianza                                                                                                    |           |                       |           |                         |           |
| O                |                                     | Comunicación                                                                                                    |           |                       |           |                         |           |
| S                |                                     | Compromiso                                                                                                    |           |                       |           |                         |           |
|                  |                                     | Cantidad                                                                                                    |           |                       |           |                         |           |
|                  |                                     | Uso                                                                                                    |           |                       |           |                         |           |
|                  |                                     | Distribución                                                                                                    |           |                       |           |                         |           |
|                  | <b>EQUIPOS Y</b>                    | Calidad / Falta de certificación                                                                                         |           |                       |           |                         |           |
|                  | <b>HERRAMIENTAS</b><br>Y MAQUINARIA | Disponibilidad                                                                                                    |           |                       |           |                         |           |
|                  |                                     | Mantención                                                                                                    |           |                       |           |                         |           |
|                  |                                     | Extravio                                                                                                    |           |                       |           |                         |           |
|                  |                                     | Almacenamiento                                                                                                    |           |                       |           |                         |           |
| s                |                                     | Innecesaria                                                                                                    |           |                       |           |                         |           |
| $\mathbf{I}$     |                                     | Defectuosa                                                                                                    |           |                       |           |                         |           |
| s<br>T           | <b>TECNOLOGÍAS</b>                  | Claridad                                                                                                    |           |                       |           |                         |           |
| Е                | DE                                  | Disponibilidad                                                                                                    |           |                       |           |                         |           |
| M                | <b>INFORMACIÓN</b>                  | Confiabilidad                                                                                                    |           |                       |           |                         |           |
| A<br>s           |                                     | Atrasada                                                                                                    |           |                       |           |                         |           |
|                  |                                     |                                                                                                    |           |                       |           |                         |           |
| Nota:            |                                     | Marcar con los números 1, 3 y 5 las posibles fuentes de los tipos de pérdida, donde 1 corresponde a una fuente de menor  |           |                       |           |                         |           |
|                  |                                     | importancia y 5 a una fuente de mayor importancia, siendo 3 una opción intermedia. Se debe destacar que se puede asociar |           |                       |           |                         |           |

**Tabla N° 25: Ficha para la Identificación de las Fuentes de Pérdidas**

Los resultados de la identificación de las perdidas mas frecuentes de cada una de las partidas generales seleccionadas o materia de analisis se adjuntan en la sección de anexos.

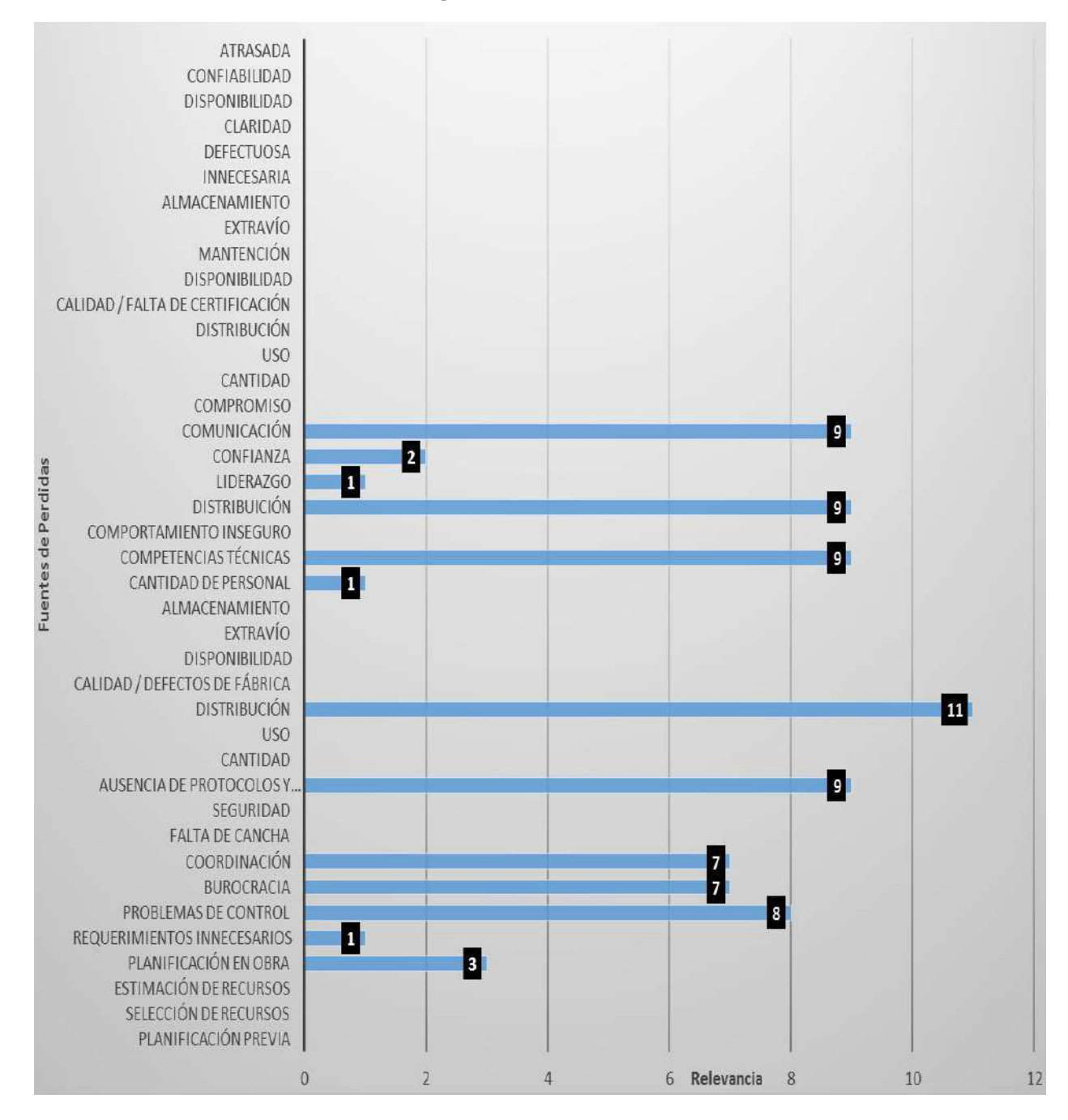

**Grafico N° 12: Histograma de Relevancia de Fuentes de Perdidas**

Fuente: Elaboración Propia, 2020 .

#### **E. Aplicación del Lookahead**

Esta etapa requiere ser aplicada luego del Last Planner y con ella realizar el analisis de las restricciones desarrollando un listado de las mismas considerando principalmente los parametros de diseño, materiales, mano de obra, equipos y pre-requisitos. El Análisis de Restricciones consiste en poner un "Si" (si la actividad es ejecutable) o un "No" (Si la actividad presenta algun tipo de restricción).

| <b>ITEM</b>     | <b>ACTIVIDAD</b>                                                | <b>DISEÑO</b> | <b>MATERIALES</b> | <b>MANO DE OBRA</b> | <b>EQUIPOS</b> | <b>PRE-REQUISITOS</b> |
|-----------------|-----------------------------------------------------------------|---------------|-------------------|---------------------|----------------|-----------------------|
| $\overline{01}$ | <b>ESTRUCTURAS</b>                                              |               |                   |                     |                |                       |
| 01.05           | <b>OBRAS DE CONCRETO ARMADO</b>                                 |               |                   |                     |                |                       |
| 01.05.01        | <b>ZAPATAS</b>                                                  |               |                   |                     |                |                       |
| 01.05.01.01     | CONCRETO EN ZAPATAS FC= 210 KG/CM2.                             | SI            | SI                | SI                  | SI             | SI                    |
|                 | 01.05.01.02 ACERO FY= 4200Kg/cm2 EN ZAPATAS                     | SI            | SI                | SI                  | SI             | SI                    |
| 01.05.03        | <b>VIGAS DE CIMENTACION/CONEXION</b>                            |               |                   |                     |                |                       |
| 01.05.03.01     | CONCRETO EN VIGAS DE CIMENTACION FC=210 Kg/cm2                  | SI            | SI                | NO                  | SI             | SI                    |
| 01.05.03.02     | ACERO FY=4200 Kg/cm2 EN VIGAS EN T                              | SI            | NO                | SI                  | SI             | SI                    |
| 01.05.03.03     | <b>ENCOFRADO Y DESENCOFRADO DE VIGAS DE CIMENTACION</b>         | SI            | NO                | SI                  | <b>SI</b>      | <b>SI</b>             |
| 01.05.05        | <b>COLUMNAS</b>                                                 |               |                   |                     |                |                       |
|                 | 01.05.05.01 CONCRETO EN COLUMNAS FC=210 Kg/cm2                  | SI            | SI                | SI                  | <b>SI</b>      | SI                    |
|                 | 01.05.05.02 ACERO FY=4200Kg/cm2 EN COLUMNAS                     | SI            | SI                | SI                  | <b>SI</b>      | SI                    |
| 01.05.05.03     | <b>ENCOFRADO Y DESENCOFRADO NORMAL EN COLUMNAS</b>              | SI            | NO                | NO                  | SI             | SI                    |
| 01.05.07        | <b>VIGAS</b>                                                    |               |                   |                     |                |                       |
| 01.05.07.01     | CONCRETO EN VIGAS FC=210 Kg/cm2                                 | SI            | SI                | SI                  | SI             | SI                    |
| 01.05.07.02     | ACERO FY=4200Kg/cm2 EN VIGAS                                    | SI            | SI                | SI                  | <b>SI</b>      | SI                    |
| 01.05.07.03     | <b>ENCOFRADO Y DESENCOFRADO DE VIGAS</b>                        | SI            | SI                | SI                  | SI             | <b>SI</b>             |
| 01.05.08        | <b>LOSA ALIGERADA</b>                                           |               |                   |                     |                |                       |
| 01.05.08.01     | CONCRETO EN LOSA ALIGERADA FC=210 Kg/cm2                        | SI            | SI                | SI                  | <b>SI</b>      | <b>SI</b>             |
| 01.05.08.02     | ACERO FY=4200Kg/cm2                                             | SI            | <b>NO</b>         | SI                  | SI             | SI                    |
|                 | 01.05.08.03 ENCOFRADO Y DESENCOFRADO DE LOSA                    | SI            | SI                | SI                  | SI             | SI                    |
| 01.05.09        | <b>LOSA MACIZA</b>                                              |               |                   |                     |                |                       |
|                 | 01.05.09.01 CONCRETO FC= 210 KG/CM2. EN LOSA MACIZA             | SI            | SI                | SI                  | SI             | SI                    |
|                 | 01.05.09.02 ACERO FY= 4200Kg/cm2                                | SI            | SI                | SI                  | SI             | SI                    |
| 01.05.09.03     | ENCOFRADO Y DESENCOFRADO DE LOSA MACIZA                         | SI            | SI                | NO                  | SI             | SI                    |
| 03              | <b>INSTALACIONES SANITARIAS</b>                                 |               |                   |                     |                |                       |
| 03.01           | <b>SISTEMA DE DESAGUE</b>                                       |               |                   |                     |                |                       |
| 03.01.02        | <b>TUBERIAS</b>                                                 |               |                   |                     |                |                       |
|                 | 03.01.02.01 SUMINISTRO E INSTALACION DE TUBERIA PVC SAL 2"      | SI            | NO                | <b>NO</b>           | <b>SI</b>      | SI                    |
|                 | 03.01.02.02 TUBERIA PVC SAL 4"                                  | SI            | SI                | NO                  | SI             | SI                    |
|                 | 03.01.02.04 SALIDA DE DESAGUE EN PVC-SAL 2"                     | SI            | SI                | SI                  | SI             | SI                    |
| 03.01.02.05     | SALIDA DE DESAGUE EN PVC-SAL 4"                                 | SI            | SI                | SI                  | SI             | SI                    |
| 03.01.02.06     | SALIDA DE VENTILACION T 2"                                      | SI            | SI                | SI                  | SI             | SI                    |
| 03.02           | <b>SISTEMA DE AGUA FRIA</b>                                     |               |                   |                     |                |                       |
| 03.02.01        | <b>RED DE DISTRIBUCION DE AGUA FRIA</b>                         |               |                   |                     |                |                       |
|                 | 03.02.01.03 TUBERIA PVC C-10 SP P/AGUA FRIA D=1/2"              | SI            | SI                | SI                  | SI             | SI                    |
|                 | 03.02.01.04 RED DE DISTRIBUCION TUBERIA DE 3/4" DE AGUA PVC-SAP | SI            | SI                | SI                  | <b>SI</b>      | <b>SI</b>             |
| 03.02.01.05     | RED DE DISTRIBUCION TUBERIA DE 1 " DE AGUA PVC-SAP              | SI            | SI                | SI                  | SI             | SI                    |
| 03.02.01.06     | RED DE DISTRIBUCION TUBERIA DE 1 1/4" DE AGUA PVC-SAP           | SI            | SI                | SI                  | SI             | SI                    |
| 04              | <b>INSTALACIONES ELECTRICAS</b>                                 |               |                   |                     |                |                       |
| 04.03           | <b>CANALIZACION, CONDUCTOS O TUBERIAS</b>                       |               |                   |                     |                |                       |
| 04.03.01        | TUBERIA DE PVC SAP 20mm                                         | SI            | SI                | SI                  | <b>SI</b>      | <b>SI</b>             |

**Tabla N° 26: Analisis de Restricciones**

### **F. Aplicación del Nivel General de Actividades**

La aplicación del nivel general de actividades consiste en una serie de mediciones de las partidas materia de analisis en las que se determina el tipo de trabajo que está ejecutando la mano de obra calificada y no calificada al momento de la medición (Trabajo Productivo, Trabajo Contributorio y Trabajo No Contributorio), sin discriminar su actividad. Se determina el tipo de trabajo contributorio y no contributorio observado, mas no se puede hacer ésto en el trabajo productivo debido a que se tendría una lista enorme que solo entorpecería el proceso. Para la aplicación de ésta herramienta se consideró el criterio de Serpell (1993) que establece que se necesita un total de 384 mediciones (como mínimo) para tener resultados estadísticamente validos. El levantamiento de informacion de campo para determinar el nivel general de actividades seleccionadas se desarrolló utilizando el siguiente formato.

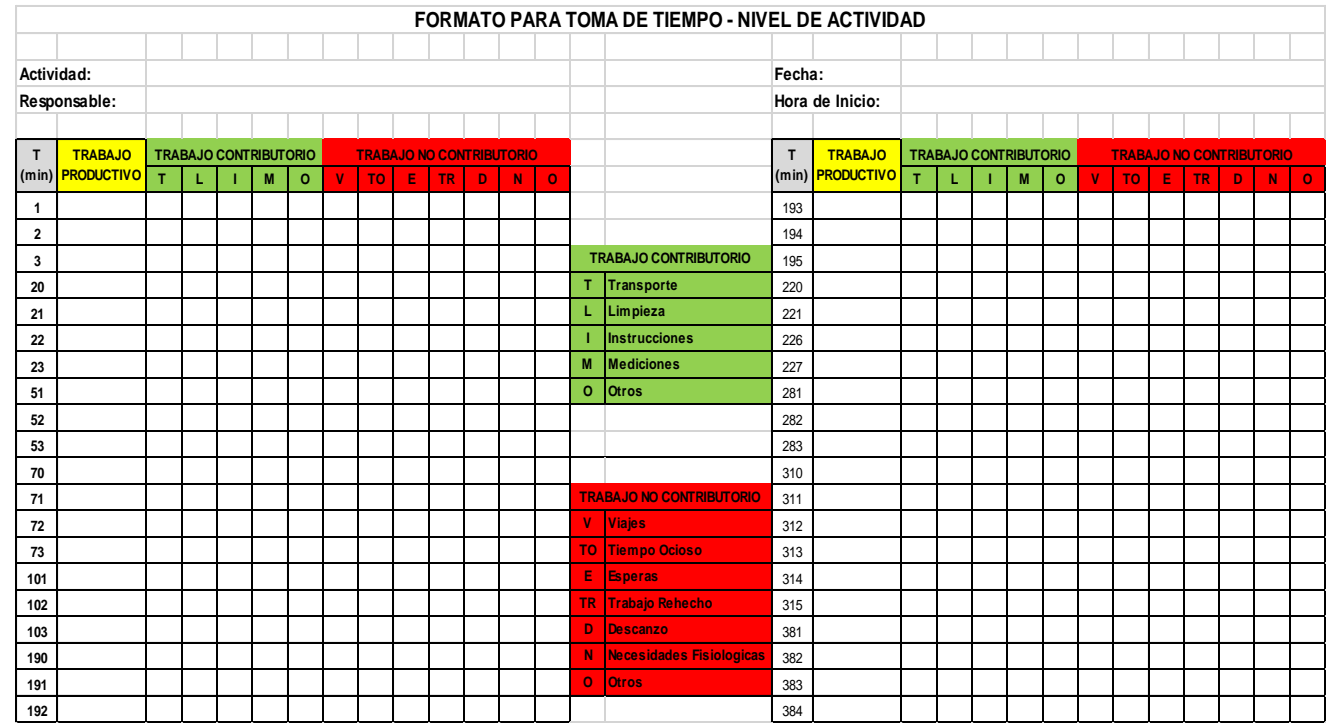

**Tabla N° 27: Formato para Toma de Tiempo - Nivel de Actividad**

Fuente: Elaboración Propia, 2020

#### **Partidas: Concreto f'c = 210 kg/cm2**

- Concreto en Zapatas f'c = 210 kg/cm2, en la cual se observó una cuadrilla compuesta por: 02 operarios + 02 oficilaes + 08 peones. La observación se realizó el 15-11-2019.
- Concreto en Vigas de Cimentación f'c = 210 kg/cm2, en la cual se observó una cuadrilla compuesta por: 02 operarios + 02 oficilaes + 08 peones. La observación se realizó el 21-11-2019.
- Concreto en Columnas f'c = 210 kg/cm2, en la cual se observó una cuadrilla compuesta por: 02 operarios + 02 oficiales + 10 peones. La observación se realizó el 21-11-2019.
- Concreto en Vigas f'c = 210 kg/cm2, en la cual se observó una cuadrilla compuesta por: 02 operarios + 02 oficiales + 10 peones. La observación se realizó el 13-12-2019.
- Concreto en Losa Aligerada f'c = 210 kg/cm2, en la cual se observó una cuadrilla compuesta por: 03 operarios + 02 oficiales + 10 peones. La observación se realizó el 13-12-2019.
- Concreto en Losa Macisa f'c = 210 kg/cm2, en la cual se observó una cuadrilla compuesta por: 02 operarios + 02 oficiales + 8 peones. La observación se realizó el 20-12-2019.

**Tabla N° 28: Toma de Tiempo - Nivel de Actividad del Grupo de Partidas de Concreto f'c = 210 kg/cm2**

| <b>ITEM</b> | гр  | ТC  | <b>TNC</b> |
|-------------|-----|-----|------------|
| N°          | 130 | 167 |            |
| %           | 34% | 43% | 23%        |

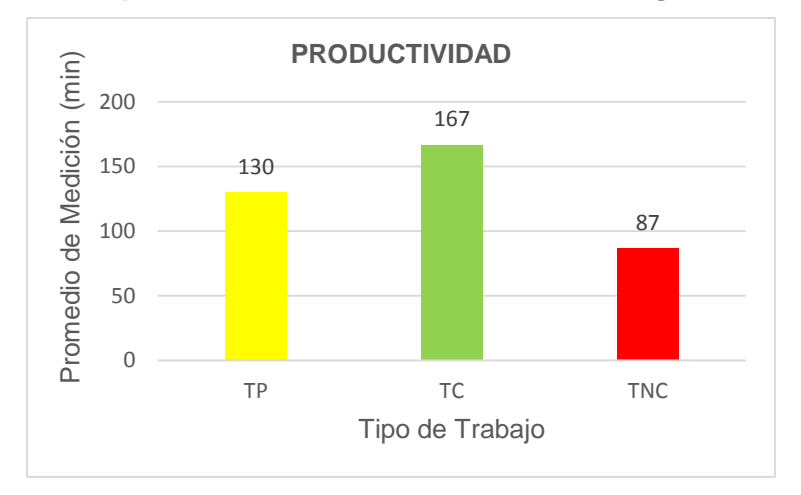

**Grafico N° 13: Promedio de Medición (min) Vs Tipo de Trabajo del Grupo de Partidas de Concreto f'c = 210 kg/cm2**

Fuente: Elaboración Propia, 2020 .

# **Grafico N° 14: Productividad de la Mano de Obra en el Grupo de Partidas de Concreto f'c = 210 kg/cm2**

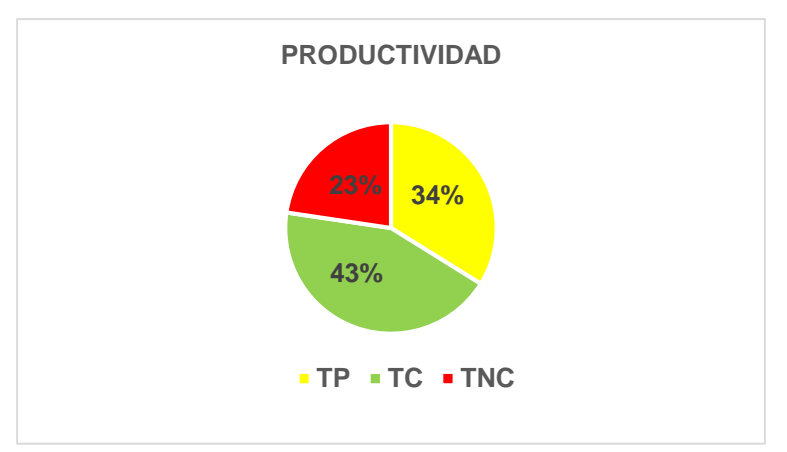

Fuente: Elaboración Propia, 2020 .

# **Partidas: Acero de Refuerzo**

- Acero f'y= 4,200 Kg/cm2 en zapatas, en la cual se observó una cuadrilla compuesta por: 01 operario + 01 oficiales. La observación se realizó el 15-11-2019.

- Acero f'y= 4,200 Kg/cm2 en Vigas de Cimentación, en la cual se observó una cuadrilla compuesta por: 04 operarios + 04 oficiales. La observación se realizó el 21-11-2019.
- Acero f'y= 4,200 Kg/cm2 en Columnas, en la cual se observó una cuadrilla compuesta por: 02 operarios + 02 oficiales. La observación se realizó el 21-11-2019.
- Acero f'y= 4,200 Kg/cm2 en Vigas, en la cual se observó una cuadrilla compuesta por: 04 operarios + 04 oficiales. La observación se realizó el 07-12-2019.
- Acero f'y= 4,200 Kg/cm2 en Losa Aligerada, en la cual se observó una cuadrilla compuesta por: 02 operarios + 02 oficiales. La observación se realizó el 07-12-2019.
- Acero f'y= 4,200 Kg/cm2 en Losa Macisa, en la cual se observó una cuadrilla compuesta por: 01 operarios + 01 oficilaes. La observación se realizó el 13-12-2019.

**Tabla N° 29: Toma de Tiempo - Nivel de Actividad del Grupo de Partidas de Acero de Refuerzo fy = 4,200 kg/cm2**

| <b>ITEM</b> | ТP  | тс  | <b>TNC</b> |
|-------------|-----|-----|------------|
| N°          | 284 | 61  | 39         |
| %           | 74% | 16% | <b>10%</b> |

**Grafico N° 15: Promedio de Medición (min) Vs Tipo de Trabajo del Grupo de Partidas de Acero de Refuerzo fy = 4,200 kg/cm2**

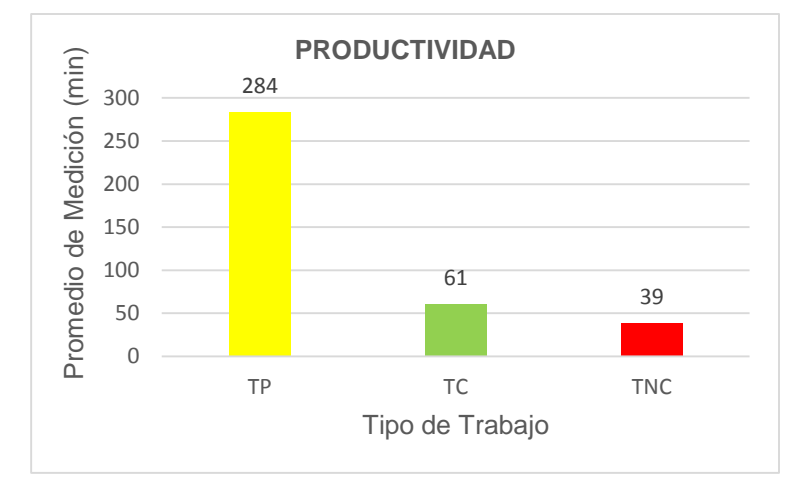

Fuente: Elaboración Propia, 2020 .

# **Grafico N° 16: Productividad de la Mano de Obra en el Grupo de Partidas de Acero de Refuerzo fy = 4,200 kg/cm2**

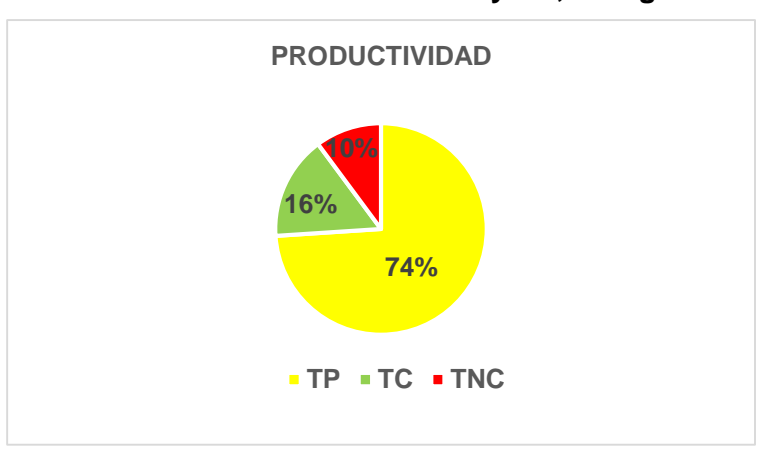

Fuente: Elaboración Propia, 2020 .

# **Partidas: Encofrado y Desencofrado**

- Encofrado y desencofrado en Vigas de Cimentación, en la cual se observó una cuadrilla compuesta por: 02 operarios + 02 oficiales + 01 peon. La observación se realizó el 21-11-2019.

- Encofrado y desencofrado en Columnas, en la cual se observó una cuadrilla compuesta por: 04 operarios + 04 oficiales + 04 peones. La observación se realizó el 21-11-2019.
- Encofrado y desencofrado en Vigas, en la cual se observó una cuadrilla compuesta por: 04 operarios + 04 oficiales + 04 peones. La observación se realizó el 07-12-2019.
- Encofrado y desencofrado en Losa Aligerada, en la cual se observó una cuadrilla compuesta por: 04 operarios + 04 oficiales + 04 peones. La observación se realizó el 07-12-2019.
- Encofrado y desencofrado en Losa Macisa, en la cual se observó una cuadrilla compuesta por: 01 operario + 01 oficial + 01 peon. La observación se realizó el 13-12-2019.

**Tabla N° 30: Toma de Tiempo - Nivel de Actividad del Grupo de Partidas de Encofrado y Desencofrado**

| <b>ITEM</b> | гр  | ТC  | <b>TNC</b> |
|-------------|-----|-----|------------|
| $N^{\circ}$ | 301 | 48  | 35         |
| %           | 78% | 12% | <b>9%</b>  |

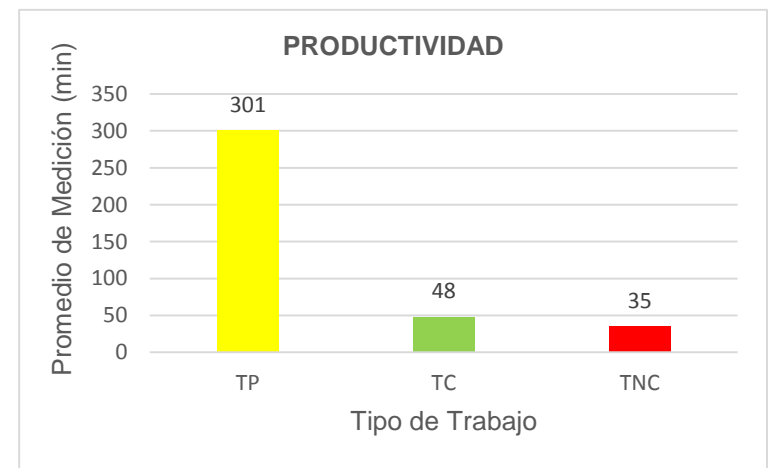

**Grafico N° 17: Promedio de Medición (min) Vs Tipo de Trabajo del Grupo de Partidas de Encofrado y Desencofrado**

Fuente: Elaboración Propia, 2020 .

#### **Grafico N° 18: Productividad de la Mano de Obra en el Grupo de Partidas de Encofrado y Desencofrado**

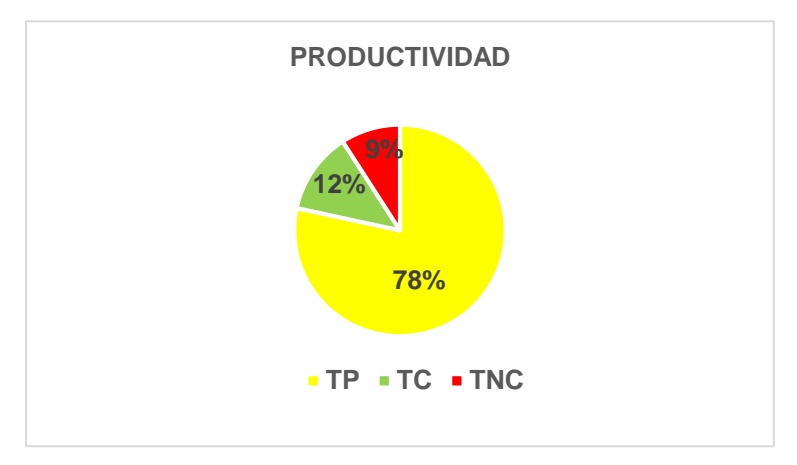

Fuente: Elaboración Propia, 2020 .

# **Partidas: Instalaciones Sanitarias**

- Suministro e instalación de tubería PVC SAL 2", en la cual se observó una cuadrilla compuesta por: 01 operario + 01 oficial + 01 peon. La observación se realizó el 07-12-2019.
- Suministro e instalación de tubería PVC SAL 4", en la cual se observó una cuadrilla compuesta por: 01 operario + 01 oficial + 01 peon. La observación se realizó el 07-12-2019.
- Salida de Desague en PVC-SAL 2", en la cual se observó una cuadrilla compuesta por: 01 operario + 01 peon. La observación se realizó el 07-12-2019.
- Salida de Desague en PVC-SAL 4", en la cual se observó una cuadrilla compuesta por: 01 operario + 01 peon. La observación se realizó el 07-12-2019.
- Salida de Ventilación en PVC-SAL 2", en la cual se observó una cuadrilla compuesta por: 01 operario + 01 peon. La observación se realizó el 07-12-2019.
- Suministro e instalación de tubería PVC C-10 P/Agua fria D=1/2", en la cual se observó una cuadrilla compuesta por: 01 operario. La observación se realizó el 13-12-2019.
- Red de Distribución Tubería de 3/4" de Agua PVC SAP, en la cual se observó una cuadrilla compuesta por: 01 operario. La observación se realizó el 13-12-2019.
- Red de Distribución Tubería de 1" de Agua PVC SAP, en la cual se observó una cuadrilla compuesta por: 01 operario. La observación se realizó el 13-12-2019.
- Red de Distribución Tubería de 1 1/4" de Agua PVC SAP, en la cual se observó una cuadrilla compuesta por: 01 operario. La observación se realizó el 13-12-2019.

#### **Tabla N° 31: Toma de Tiempo - Nivel de Actividad del Grupo de Partidas de Instalaciones Sanitarias**

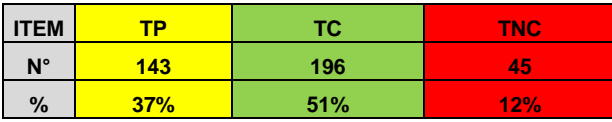

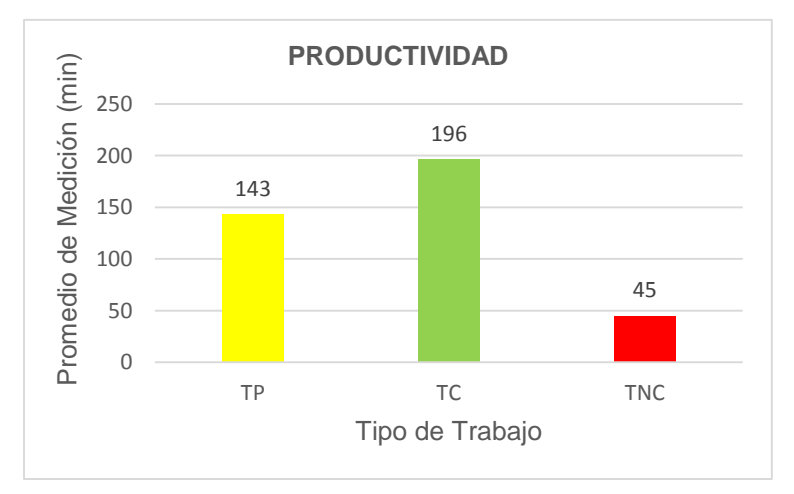

#### **Grafico N° 19: Promedio de Medición (min) Vs Tipo de Trabajo del Grupo de Partidas de Instalaciones Sanitarias**

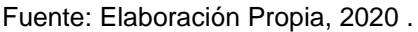

#### **Grafico N° 20: Productividad de la Mano de Obra en el Grupo de Partidas de Instalaciones Sanitarias**

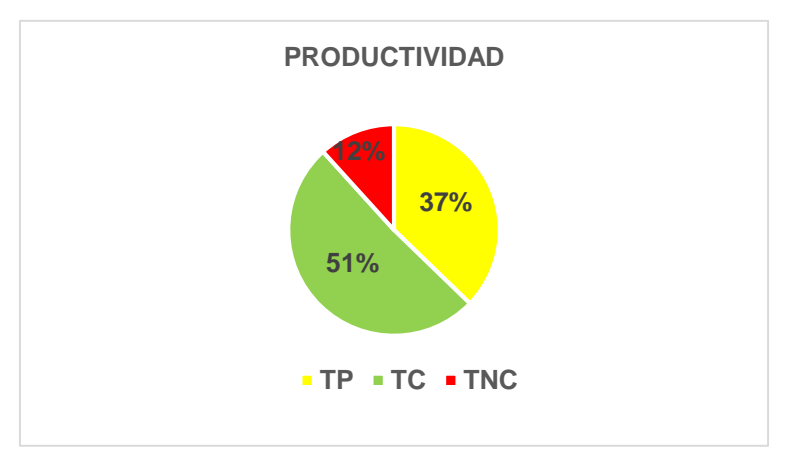

Fuente: Elaboración Propia, 2020

# **Partidas: Instalaciones Eléctricas**

- Tuberia de PVC SAP 20mm", en la cual se observó una cuadrilla compuesta por: 01 operario + 02 peones. La observación se realizó el 07-12-2019.

|             | de instalaciones Electricas |     |            |  |  |  |  |  |  |  |
|-------------|-----------------------------|-----|------------|--|--|--|--|--|--|--|
| <b>ITEM</b> | гp                          | тс  | <b>TNC</b> |  |  |  |  |  |  |  |
| N°          | 139                         | 176 | 69         |  |  |  |  |  |  |  |
| %           | 36%                         | 46% | 18%        |  |  |  |  |  |  |  |

**Tabla N° 32: Toma de Tiempo - Nivel de Actividad del Grupo de Partidas de Instalaciones Electricas**

Fuente: Elaboración Propia, 2020

**Grafico N° 21: Promedio de Medición (min) Vs Tipo de Trabajo del Grupo de Partidas de Instalaciones Electricas**

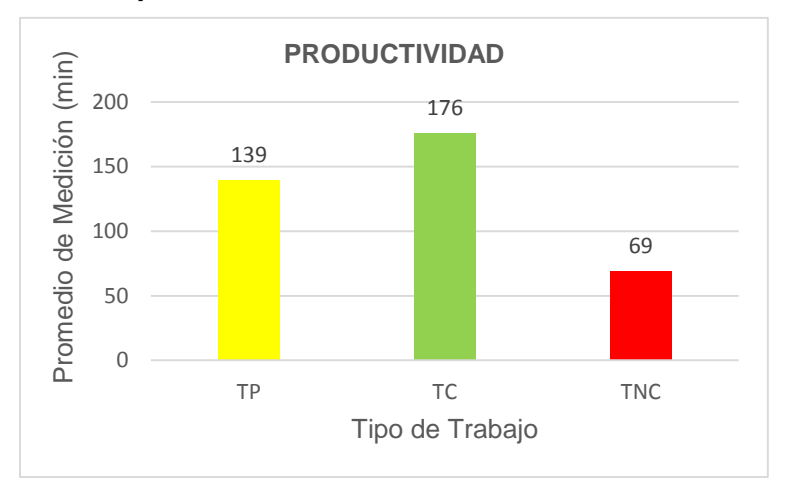

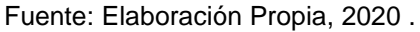

#### **Grafico N° 22: Productividad de la Mano de Obra en el Grupo de Partidas de Instalaciones Electricas**

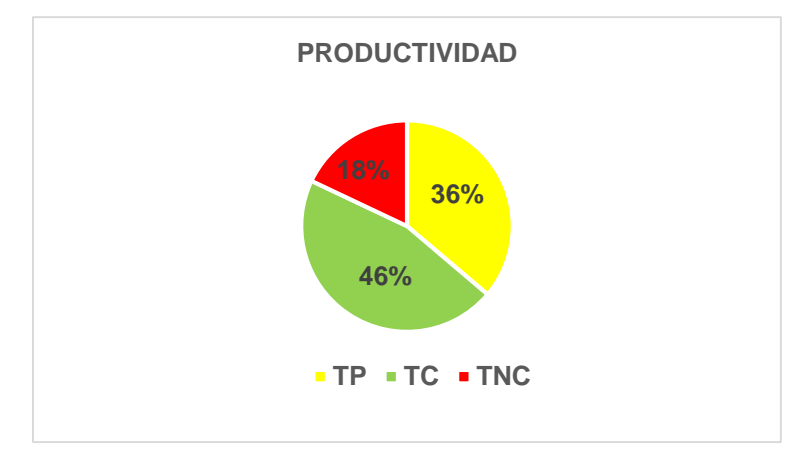

Fuente: Elaboración Propia, 2020 .

Los formatos detallados de la aplicación del Nivel General de Actividades de cada grupo de partidas seleccionadas o materia de analisis se presentan en la sección de anexos. A continuación se presentan los resultados consolidados de productividad de mano de obra.

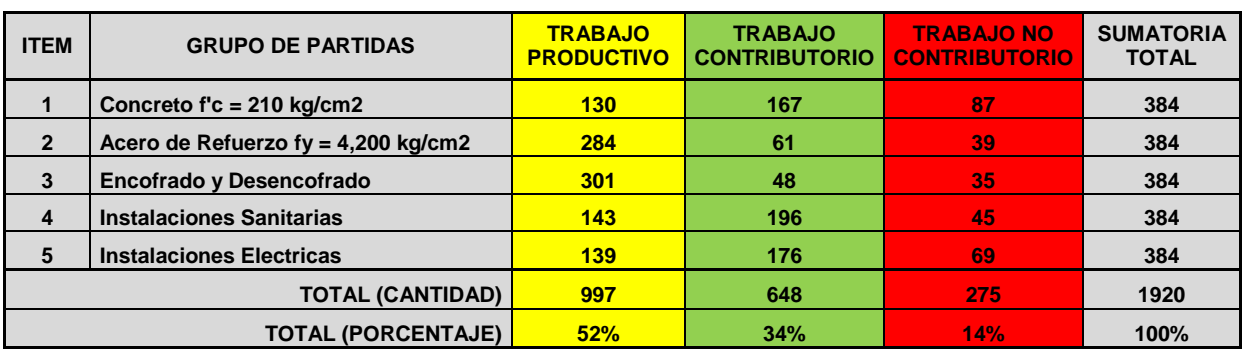

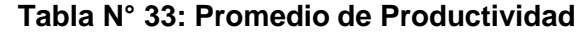

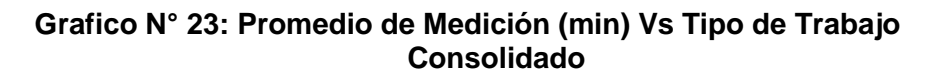

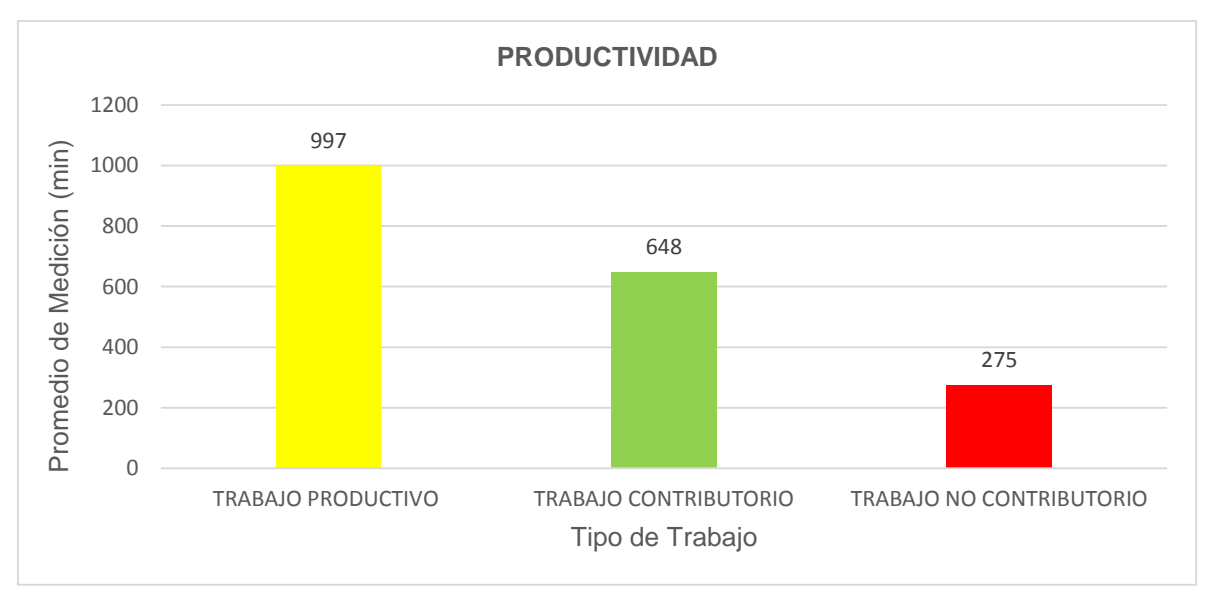

Fuente: Elaboración Propia, 2020 .

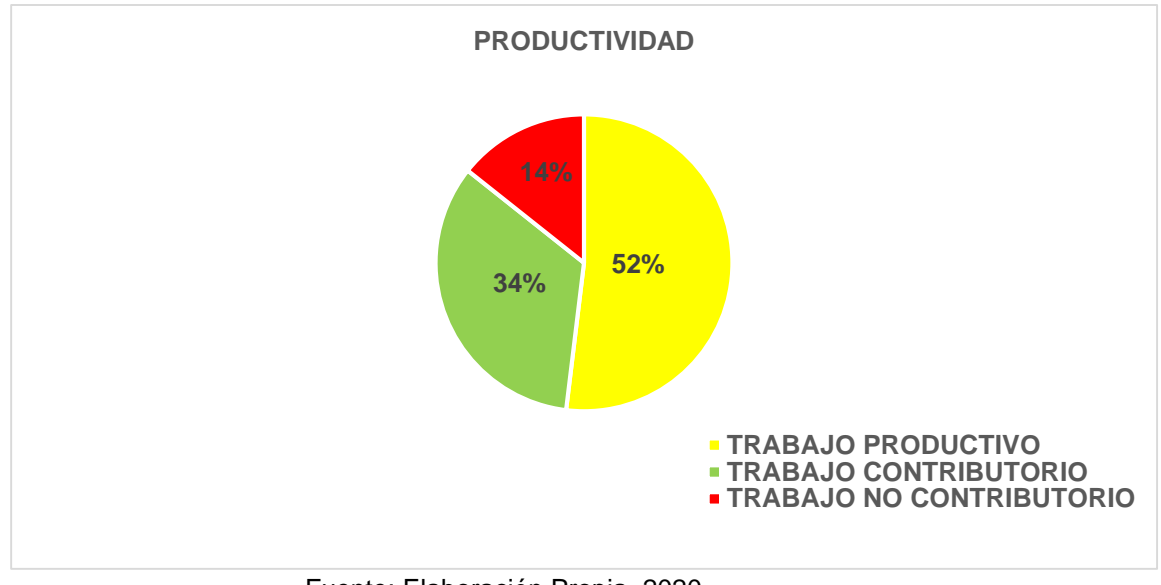

**Grafico N° 24: Pruductividad de la Mano de Obra Consolidado**

Fuente: Elaboración Propia, 2020 .

# **3.2. DISCUSIÓN**

En ésta sección del estudio de investigación se relacionan los resultados obtenidos luego de desarrollada la metodología, las referencias encontradas en los antecedentes y la teoría. Ademas se busca valorar justificadamente los aportes.

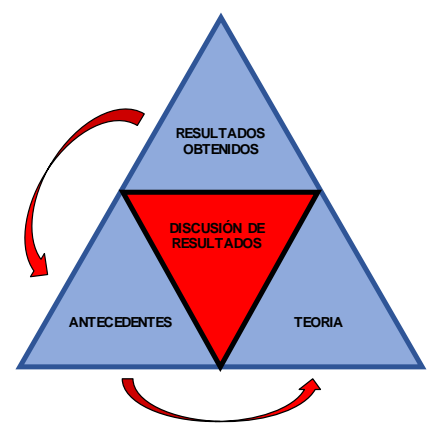

**Grafico N° 25: Elementos de la Discusión de Resultados**

Fuente: Elaboración Propia, 2020 .

Asimismo la discusión de resultados se presentan en función a los objetivos de la investigación en el orden de los resultados.

#### **3.2.1. Factibilidad de Implementación**

En esta sección se presenta el análisis de la factibilidad técnica y financiera para la implementación de un nuevo proceso de gestión de proyectos basado en las herramientas del Lean Construction, teniendo como unidad de analisis para estos fines a las condiciones que presenta una empresa constructora mediana como es la que ejecuta la obra materia de analisis.

En ese sentido, se realizará una valoración a la implementación efectuada en obra apuntada a los recursos humanos (Directivos de al empresa, personal de planta, equipos tecnicos profesionales, mano de obra calificada y no calificada) mediante la evaluación de la parte humana, su compromiso y experiencia. Para ello se parte expresando las diferencias mas relevantes entre un sistema de planificación tradicional y la metodología desarrollada para sustentar la factibilidad tecnica y financiera para la implementación.

| <b>ITEM</b> | PLANEACIÓN TRADICIONAL                           | <b>LAST PLANNER SYSTEM</b>                   |
|-------------|--------------------------------------------------|----------------------------------------------|
| 1           | Una única persona realiza la                     | Un grupo de responsables define los          |
|             | planificación y define los hitos                 | hitos y realizan la planificación en equipo. |
| 2           | Una persona comprometida                         | Un equipo comprometido                       |
| 3           | No hay intercambio de conocimientos              | Si hay intercambio de conocimientos          |
| 4           | No hay conversación                              | Conversaciones cara a cara                   |
| 5           | Bajo nivel de detalle                            | Mayor nivel de detalle                       |
| 6           | Intervinientes no identificados                  | Intervinientes identificados                 |
| 7           | No se anticipa la disgregación de tareas         | Se anticipa la disgregación de tareas        |
| 8           | Es difícil realizar el seguimiento               | Es fácil realizar el seguimiento             |
| 9           | No hay acuerdos con los supuestos                | Acuerdo con los supuestos                    |
| 10          | Dificultas para identificar las<br>restricciones | Facilidad para identificar las restricciones |

**Tabla N° 34: Planeación Tradicional Vs Last Planner System**

Fuente: Elaboración Propia, 2020 (Con información obtenida del Lean Construction).

La factibilidad tecnica de la implementación de la metodología Lean Construction en el sector construcción se fundamenta en la mejora de aspectos que inciden negativamente sobre la productividad, sobre todo en la incidencia de la mano de obra en la ejecución de trabajos, permitiendo minimizar desperdicios y en el mejor de los casos eliminarlos. Acontinuación se presentan algunos aspectos que inciden negativamente en la productividad de la mano de obra:

- Errores en los diseños y falta de especificaciones.
- Modificaciones a los diseños durante la ejecución del proyecto.
- Falta de supervisión de los trabajadores.
- Agrupamiento de trabajadores en espacios muy reducidos (sobrepoblación en el trabajo).
- Alta rotación de trabajadores.
- Condiciones deficientes de seguridad industrial que generan altas tasas de accidentes.
- Composición inadecuada de cuadrillas de trabajo.
- Distribución inadecuada de los materiales en obra.
- Falta de materiales requeridos.
- Falta de suministro de equipos y herramientas.
- Lotes con condiciones difíciles para su desarrollo.
- Excesivo control de calidad.
- Clima y condiciones adversas en la obra.

Los beneficios que obtiene una empresa constructora tras la implementación de herramientas de gestión de proyectos como el Lean Construction, se presentan a continuación:

- Mejora en la comunicación entre áreas. El staff de Ingenieros y el equipo administrativo desarrollan una creciente comunicación a lo largo del proyecto.
- Mejora en el orden del trabajo. El equipo de obra adopta la costumbre de reunirse constantemente con el equipo administrativo y afinar temas relacionados con la obra y coordinar acciones conjuntas para la solución oportuna de problemas logísticos, personal, etc. Así mismo practica reuniones constantes con la

Supervisión o Inspección de obra para tratar directamente absolución de consultas, incongruencias, conflictos u observaciones.

- Crecimiento profesional del personal. Esta implementación permite introducir una parte de la filosofía Lean Construction en la mentalidad del personal, rompiendo paradigmas sobre los procedimientos tradicionales de gestión de proyectos permitiendo fortalecimiento de capacidades, crecimiento profesional. El crecimiento profesional en técnicas de productividad que desencadenaran en beneficios financieros de la empresa.
- Control del flujo de trabajo. Mantener controlado y asegurado el flujo de trabajo beneficia brindando continuidad a la producción y el cumplimiento de plazos establecidos, adelantos y la satisfacción del cliente.
- Mejora en la relación con el cliente. El control de los avances genera mayor confianza en el cliente.
- Mejora la relación con los proveedores. El control de las causas de incumplimiento permite identificar problemas en las partidas críticas.

Así mismo se presentan los factores claves que sustentan la factibilidad técnica para la implementación de la metodología propuesta.

- Introducción de la filosofía Lean Construction a todo el equipo humano mediante la capacitación y asistencia técnica.
- Concientización del personal sobre los resultados que brinda el sistema poniendo de su conocimiento que el desarrollo del trabajo de cada uno de ellos debe ser realizado adecuadamente toda vez que la implementación depende mucho de su participación en el proceso.
- Concientización del personal para sincerar las causas de incumplimientos en la ejecución de trabajos y no existan problemas de responsabilidades.
- Consideración de las opiniones del staff de profesionales y del equipo obrero sobre la implementación y, a su vez, incentivarlos de alguna manera para que muestren el compromiso requerido.

La factibilidad financiera para la implementación del nuevo proceso de gestión de proyectos aplicando herramientas del Lean Construction se sustenta con el detalle de la inversión que involucraría calculada para el primer año toda vez que representa la inversión más representativa que involucra la implementación de un nuevo sistema, una vez implantado en los años posteriores no se requerirá mayores inversiones para dotar de continuidad a la nueva metodología aplicada, únicamente las relacionadas a la implementación de acciones correctivas.

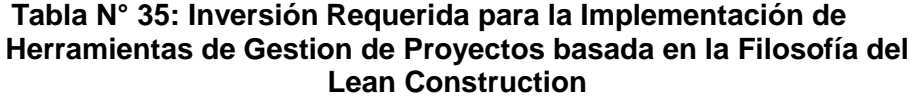

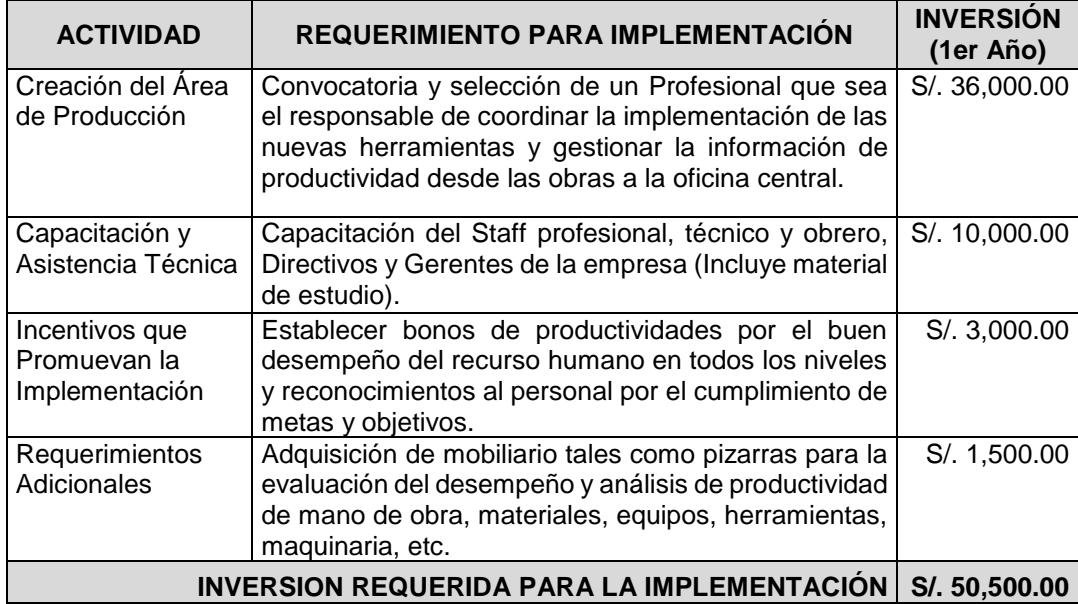

Para tener la incidencia y referencia de la inversión requerida para la implementación del nuevo proceso de gestión de proyectos basados en herramientas del Lean Construction y poniendo como ejemplo la obra materia de análisis podemos indicar que el presupuesto de la misma asciende a S/ 9'262,625.95 soles y la inversión requerida para la implementación es de S/ 50,500.00 soles lo cual representa el 0.5% del presupuesto, lo cual es factible considerando que los beneficios se verán y que la inversión fuerte es solo en el primer año de implementación y que posterior a ello una vez implantada técnica y financieramente el nuevo sistema en los próximos años no se requiere mayor inversión (únicamente para acciones de refuerzo o correcciones al proceso).

#### **3.2.2. Mejora de la Productividad**

Luego de las intervenciones realizadas consistentes en la implementación parcial de la Filosofía Lean Construction en actividades seleccionadas para aplicar la metodología y efectuadas las correcciones en 6 semanas de análisis y constante evaluación, mediante la optimización se logró cumplir con el cronograma inicial planteado.

Si analizamos el grupo de actividades seleccionadas se determinó que las cuadrillas asignadas a las partidas de concreto fueron las que se llegaron a optimizar más, logrando cumplir con la producción mínima con los recursos asignados de acuerdo a los Análisis de Precios Unitarios proyectados en el Expediente Técnico de Obra, lo cual manifiesta que podemos alcanzar el mismo rendimiento con una cuadrilla optimizada.

Mediante la aplicación de la Filosofía Lean Construction se ha logrado la optimización de plazos y costos mejorando la productividad mediante la implantación de adecuados procesos de planeación, organización,

ejecución y control de los recursos utilizados. Todo ello se hizo posible debido a los siguientes factores:

- En la etapa de Diseño, la filosofía Lean Construction se aplica teniendo diseños estandarizados, aprovechando plataformas en una etapa inicial, de tal forma que se agilice este proceso sin necesidad de iniciar desde cero.
- En la etapa de planificación, se establece un programa de proyecto estable, clara identificación de la ruta crítica, la cual es la ruta de las actividades que definen el tiempo de duración del proyecto y son las que se deben optimizar para reducir costos y duración de la obra.
- En el aspecto de logística, garantiza que la entrega de materiales sea justo a tiempo y sin acumulaciones de inventarios, pero sin falta de ellos en obra; además, reducción de sobrecostos de transporte debidos a la falta de solicitud de materiales a tiempo y que incurre en sobrecostos en el proceso de adquisición y transporte de materiales.
- En la etapa de ejecución, garantiza una comunicación efectiva es decir se desarrolla una comunicación clara y visual de los planes del proyecto para que cada trabajador sepa el momento en la que debe intervenir, permitiendo la formación y trabajo en equipo, reportes diarios y semanales de los avances, así como reuniones que promueven la mejora continua de los procesos.

Además de facilitar la identificación de la causa de los problemas que originan desperdicios y la toma de decisiones oportunas que permitan actuar a tiempo incrementando la productividad. Se analizan los obstáculos que evitan el desarrollo de las actividades (restricciones), permitiendo implementar acciones correctivas oportunamente garantizando la continuidad de los trabajos previendo las posibles interrupciones.

#### **3.2.3. Mejora del Rendimiento de la Mano de Obra**

Mediante el desarrollo del presente trabajo de investigación se ha validado la hipótesis general evidenciando que es posible mejorar el rendimiento de la mano de obra (productividad) mediante la aplicación de la Filosofía Lean Construction. Esto se refleja en los resultados obtenidos de la evaluación realizada en campo y gabinete. Los datos obtenidos en las mediciones de productividad realizadas nos permiten discutir los resultados obtenidos en el estudio con las referencias presentadas en los antecedentes y valores teóricos.

**Tabla N° 36: Comparativo de Productividad de la Mano de Obra** 

| <b>ITEM</b> | <b>ESTUDIO</b>                 | <b>UBICACIÓN DE</b><br><b>ESTUDIO</b> | <b>TRABAJO</b><br><b>PRODUCTIVO</b> | <b>TRABAJO</b><br><b>CONTRIBUTORIO</b> | <b>TRABAJO NO</b><br><b>CONTRIBUTORIO</b> |
|-------------|--------------------------------|---------------------------------------|-------------------------------------|----------------------------------------|-------------------------------------------|
|             | Virgilio Ghio - 2001           | Lima - Perú                           | <b>28%</b>                          | 36%                                    | 36%                                       |
| 2           | Guzman Tejada - 2014           | Lima - Perú                           | 40%                                 | 41%                                    | 19%                                       |
| 3           | Merino Chavez - 2015           | Piura - Perú                          | 27%                                 | 59%                                    | <b>14%</b>                                |
| 4           | Cotrina Quispe - 2017          | Lima - Perú                           | 33%                                 | 48%                                    | 19%                                       |
| 5           | Delgado y Julca - 2020 (Tesis) | Moyobamba - Perú                      | 52%                                 | 34%                                    | <b>14%</b>                                |

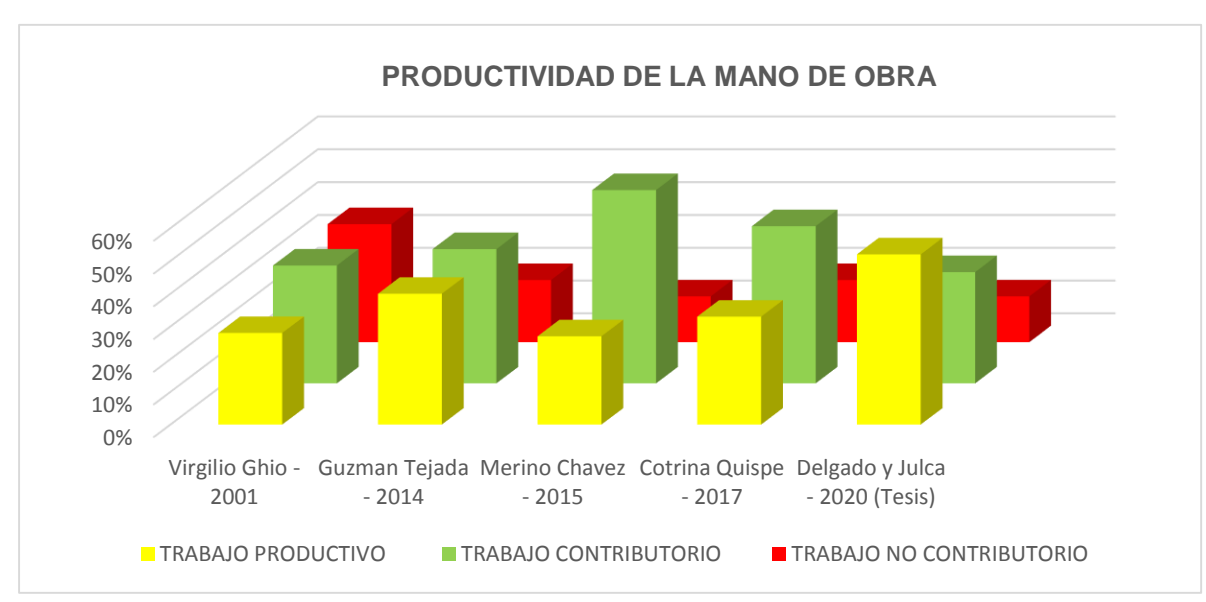

**Grafico N° 26: Comparativo de Productividad de Mano de Obra**

Fuente: Elaboración Propia, 2020 .

Considerando el comparativo presentado se puede observar que el estudio realizado presenta el mayor porcentaje de Trabajo Productivo, menos porcentaje de Trabajo Contributorio y dentro del promedio en comparación a los datos expuestos de estudios anteriores en lo que respecta a Trabajo No Contributorio.

Asi mismo la aplicación de las herramientas de gestión de eproyectos basada en la Filosofía Lean Construction, permitió optimizar los trabajos contributorios y no contributorios, identificando las principales pérdidas, para efectos de detalle se presenta la siguiente tabla:

|                |                                                     | <b>TRABAJO CONTRIBUTORIO</b> |                                                  |                                                |                                           |                 |                            |                                          | <b>TRABAJO NO</b><br><b>CONTRIBUTORIO</b>                |               |                                             |                                    |                 |
|----------------|-----------------------------------------------------|------------------------------|--------------------------------------------------|------------------------------------------------|-------------------------------------------|-----------------|----------------------------|------------------------------------------|----------------------------------------------------------|---------------|---------------------------------------------|------------------------------------|-----------------|
| <b>ITEM</b>    | <b>GRUPO DE ACTIVIDADES</b><br><b>SELECCIONADAS</b> | <b>TRANSPORTE</b>            | <b>ABASTECIMIENTO</b><br>ດ<br><b>EMENTO</b><br>몪 | <b>ABASTECIMIENTO</b><br><b>AGRAGADOS</b><br>몪 | <b>ABASTECIMIENTO</b><br><b>AGUA</b><br>유 | <b>MEDICIÓN</b> | <b>CORTE DE</b><br>TUBERIA | COLOCACIÓN<br>⋗<br><b>CCESORIOS</b><br>유 | <b>TE</b><br>P<br>Ó<br><b>OCO</b><br><b>O</b><br>$\circ$ | <b>ESPERA</b> | <b>CAMINAR</b><br><b>VACIAS</b><br>CONNANDS | <b>NECESIDADES</b><br>FISIOLOGICAS | <b>DESCANSO</b> |
|                |                                                     | т                            | AC                                               | <b>AAG</b>                                     | AA                                        | M               | <b>CT</b>                  | <b>CA</b>                                | <b>TO</b>                                                | Е             | <b>CMV</b>                                  | N                                  | D               |
| 1              | Concreto $fc = 210$ kg/cm2                          | 44                           | 48                                               | 22                                             | 53                                        |                 |                            |                                          | 46                                                       | 23            | 18                                          |                                    |                 |
| 2              | Acero de Refuerzo fy = $4,200$ kg/cm2               |                              |                                                  |                                                |                                           | 58              |                            |                                          | 9                                                        | 13            |                                             | 17                                 | 6               |
| 3              | Encofrado y Desencofrado                            |                              |                                                  |                                                |                                           | 48              |                            |                                          | 11                                                       |               |                                             | 14                                 | 10              |
| $\overline{4}$ | Instalaciones Sanitarias                            | 42                           |                                                  |                                                |                                           | 64              | 24                         | 64                                       | 11                                                       | 17            |                                             | 16                                 | 9               |
| 5              | <b>Instalaciones Electricas</b>                     | 30                           |                                                  |                                                |                                           | 66              | 21                         | 59                                       | 13                                                       | 25            |                                             | 19                                 | 12              |
|                | <b>TOTAL</b>                                        | 116                          | 48                                               | 22                                             | 53                                        | 236             | 45                         | 123                                      | 90                                                       | 78            | 18                                          | 66                                 | 37              |
|                | <b>PORCENTAJE</b>                                   | 18%                          | 7%                                               | 3%                                             | 8%                                        | 37%             | 7%                         | 19%                                      | <b>31%</b>                                               | <b>27%</b>    | 6%                                          |                                    | 23% 13%         |

**Tabla N° 37: Pincipales Perdidas en el Caso de Estudio**

Fuente: Elaboración Propia, 2020.

La tabla presentada muestra la distribución de porcentajes de las principales perdidas por grupo de partidas evaluadas en el caso de estudio (Trabajo Contributorio y Trabajo No Contributorio).

|             |                                |                   |                 |                      | <b>TRABAJO CONTRIBUTORIO</b> | <b>TRABAJO NO</b><br><b>CONTRIBUTORIO</b> |               |                                                 |            |              |
|-------------|--------------------------------|-------------------|-----------------|----------------------|------------------------------|-------------------------------------------|---------------|-------------------------------------------------|------------|--------------|
| <b>ITEM</b> | <b>ESTUDIO</b>                 | <b>TRANSPORTE</b> | <b>LIMPIEZA</b> | <b>INSTRUCCIONES</b> | <b>MEDICIONES</b>            | <b>OTROS</b>                              | <b>ESPERA</b> | <b>NECESIDAD</b><br><b>FISIOLOGIC</b><br>ъ<br>m | MAJE<br>70 | <b>OTROS</b> |
|             |                                | т                 | L               | п                    | М                            | <b>OTC</b>                                | E             | <b>NF</b>                                       | v          | <b>OTNC</b>  |
| 1           | Virgilio Ghio - 2001           | 14%               | 4%              | 3%                   | 5%                           | 74%                                       | 6%            | $0\%$                                           | 13%        | 81%          |
| 2           | Guzman Tejada - 2014           | 46%               | 0%              | 15%                  | 1%                           | 38%                                       | 62%           | $0\%$                                           | 33%        | 5%           |
| 3           | Merino Chavez - 2015           | 10%               | 4%              | 4%                   | 7%                           | 75%                                       | 16%           | 0%                                              | 12%        | 72%          |
| 4           | Cotrina Quispe - 2017          | 24%               | 11%             | 14%                  | 22%                          | 29%                                       | 41%           | <b>22%</b>                                      | 37%        | 0%           |
| 5           | Delgado y Julca - 2020 (Tesis) | 7%                | 0%              | 0%                   | 37%                          | 56%                                       | 27%           | 23%                                             | 6%         | 44%          |

**Tabla N° 38: Comparativo de Principales Perdidas**

Fuente: Elaboración Propia, 2020.

La tabla presentada el comparativo de las principales perdidas identificadas en el caso de estudio y su relación con los resultados obtenidos de las referencias presentadas en los antecedentes y valores teóricos de bibliografía especializada.

# **CAPÍTULO IV: CONCLUSIONES Y RECOMENDACIONES**

#### **4.1. CONCLUSIONES**

- La aplicación de herramientas de gestion de proyectos basadas en la Filosofía Lean Construction (Last Planner System y Lookahead) permite mejorar el rendimiento de la mano de obra (productividad) en un proyecto de edificación.
- Se ha demostrado la factibilidad técnica y económica para la implantación o implementación de nuevos procedimientos para mejorar el rendimiento de la mano de obra (productividad) mediante un sistema flexible y de fácil entendimiento basada en la Filosofía Lean Construction.
- La mejora de la productividad aplicando adecuados procesos de planeación, organización, ejecución y control de los recursos utilizados permite optimizar el performance de la obra permitiendo el cumplimiento de los plazos y costos.
- Resulta esencial la adecuada selección y definición de las partidas a estudiar priorizando su incidencia en el plazo (ruta crítica) y representación en presupuesto. Así mismo se debe identificar adecuada y oportunamente al personal que ejecutara cada uno de los trabajos con el objetivo de determinar su participan en aquellos que aportan o no valor de acuerdo a sus capacidades, lo cual permite adoptar las acciones necesarias para equilibrar las cuadrillas garantizando altos niveles de productividad.
- Es necesario contar con un número representativo de mediciones con la finalidad de que los resultados obtenidos sean confiables, es por ello que en la aplicación de las herramientas de gestión de proyectos se cumplió estrictamente con los criterios establecidos por Serpell, obtenido un número mínimo de mediciones (384 para obtener el 95% de confiabilidad) garantizando que los resultados obtenidos sean estadísticamente válidos.

### **4.2. RECOMENDACIONES**

- Los resultados obtenidos luego de la aplicación de herramientas de gestión de proyectos como el Lean Construction no solo deberían ser utilizados para que una empresa constructora especifica comparare sus niveles de productividad entre las obras que ejecute sino también con obras similares del medio local, regional, nacional e incluso internacional con la finalidad de analizar los aspectos comunes, estandarizar procesos y propiciar la mejorara continua.
- La aplicación de herramientas de gestión de proyectos en las entidades ligadas al sector construcción apertura una gran oportunidad de mejorar los estándares de productividad durante la ejecución de proyectos siempre y cuando se involucren en el procesos de planificación y programación a todos los actores intervinientes (Directivos, personal técnico y profesional, sub contratistas, mano de obra calificada y no calificada, etc., responsabilizando a cada uno de ellos de los niveles de avance y controlando el cumplimiento periódicamente, permitiendo mayores niveles de eficiencia en la ejecución de proyectos.
- El gobierno peruano debería considerar incluir en los documentos técnicos normativos y mallas curriculares de las universidades la enseñanza y aplicación de herramientas de gestión de proyectos basadas en estándares internacionales de aseguramiento de la calidad y buenas prácticas de la ingeniería, para mejorar la productividad en las etapas de diseño y ejecución física de las obras públicas y privadas.

# **CAPÍTULO V: REFERENCIAS BIBLIOGRÁFICAS**

- ACERO C., Roberto C. "Sistema de Gestión de Proyectos Basado en Principios del Lean Construction". Universidad Católica Santa María. Arequipa 2013.
- ALARCON CARDENAS, Luis Fernando. "Planificación y Control de Producción para la Construcción, Guía para la Implementación". Primera Edición. Pontificia Universidad Católica de Chile. Chile 2003.
- BOTERO BOTERO, Luis Fernando. "Construcción Sin Pérdidas, Análisis de Procesos y Filosofía Lean Construction". Segunda Edición Editorial Legis. Colombia 2006.
- BRIOSO, Xavier, "Material de la Diplomatura de Gestión del Proyectos de Construcción", Pontificia Universidad Católica del Perú. Lima 2014.
- CANTU A, MORENO J, GALLINA M. y GARCIA G. "Productividad Real en Obras Civiles-Análisis de un Caso". Facultad de Ingeniería, UNCuyo. Centro Universitario. Argentina 2009.
- CASTILLO VIRGILIO, Ghio. "Productividad en Obras de Construcción; Diagnostico, Critica y Propuesta". Fondo Editorial PUCP. Lima - Perú 2001.
- MERINO CHÉVEZ, Delia Elisa. "Aplicación de la Filosofía Lean para la Mejora de la Productividad en la Estructura: Reservorio Elevado de la Obra: Instalación, Ampliación y Mejoramiento del Servicio de Agua Potable y Alcantarillado en los AA.HH. de las Cuencas 1,2 y 3 de la Zona Alta de la Ciudad de Paita-Provincia de Paita-Piura, en el año 2014". Universidad de Sipan. Chiclayo – Perú 2015
- COTRINA QUISPE, Javier Ner. "Aplicación del Lean Construction para Optimizar la Productividad en una Obra de Ampliación del Pabellón Educativo en Ñaña – Lurigancho – Lima 2017". Universidad Cesar Vallejo. Lima – Perú 2017.
- GARCÍA C., Alfonso. "Productividad y Reducción de Costos para la Pequeña y Mediana Industria. Editorial Trillas, S.A. Mexico 2011.
- GOLDRATT, ELIYAHU y COX, Jeff. "The Goal". Great Barrington, MA. North River Press. USA 1984.
- GUZMÁN TEJADA, Abner. "Aplicación de la Filosofía Lean Construction en la Planificación, Programación, Ejecución y Control de Proyectos" Pontificia Universidad Católica del Perú. Lima – Perú 2014.
- HERNÁNDEZ S., Roberto, FERNÁNDEZ C., Carlos y BATISTA L., Maria. "Metodología de la Investigación" Quinta Edición. McGRAW-HILL / Interamericana Editores, S.A. México 2010.
- KOSKELA, Lauri "Application of the New Production Philosophy to Construction" Technical Report #72. Stanford University. USA 1992.
- MORILLO, Tania Y LOZANO, Miguel. "Estudio de la Productividad en una Obra de Edificación". Pontificia Universidad Católica del Perú. Lima - Perú 2007.
- Oramas L., Carlos H. "Aplicación de la Metodología Lean Construction en la Vivienda de Interes Social". Universidad EN. Bogotá - Colombia 2012.
- ORIHUELA, Pablo y ULLOA, karem. "La Planificación de las Obras y el Sistema Last Planner". Boletín N° 12, Corporación Aceros Arequipa. Lima - Perú 2011.
- PASCUAL, Renato y FUENTES, Ccolqque "Planificacion y Control para Mejorar el Rendimiento de Actividades Previas al Vaciado de Concreto en Elementos Estructurales". Universidad Nacional de Ingeniería. Lima – Perú 2013.
- RODRÍGUEZ C., Walter y VALDEZ C., Doris. "Mejoramiento de la Productividad en la Construcción de Obras con Lean Construction". Editorial Culturabierta E.I.R.L. Lima – Perú 2012.
- SERPELL, Alfredo: "Administración de Obras de Construcción". Chile 1993.

# **CAPÍTULO VI: ANEXOS**

- Anexo N° 01 : Evolución Mensual de la Actividad del Sector Construcción (PBI de Construcción) 2014 – 2019.
- Anexo N° 02 : Evolución Mensual del Despacho Total de Cemento: 2014 2019
- Anexo N° 03 : Evolución Mensual de Producción de Barras de Construcción 2014 - 2019
- Anexo N° 04 : Plano de Ubicación del Proyecto (PU-01)
- Anexo N° 05 : Plano Topográfico del Proyecto (PT-01)
- Anexo N° 06 : Plano Planta General 1er Nivel (A-01)
- Anexo N° 07 : Plano Planta General 2do Nivel (A-02)
- Anexo N° 08 : Plano Planta Bloque V 1er Nivel (A-17)
- Anexo N° 09 : Plano Planta Bloque V 1er Nivel (A-18)
- Anexo N° 10 : Planilla de Metrados de Actividades Materia de Análisis
- Anexo N° 11 : Análisis de Costos Unitarios de Actividades Materia de Análisis
- Anexo N° 12 : Actividades Previas al Vaciado de Concreto
- Anexo N° 13 : Rendimientos y Tiempos de Programación de Actividades
- Anexo N° 14 : Plan Maestro Cronograma Inicial
- Anexo N° 15 : Actividades Completadas (PAC) Principales Causas de Incumplimiento
- Anexo N° 16 : Porcentaje de Actividades Completadas (PAC)
- Anexo N° 17 : Identificación de Perdidas más Frecuentes
- Anexo N° 18 : Identificación de Fuentes de Perdidas
- Anexo N° 19 : Análisis de Restricciones
- Anexo N° 20 : Toma de Tiempo Nivel de Actividades Materia de Análisis
- Anexo N° 21 : Panel Fotográfico

**Anexo N° 01: Evolución Mensual de la Actividad del Sector Construcción (PBI de Construcción) 2014 – 2019**

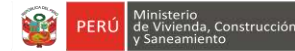

**" El Sector Construcción registró un aumento de 1.18%, en octubre del 2019, ante el aumento del consumo interno de cemento en 6.14%, y el decrecimiento del avance físico de obras en -9.55%."**

**PERÚ: Evolución Mensual de la Actividad del Sector Construcción (PBI de Construcción): 2014 - 2019**

**Variación porcentual mensual**

#### **AL 15 DE DICIEMBRE 2019**

**El Índice Mensual de la Actividad en el Sector Construcción (PBI de Construcción), mide el dinamismo de sus actividades. El Sector Construcción, participa con el 5.6% del índice de la Producción Nacional. La información sobre la actividad constructora tiene una cobertura nacional y el cálculo se realiza mensualmente. La estimación oficial la publica el INEI con 45 días (mes y medio) de retraso.** 

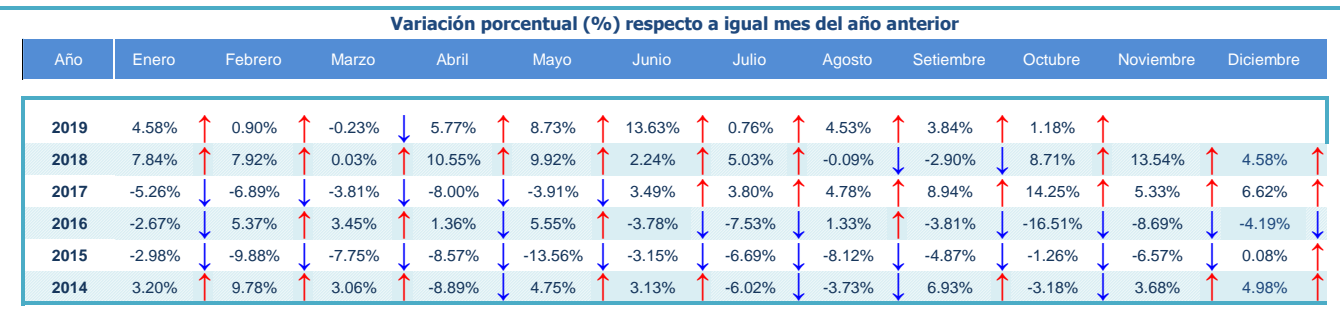

**Fuente**: INEI / Dirección Nacional de Indicadores Económicos

**↑ Producción Subió ↓ Producción Bajó <sup>=</sup>Producción no Varió**

**Elaboración**: MVCS - OGEI - Oficina de Estudios Estadísticos y Económicos

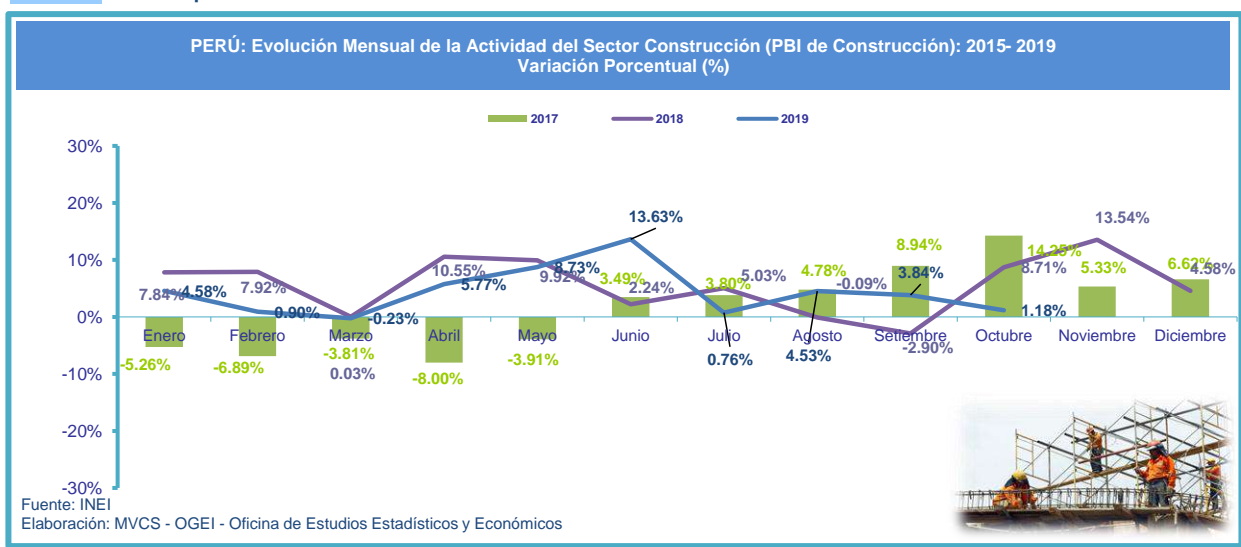

#### **Estimado por OGEI**
**Anexo N° 02: Evolución Mensual del Despacho Total de Cemento: 2014 – 2019**

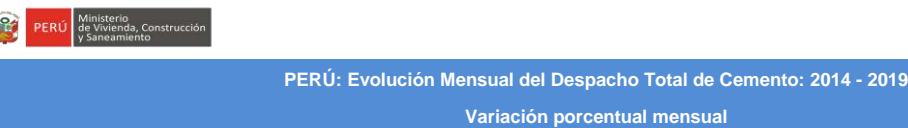

**" Para el mes de Noviembre del año 2019, el despacho total de cemento creció 2.63% respecto a igual mes del año anterior".**

#### **AL 15 DE DICIEMBRE 2019**

É

**El Despacho Total de Cemento mide las entregas de este producto por las empresas productoras y comercializadoras, incluye los despachos al mercado local (Despacho Nacional de Cemento) y al mercado internacional (exportación). Es el indicador más importante del PBI de Construcción, ya que la expansión del Sector Construcción y la industria del cemento van de la mano.**

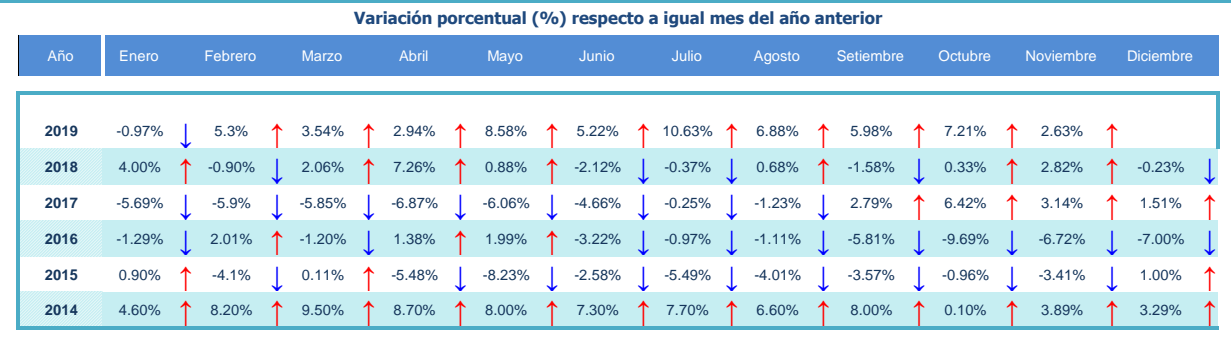

**Fuente**: ASOCEM

**↑ Despachos Subió ↓ Despachos Bajó <sup>=</sup> Despachos no Varió**

**Elaboración**: MVCS - OGEI - Oficina de Estudios Estadísticos y Económicos

Estimación OGEI

**El Despacho Total de Cemento en los 12 meses del año 2018, ha sido mayor en comparación con lo registrado en el año 2017.**

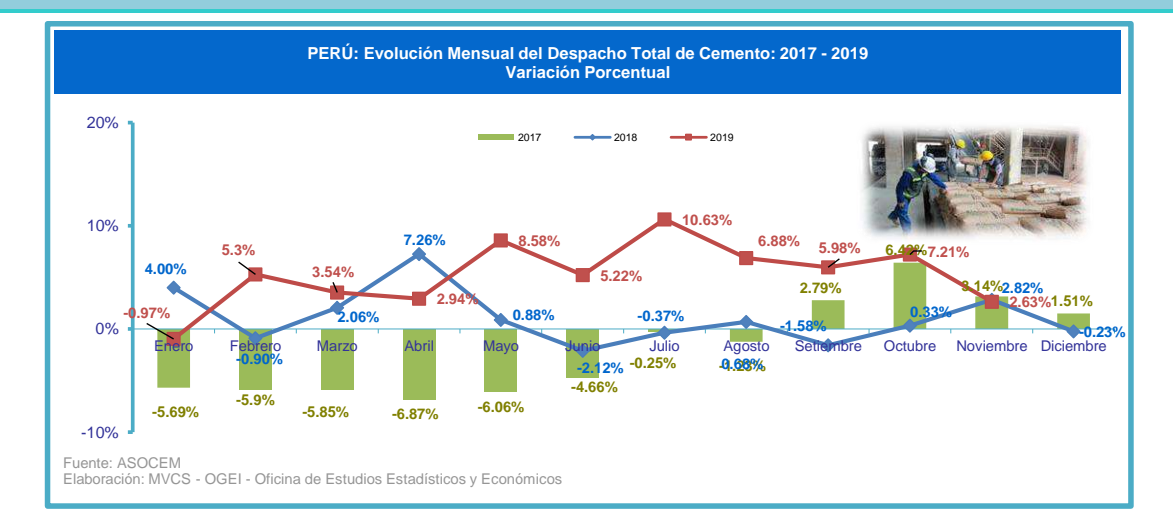

**Anexo N° 03: Evolución Mensual de Producción de Barras de Construcción 2014 - 2019**

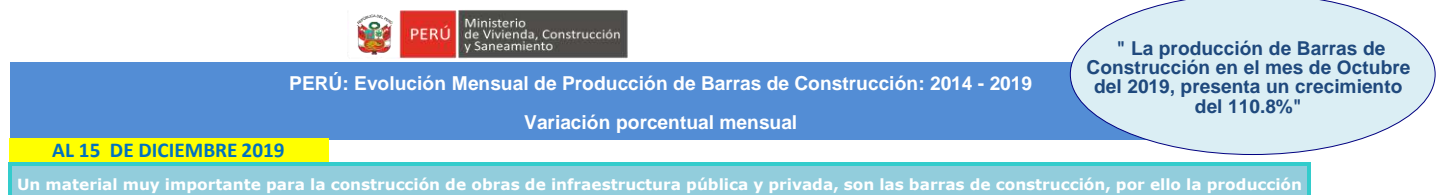

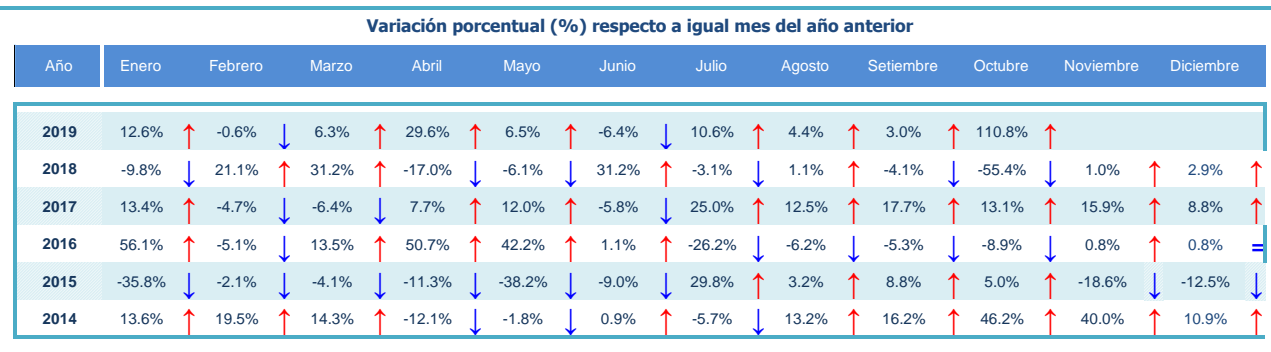

**Fuente**: INEI / Dirección Nacional de Indicadores Económicos **Elaboración**: MVCS - OGEI - OEEE

**↑ Producción Subió ↓ Producción Bajó <sup>=</sup> Producción no Varió**

**ND.= No Disponible Estimación OGEI**

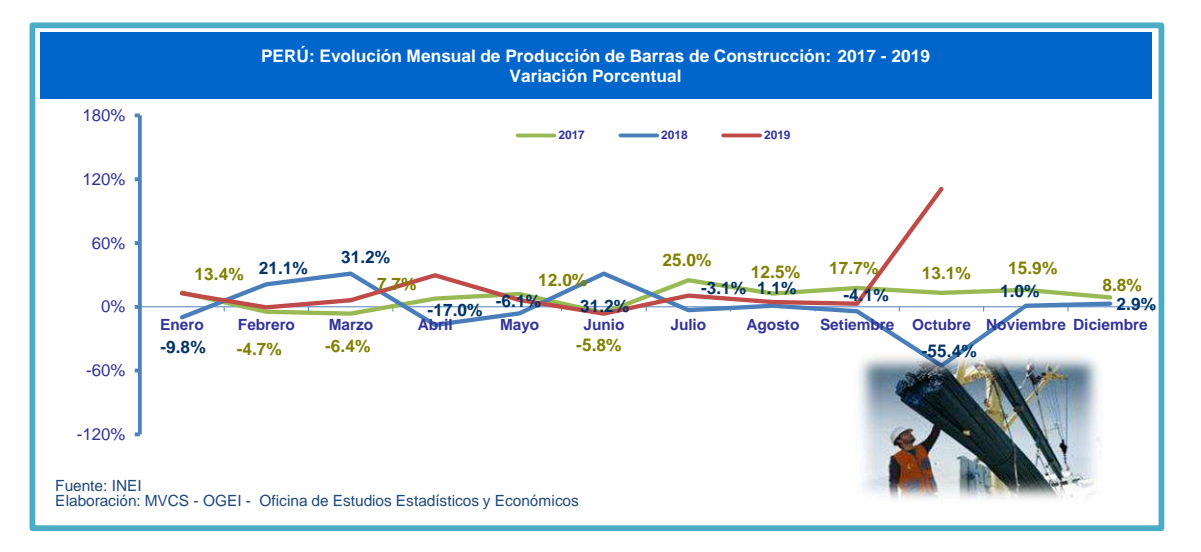

**Anexo N° 04: Plano de Ubicación del Proyecto (PU-01)**

# PROVINCIA DE MOYOBAMBA

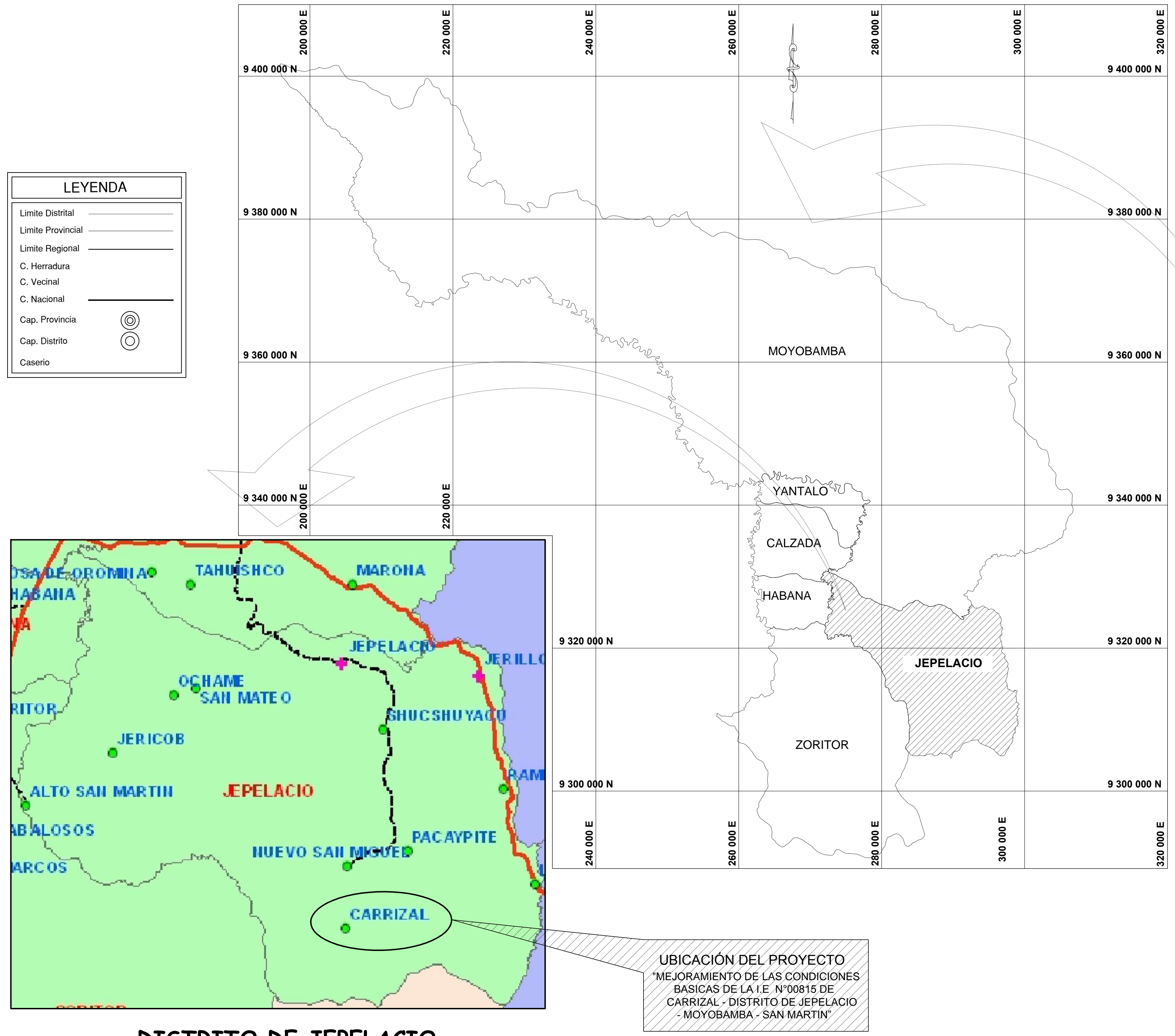

DISTRITO DE JEPELACIO

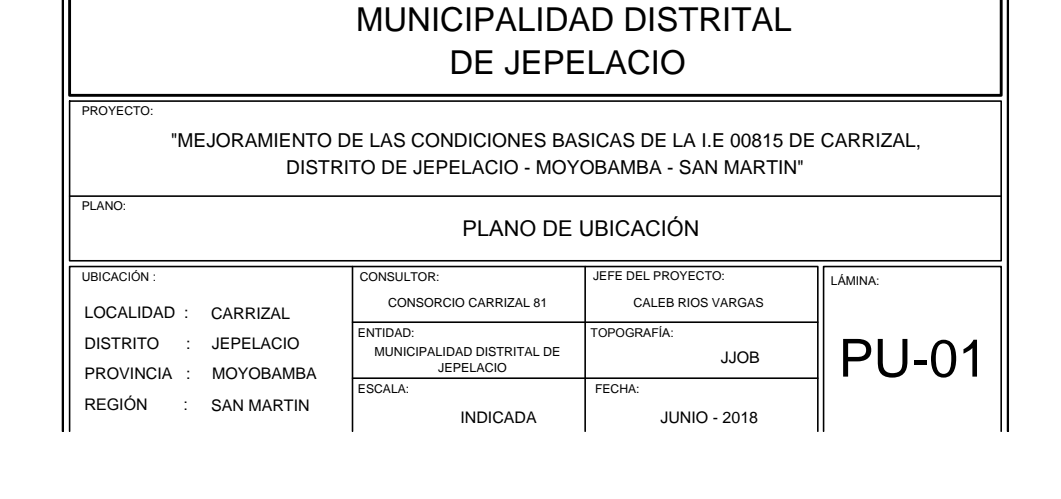

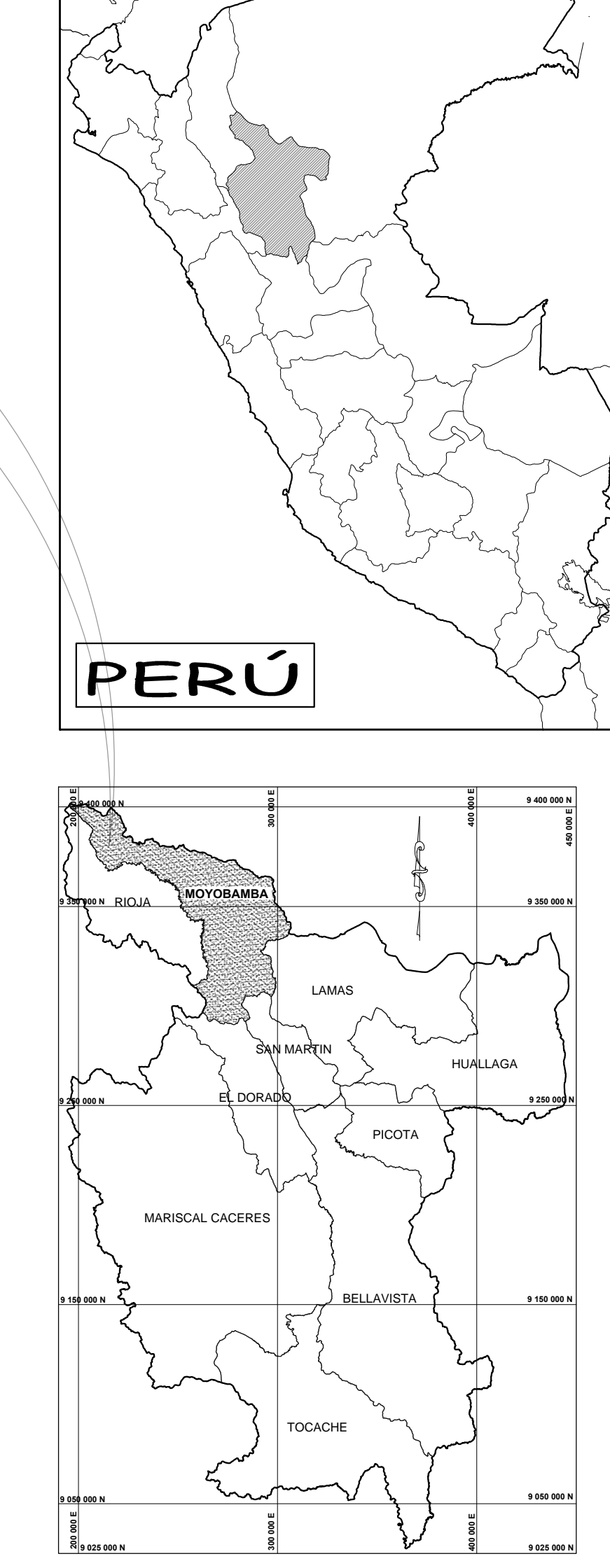

DEPARTAMENTO DE SAN MARTIN

**Anexo N° 05: Plano Topográfico del Proyecto (PT-01)**

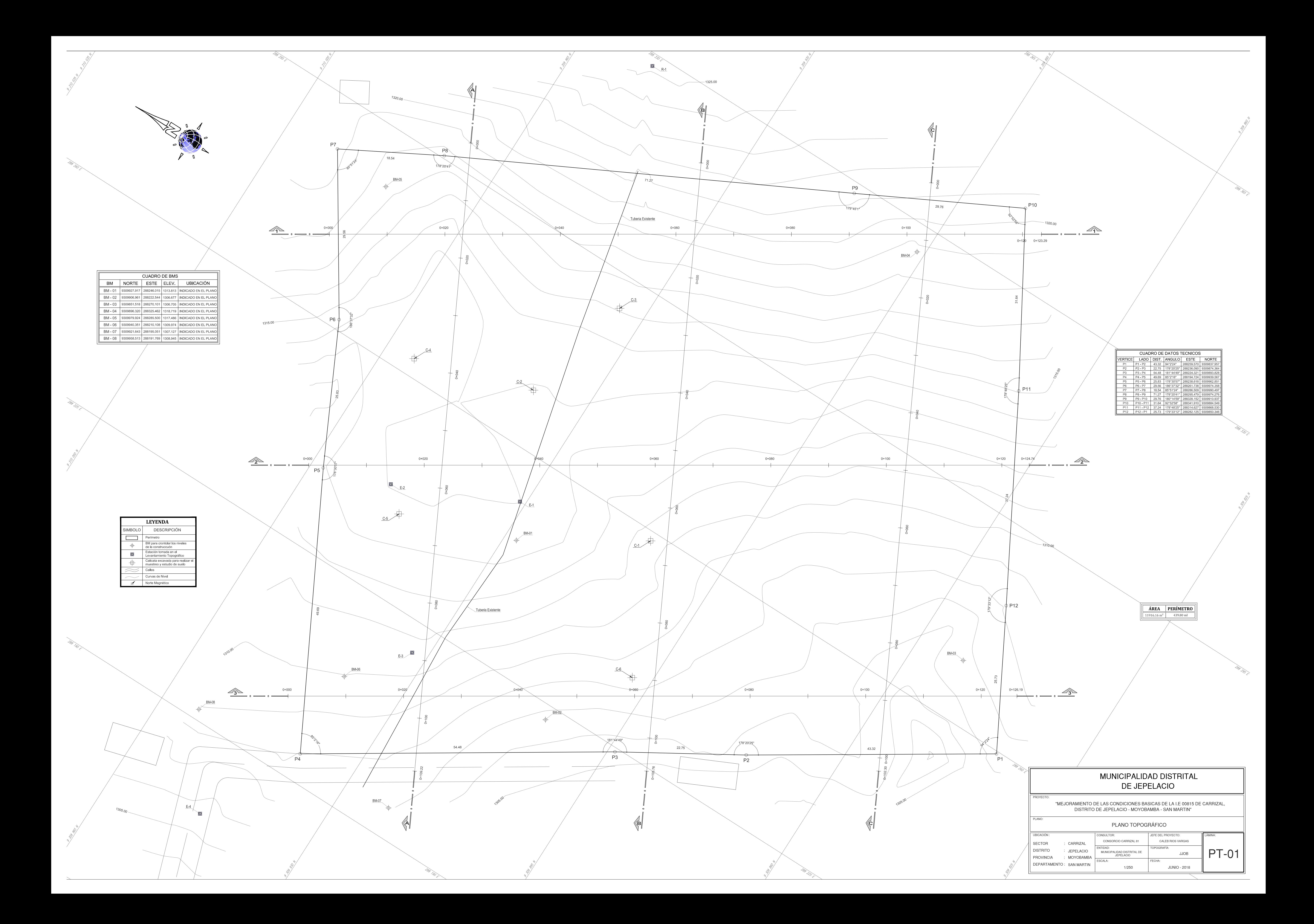

**Anexo N° 06: Plano Planta General 1er Nivel (A-01)**

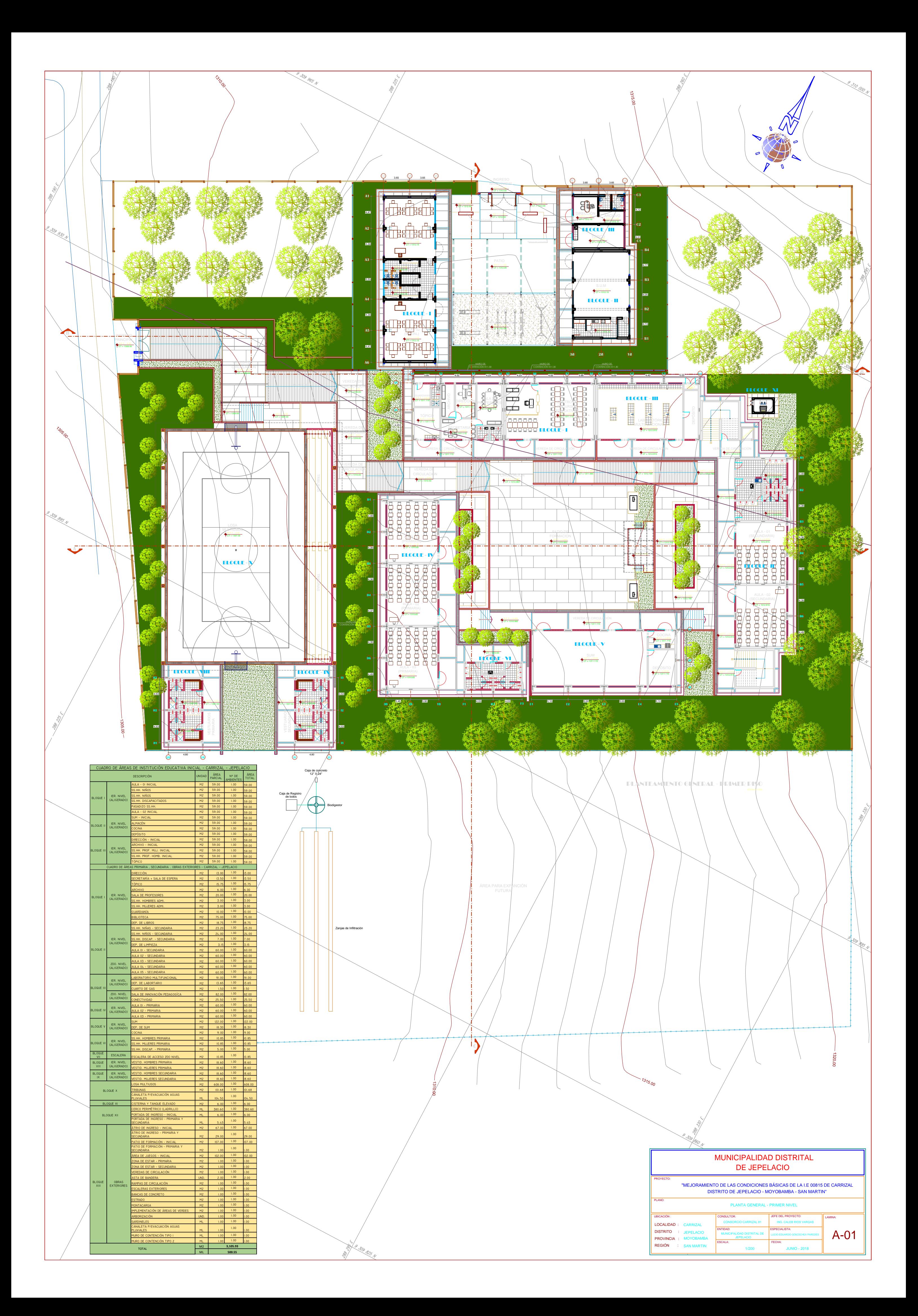

**Anexo N° 07: Plano Planta General 2do Nivel (A-02)**

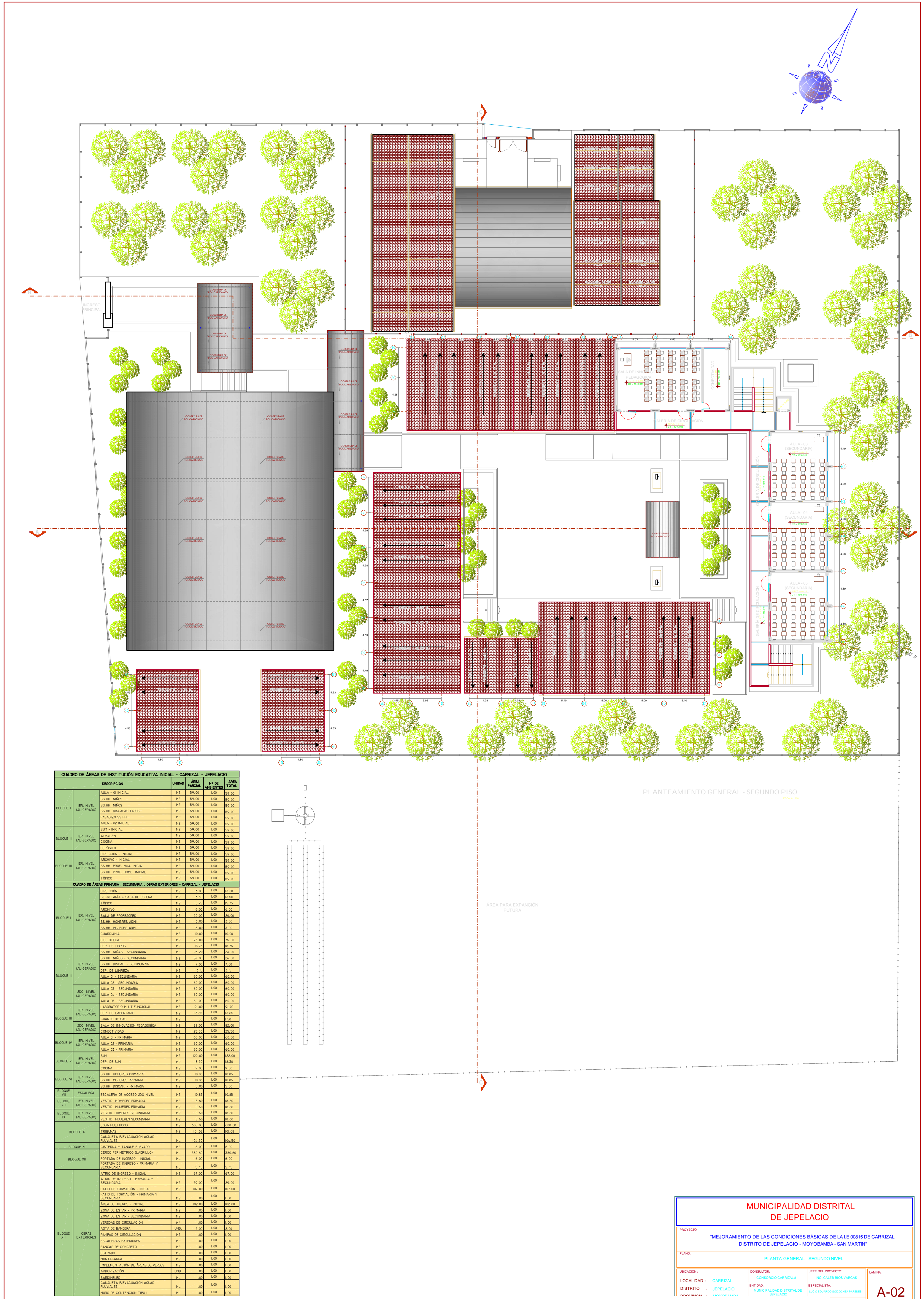

You created this PDF from an application that is not licensed to print to novaPDF printer ([http://www.novapdf.com\)](http://www.novapdf.com)

**INIO - 2018** 

Anexo N° 08: Plano Planta Bloque V 1er Nivel (A-17)

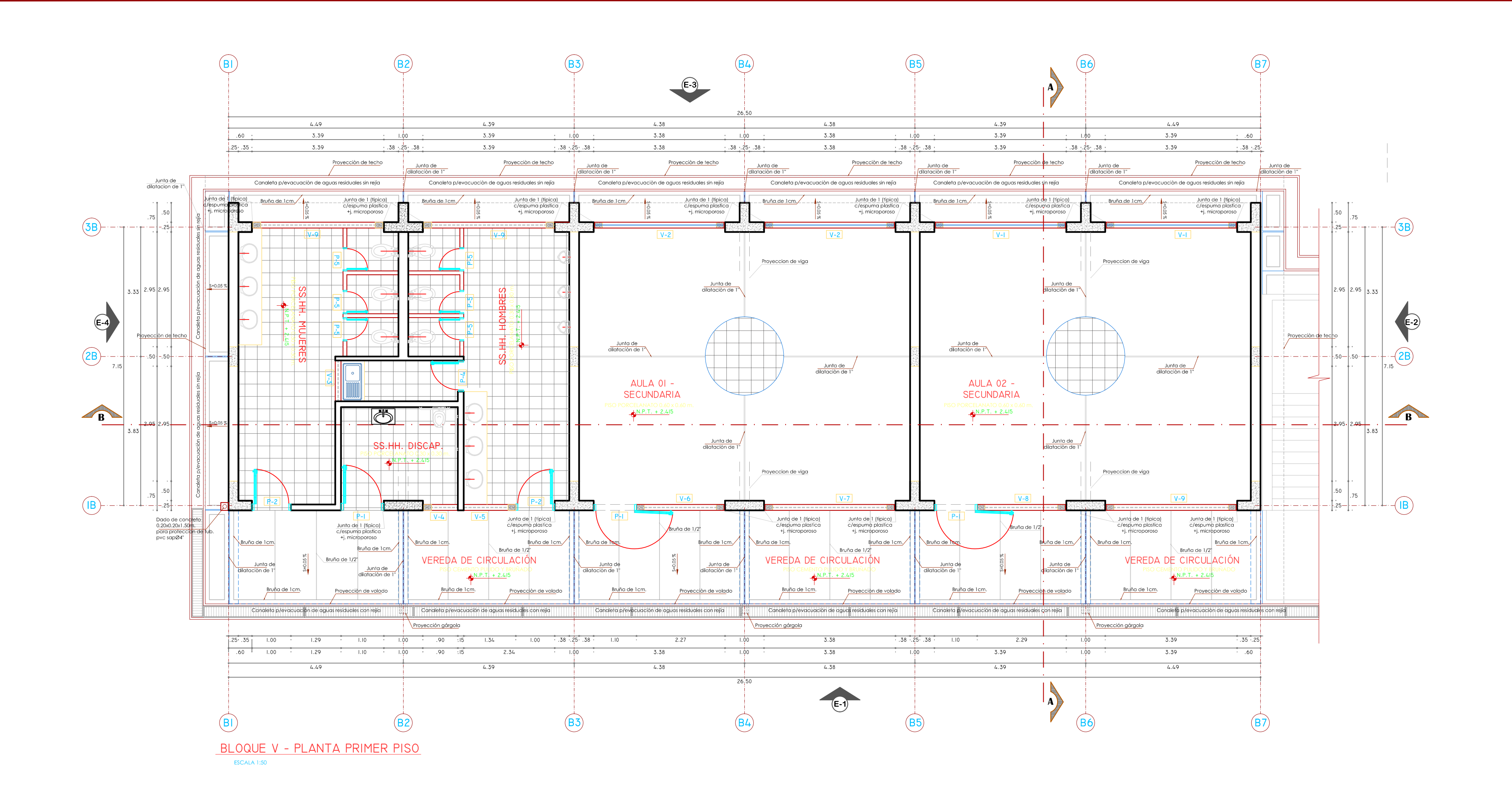

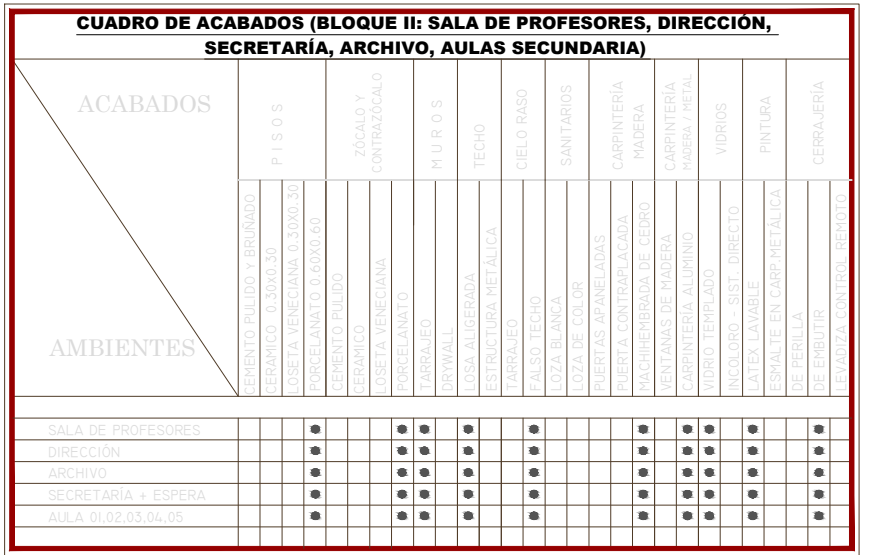

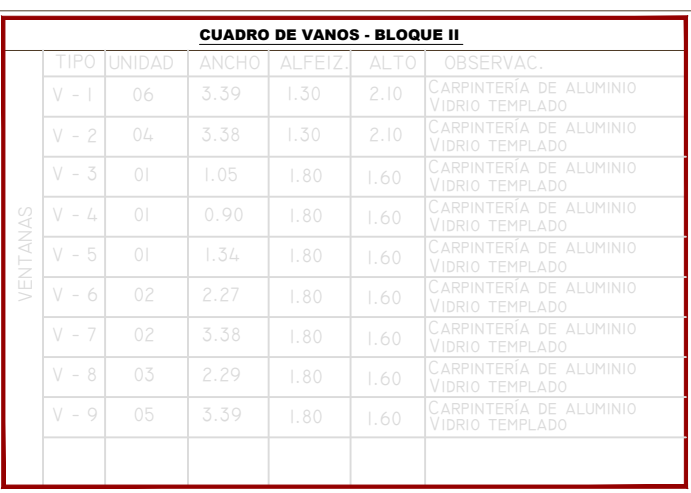

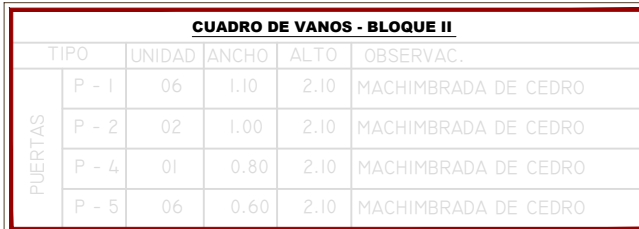

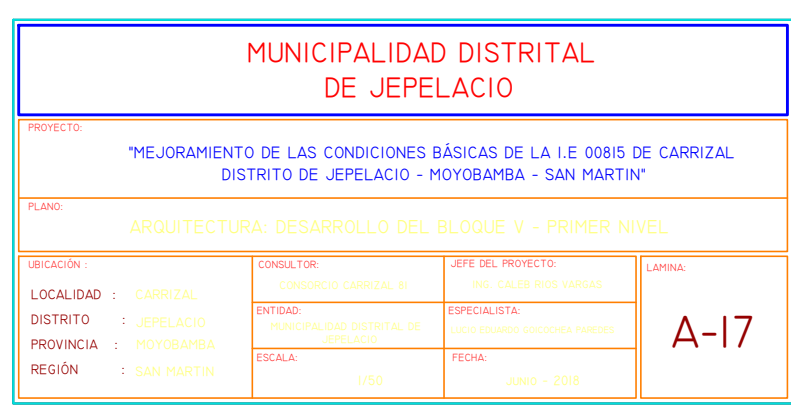

Anexo N° 09: Plano Planta Bloque V 1er Nivel (A-18)

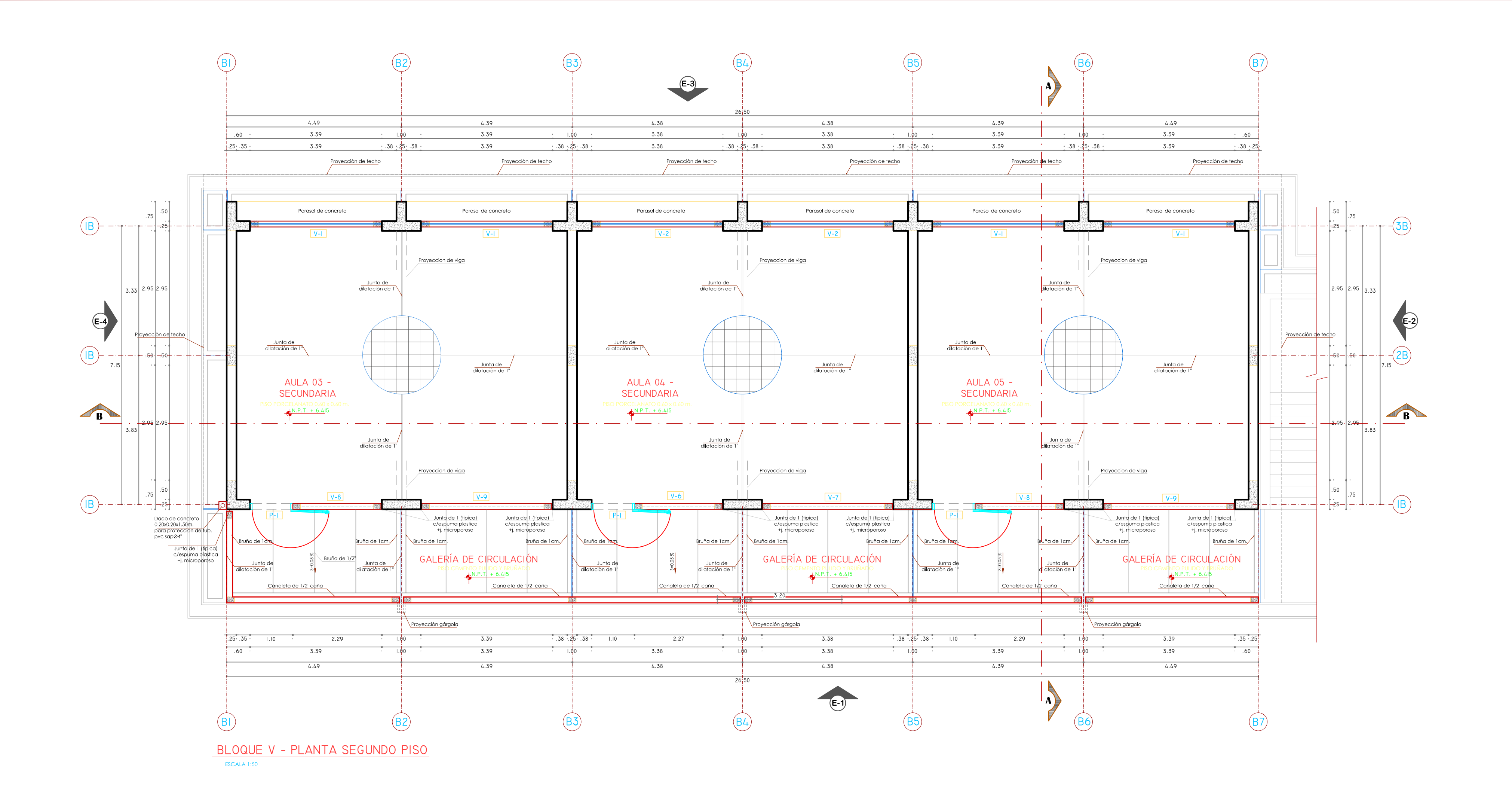

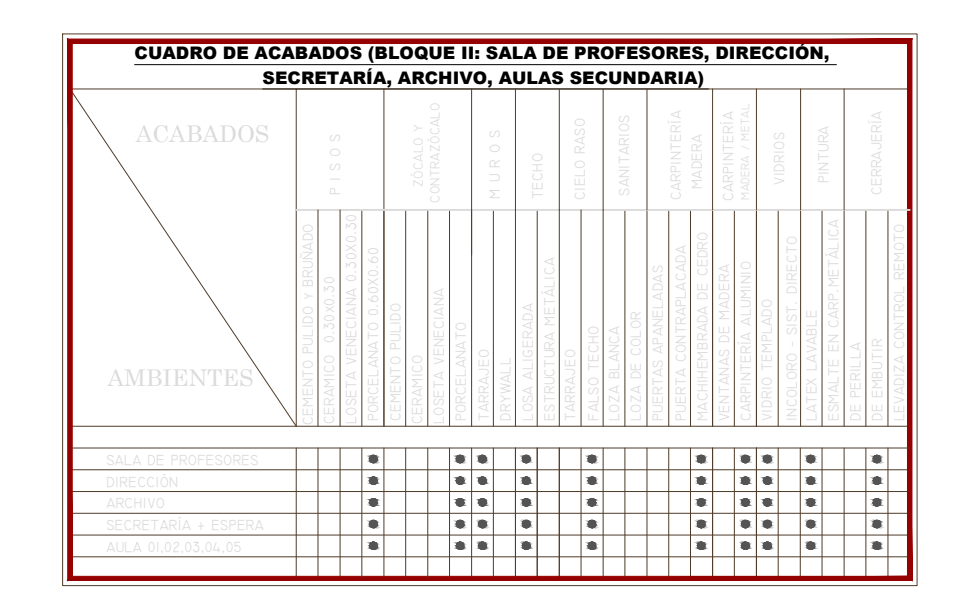

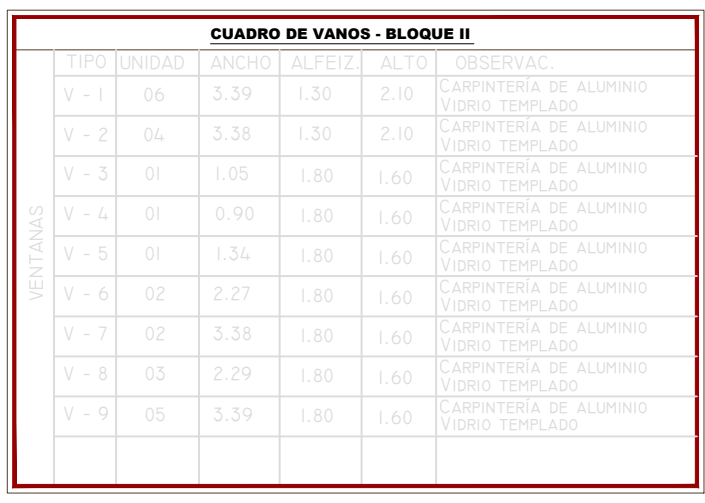

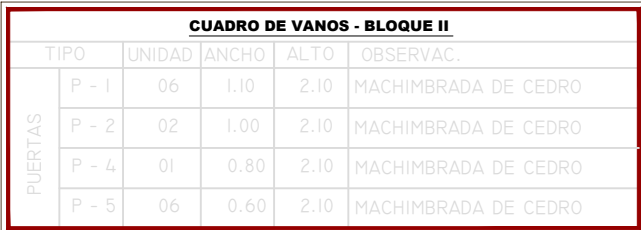

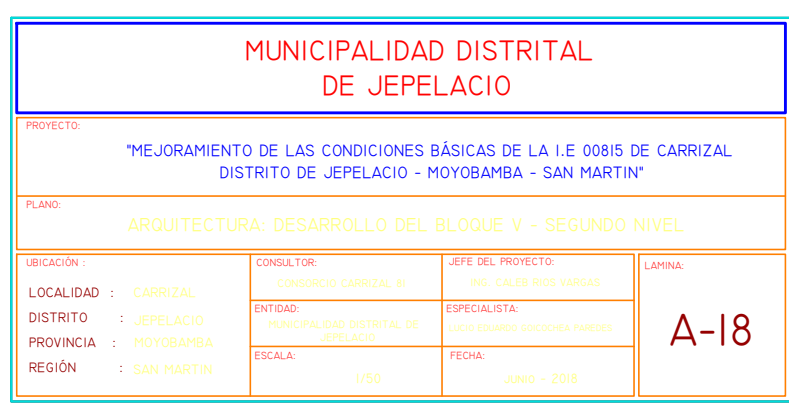

**Anexo N° 10: Planilla de Metrados de Actividades Materia de Análisis** 

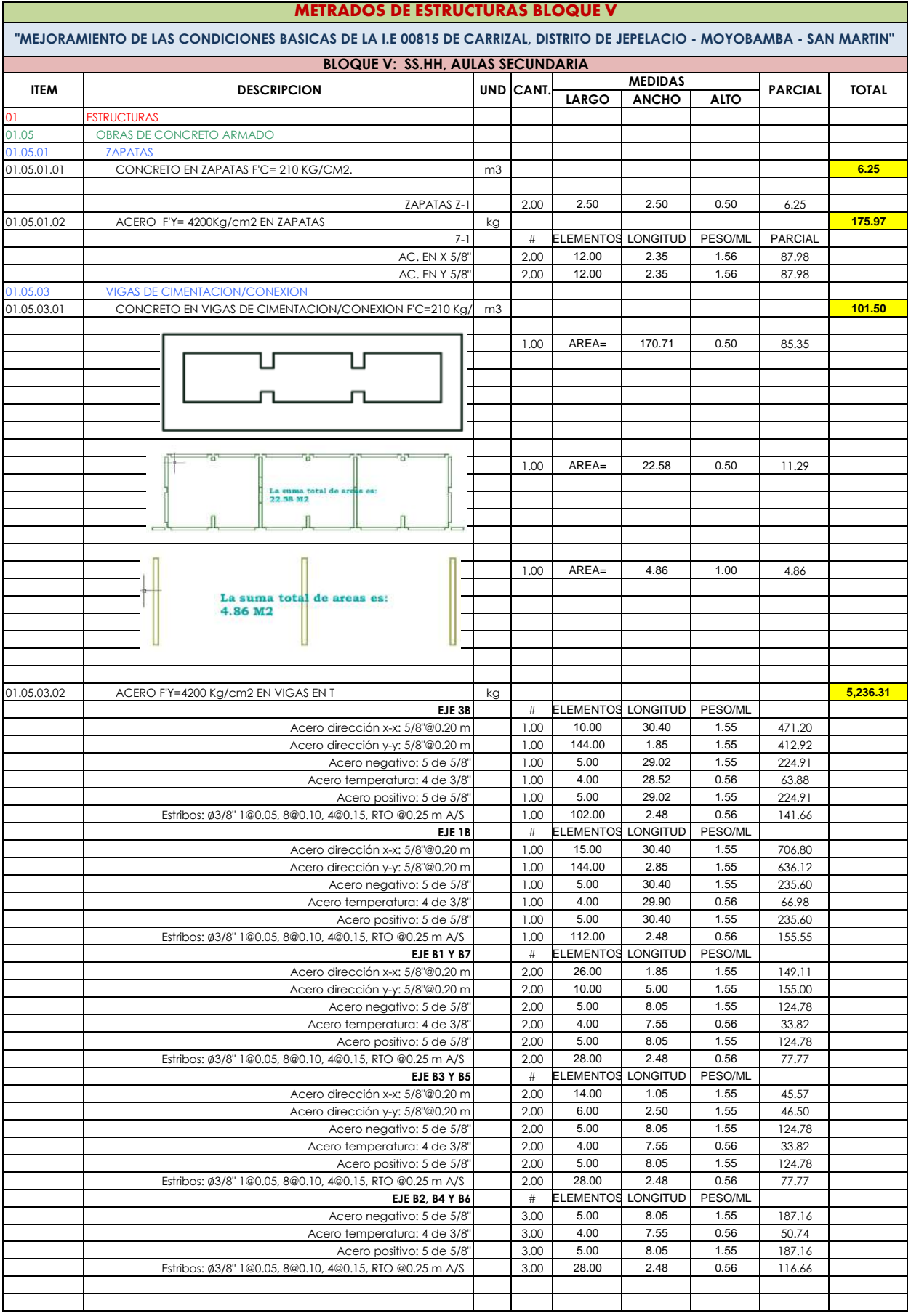

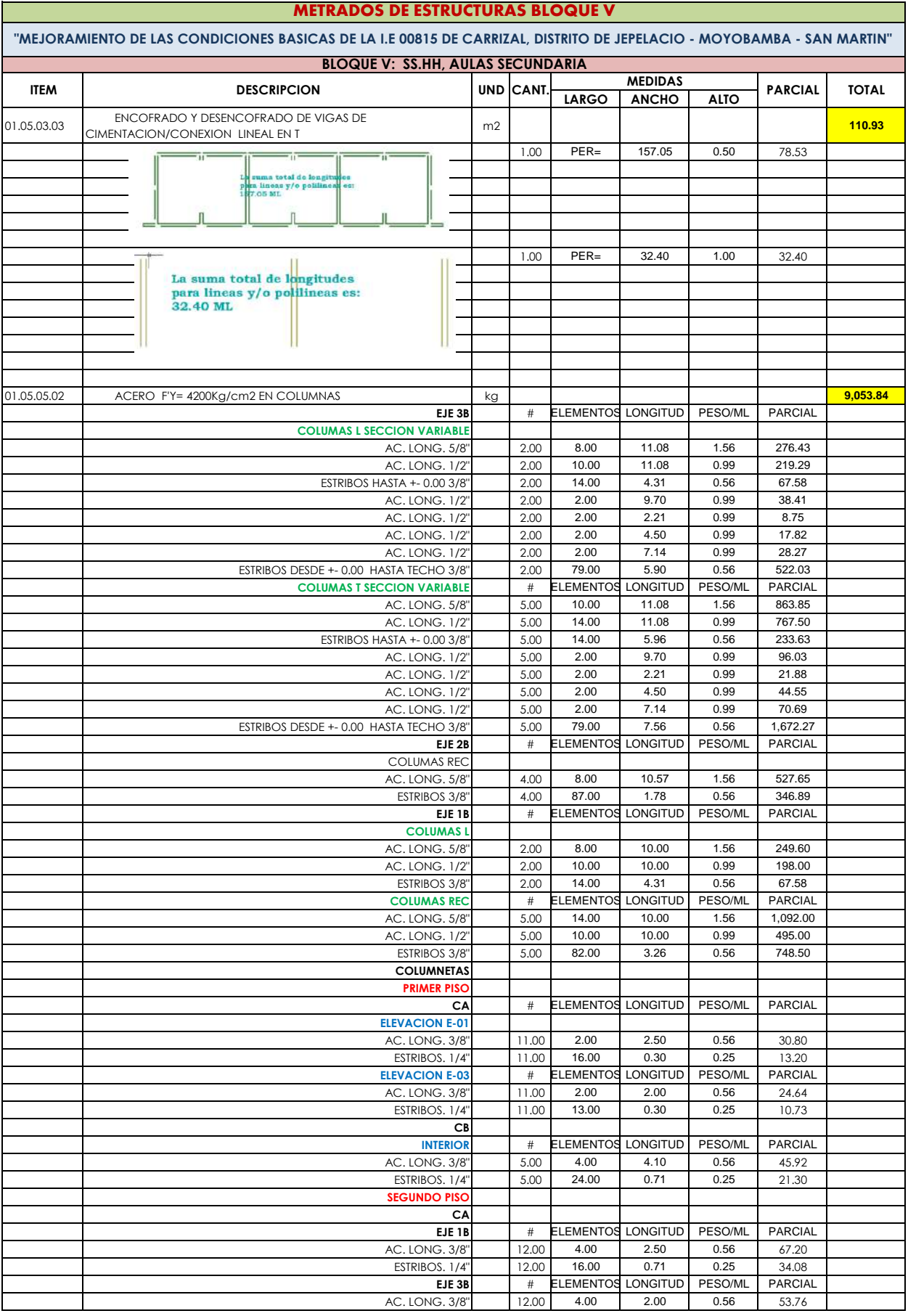

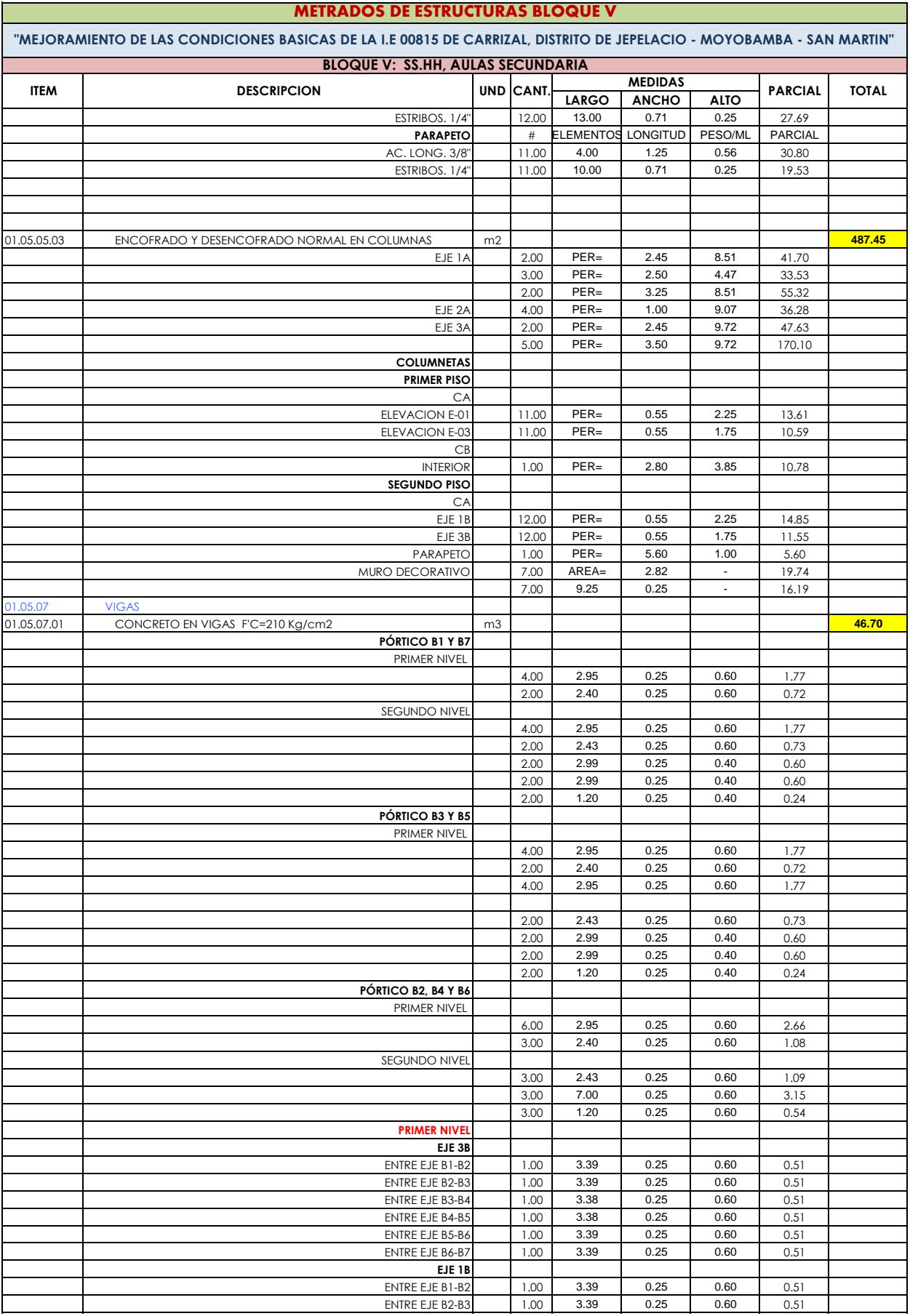

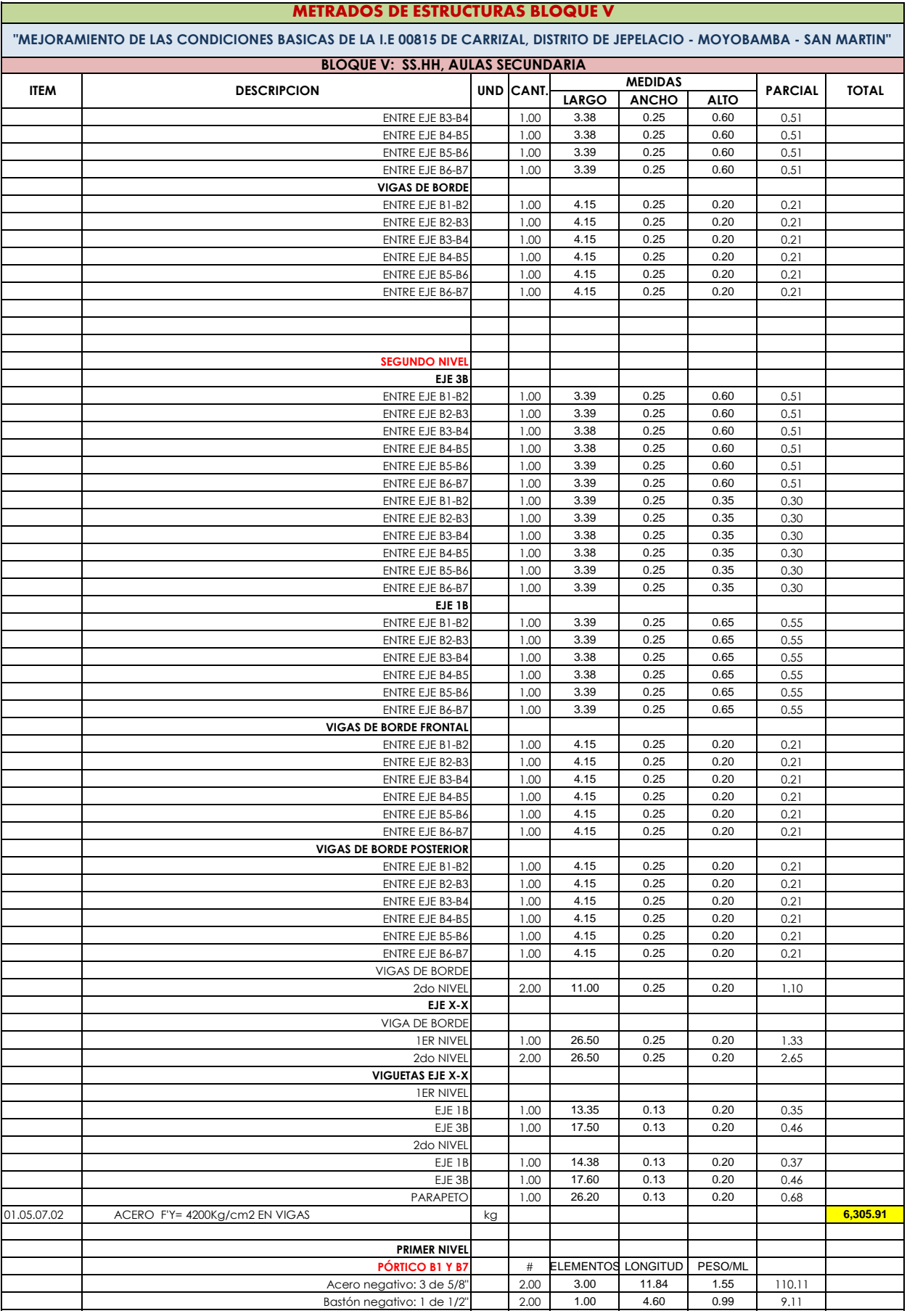

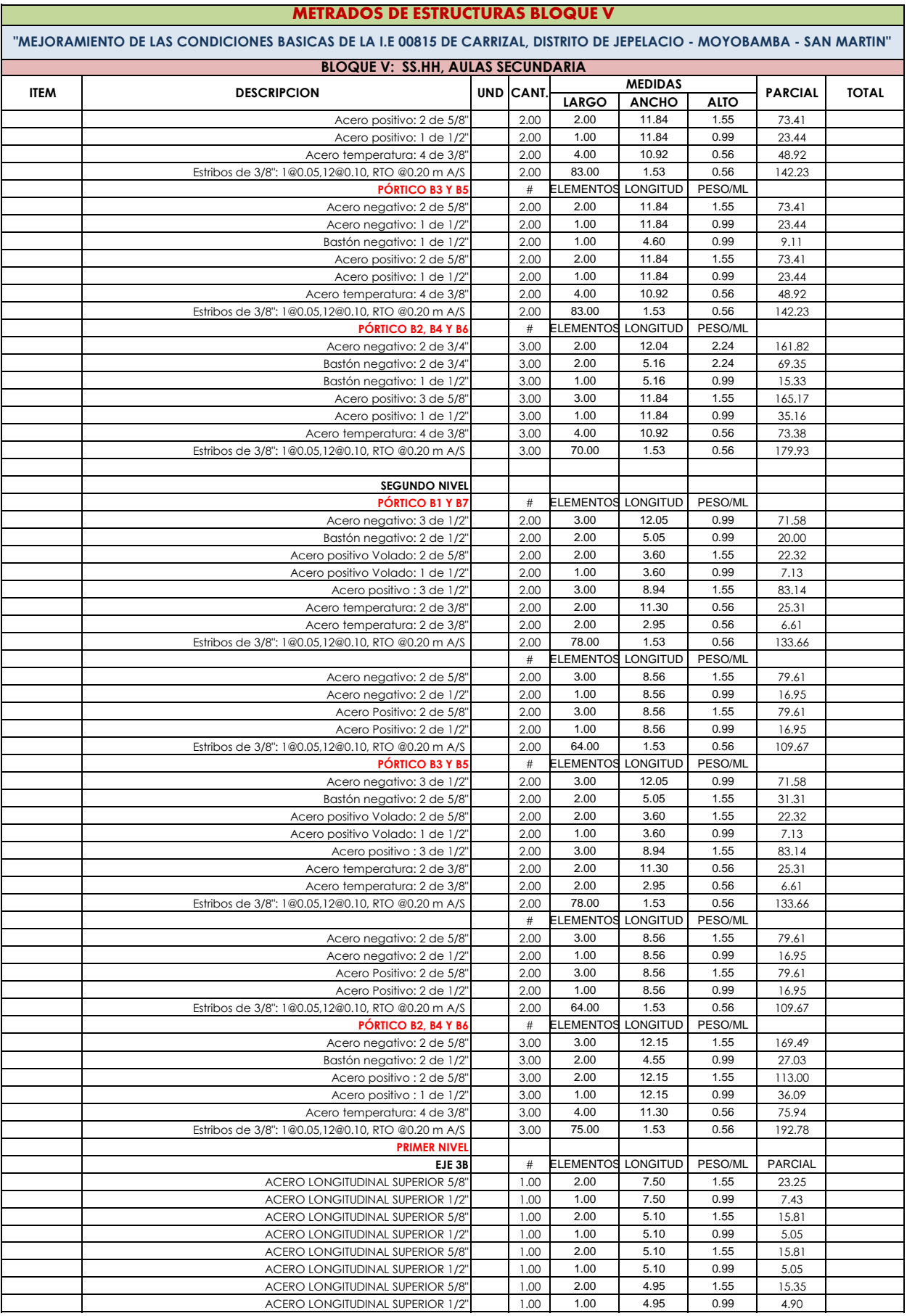

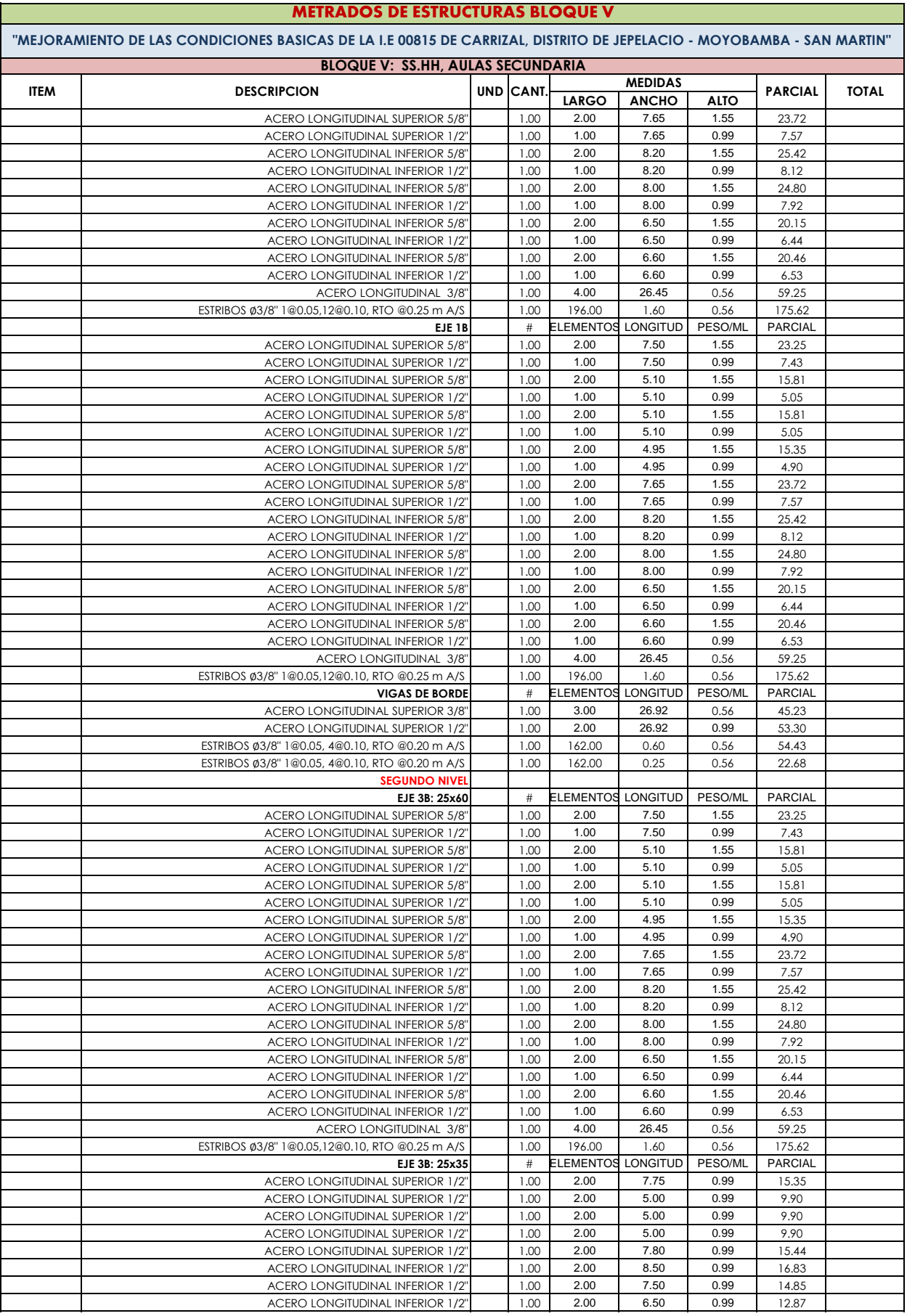

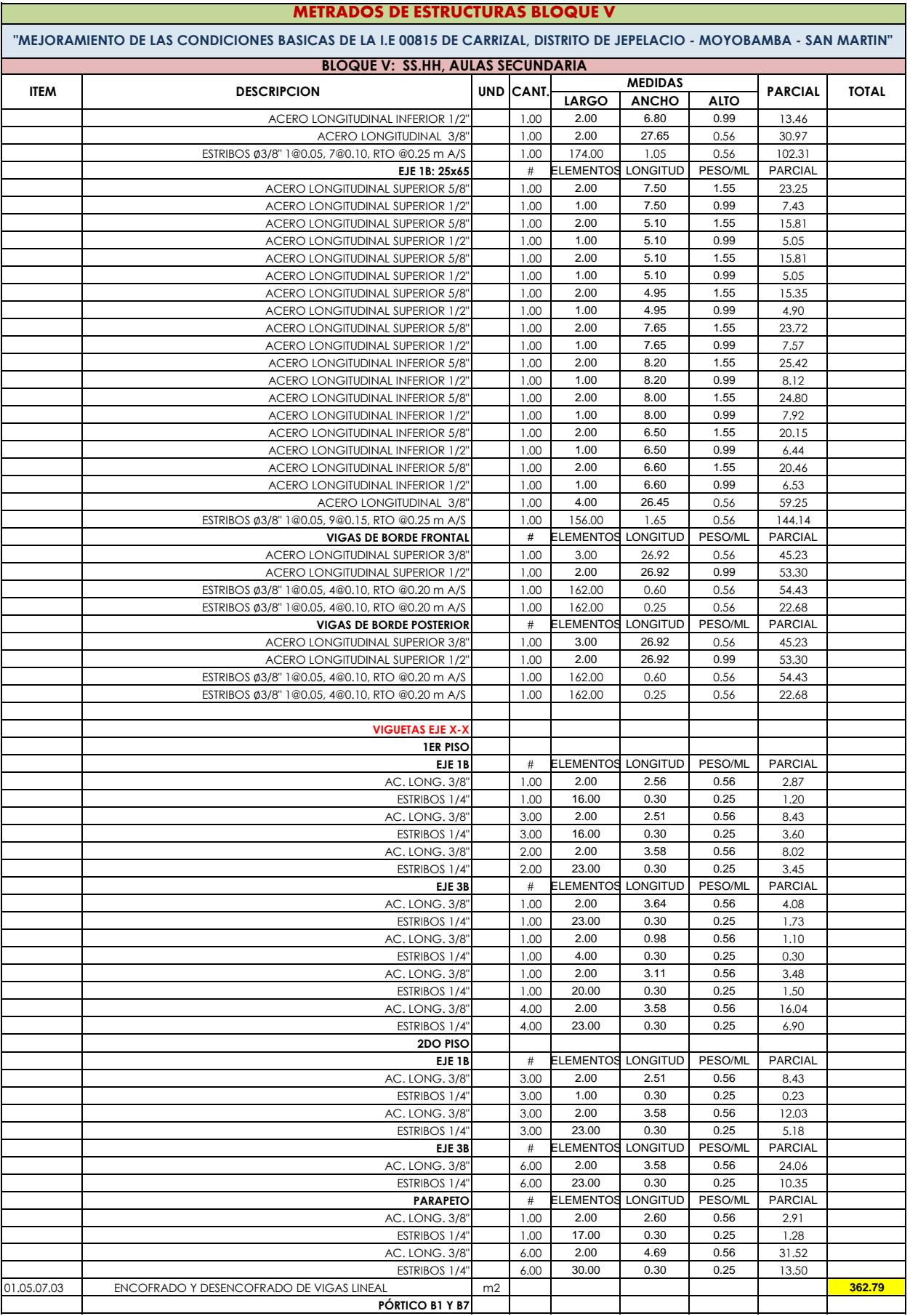

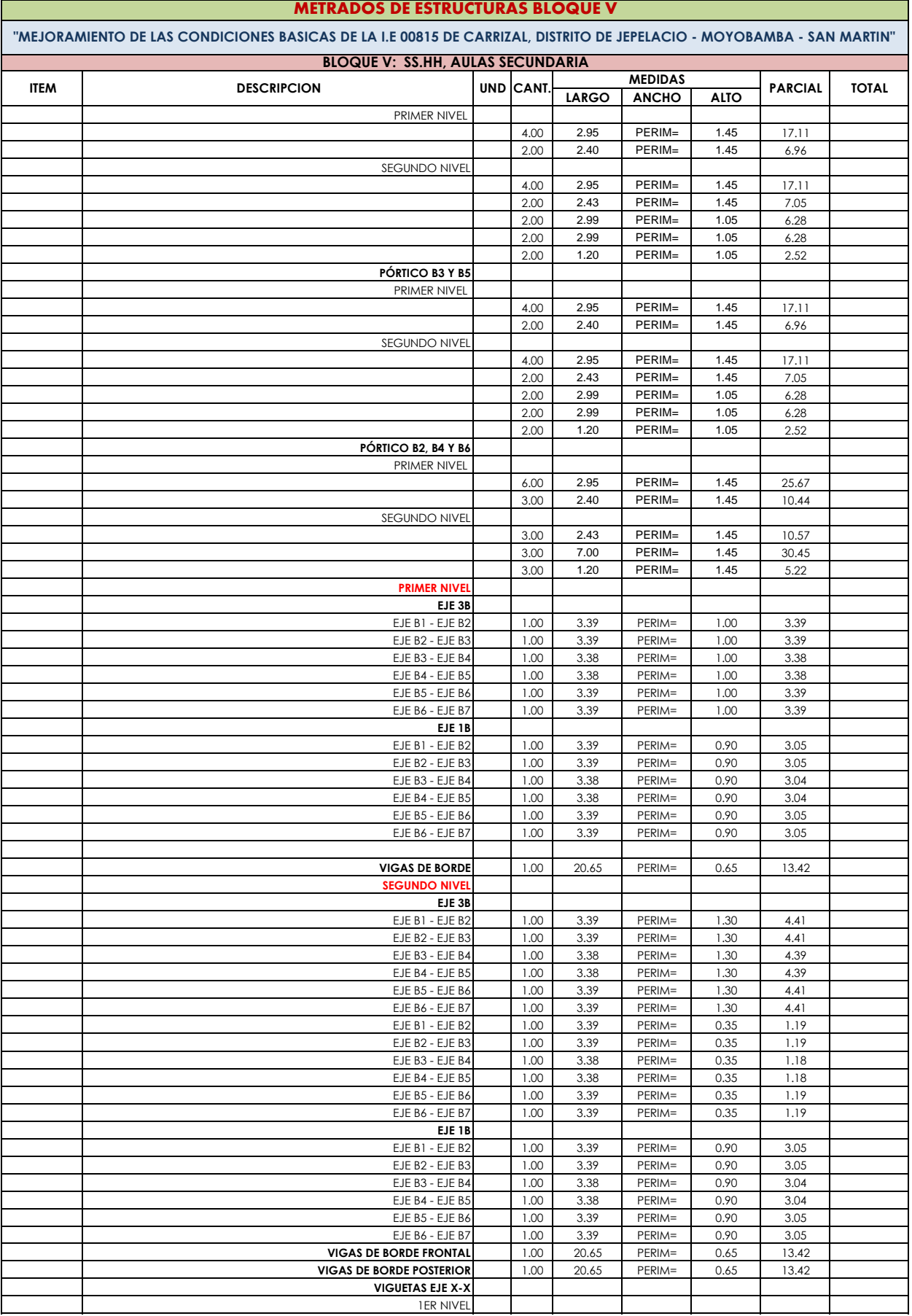

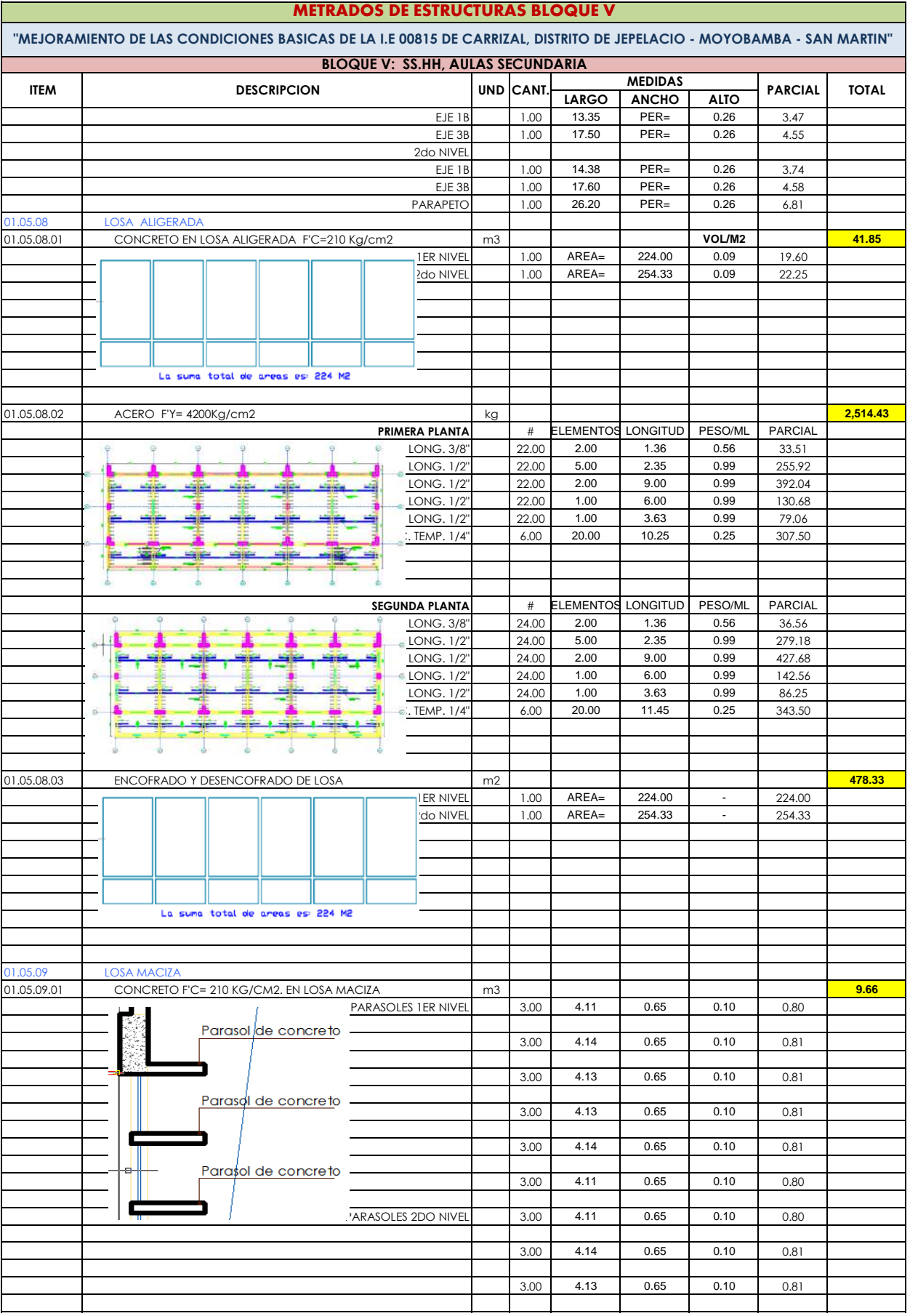

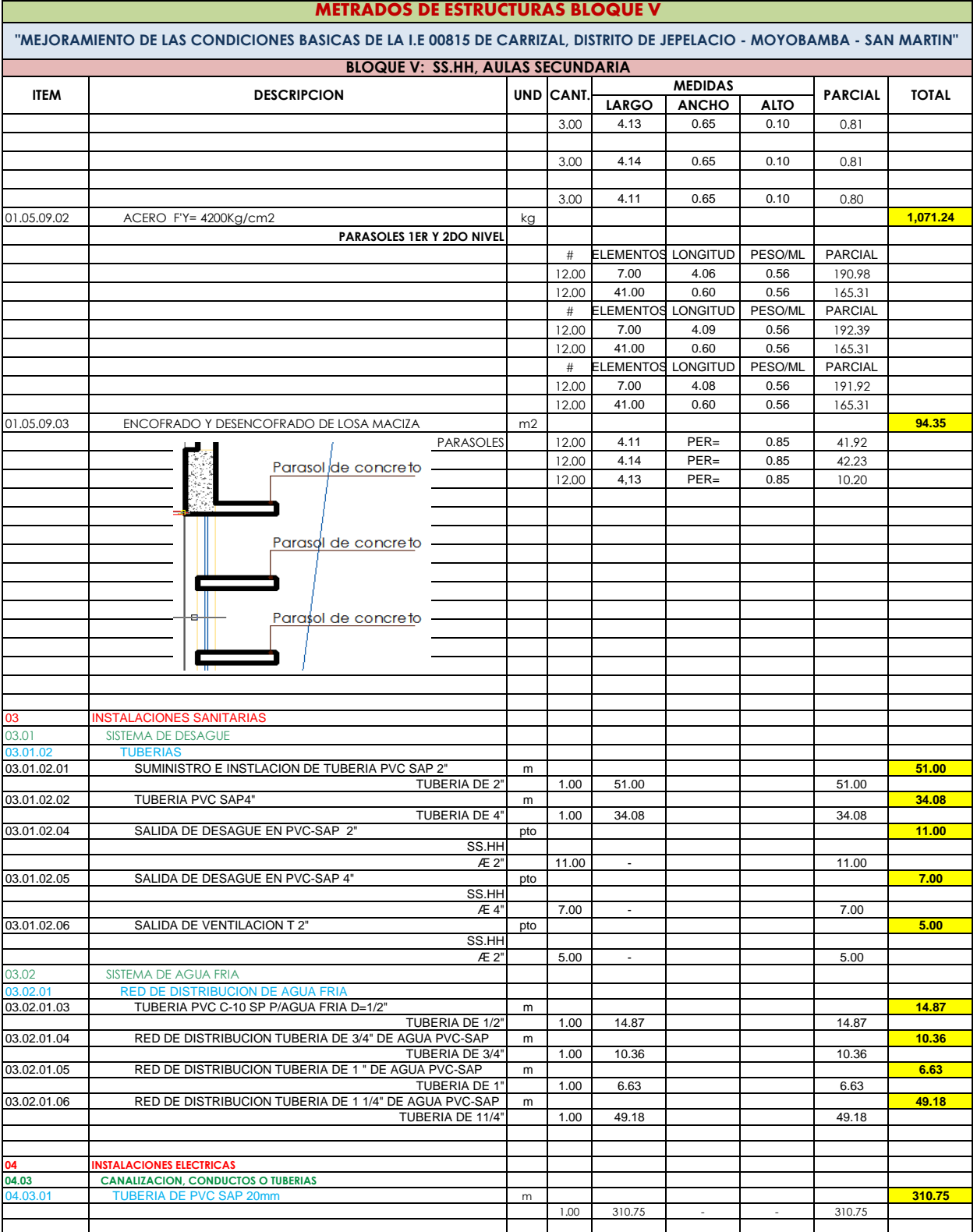

**Anexo N° 11: Análisis de Costos Unitarios de Actividades Materia de Análisis**

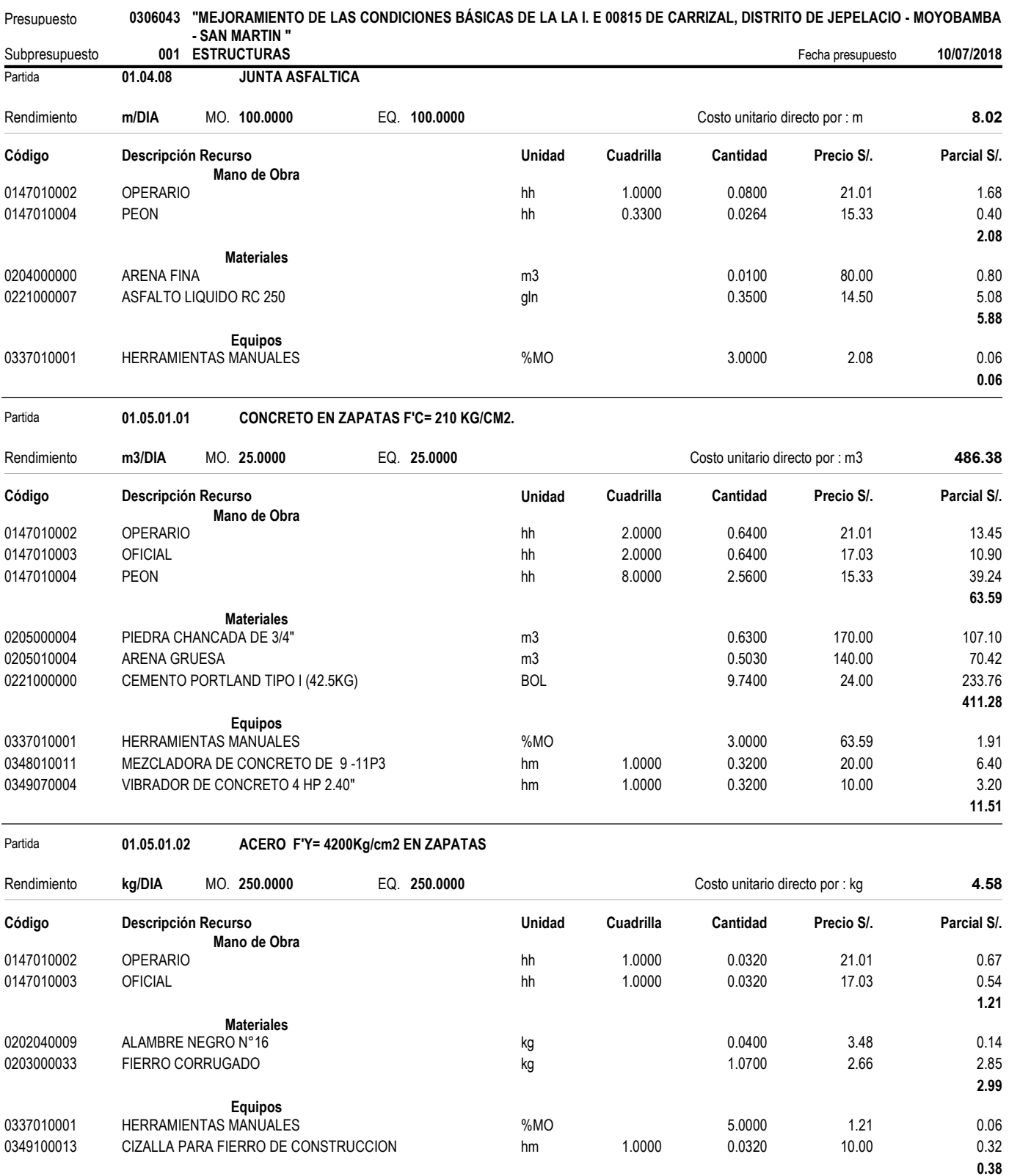

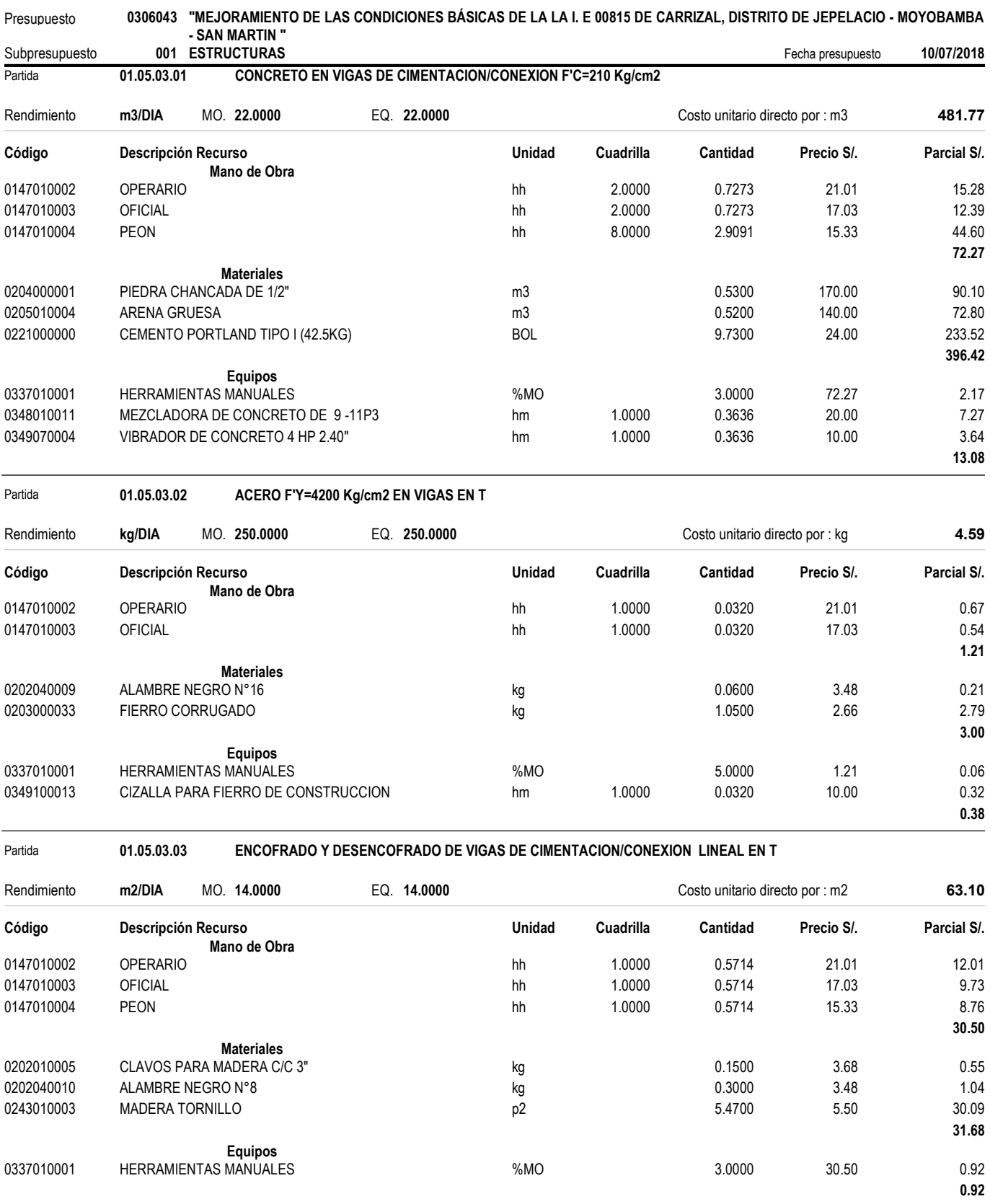

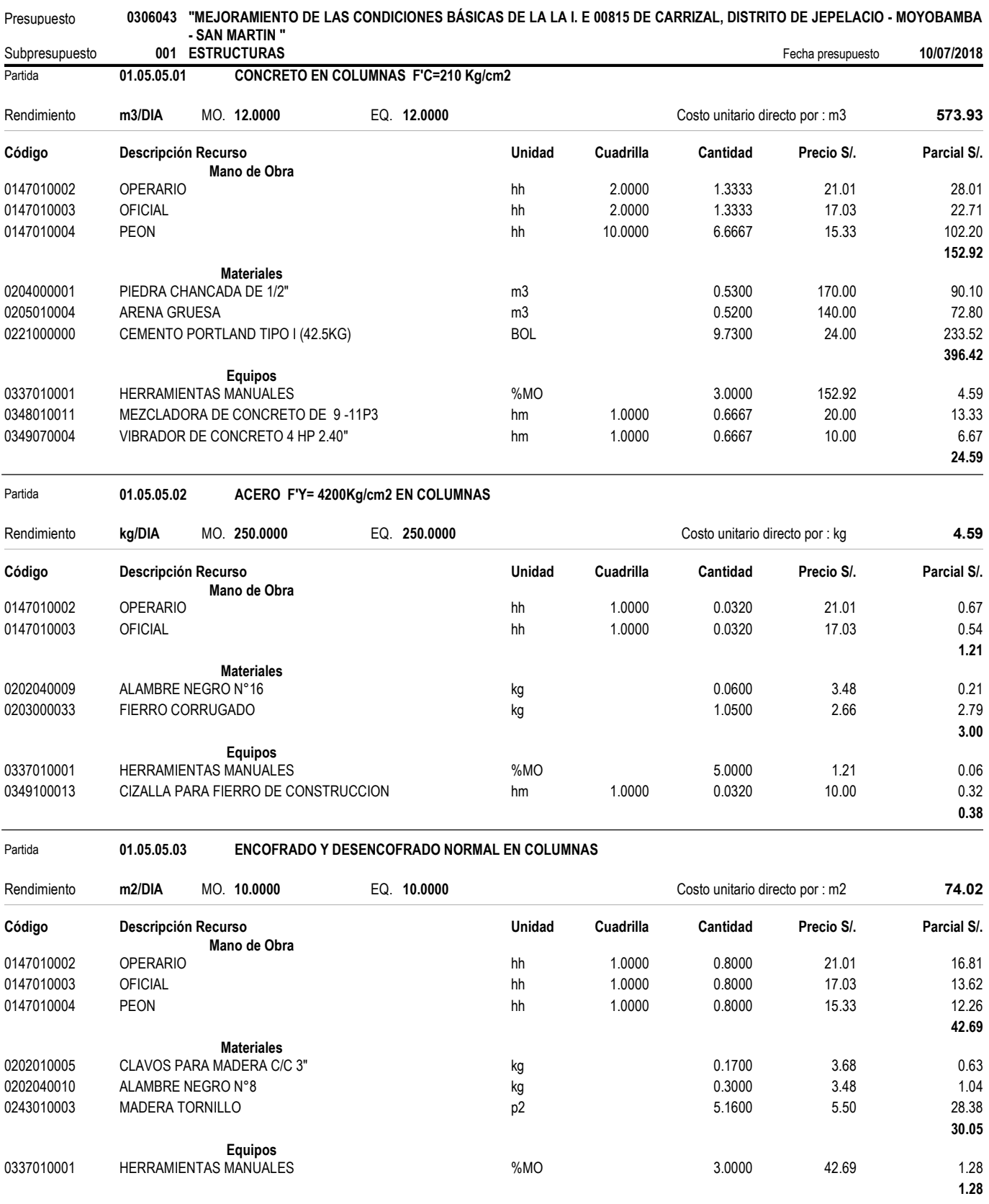

Fecha : 11/07/2018 11:31:19

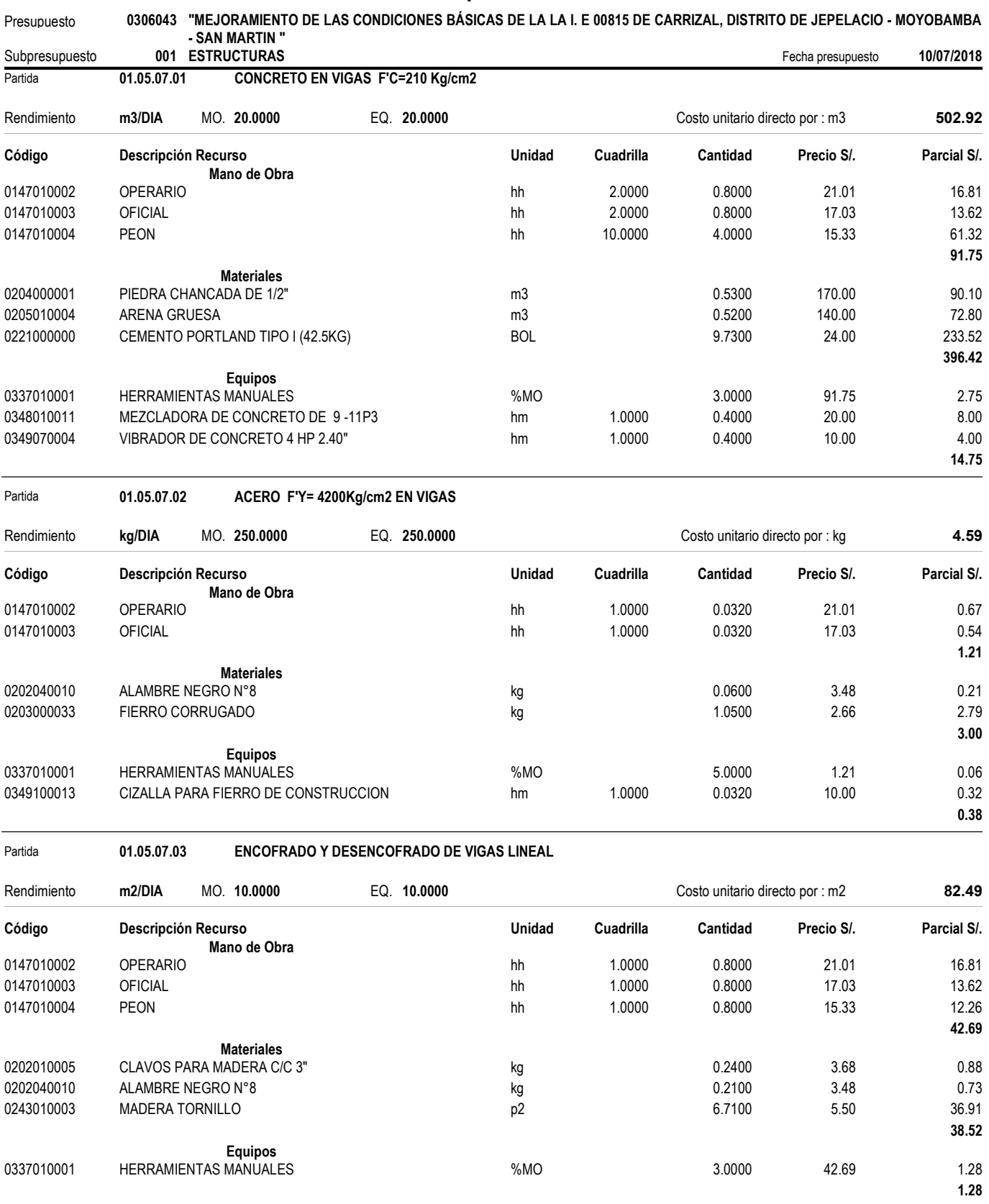

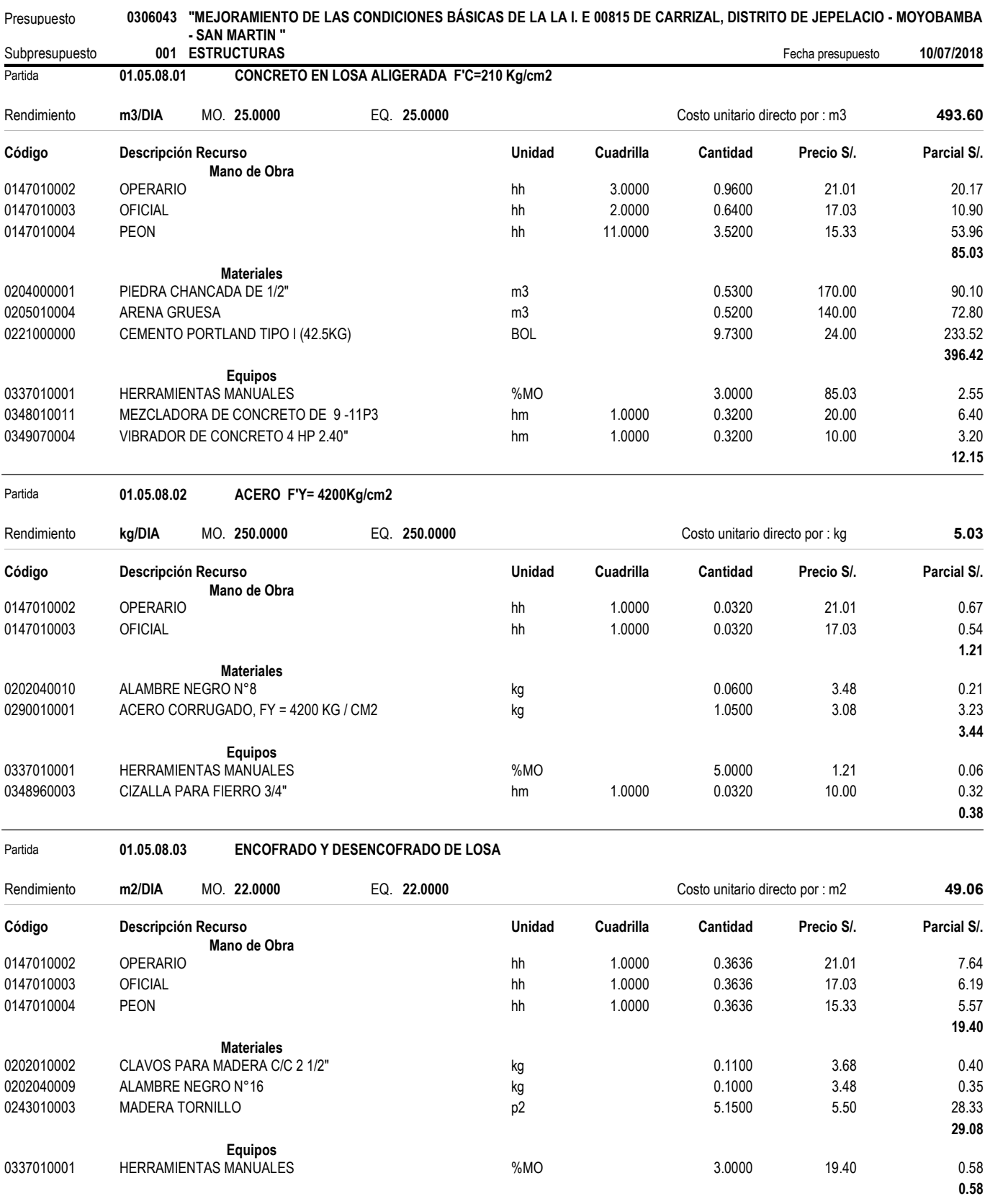

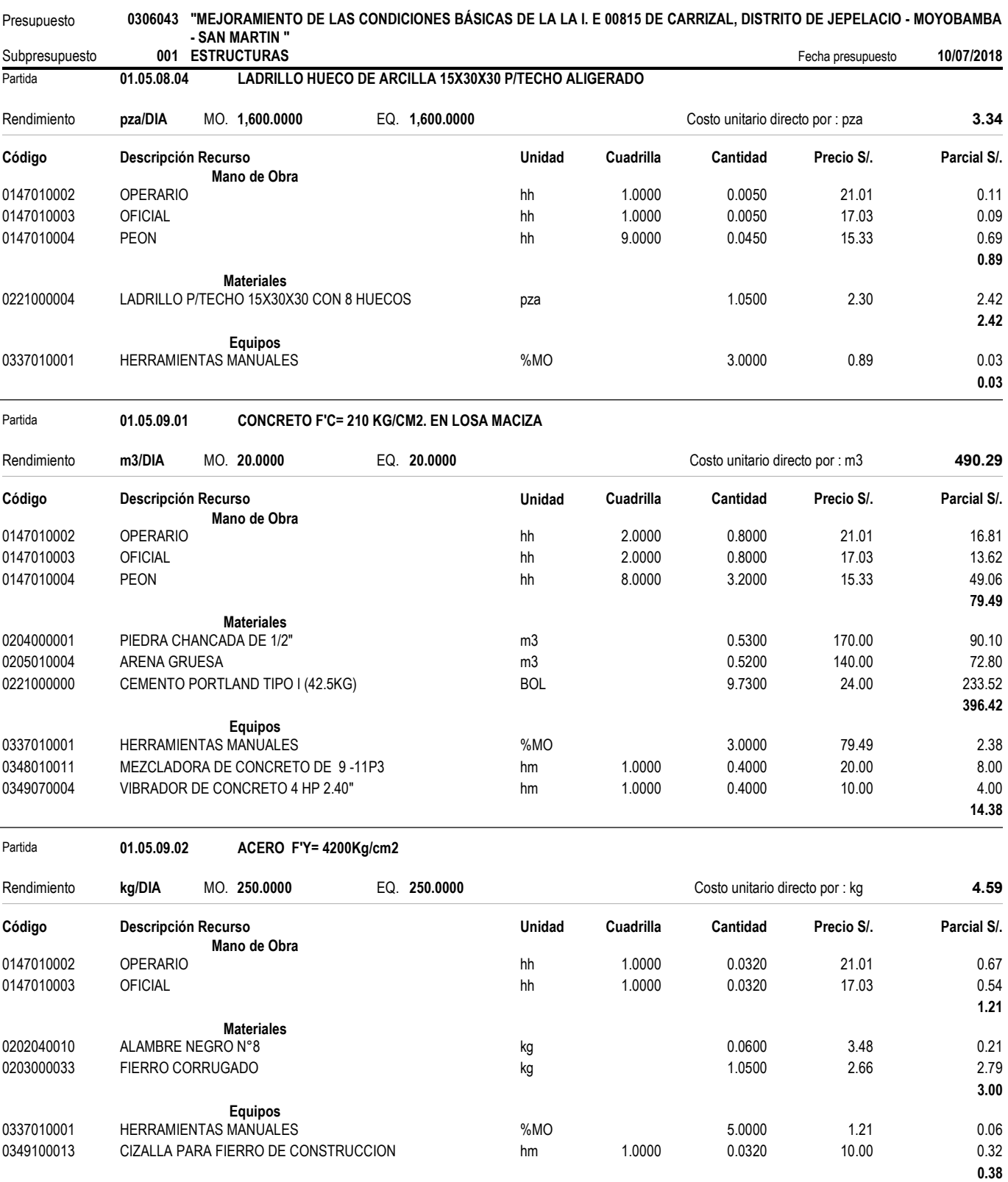

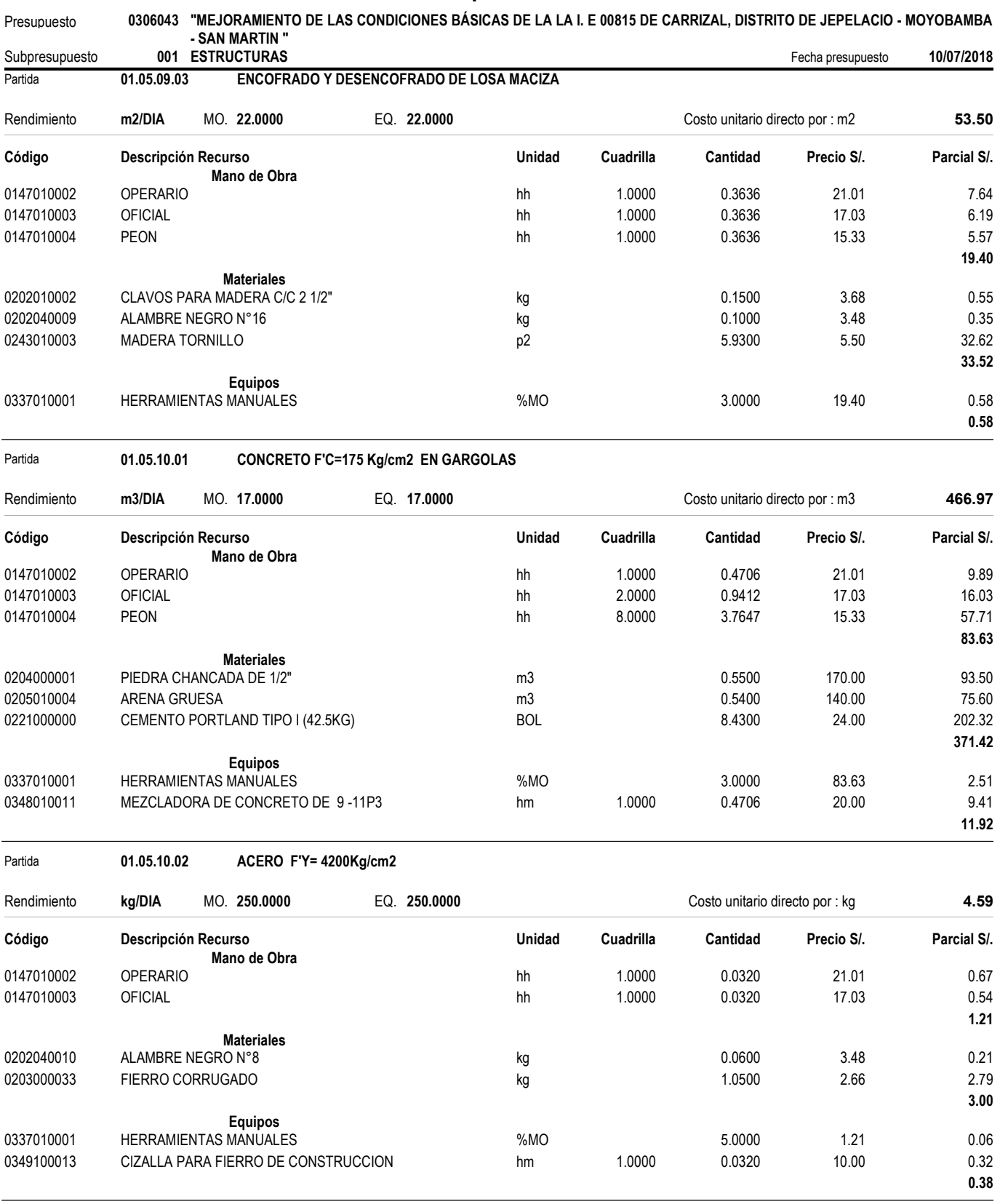

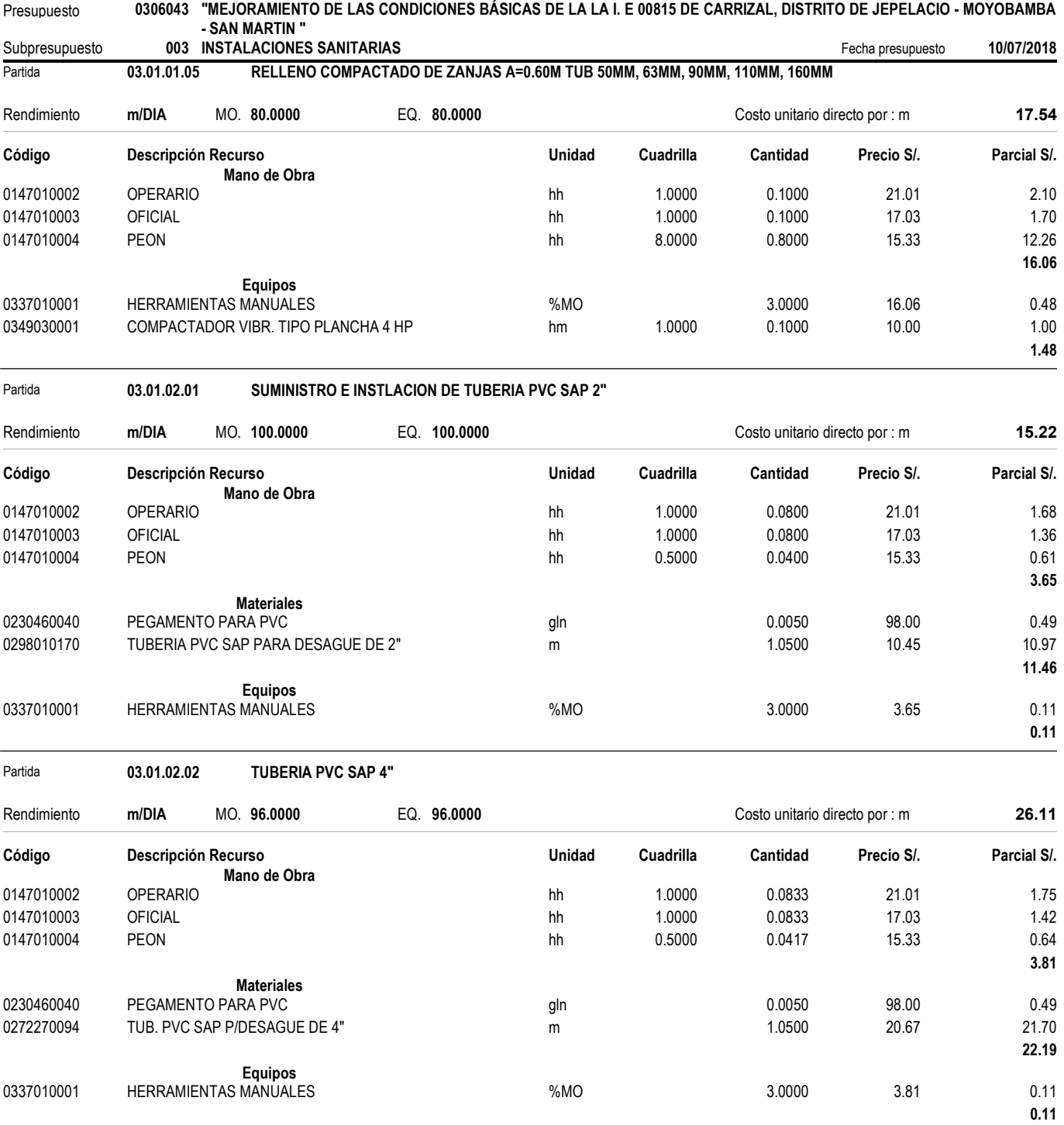
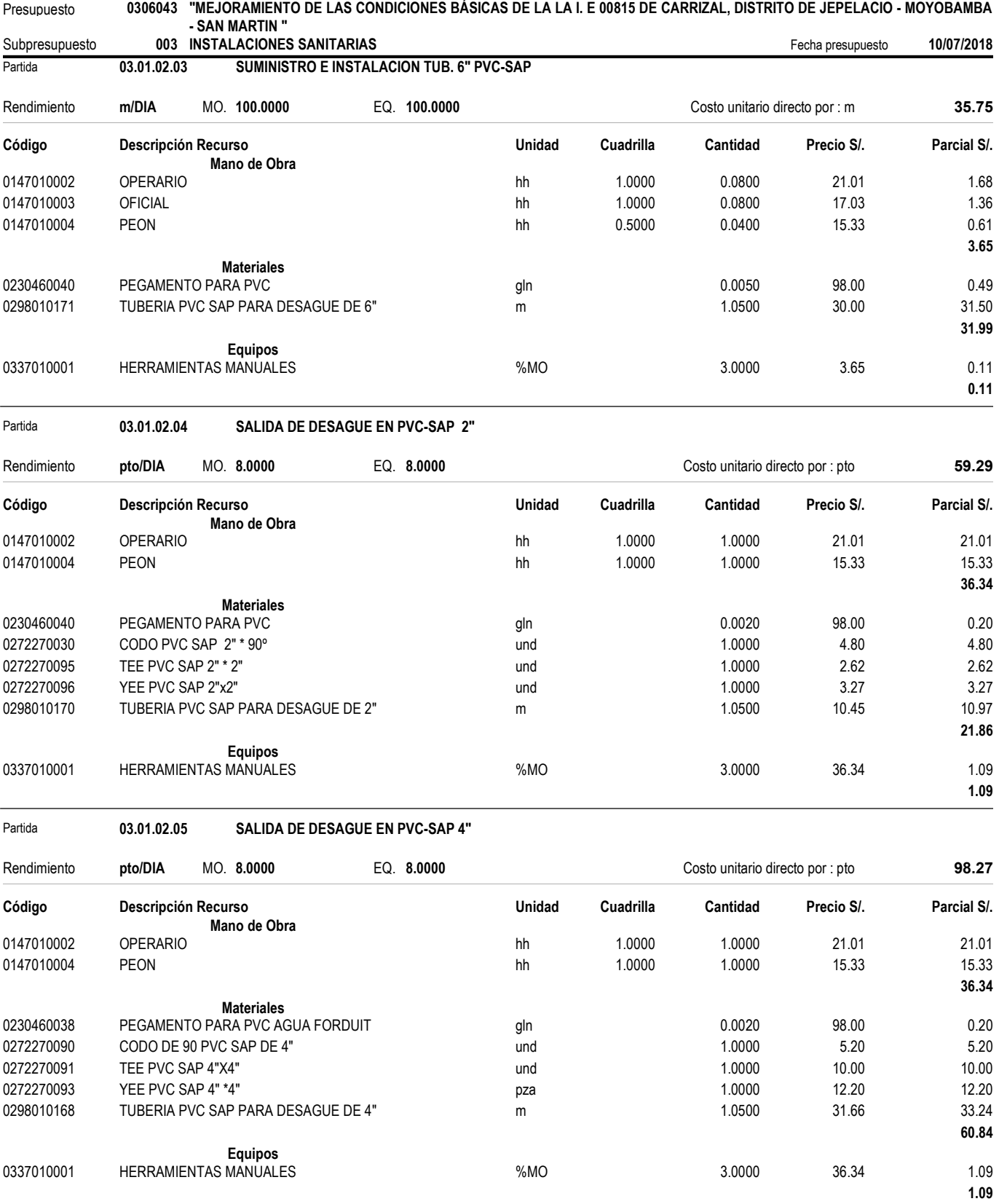

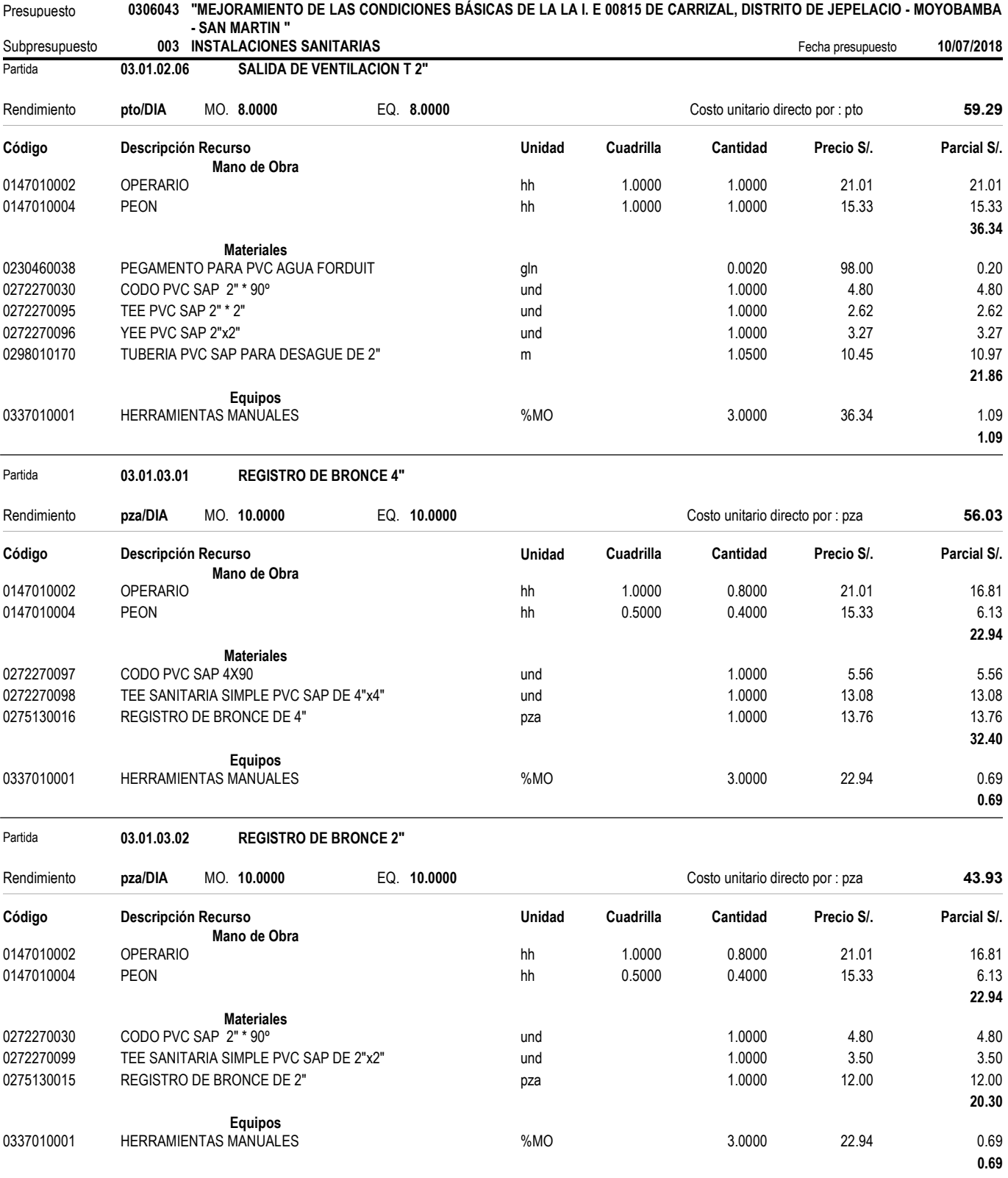

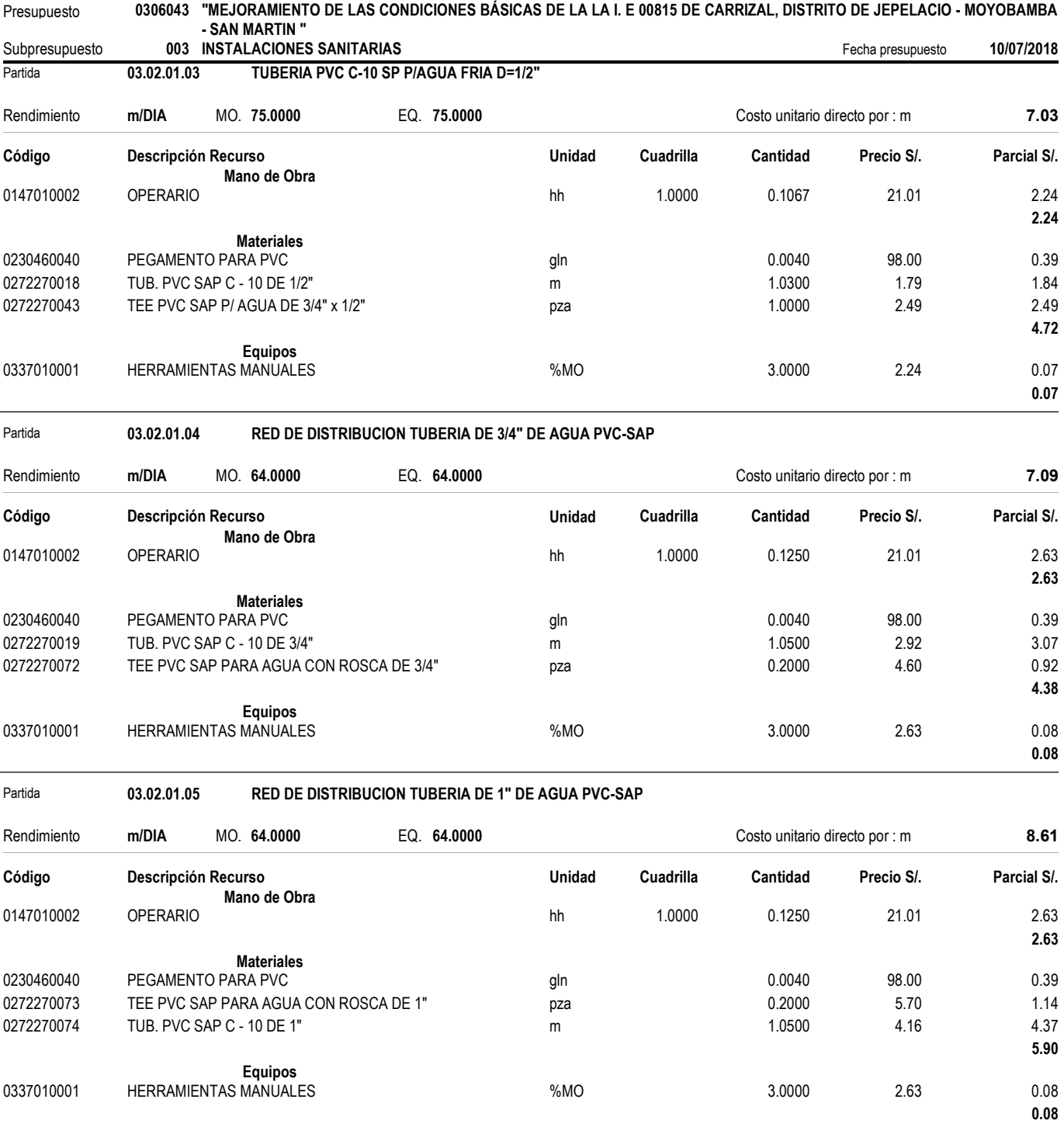

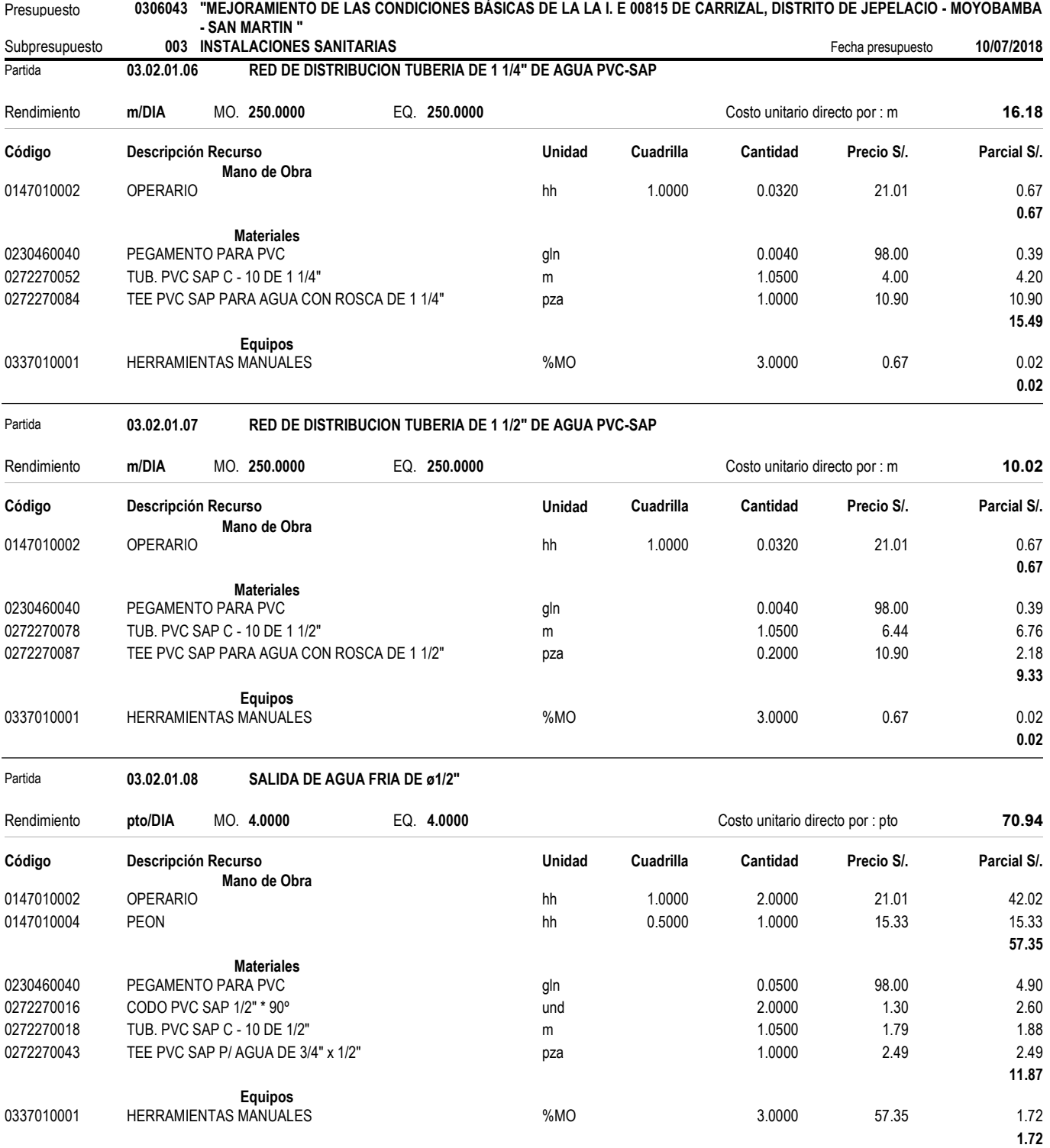

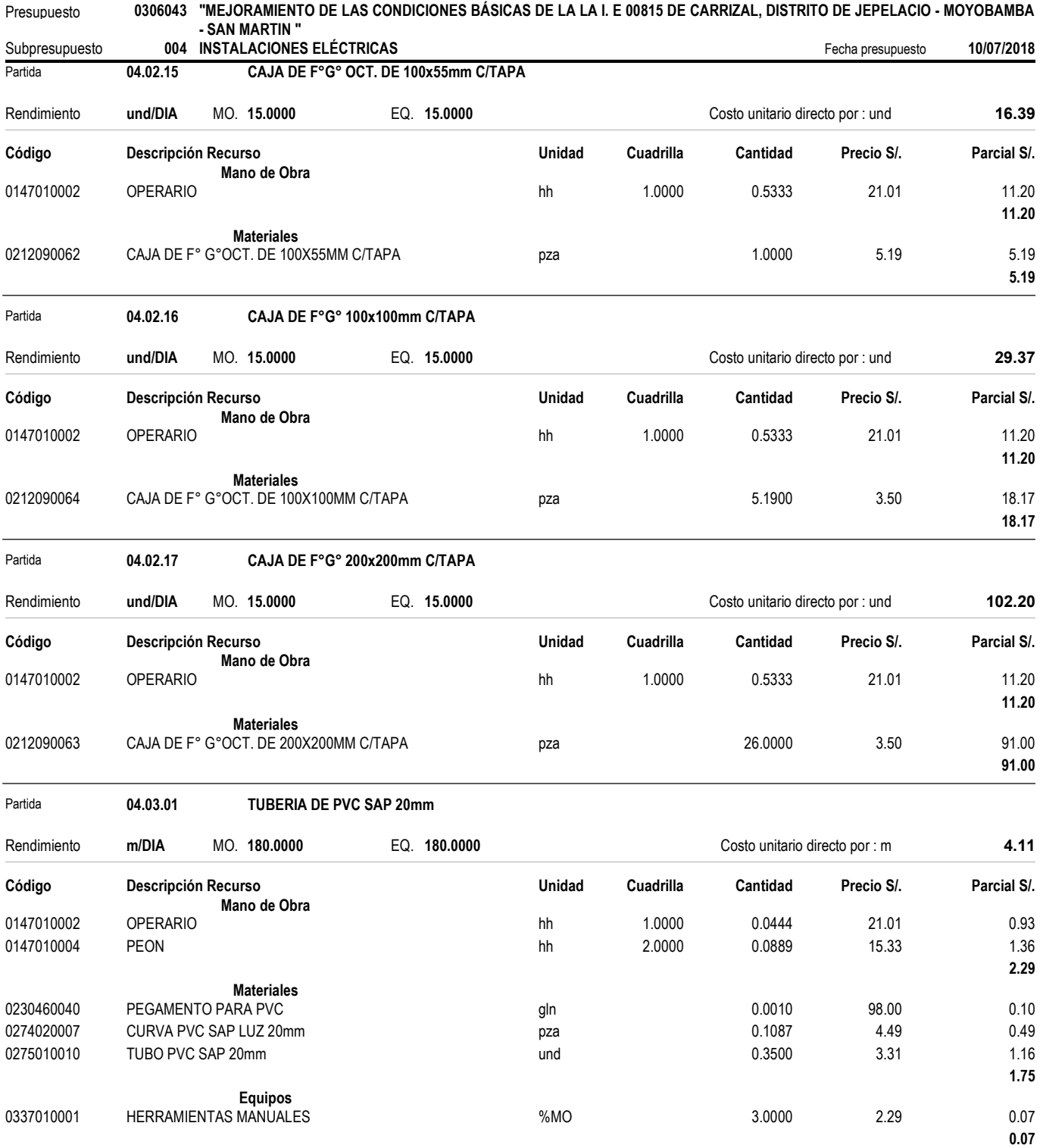

**Anexo N° 12: Actividades Previas al Vaciado de Concreto**

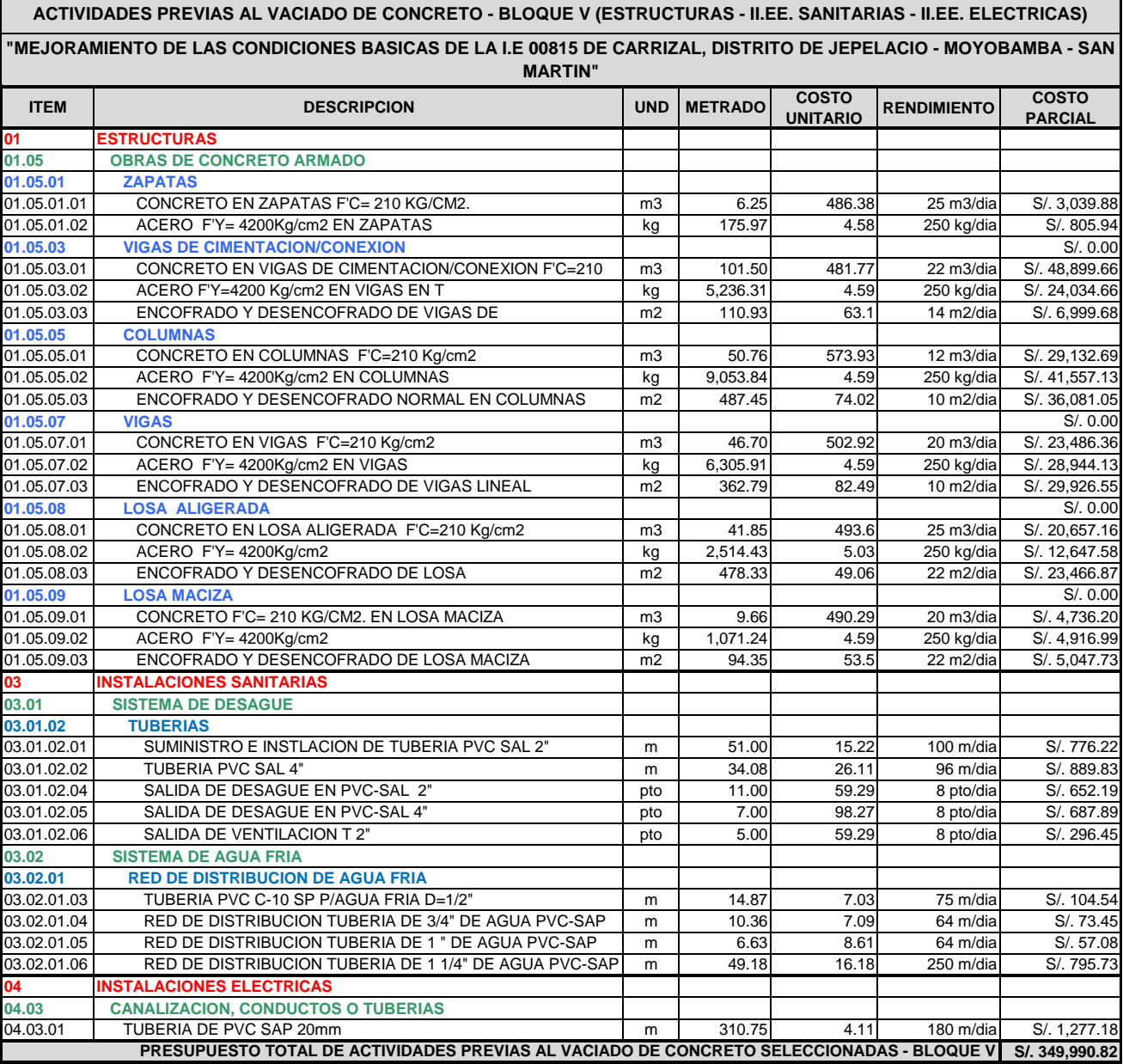

**Anexo N° 13: Rendimientos y Tiempos de Programación de Actividades**

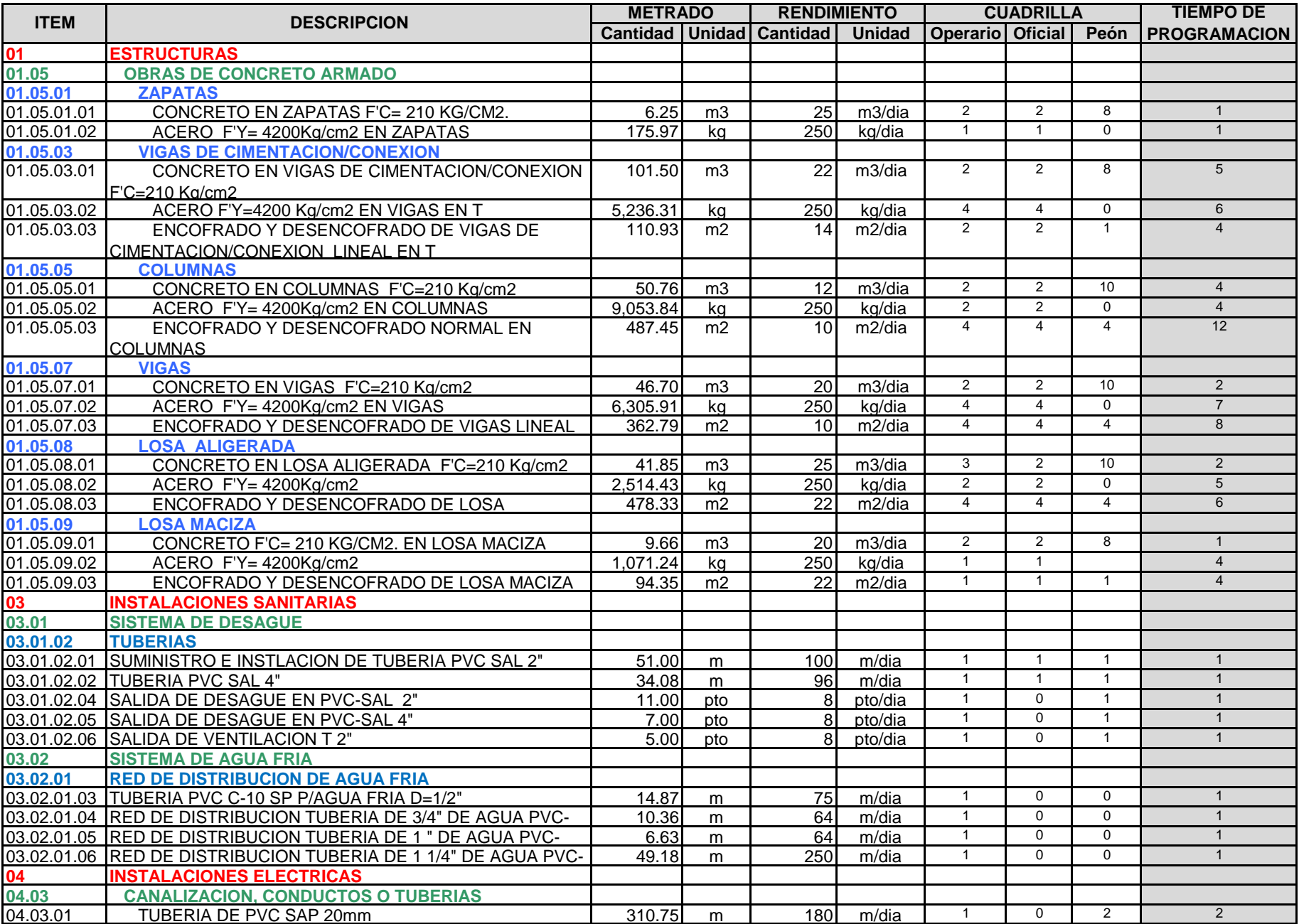

**Anexo N° 14: Plan Maestro - Cronograma Inicial**

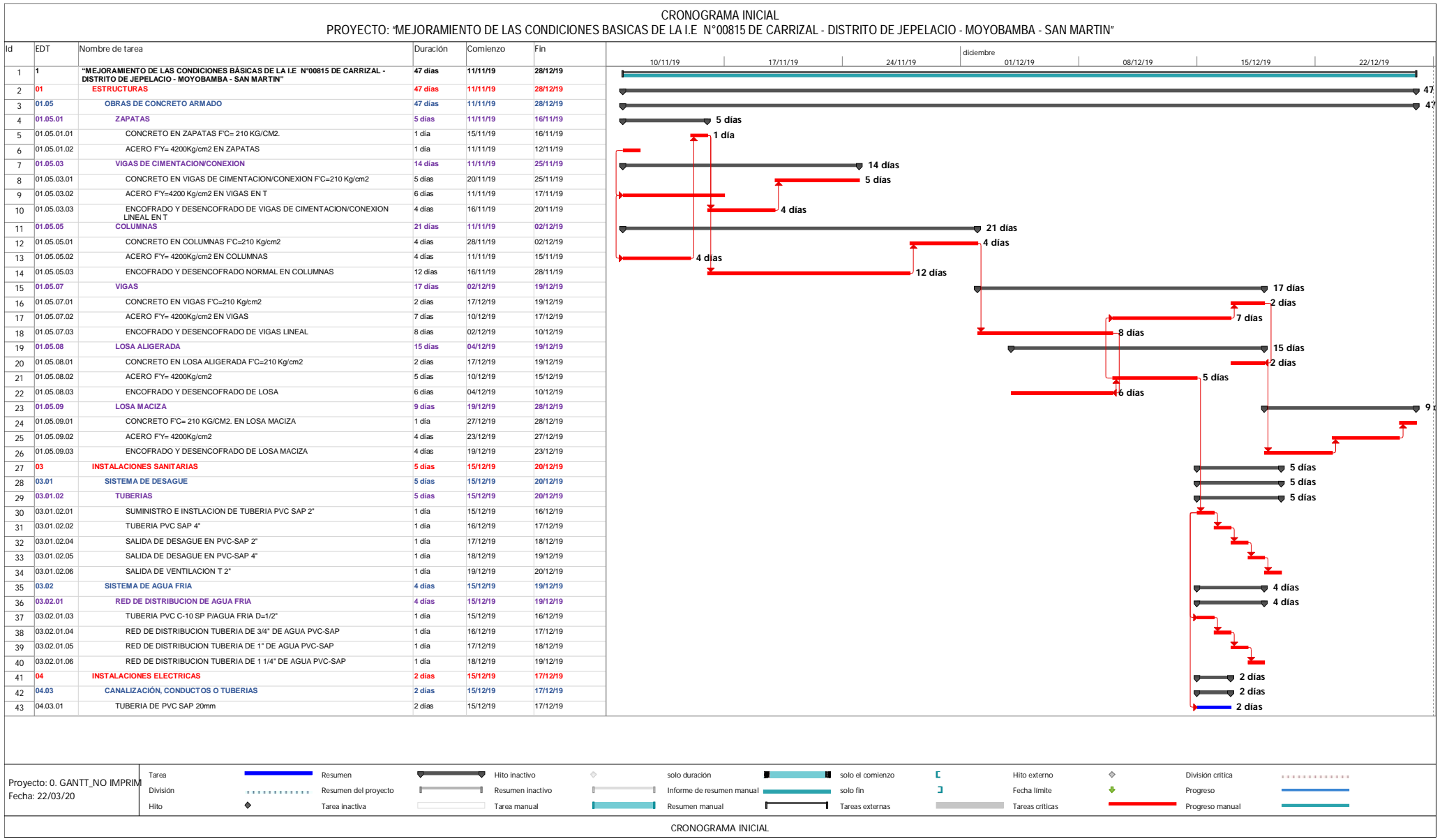

You created this PDF from an application that is not licensed to print to novaPDF printer ([http://www.novapdf.com\)](http://www.novapdf.com)

**Anexo N° 15: Actividades Completadas (PAC) – Principales Causas de Incumplimiento**

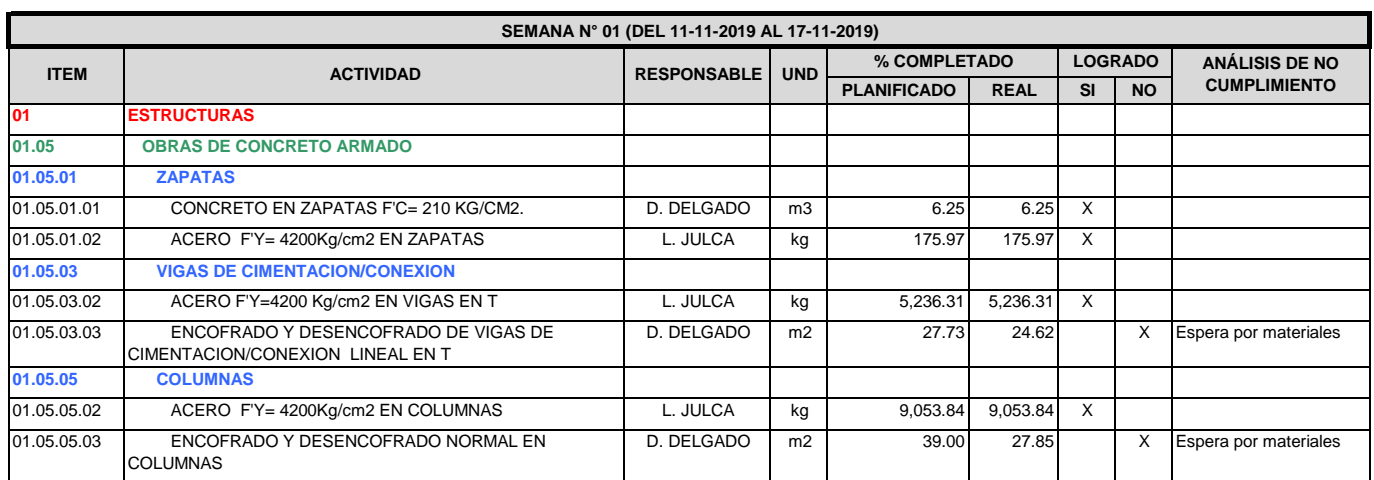

### **ACTIVIDADES COMPLETADAS (PAC) – PRINCIPALES CAUSAS DE INCUMPLIMIENTO**

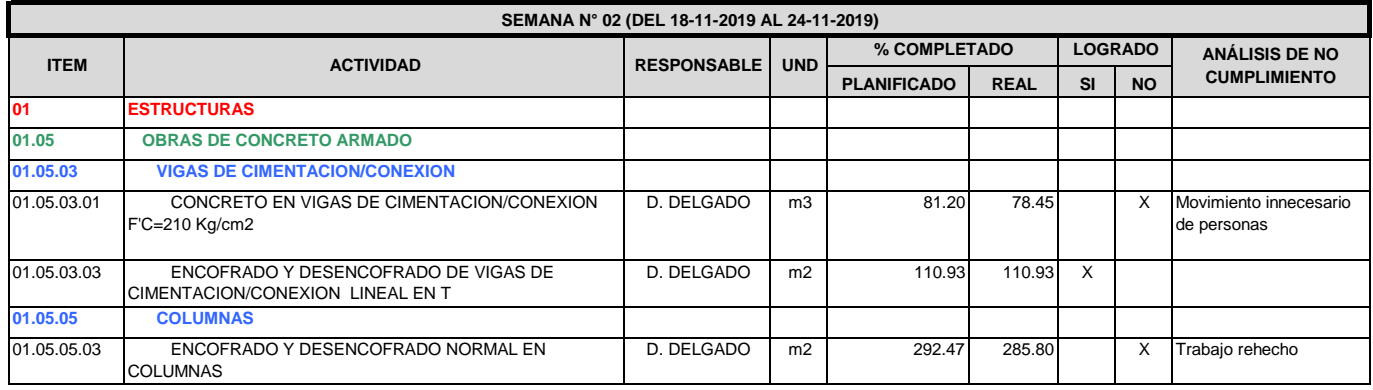

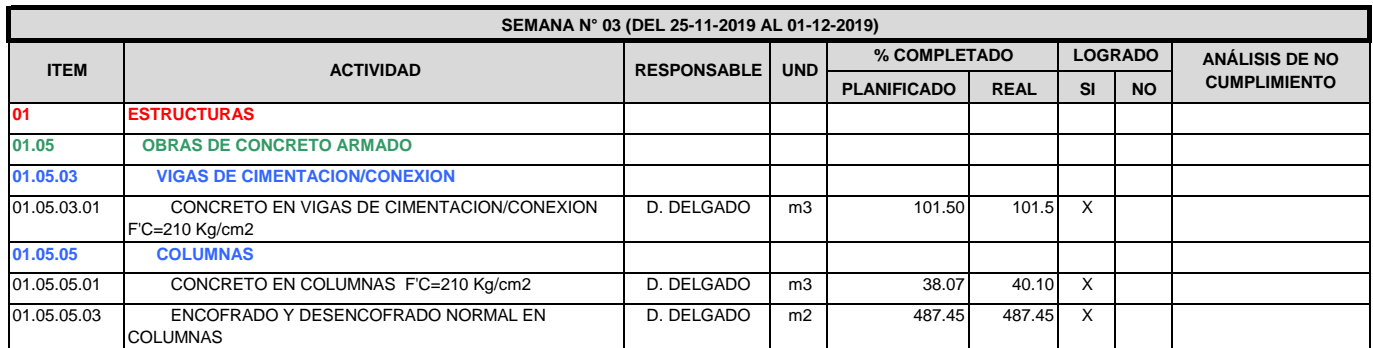

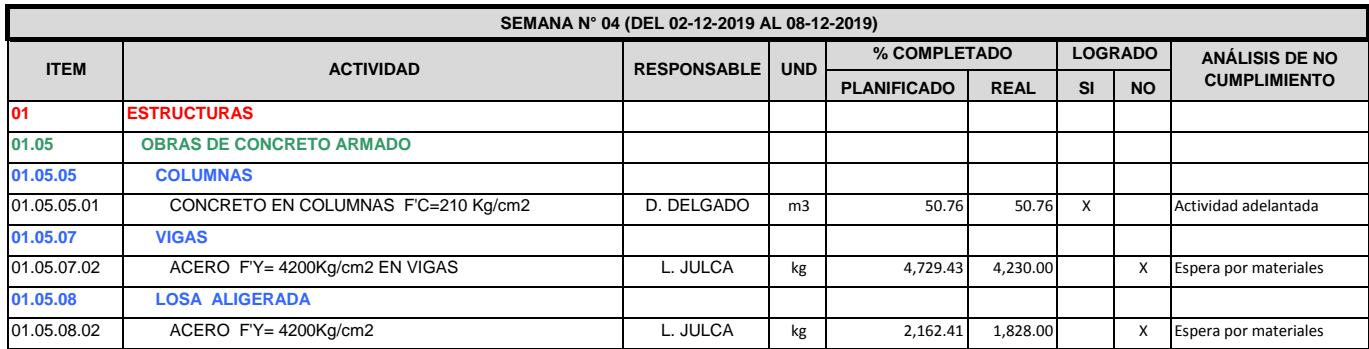

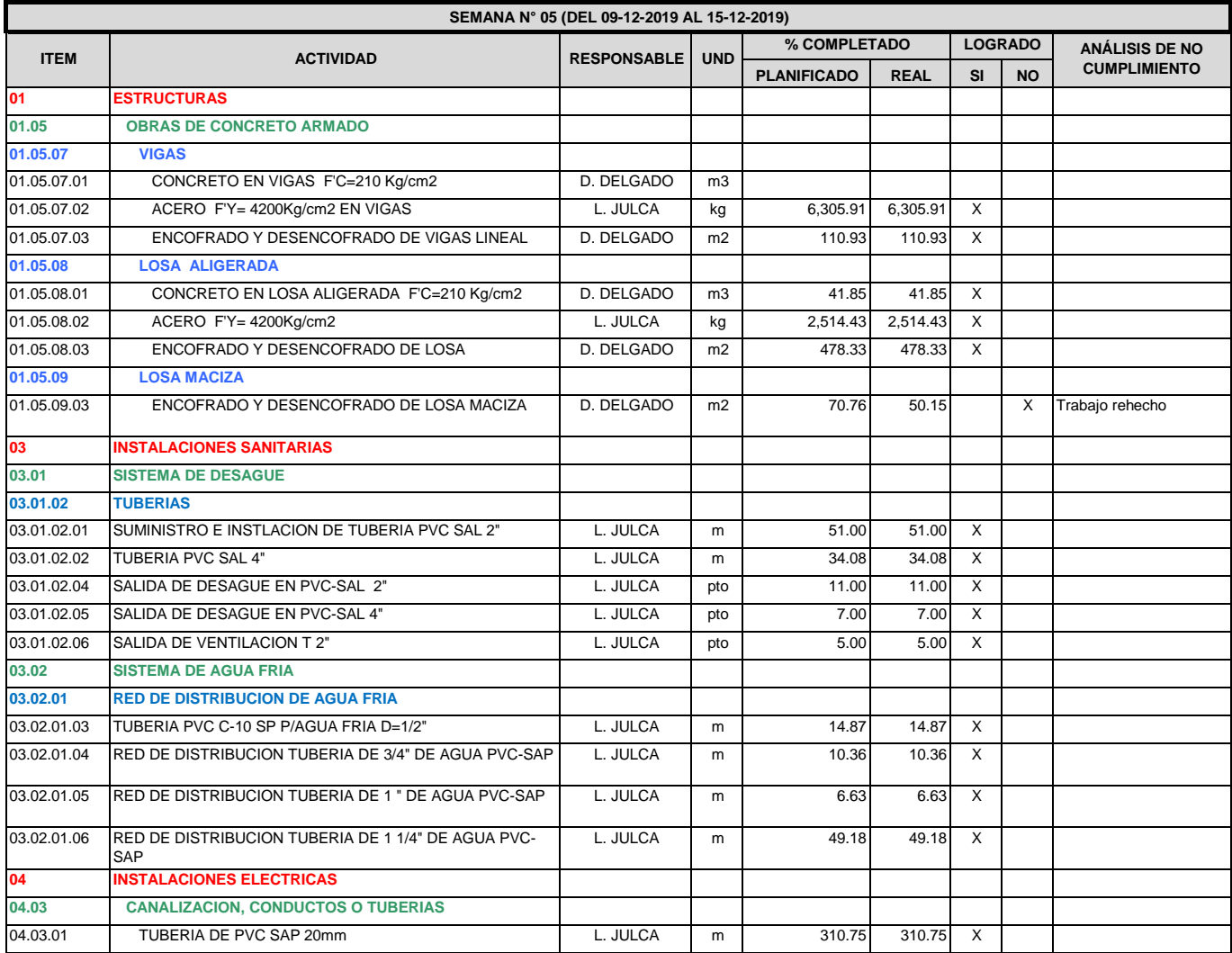

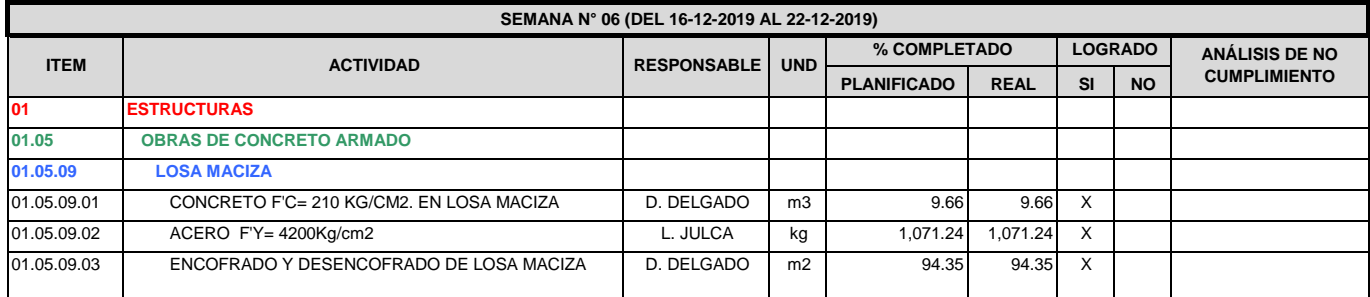

**Anexo N° 16: Porcentaje de Actividades Completadas (PAC)**

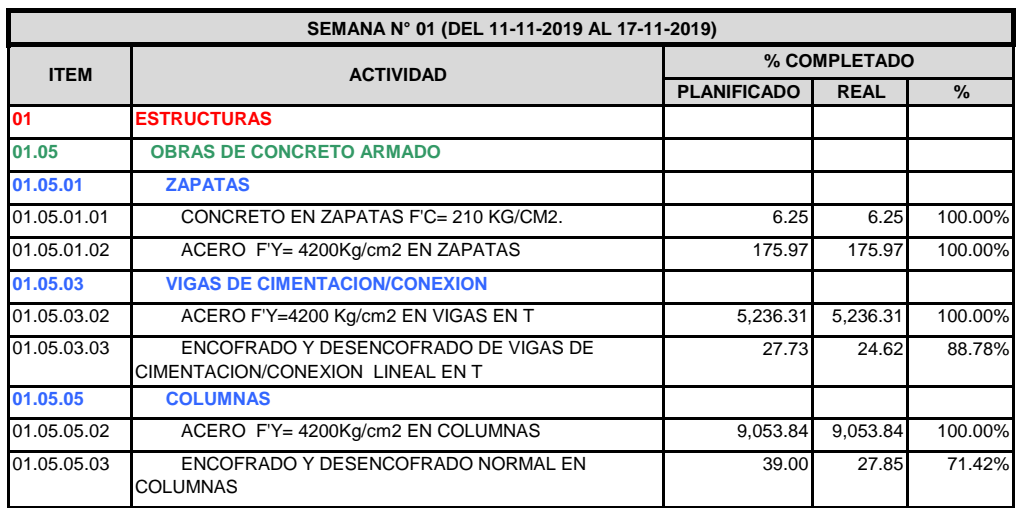

#### **PORCENTAJE DE ACTIVIDADES COMPLETADAS (PAC)**

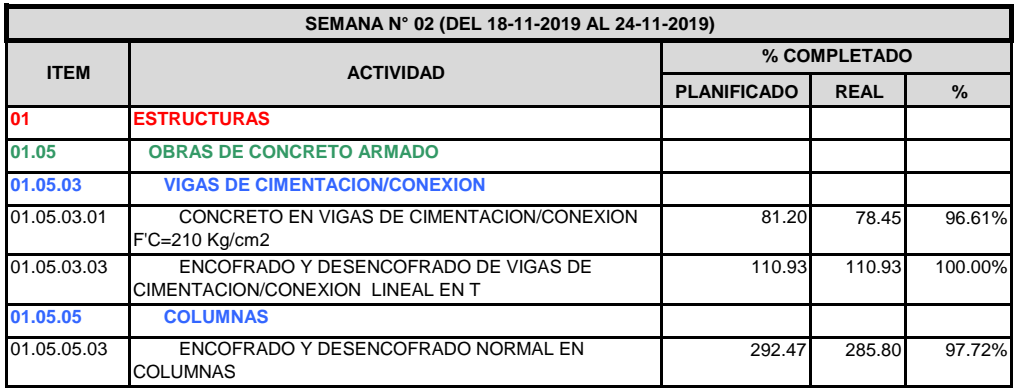

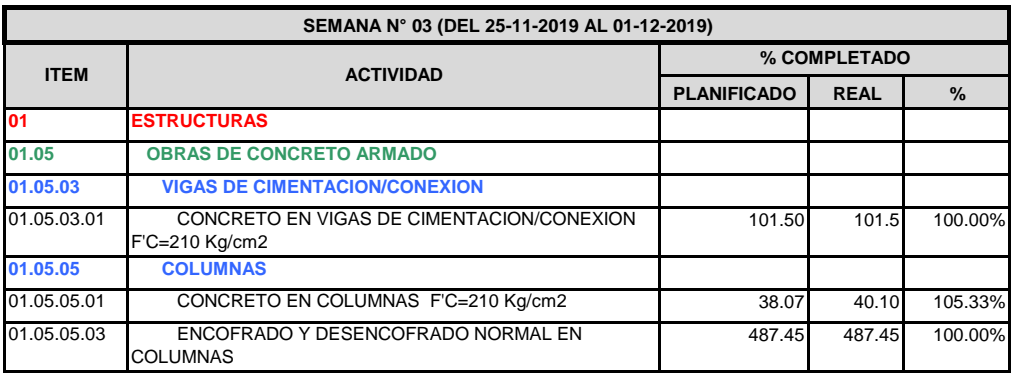

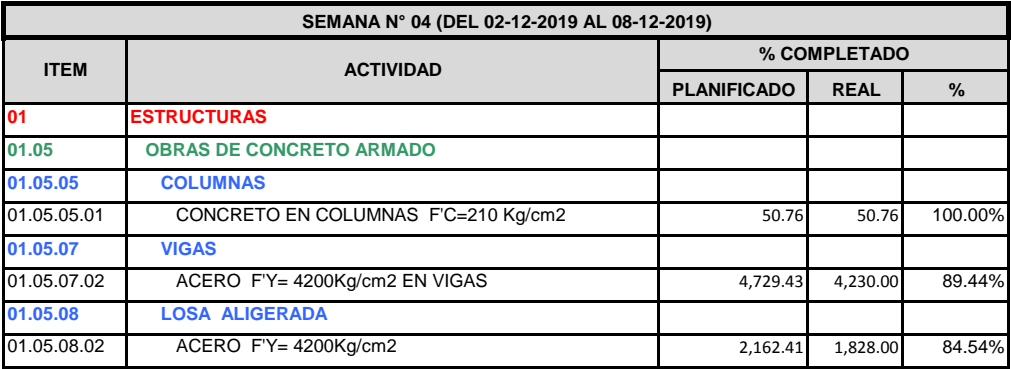

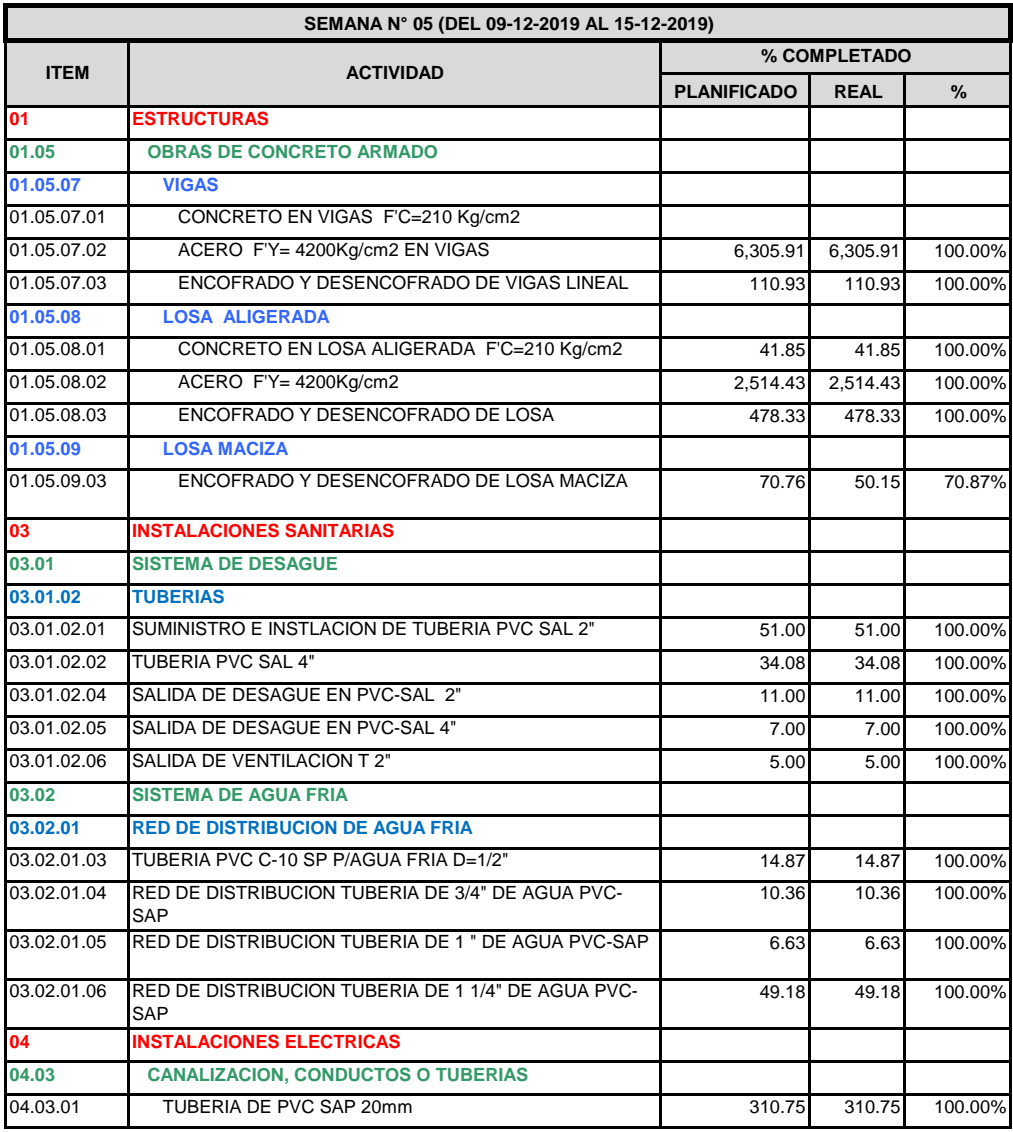

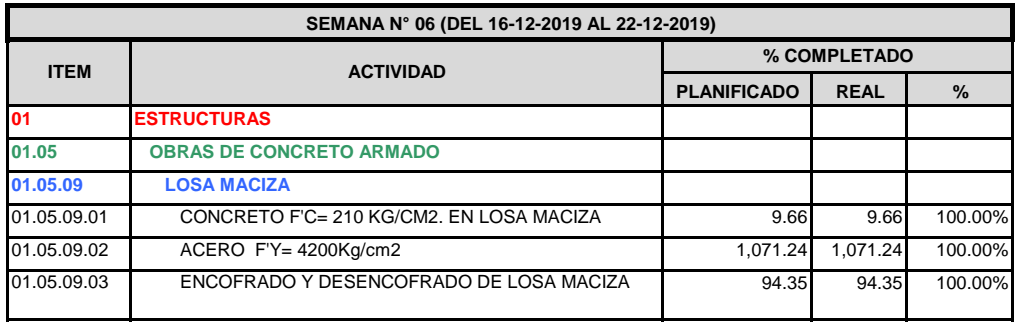

**Anexo N° 17: Identificación de Perdidas más Frecuentes**

# **FICHA PARA LA IDENTIFICACIÓN DE LAS PÉRDIDAS MÁS FRECUENTES**

**Partida: OBRAS DE CONCRETO AMADO (Concreto, Acero de Refuerzo, Encofrado y Desencofrado)**

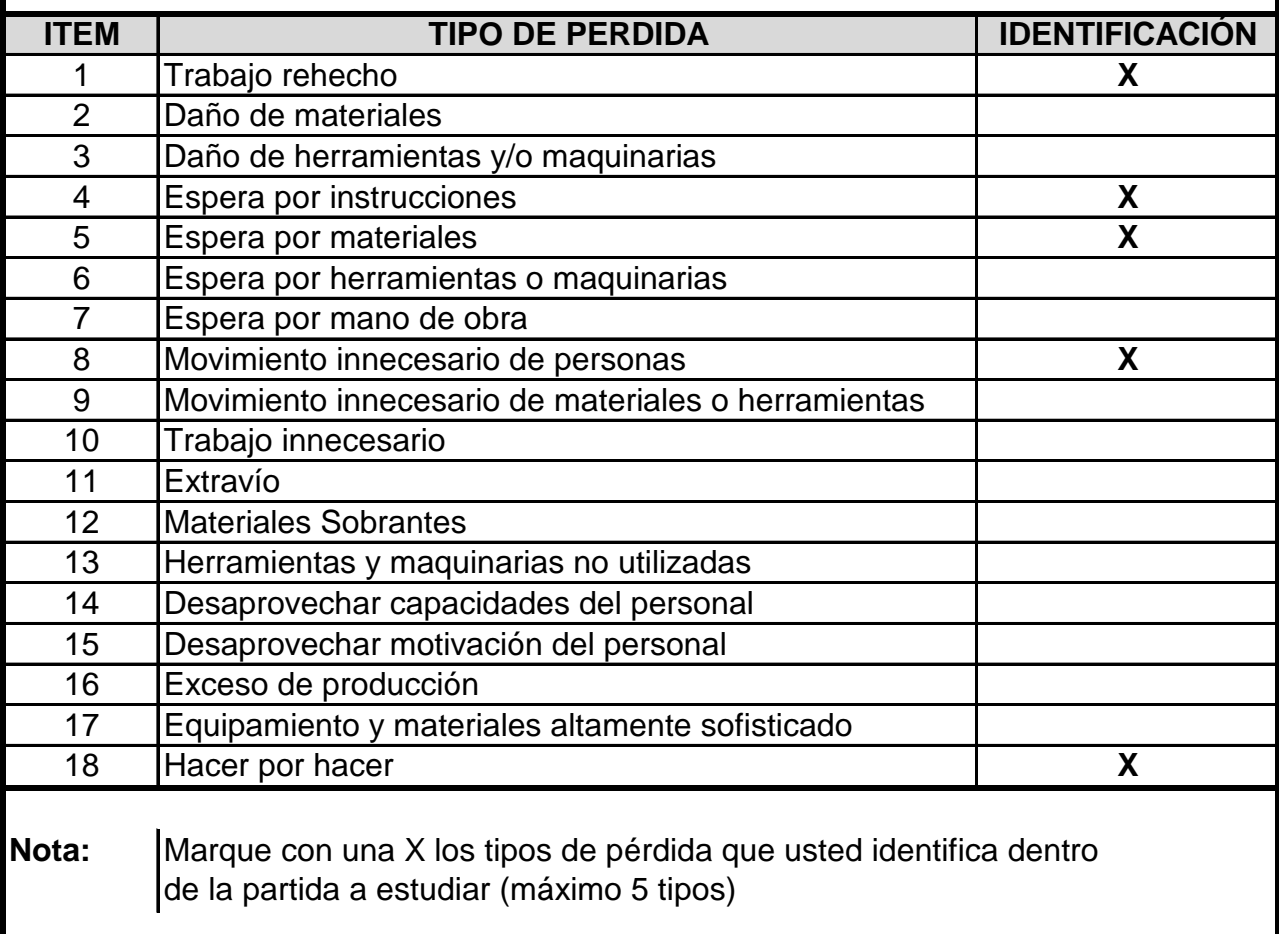

# **FICHA PARA LA IDENTIFICACIÓN DE LAS PÉRDIDAS MÁS FRECUENTES**

**Partida: INSTALACIONES SANITARIAS (Suministro e Instalación de tuberia para el sistema de** 

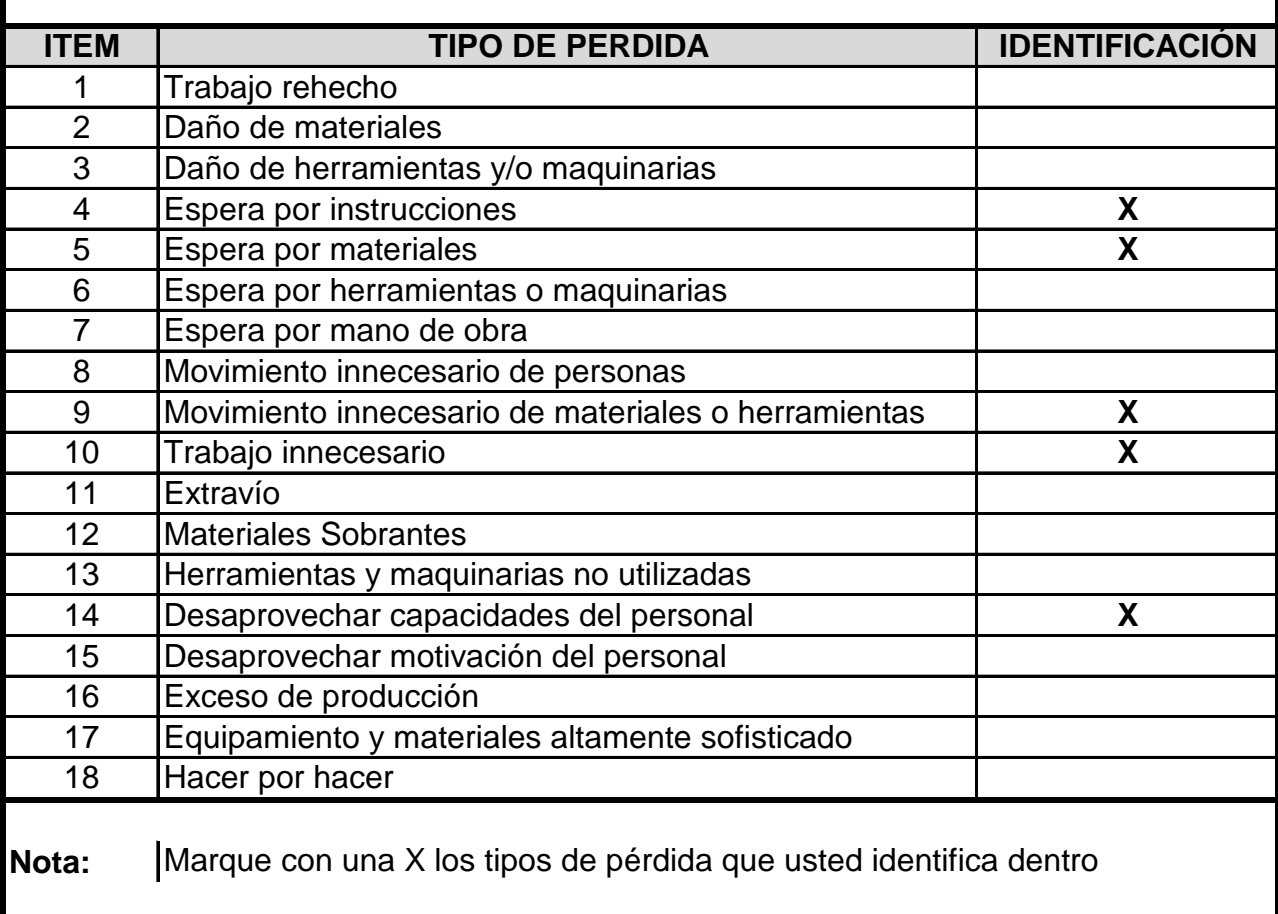

# **FICHA PARA LA IDENTIFICACIÓN DE LAS PÉRDIDAS MÁS FRECUENTES**

**Partida: INSTALACIONES ELECTRICAS (Canalización, conductos o tuberias)**

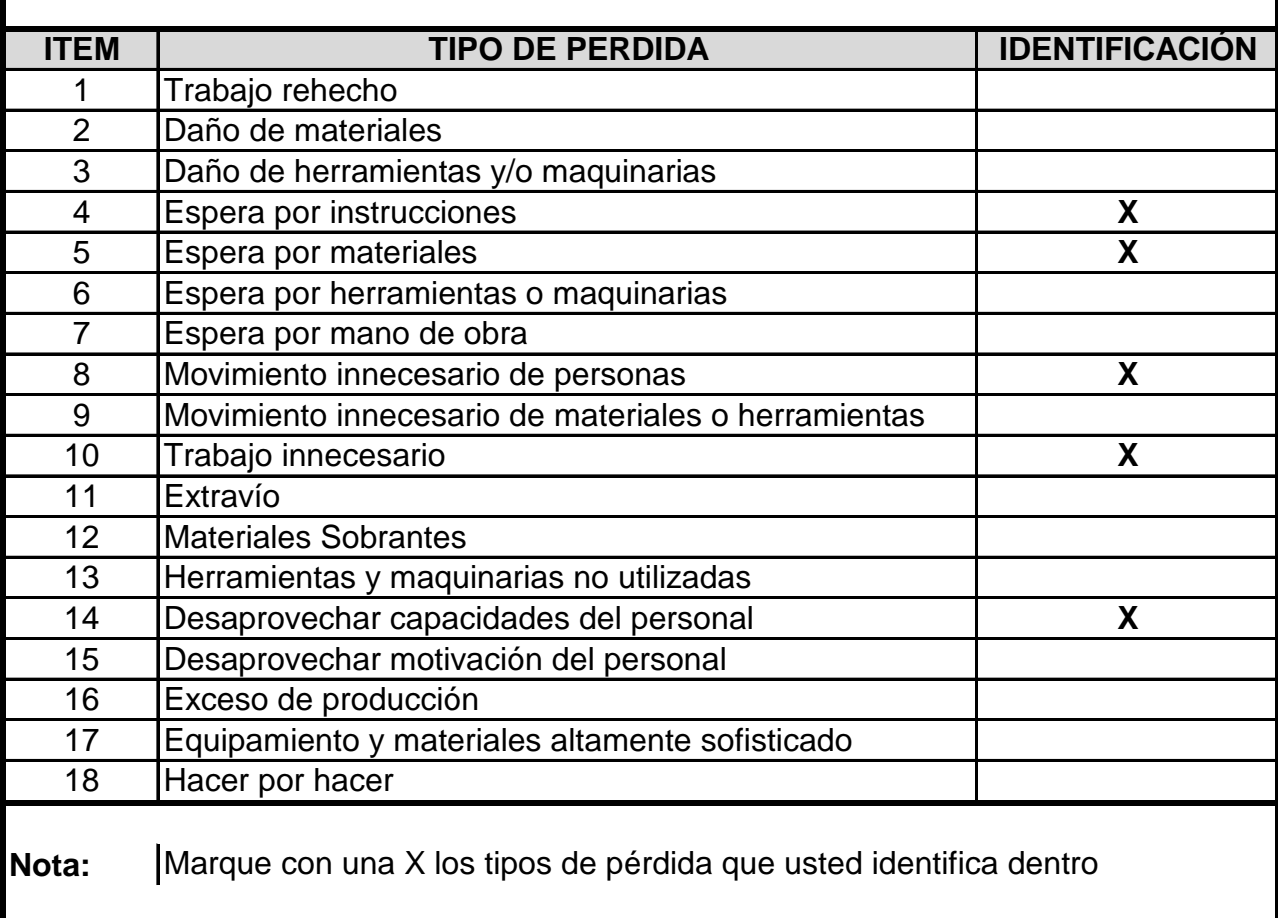

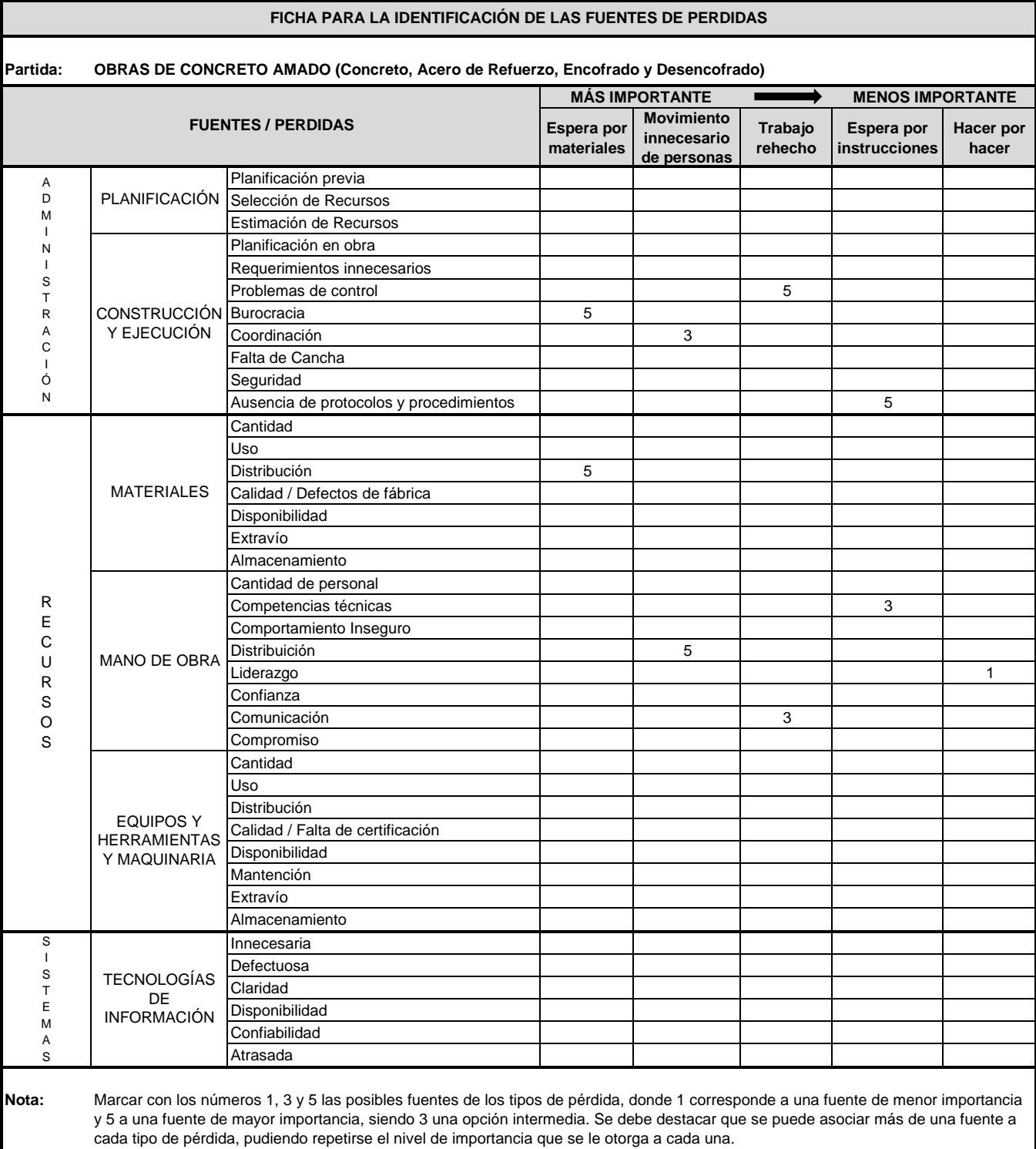

<u>ranski po</u>

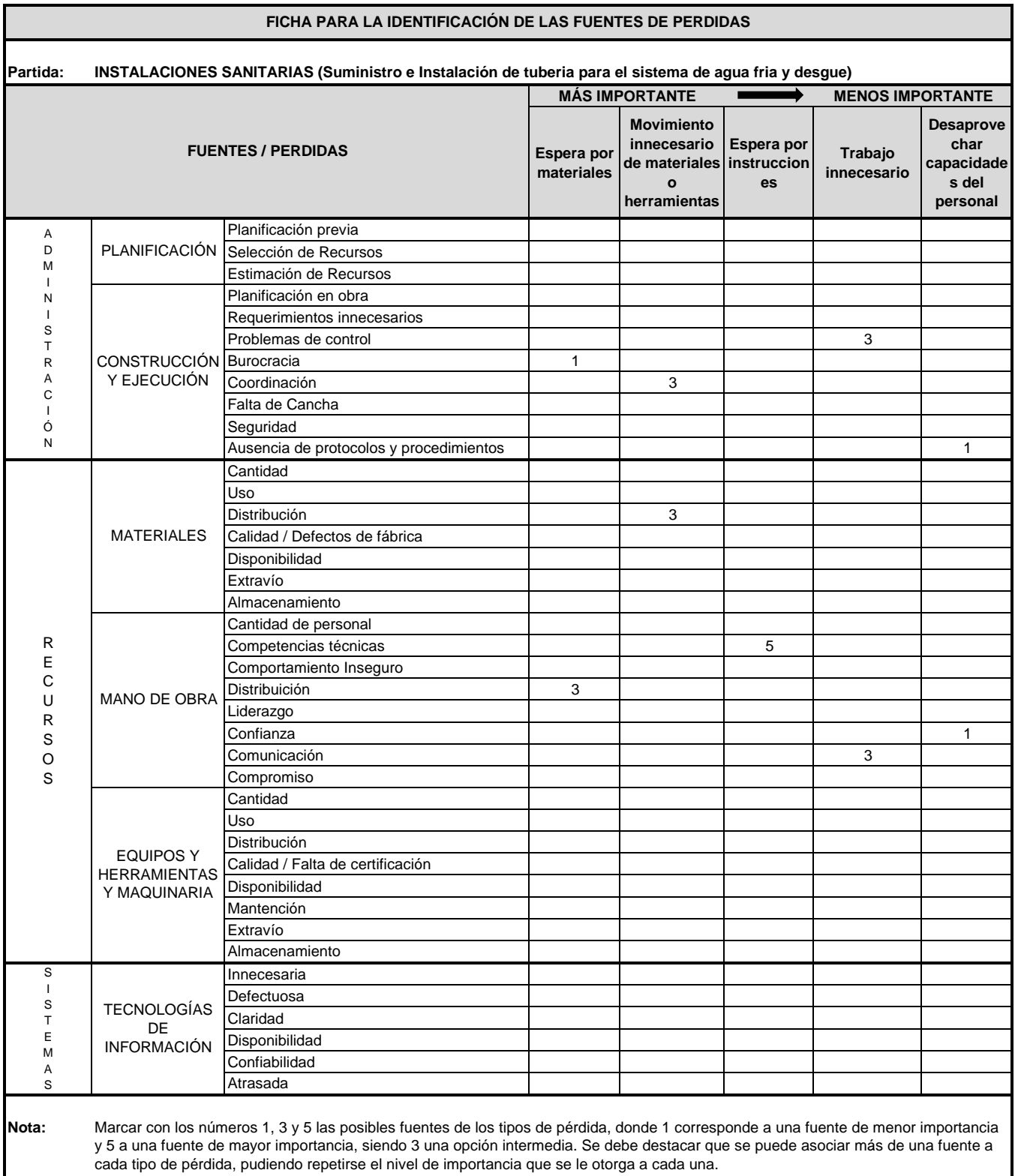

٦

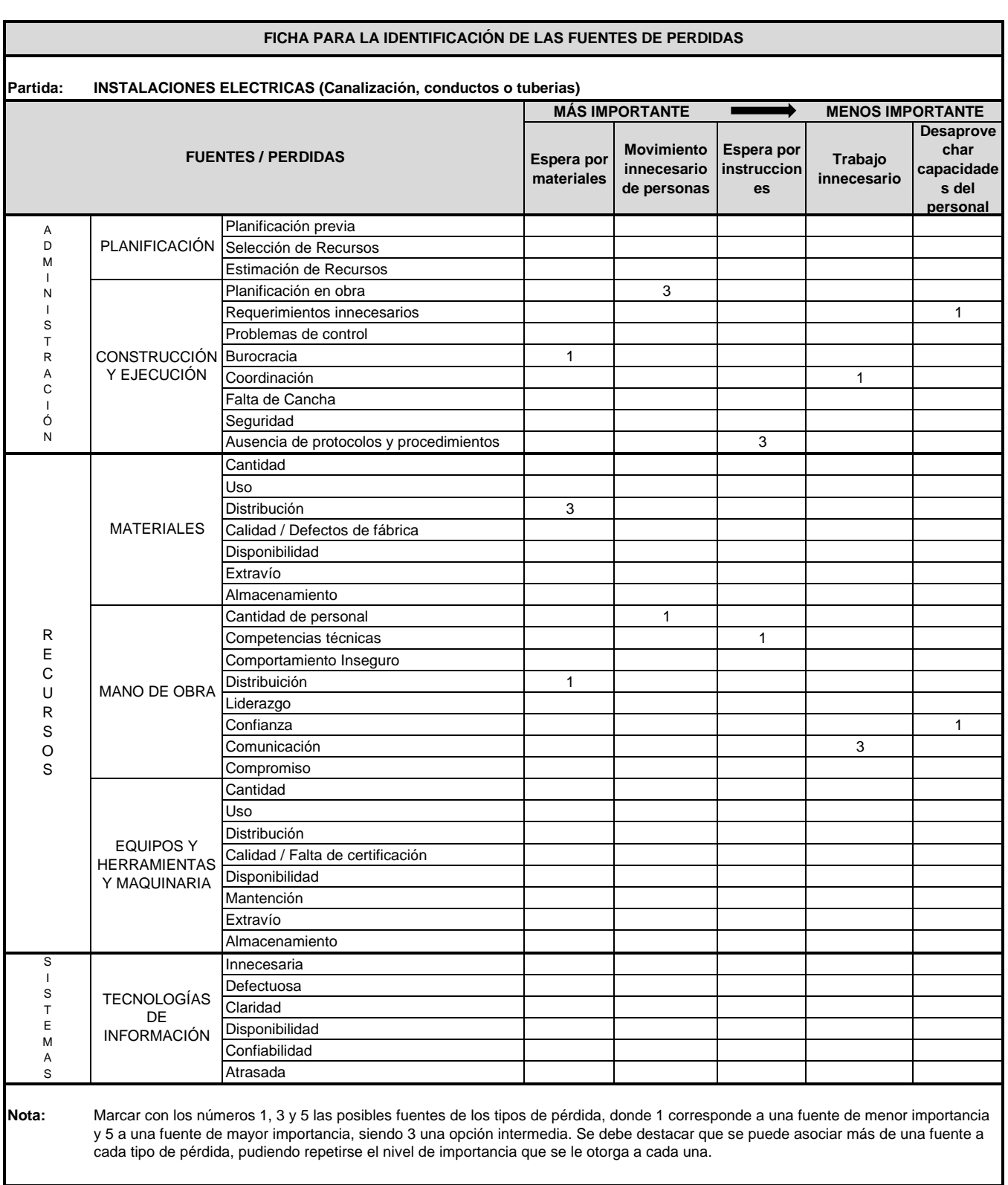

**Anexo N° 18: Identificación de Fuentes de Perdidas**

**Anexo N° 19: Análisis de Restricciones**

### **ANALISIS DE RESTRICCIONES**

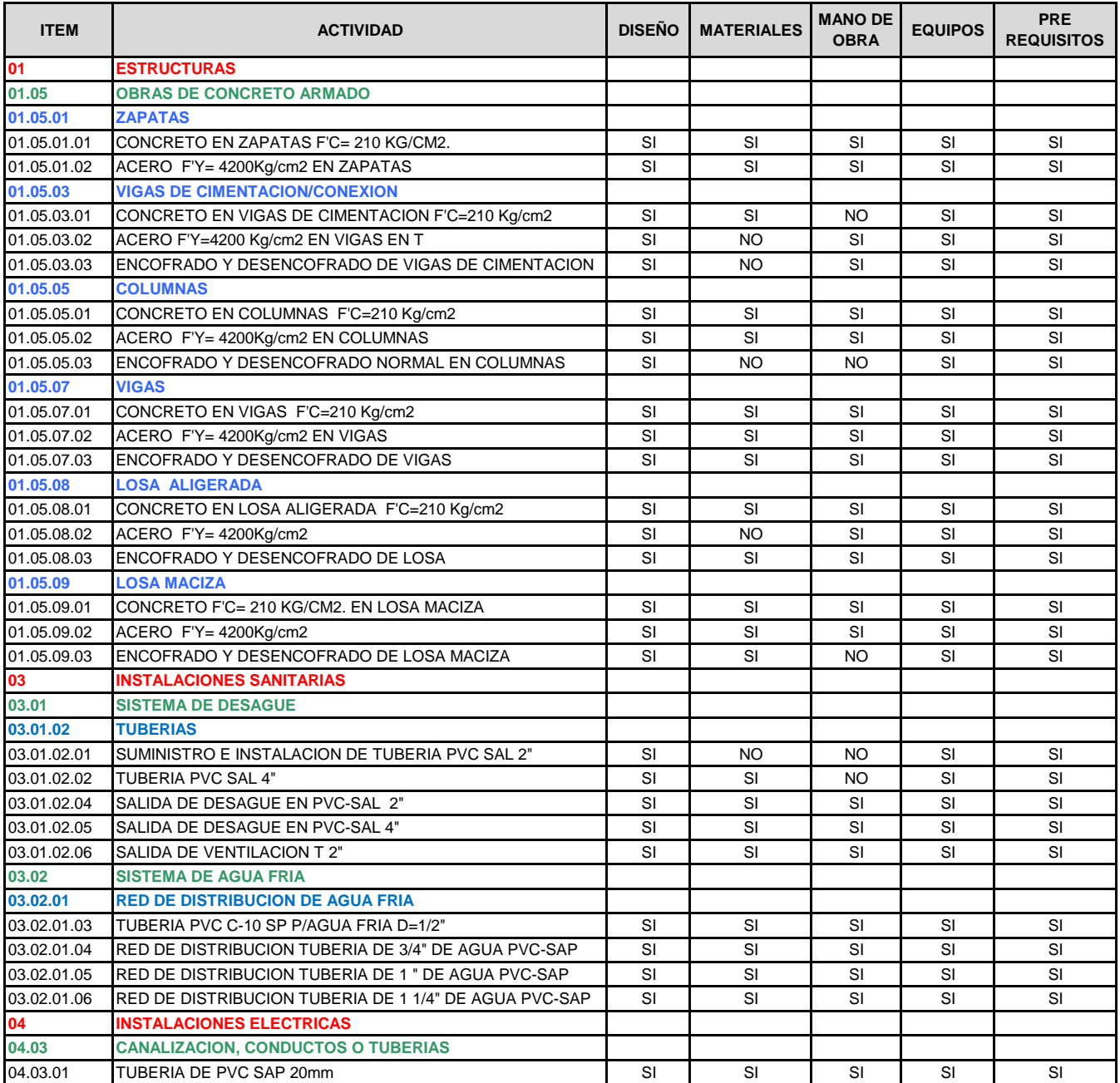

**Anexo N° 20: Toma de Tiempo – Nivel de Actividades Materia de Análisis**

#### **FORMATO PARA TOMA DE TIEMPO - NIVEL DE ACTIVIDAD**

**Actividad: Fecha: CONCRETO F'C= 210 KG/CM2. Responsable: Hora de Inicio: DANIEL ANTONIO DELGADO RAMÍREZ**

**15, 21, 29-11-2019 / 07, 13, 20-12-2019 07:30 a.m.**

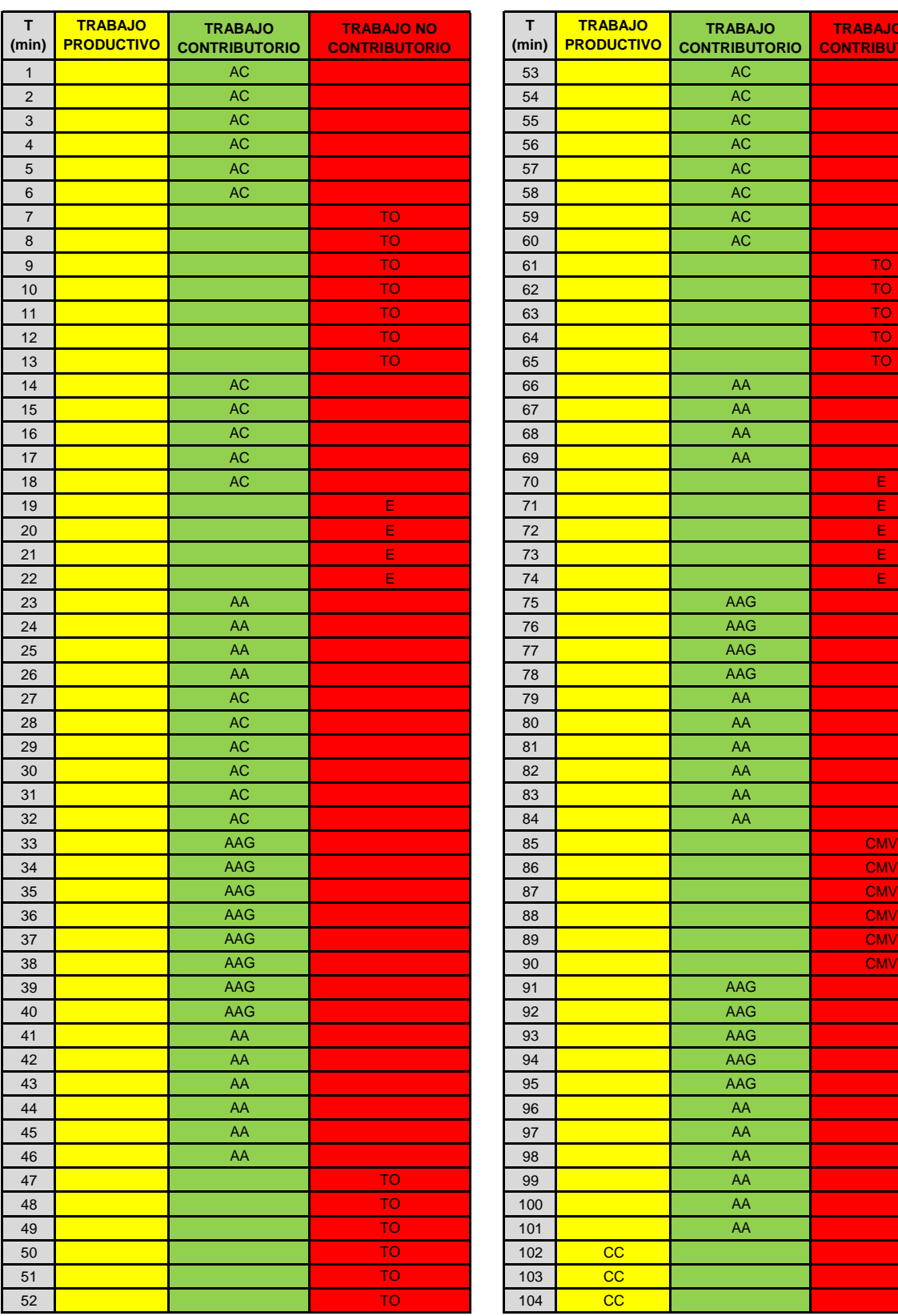

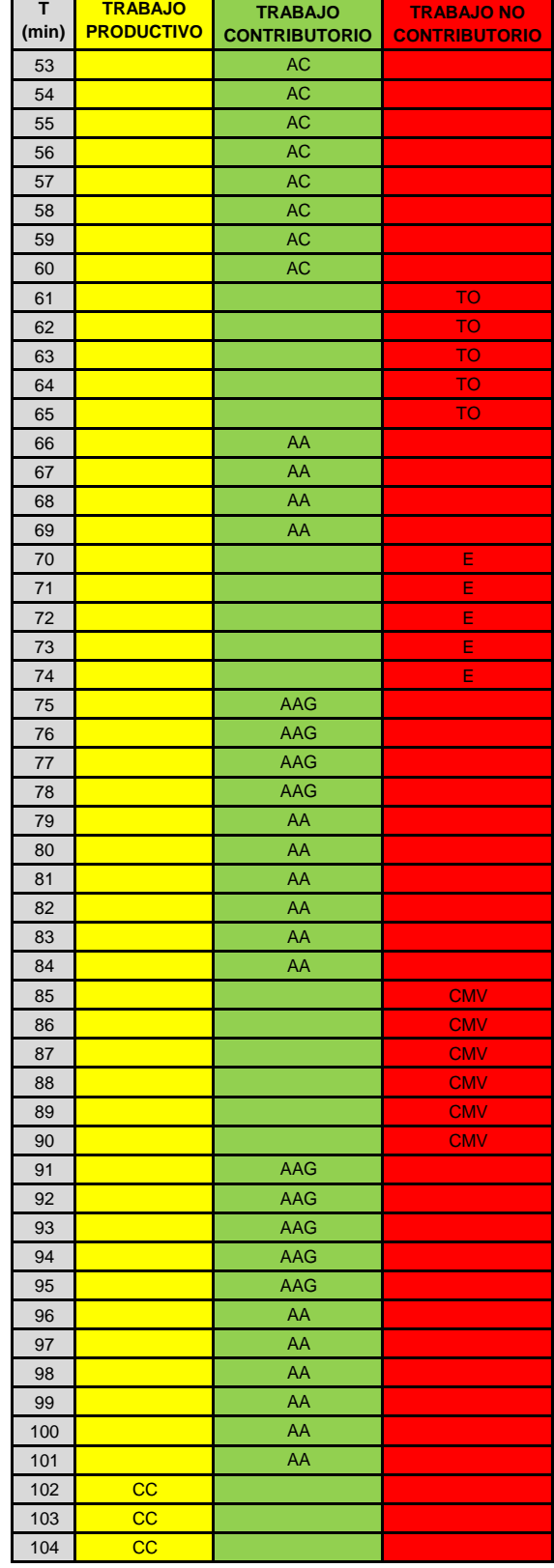

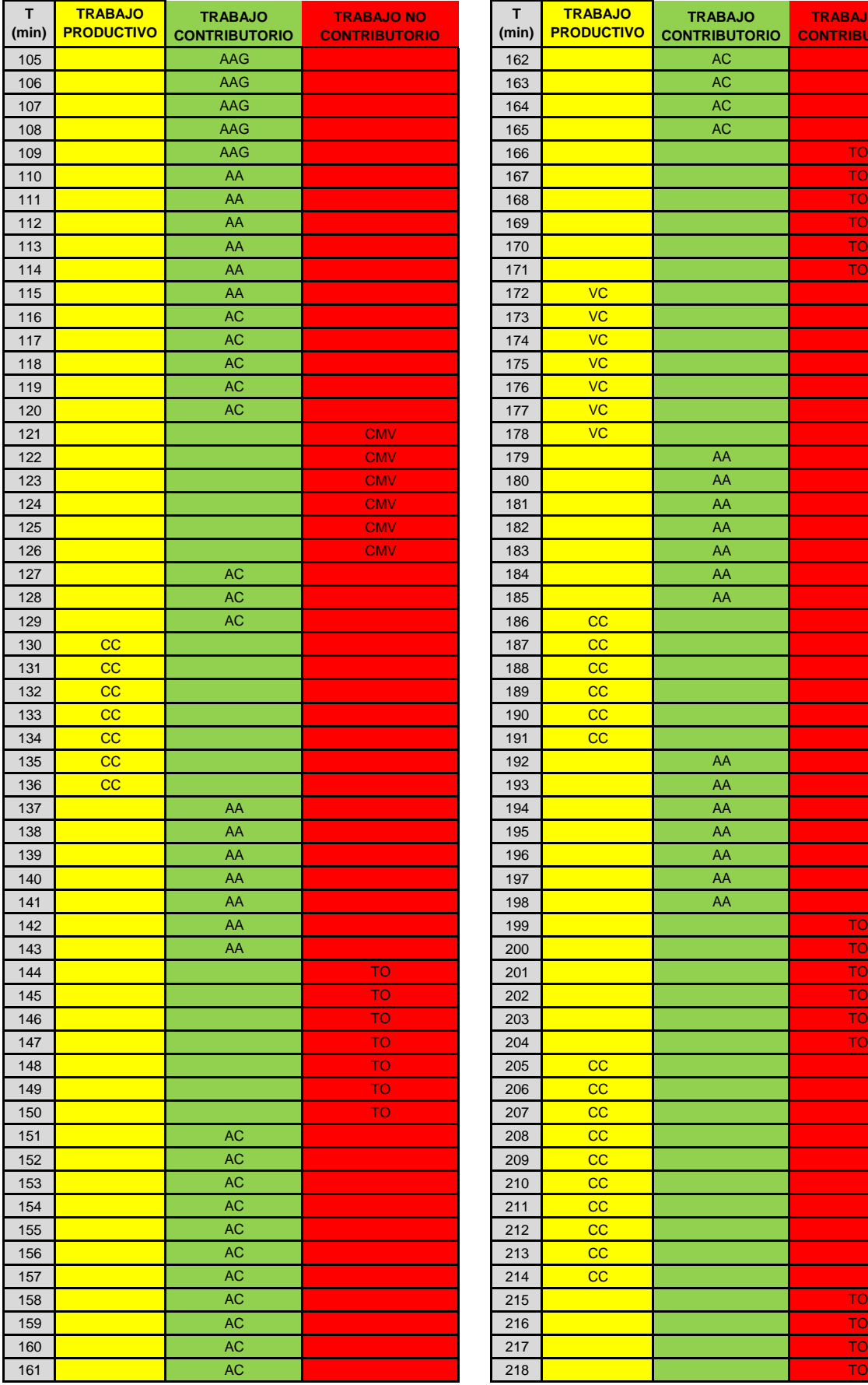

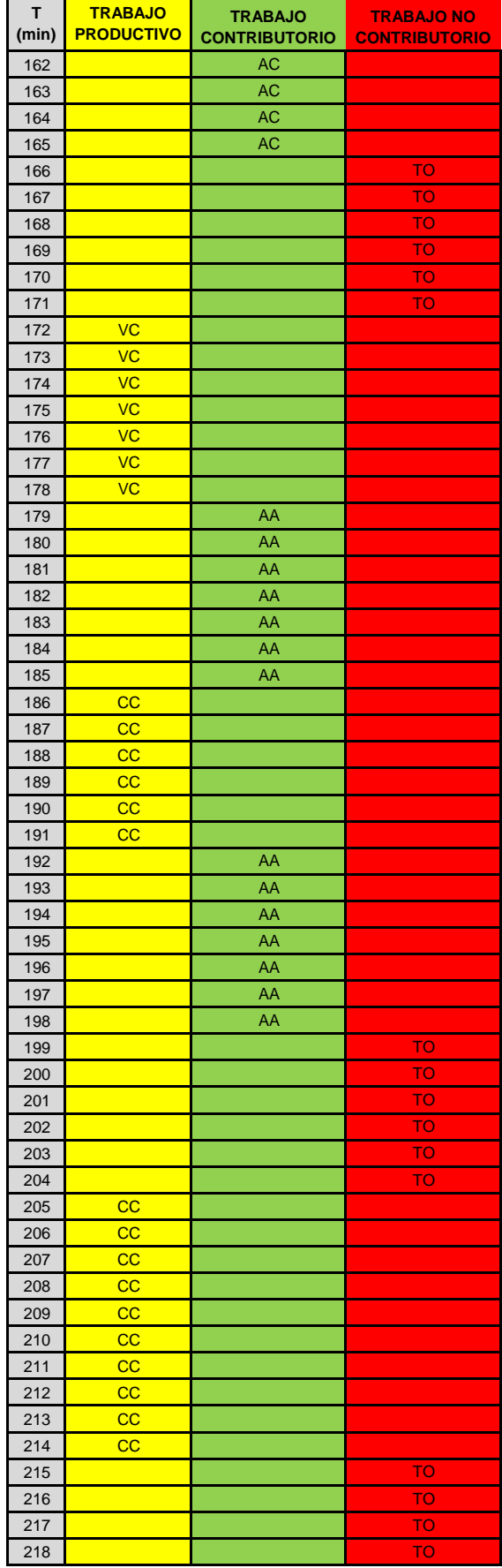

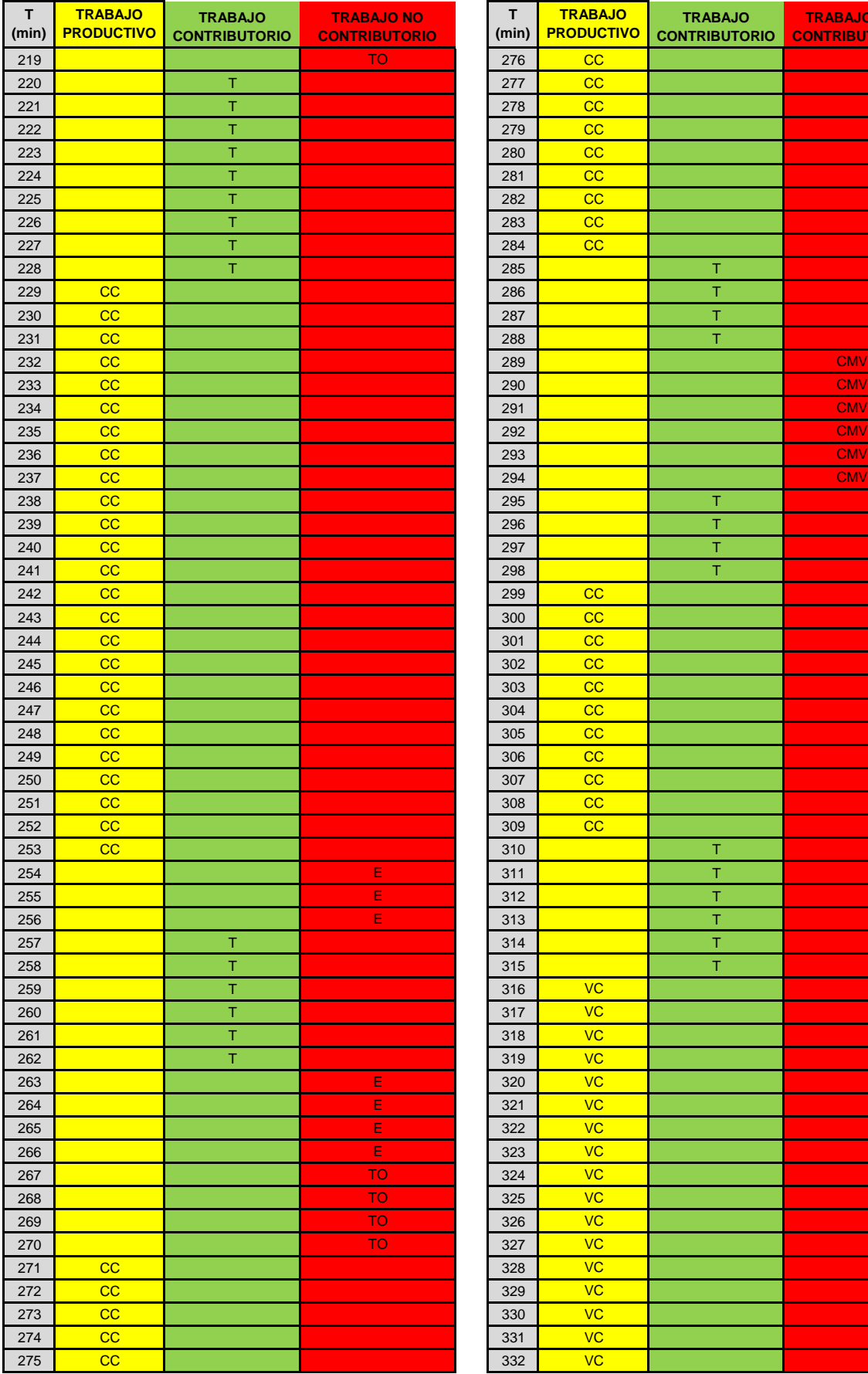

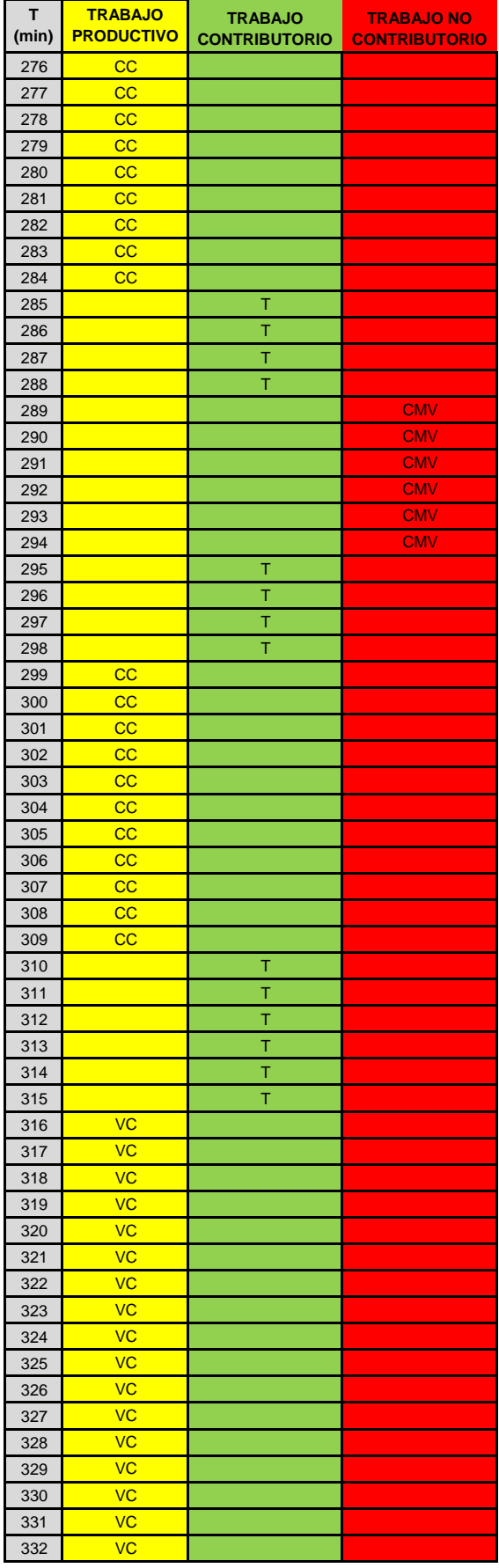

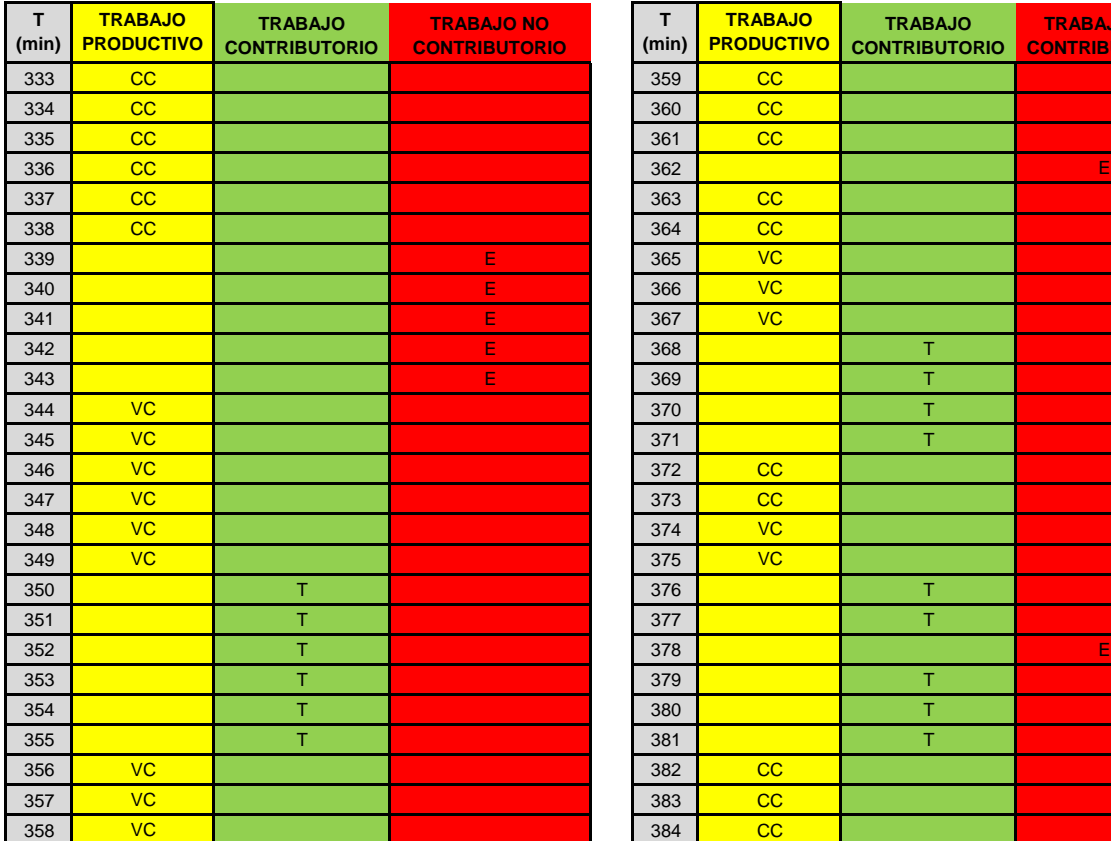

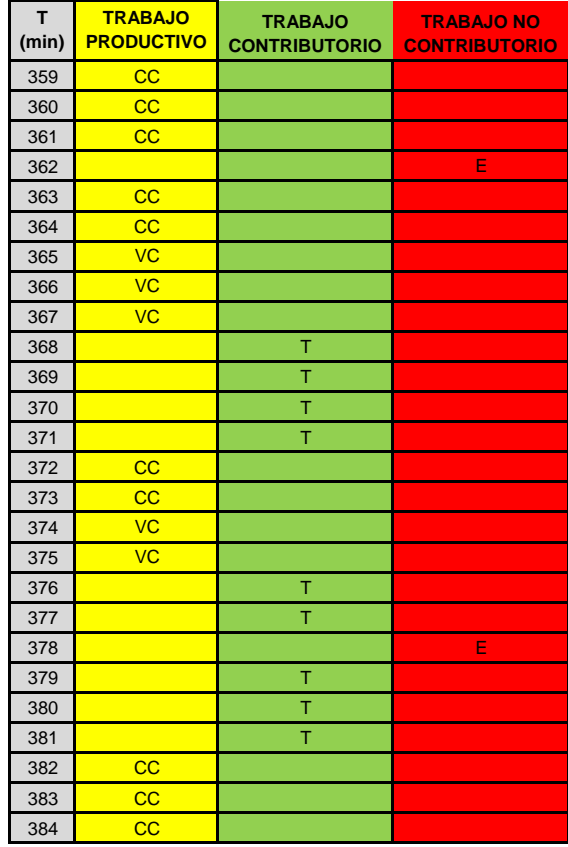

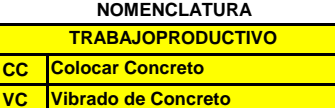

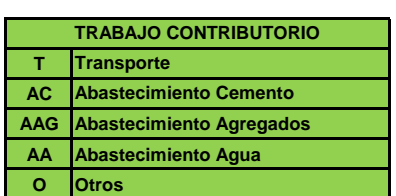

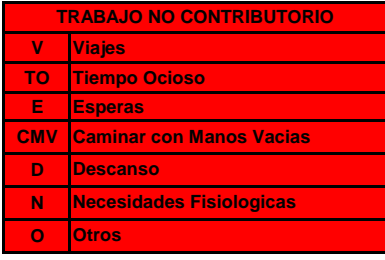

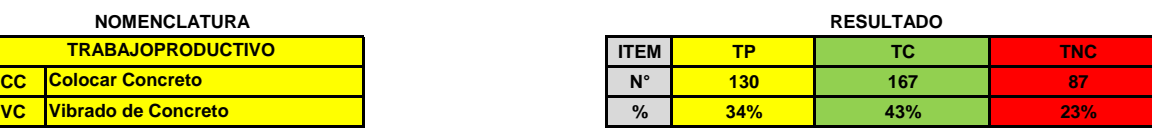

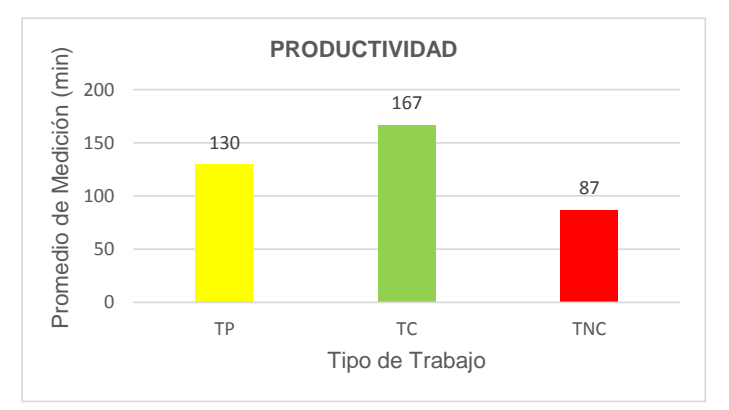

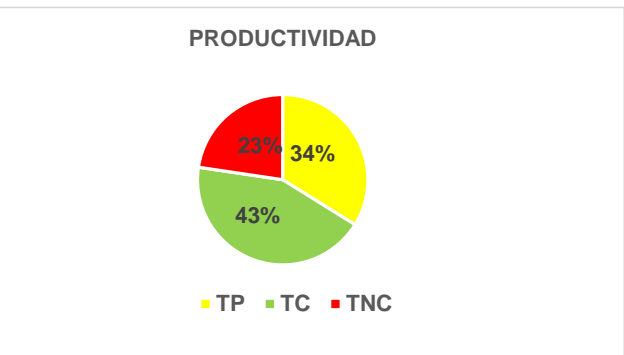

#### **FORMATO PARA TOMA DE TIEMPO - NIVEL DE ACTIVIDAD**

 $\blacksquare$ 

**Actividad: Fecha: ACERO DE REFUERZO fy=4,200 Kg/cm2 15, 21, 29-11-2019 / 07, 13, 20-12-2019 Responsable: Hora de Inicio: LUCY JULCA COBA 07:30 a.m.**

ı.

 $\overline{\phantom{a}}$ 

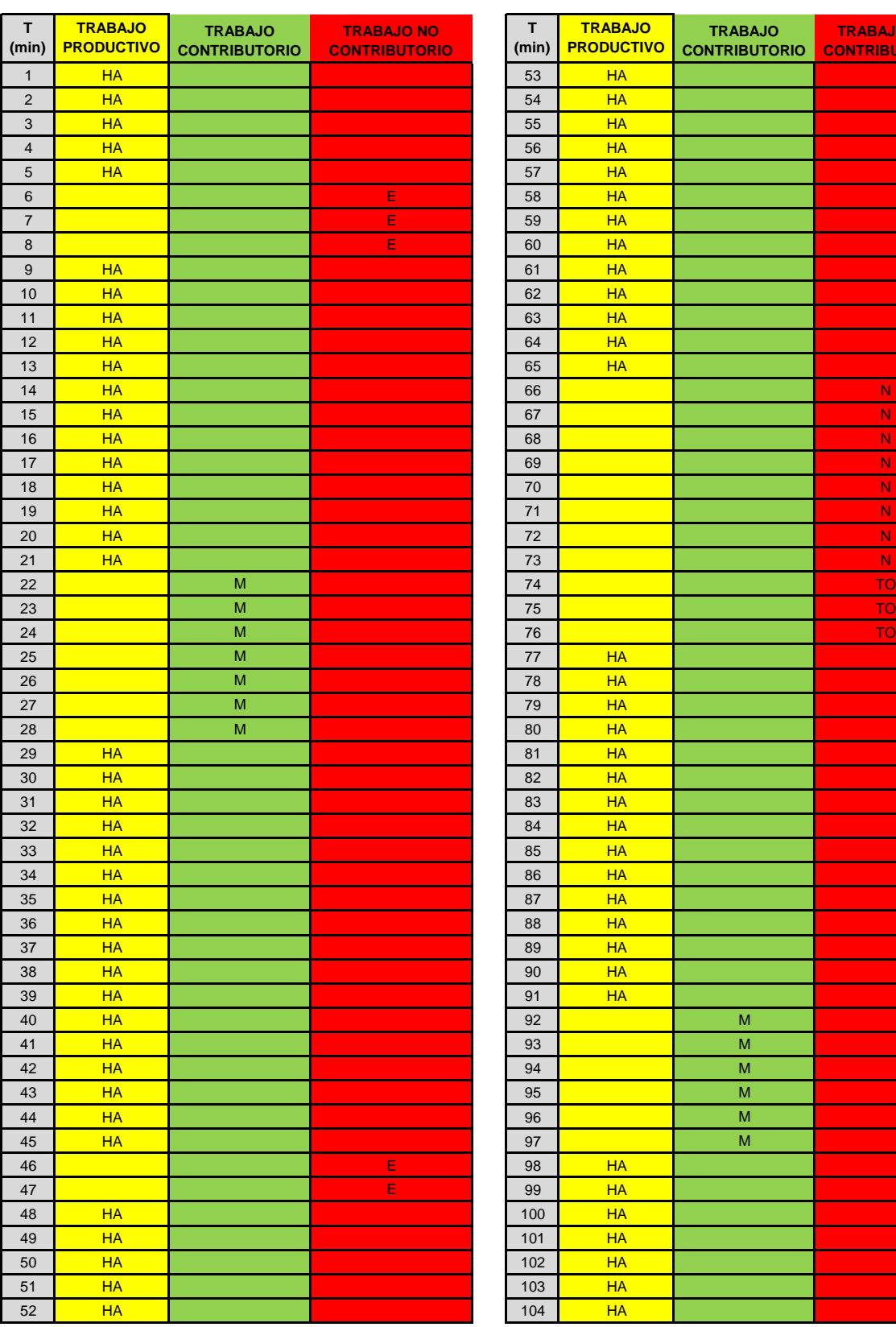

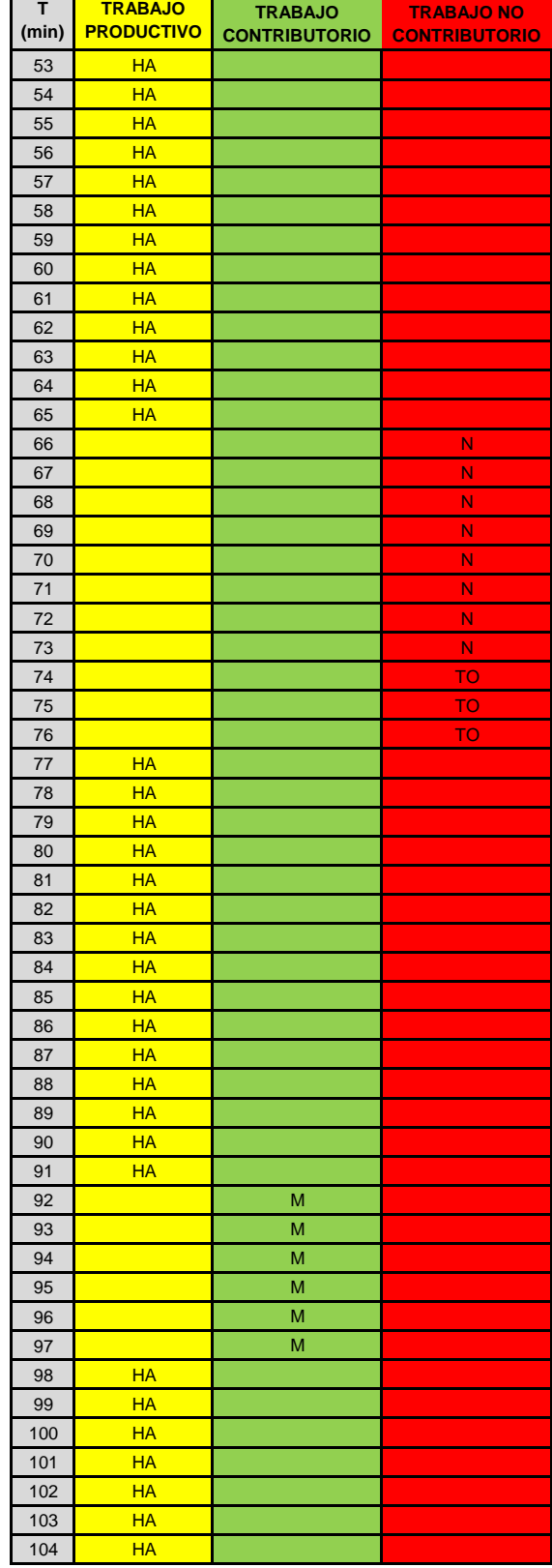

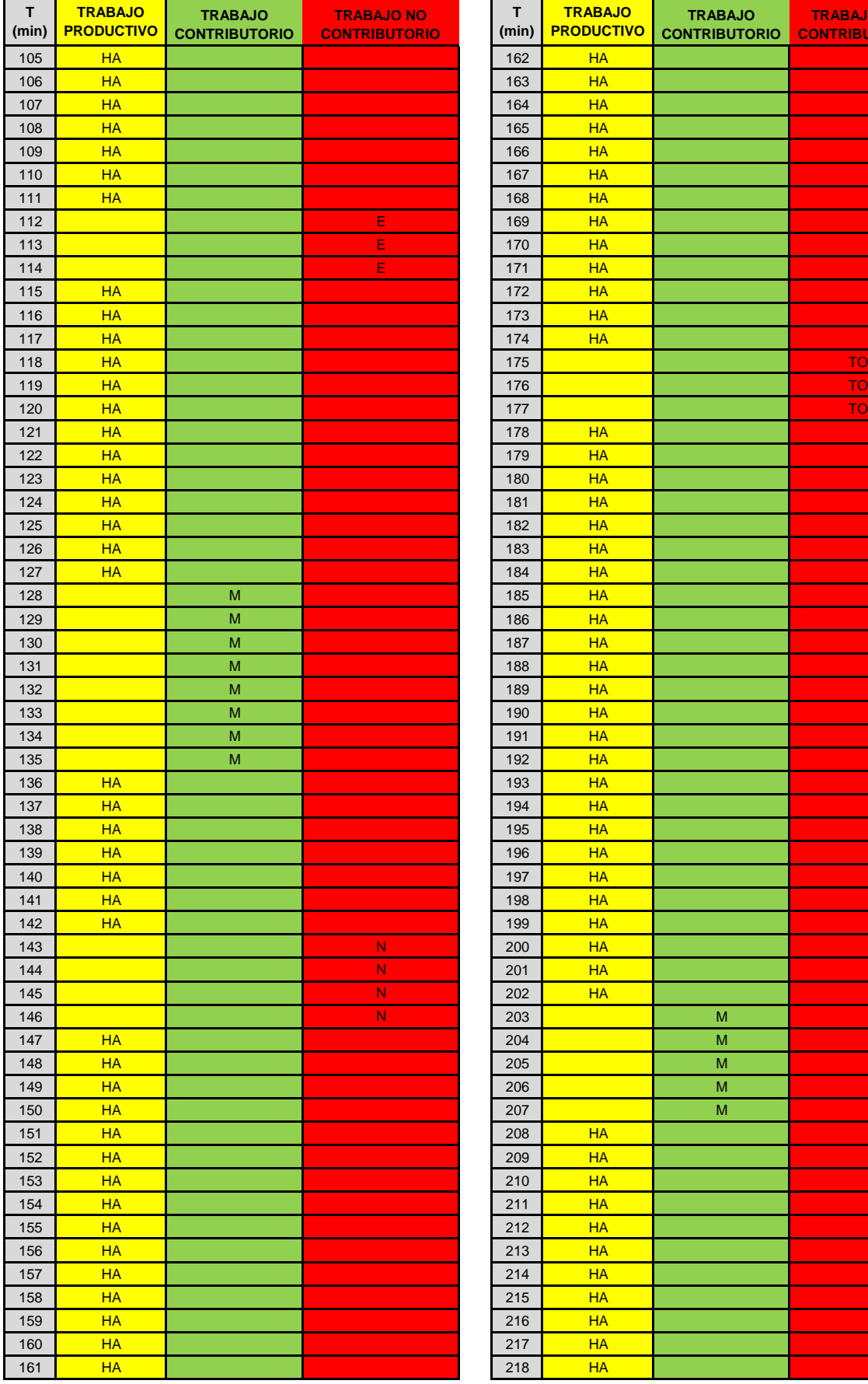

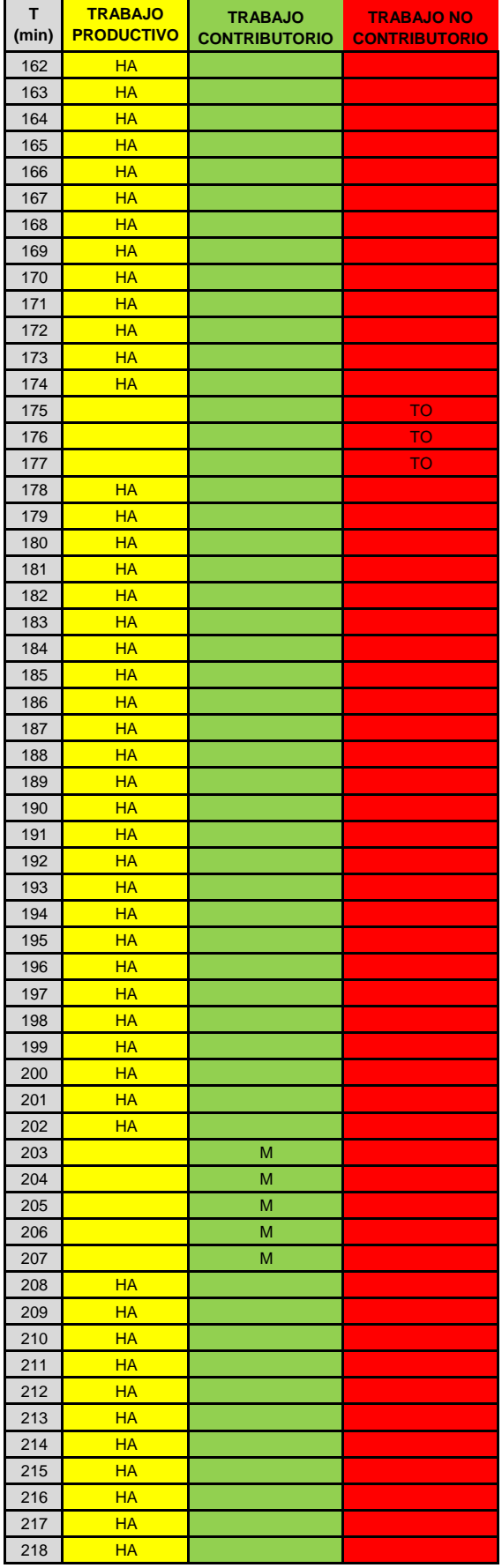

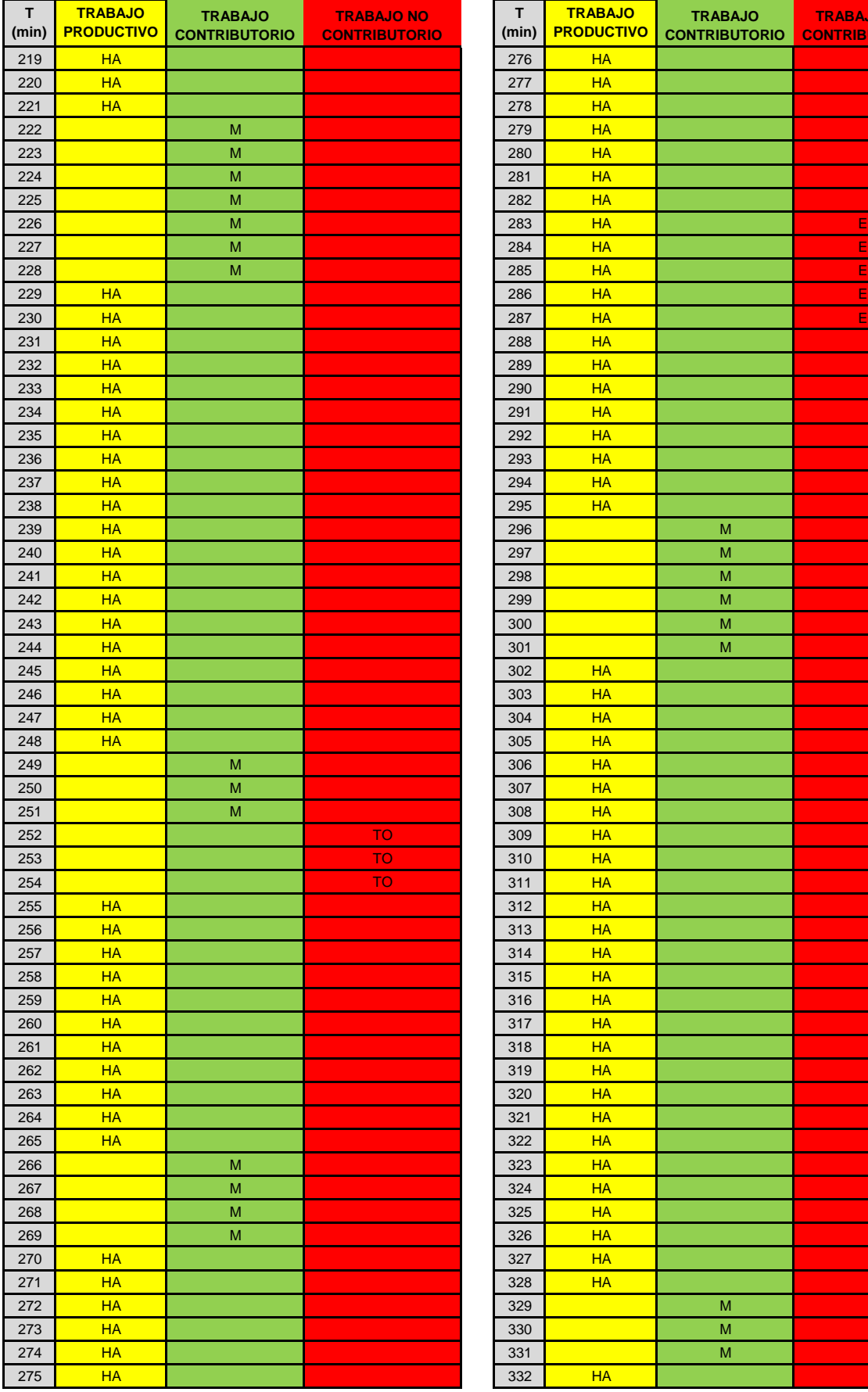

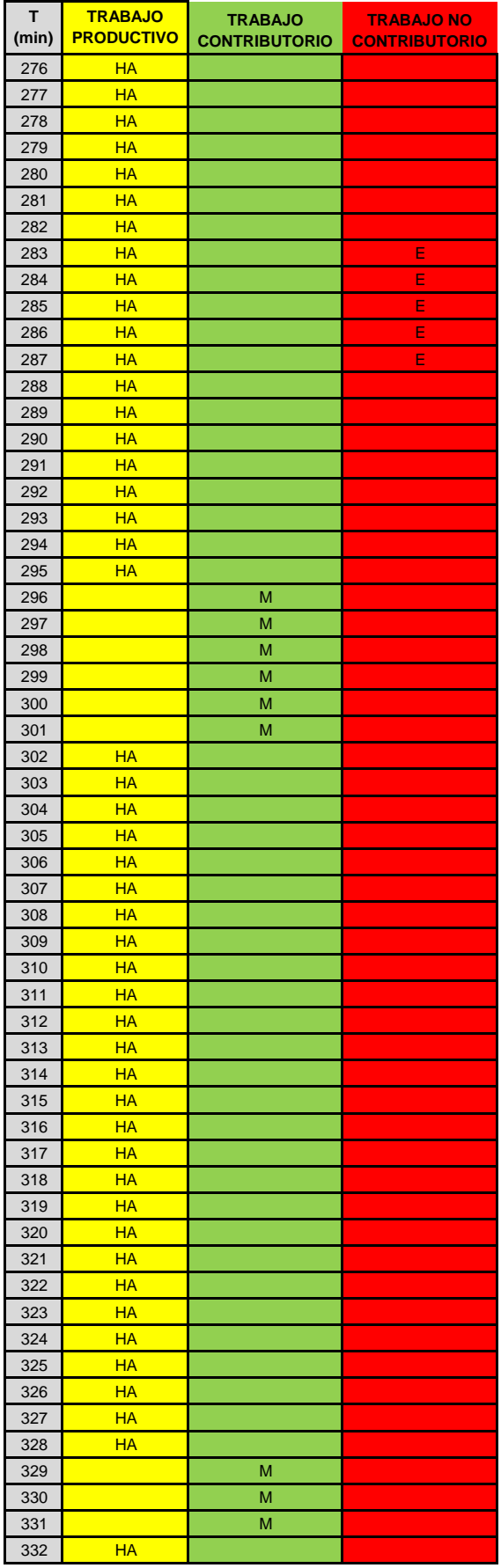

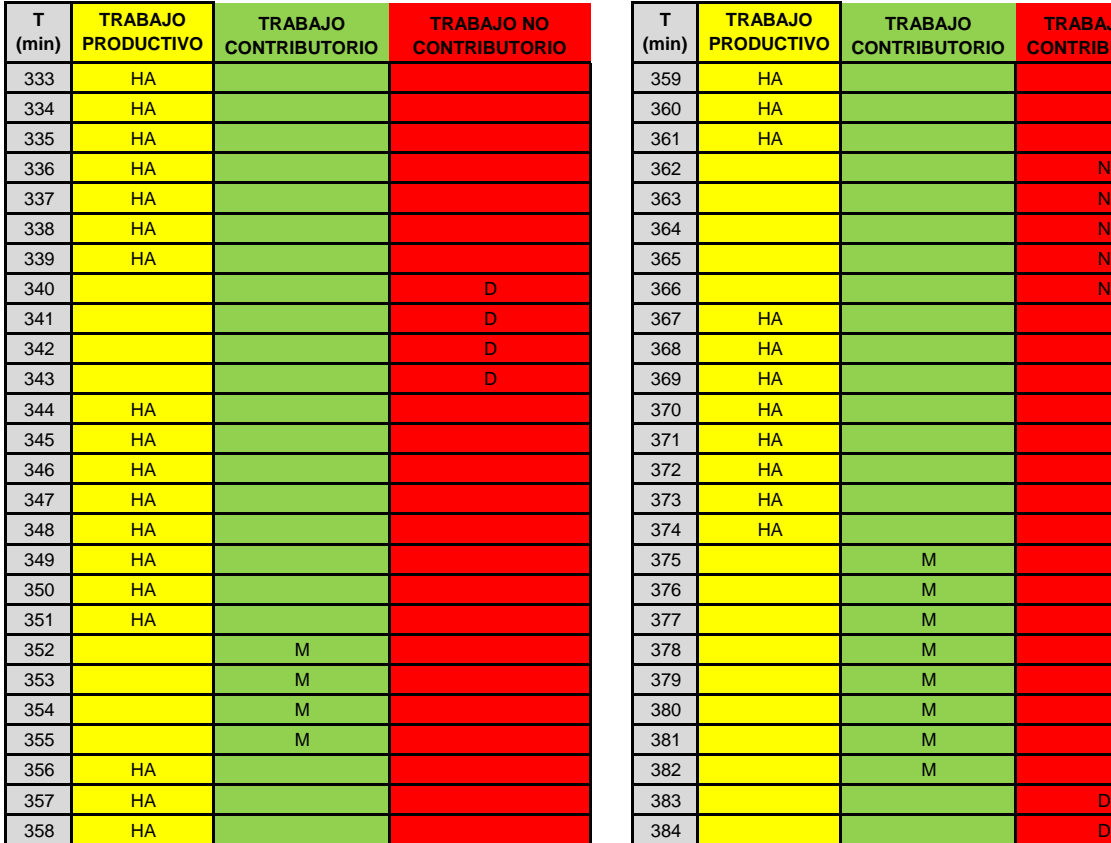

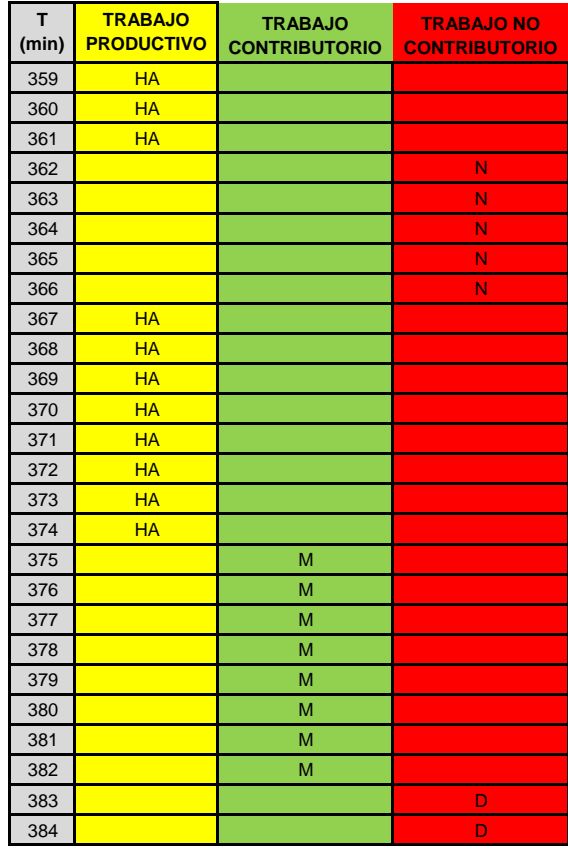

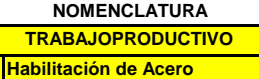

**TRABAJO CONTRIBUTORIO**

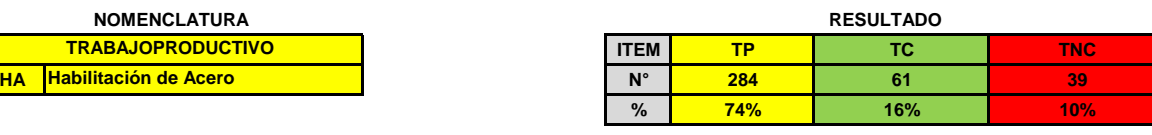

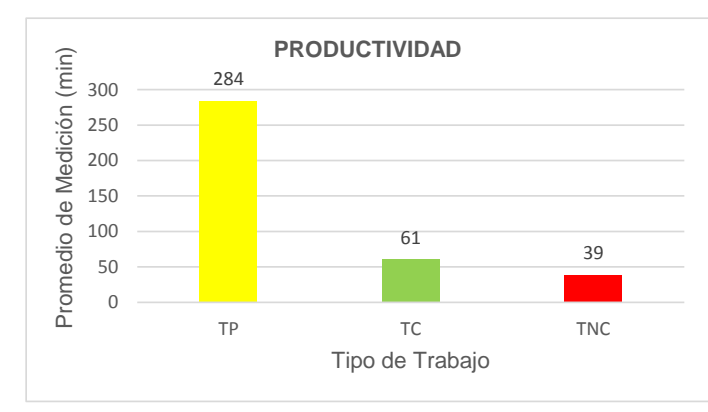

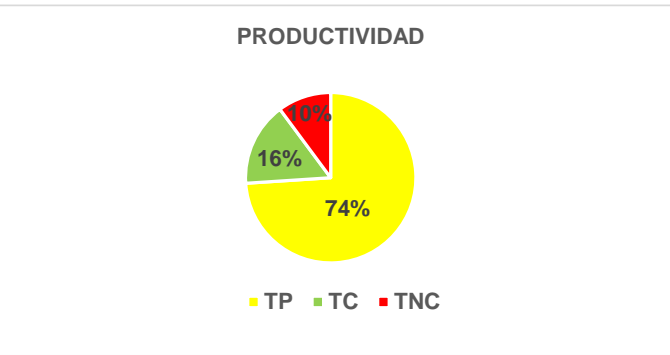

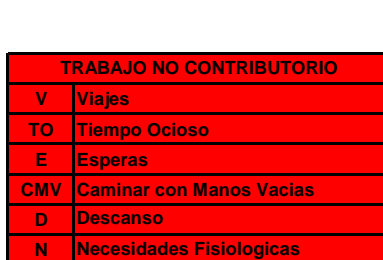

**M**

**Medición**

**O Otros**
#### **FORMATO PARA TOMA DE TIEMPO - NIVEL DE ACTIVIDAD**

Actividad: **ENCOFRADO Y DESENCOFRADO** Fecha: **Responsable: Hora de Inicio: DANIEL ANTONIO DELGADO RAMÍREZ 07:30 a.m.**

т.

**ENCOFRADO Y DESENCOFRADO 15, 21, 29-11-2019 / 07, 13, 20-12-2019**

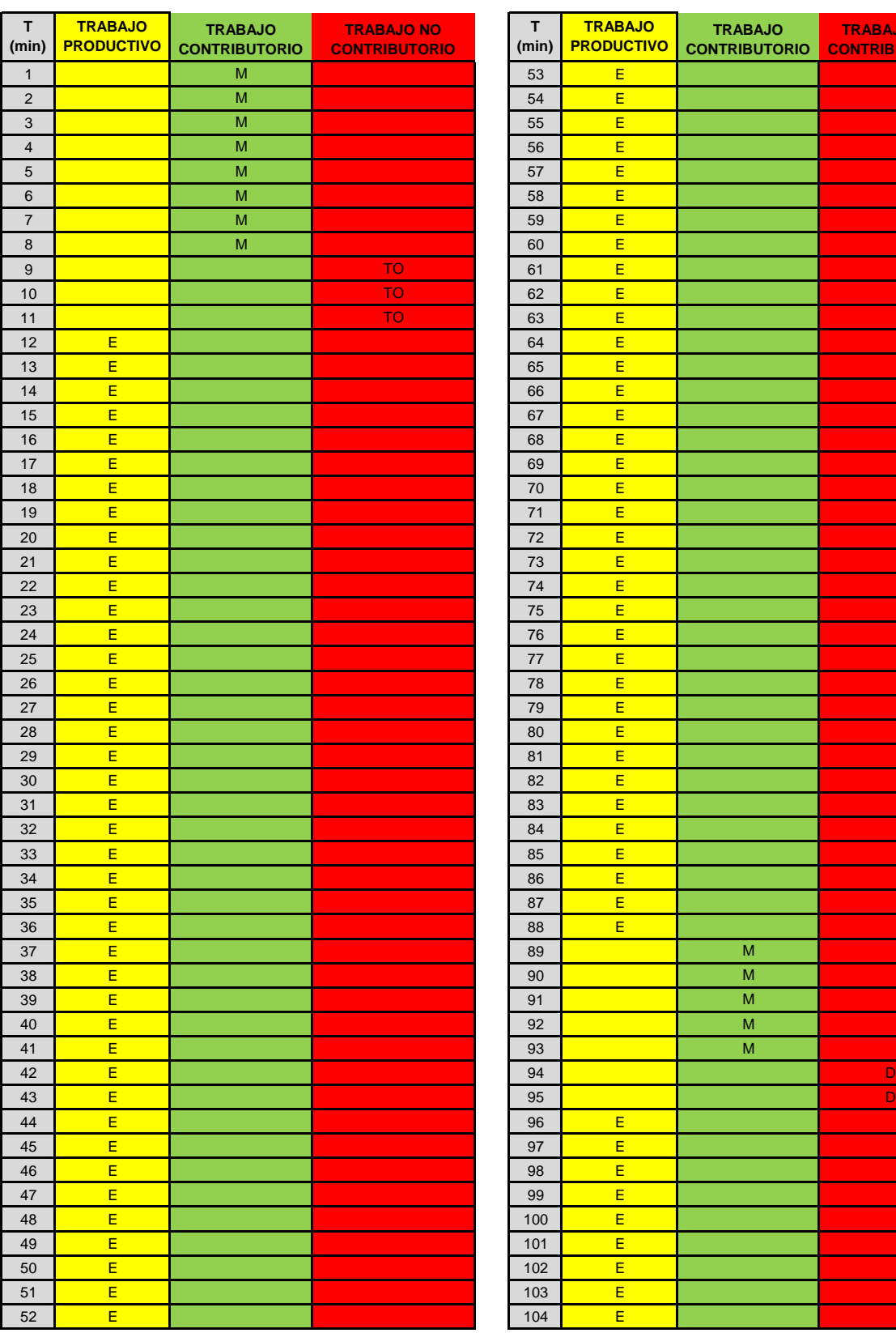

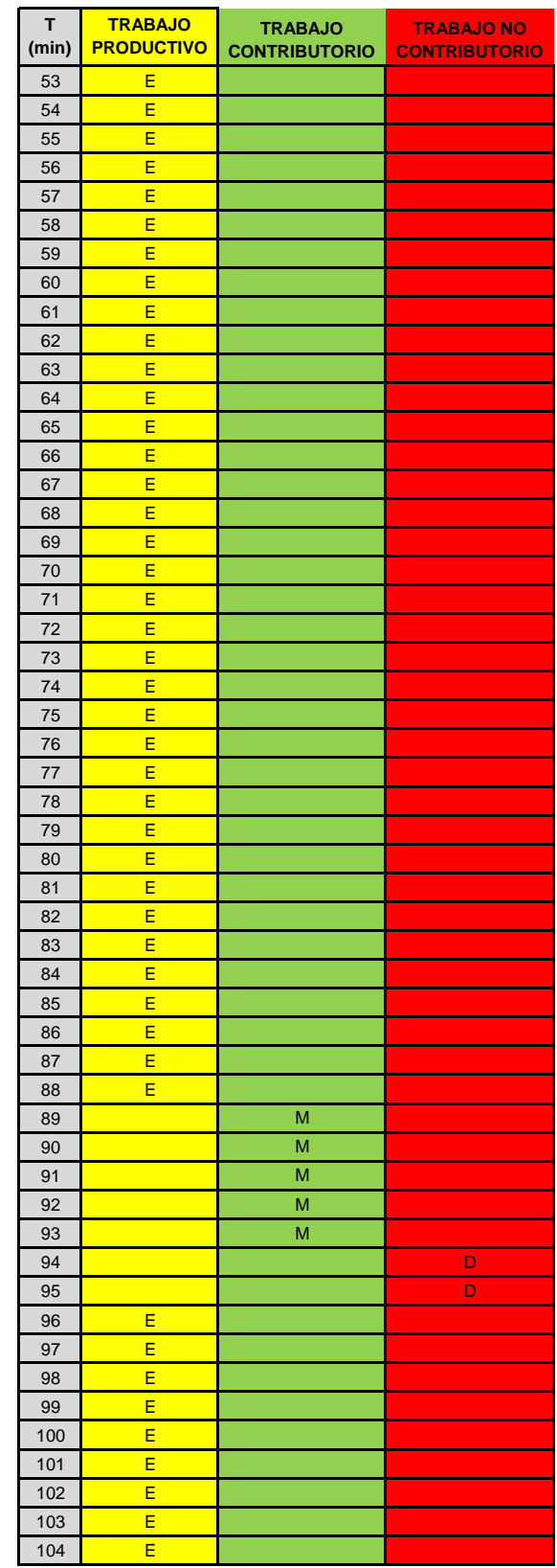

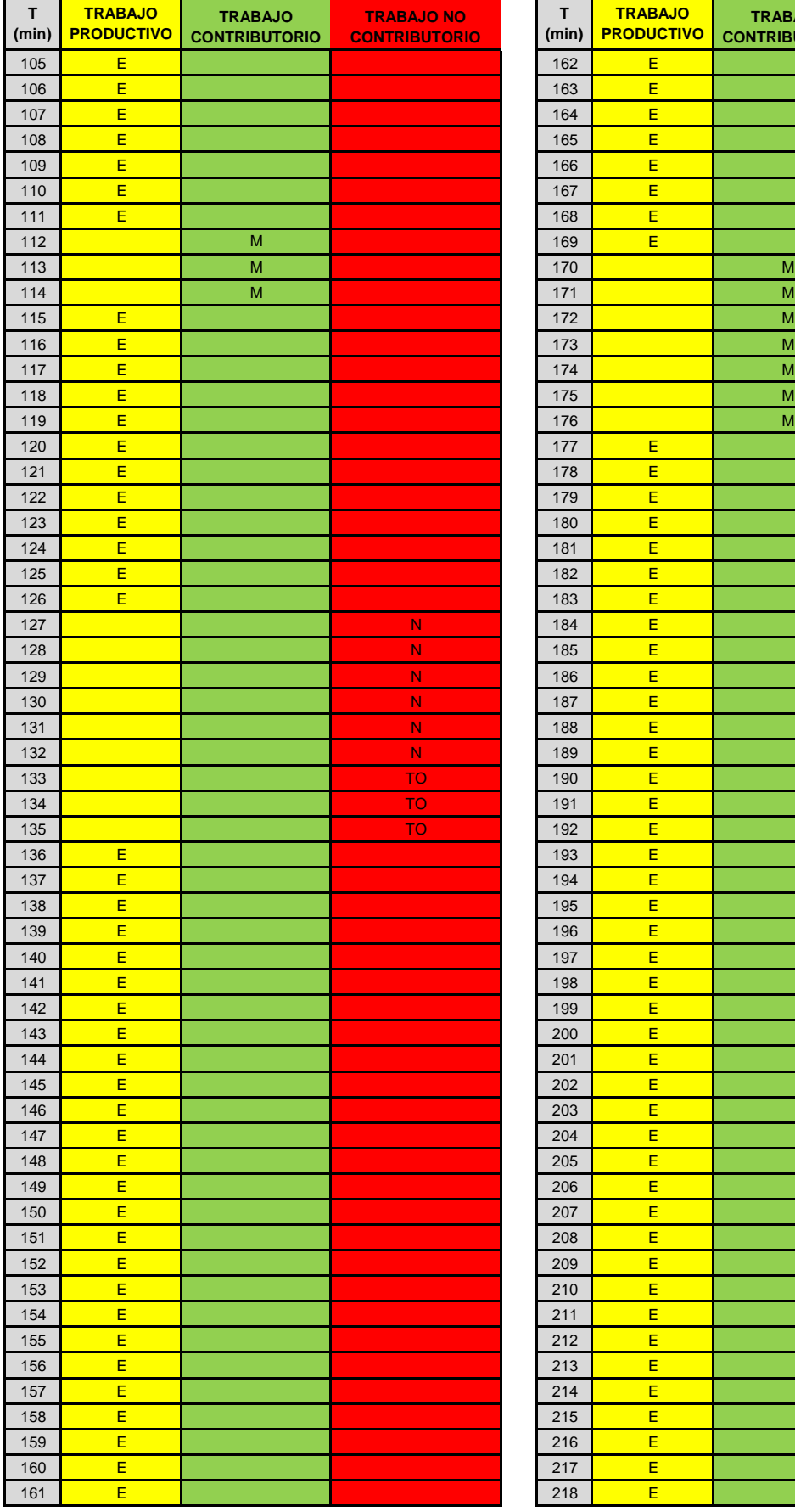

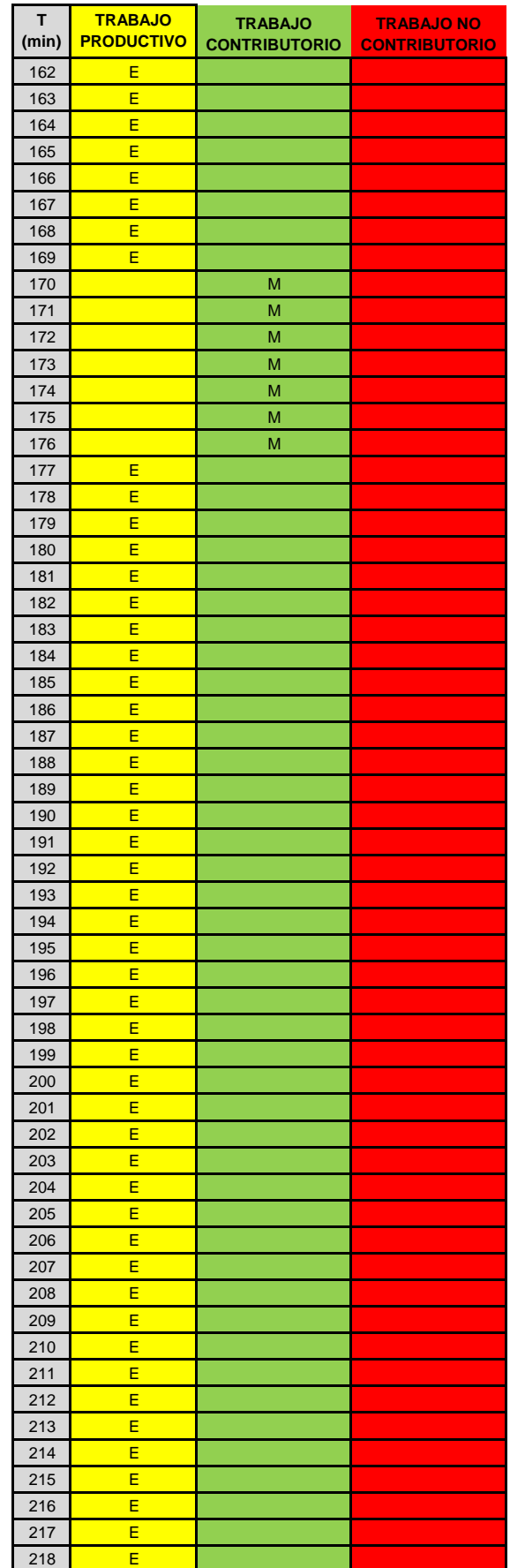

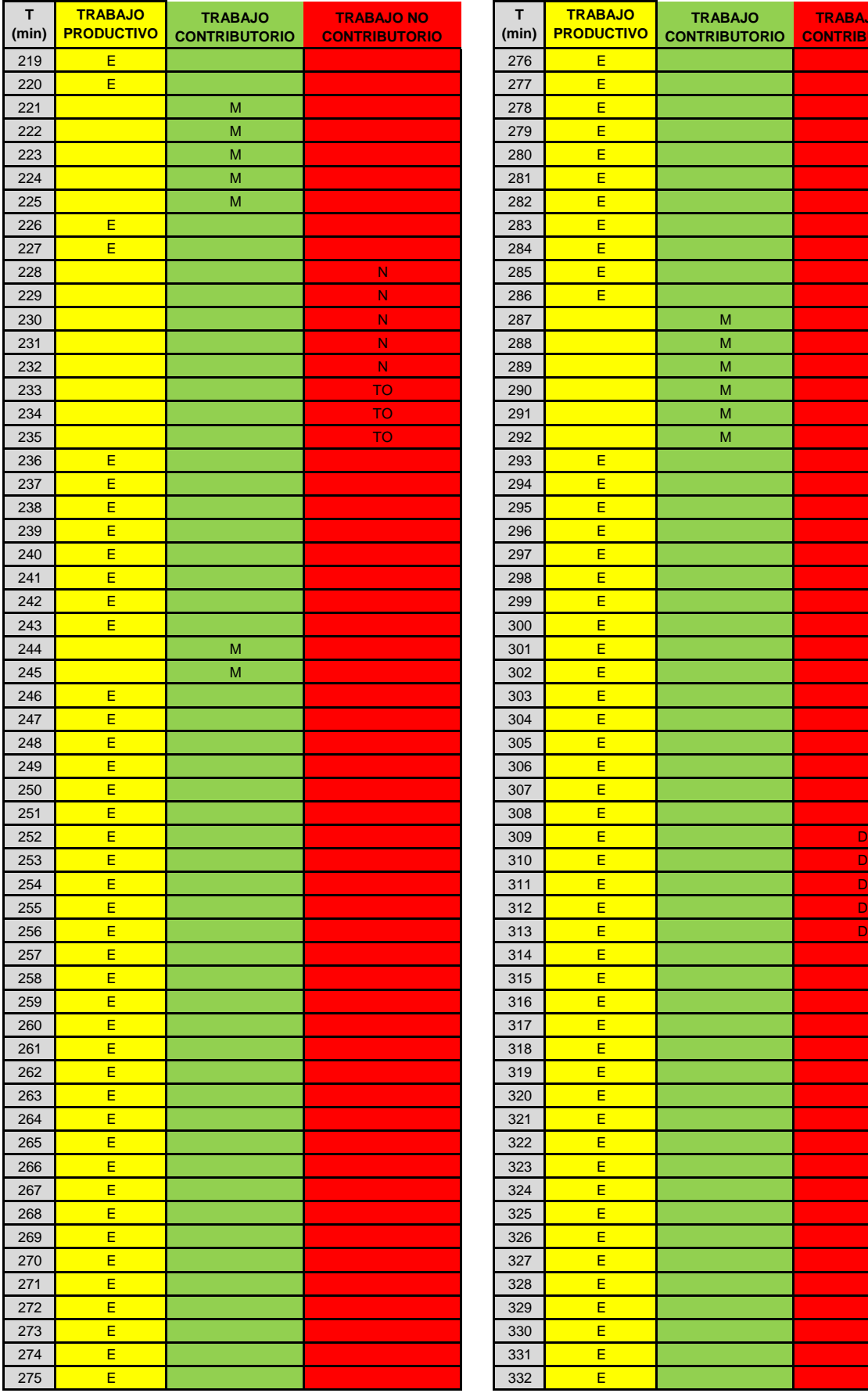

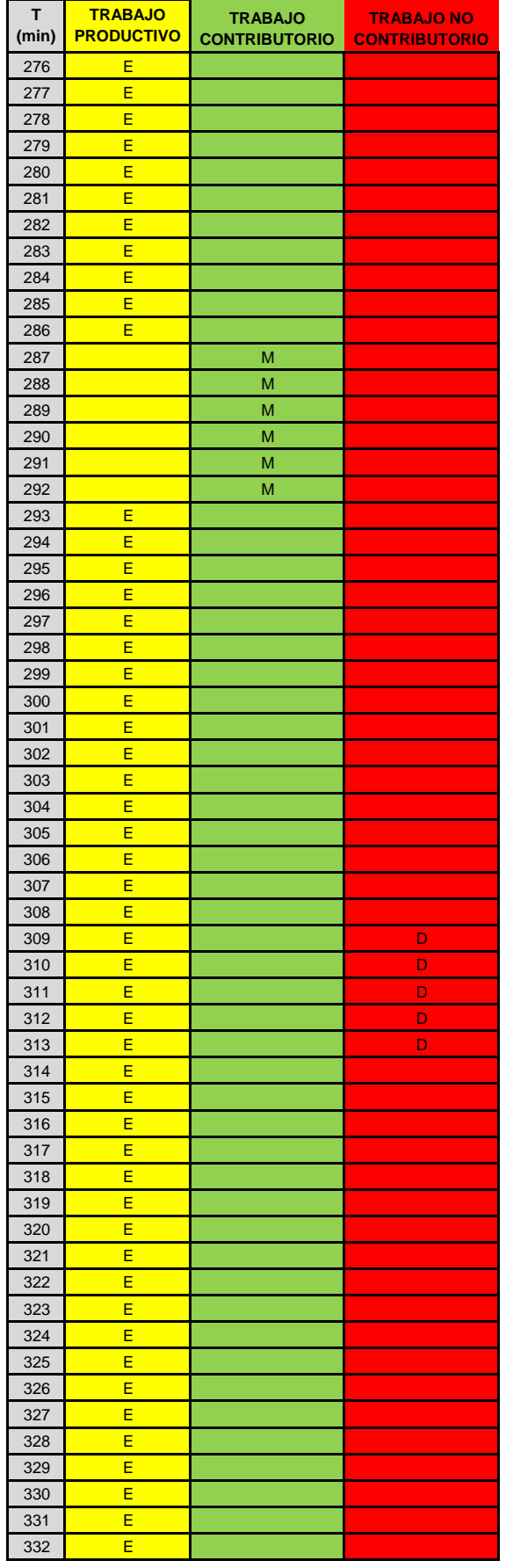

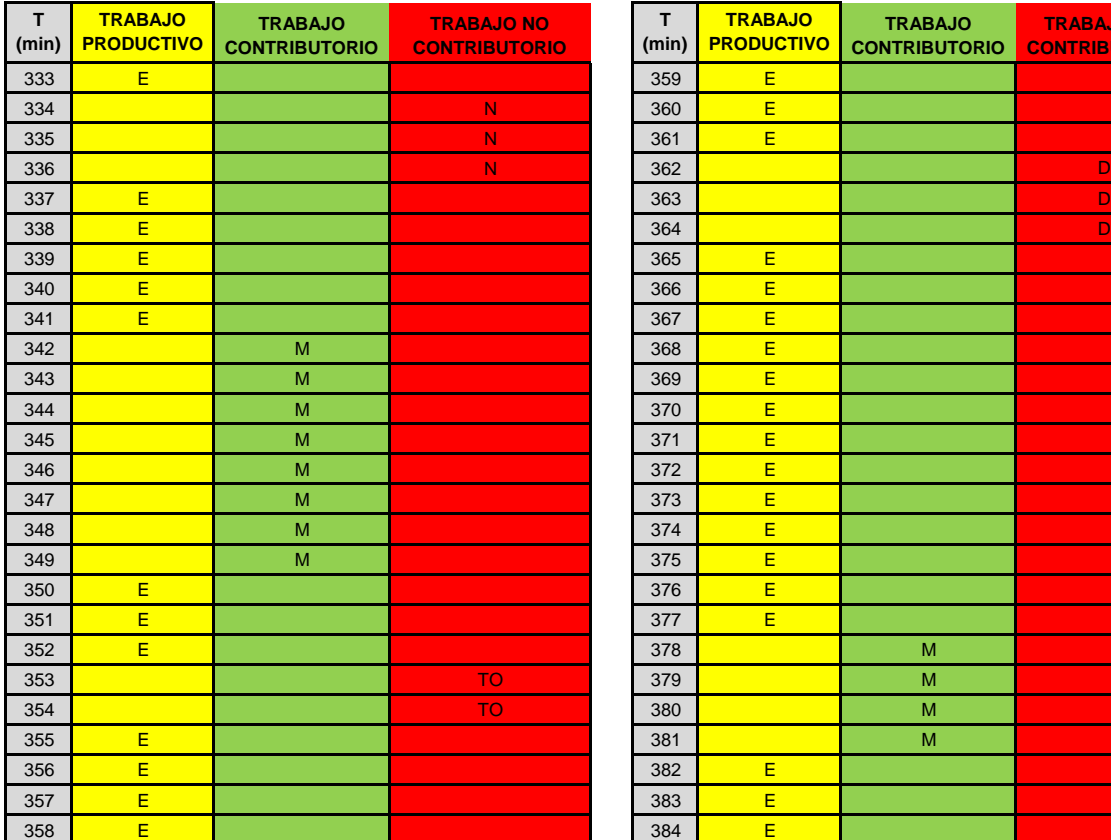

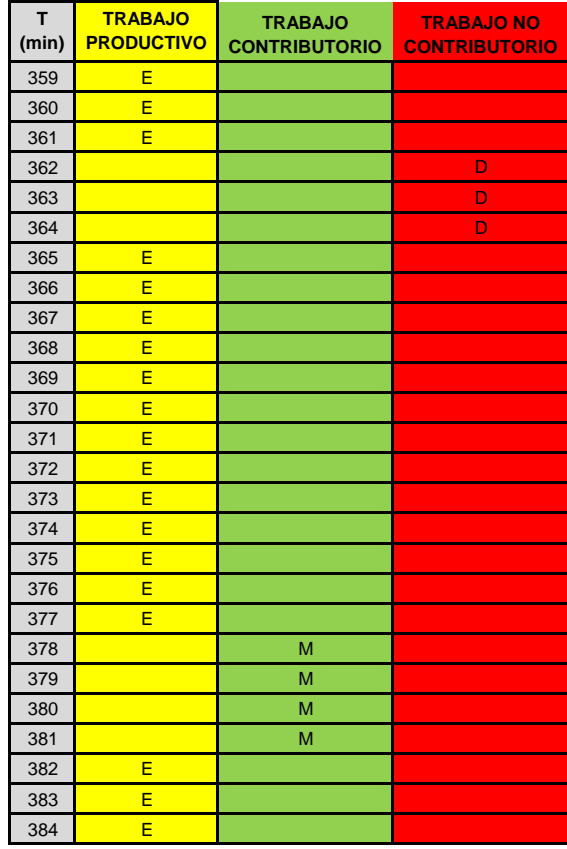

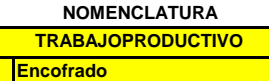

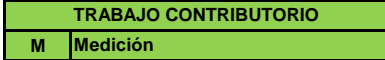

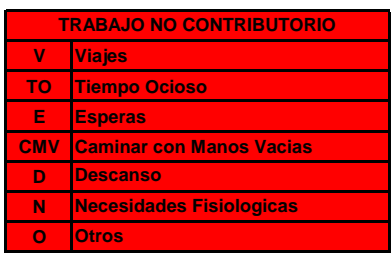

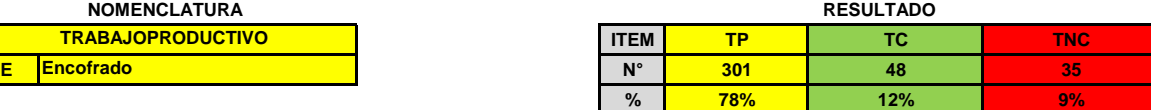

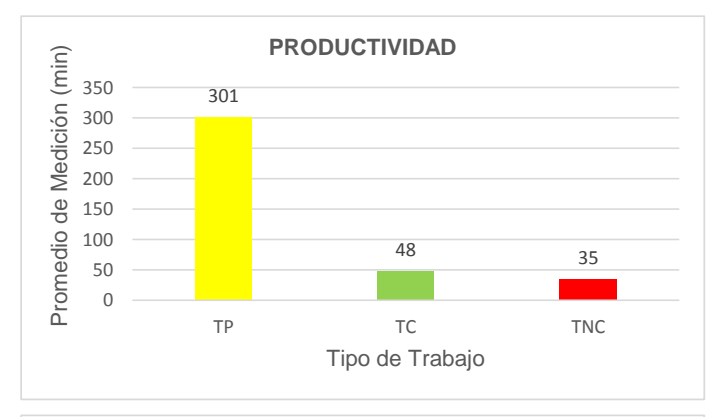

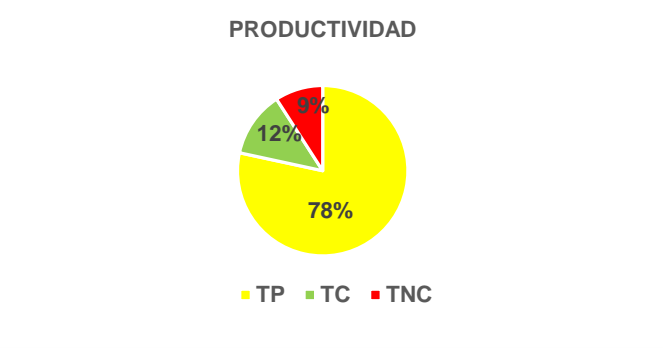

#### **FORMATO PARA TOMA DE TIEMPO - NIVEL DE ACTIVIDAD**

Actividad: **INSTALACIONES SANITARIAS** Fecha: **Responsable: Hora de Inicio: LUCY JULCA COBA 07:30 a.m.**

**INSTALACIONES SANITARIAS 15, 21, 29-11-2019 / 07, 13, 20-12-2019**

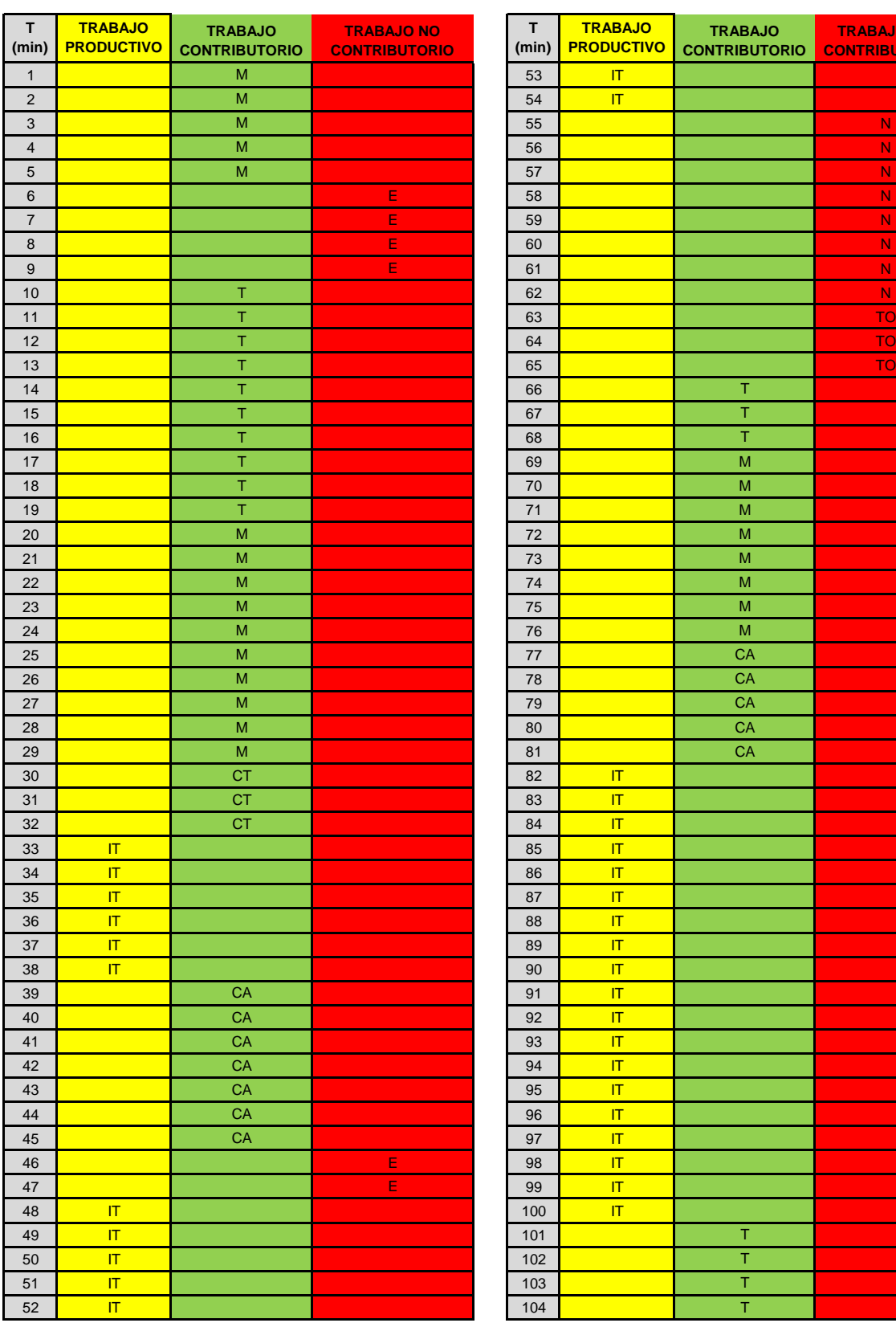

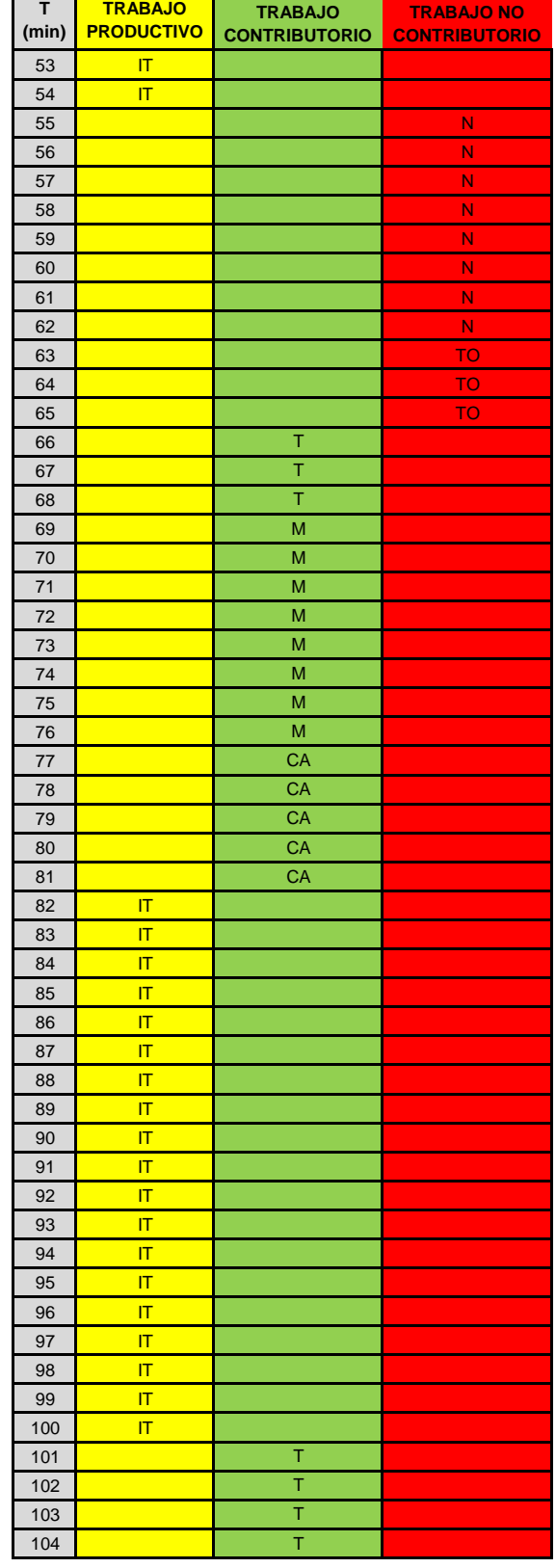

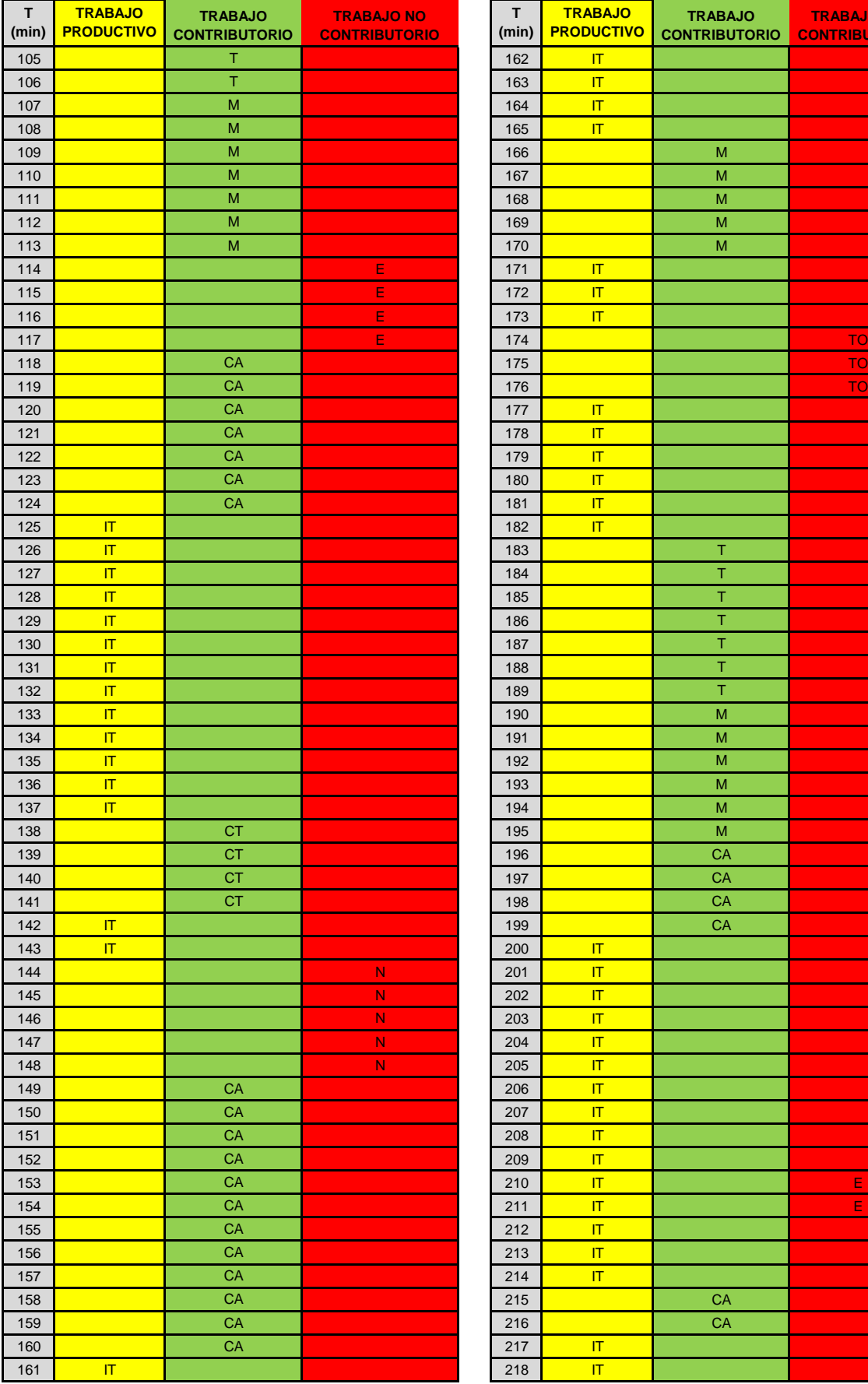

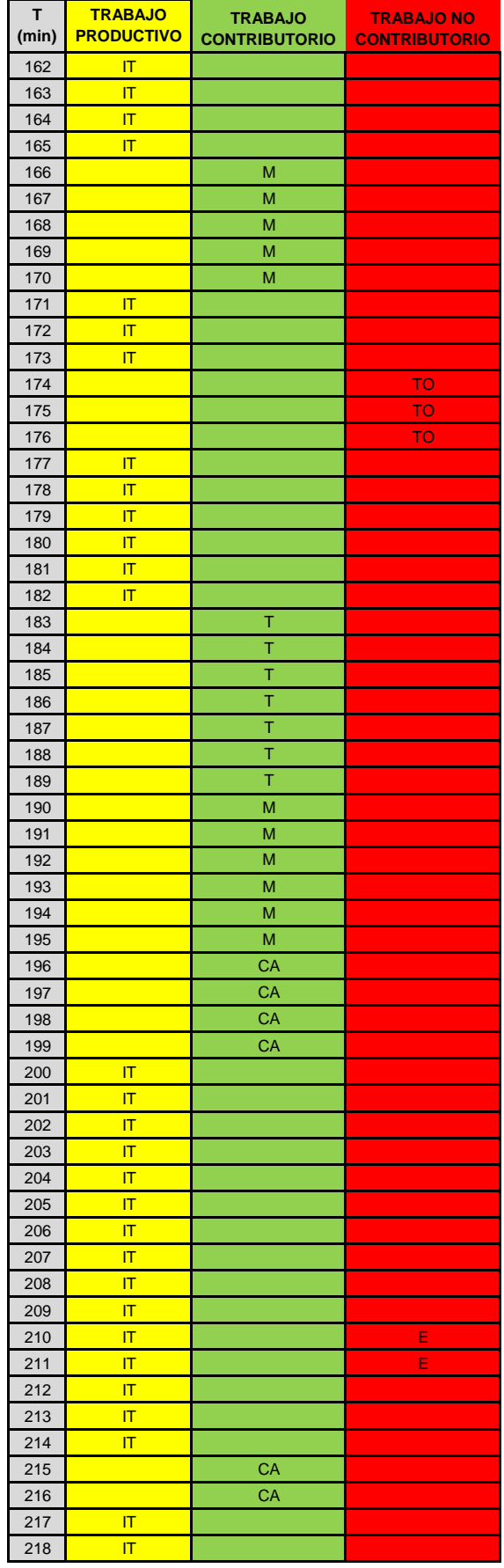

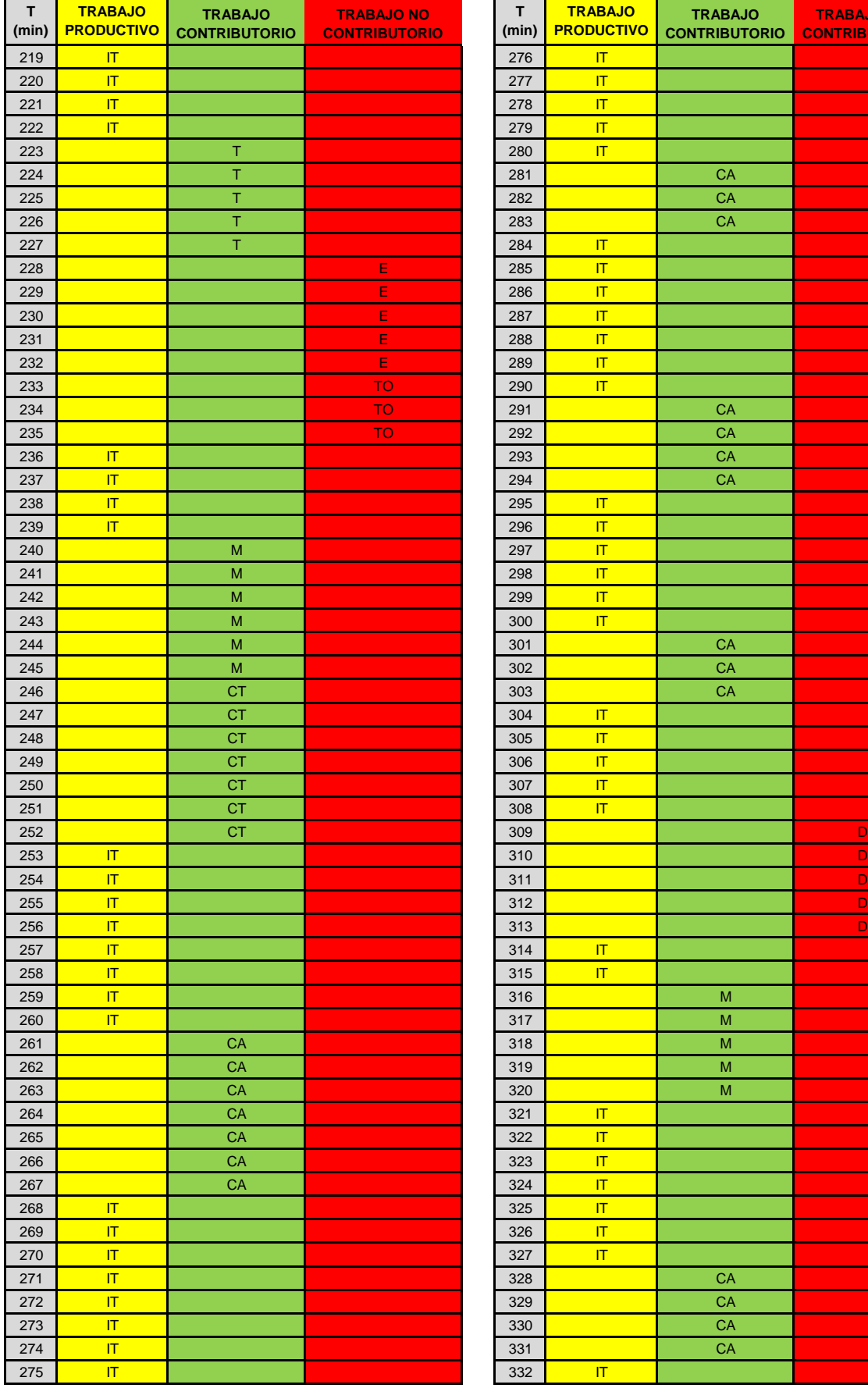

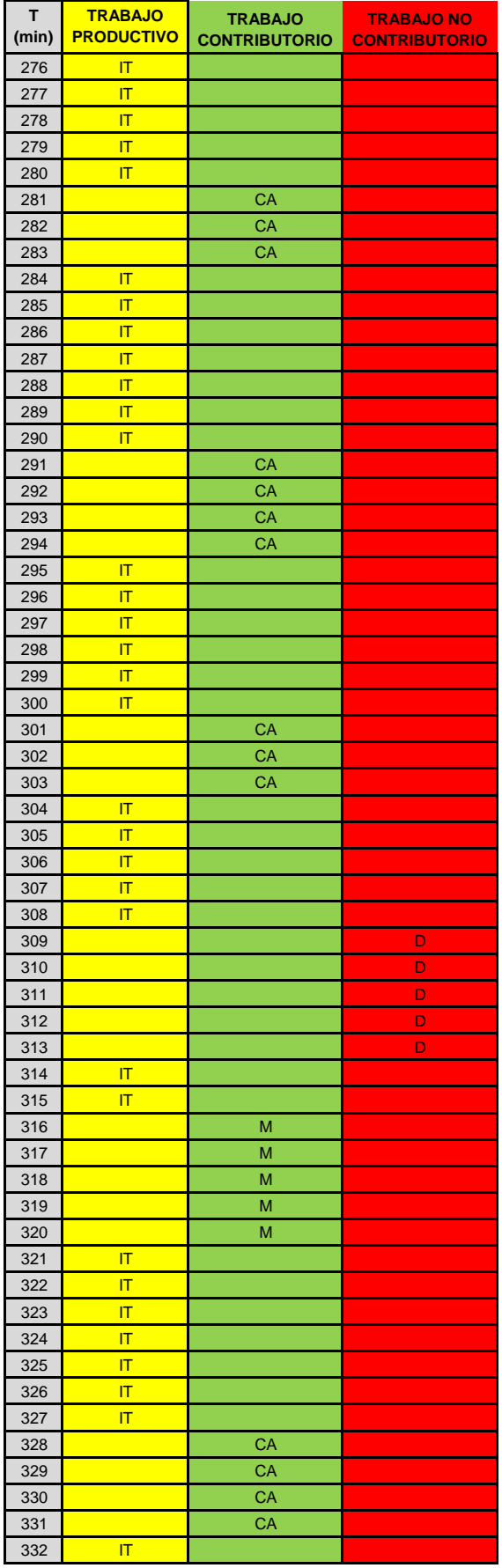

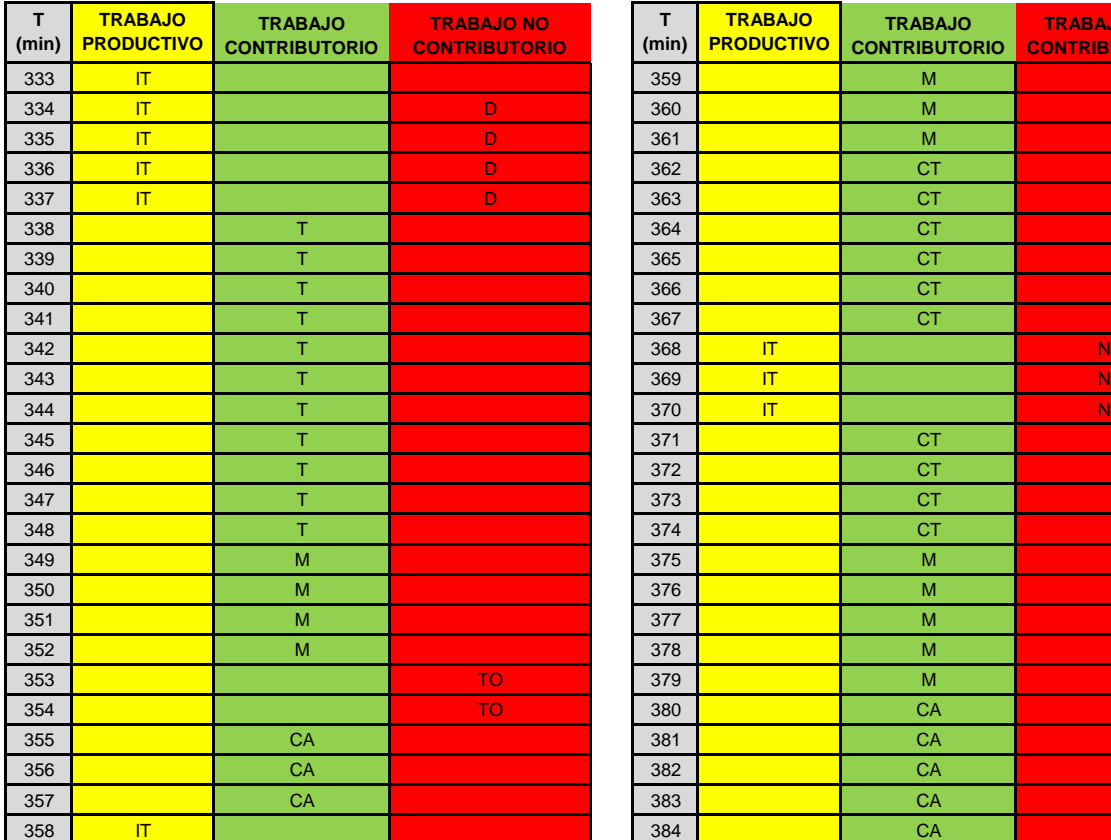

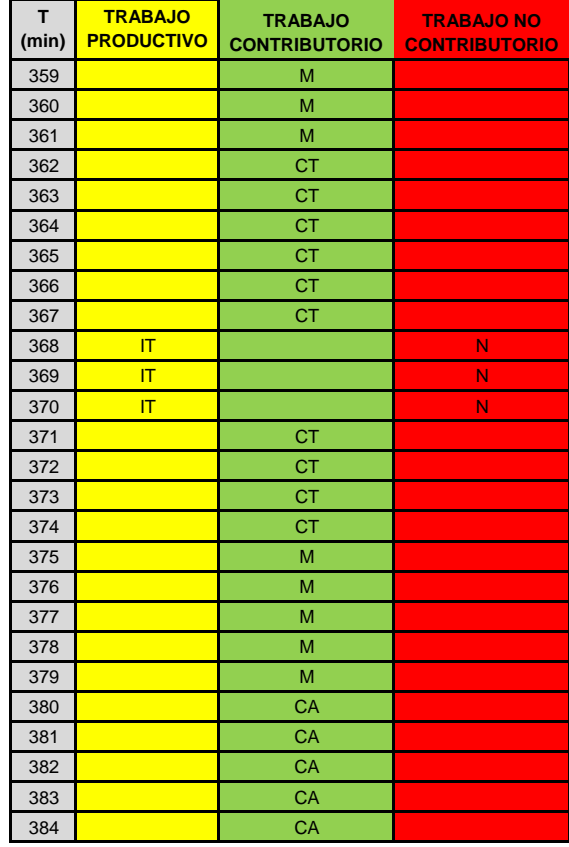

# $NOMENCLATURA$ **TRABAJOPRODUCTIVO**

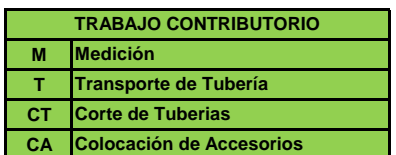

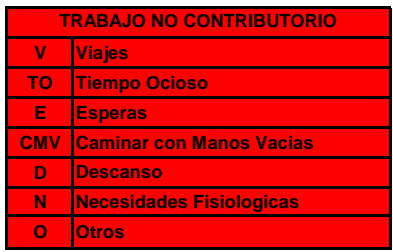

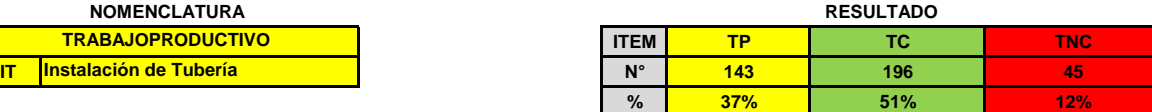

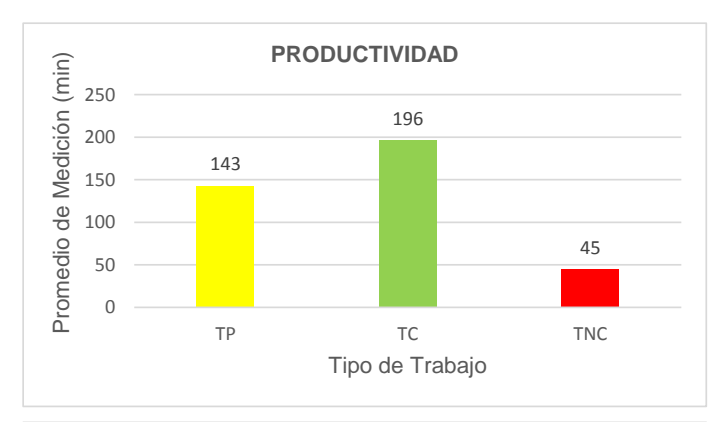

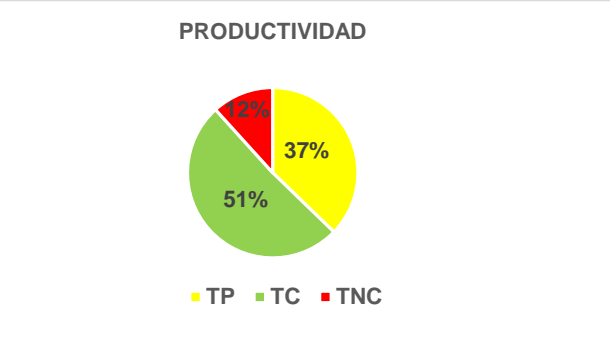

#### **FORMATO PARA TOMA DE TIEMPO - NIVEL DE ACTIVIDAD**

Actividad: **INSTALACIONES ELECTRICAS** Fecha: **Responsable: Hora de Inicio: LUCY JULCA COBA 07:30 a.m.**

**INSTALACIONES ELECTRICAS 15, 21, 29-11-2019 / 07, 13, 20-12-2019**

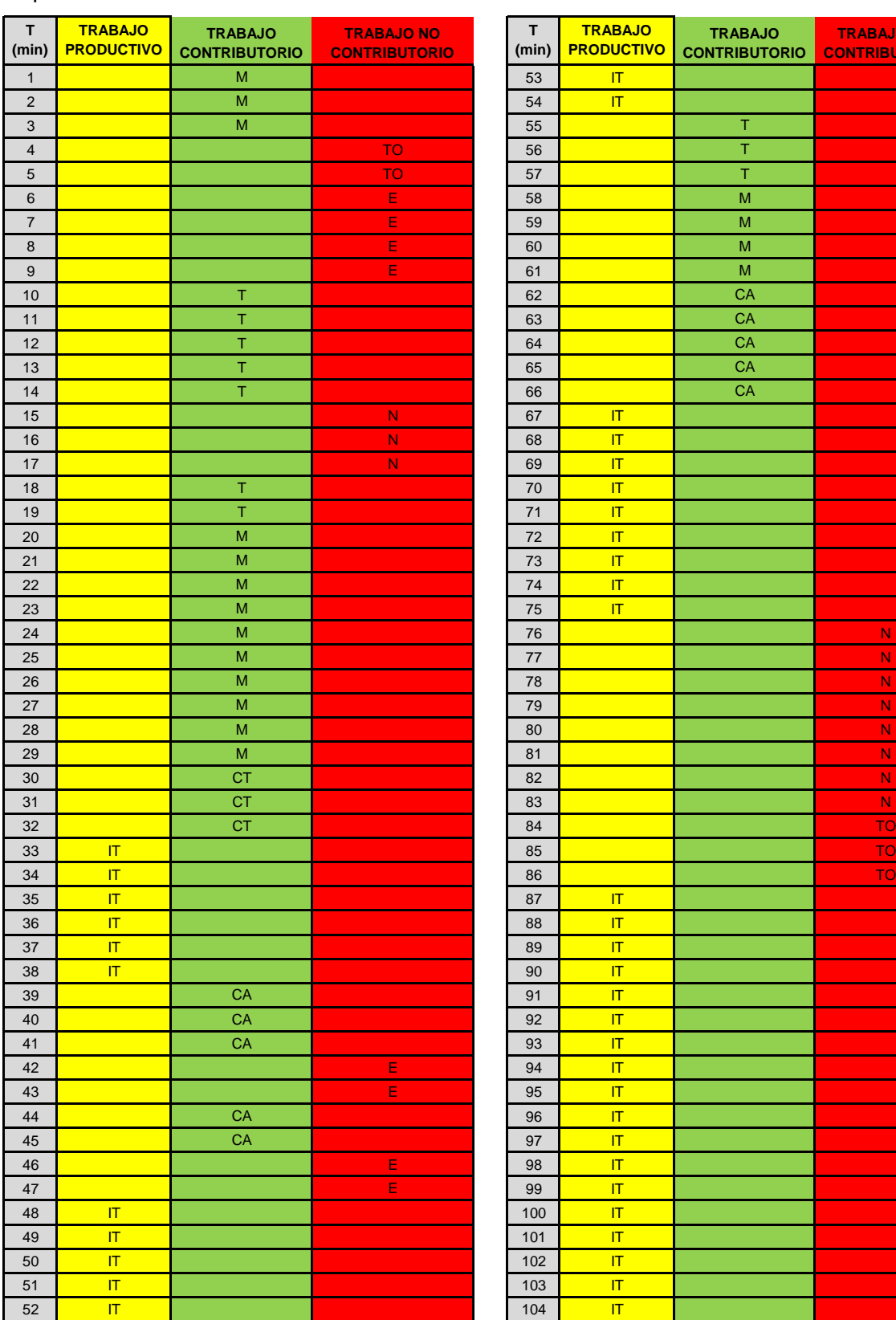

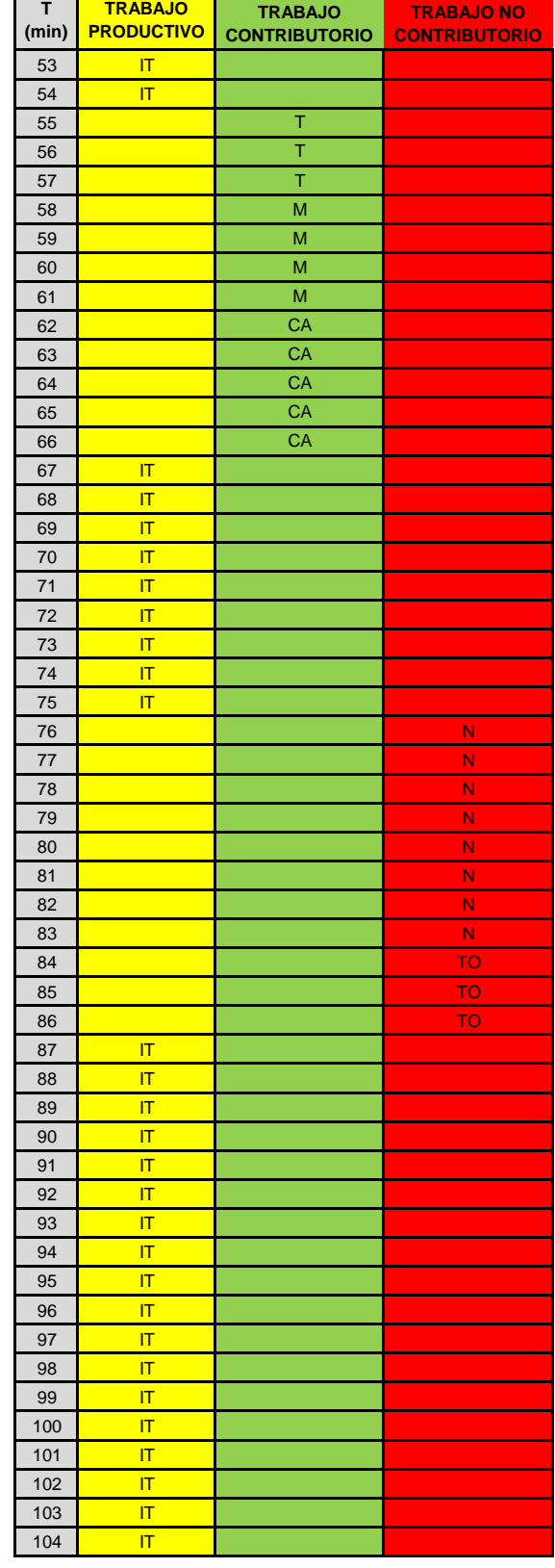

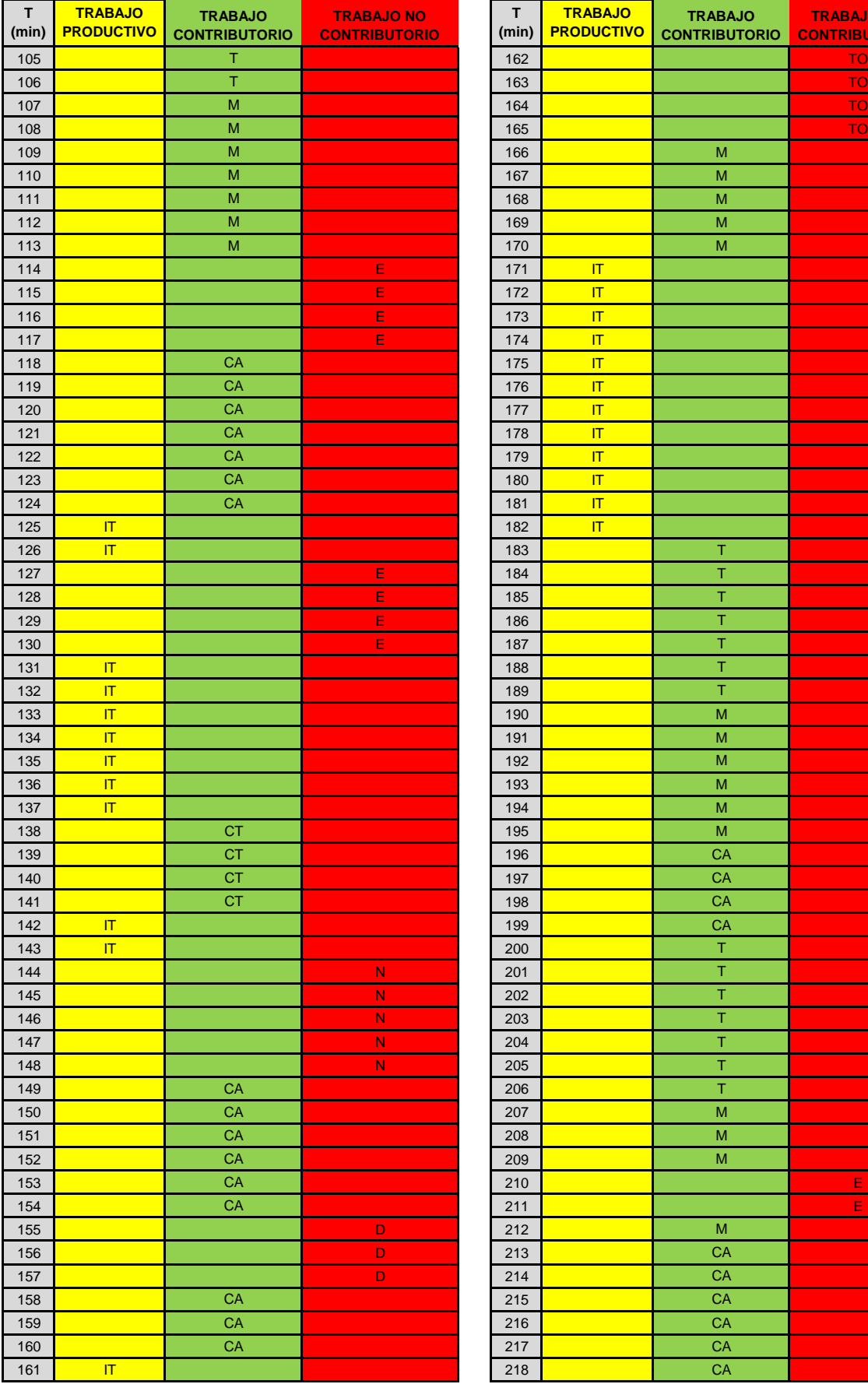

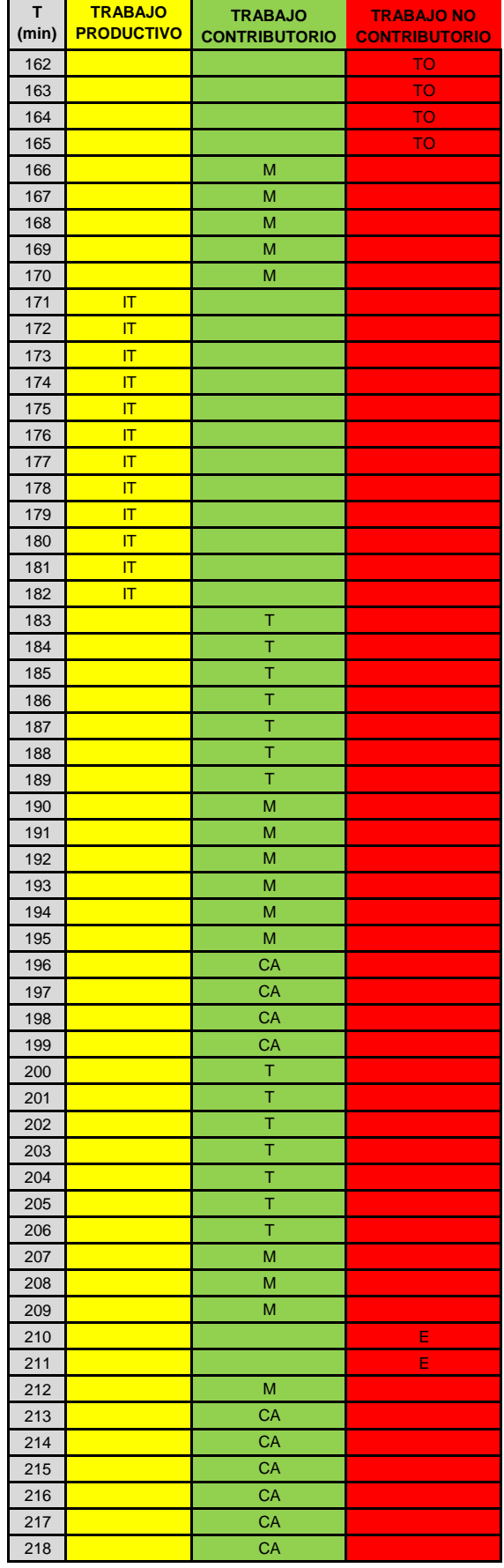

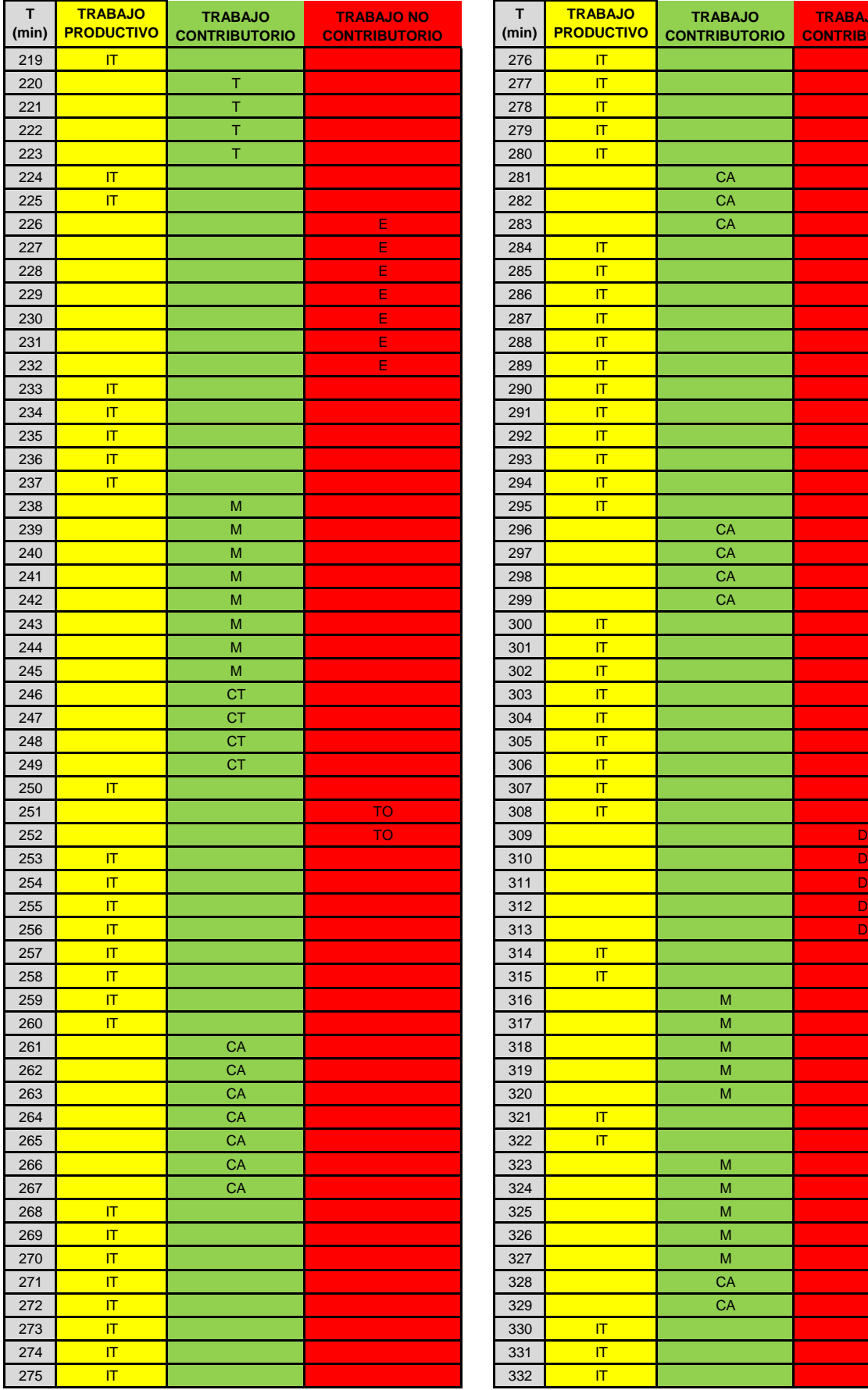

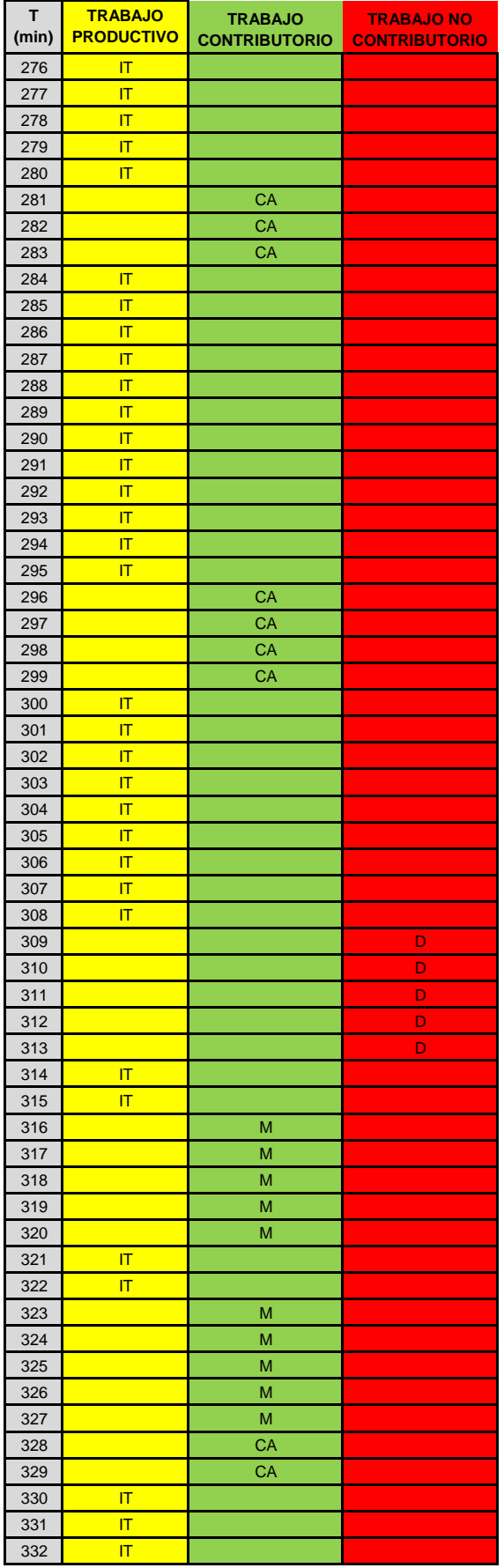

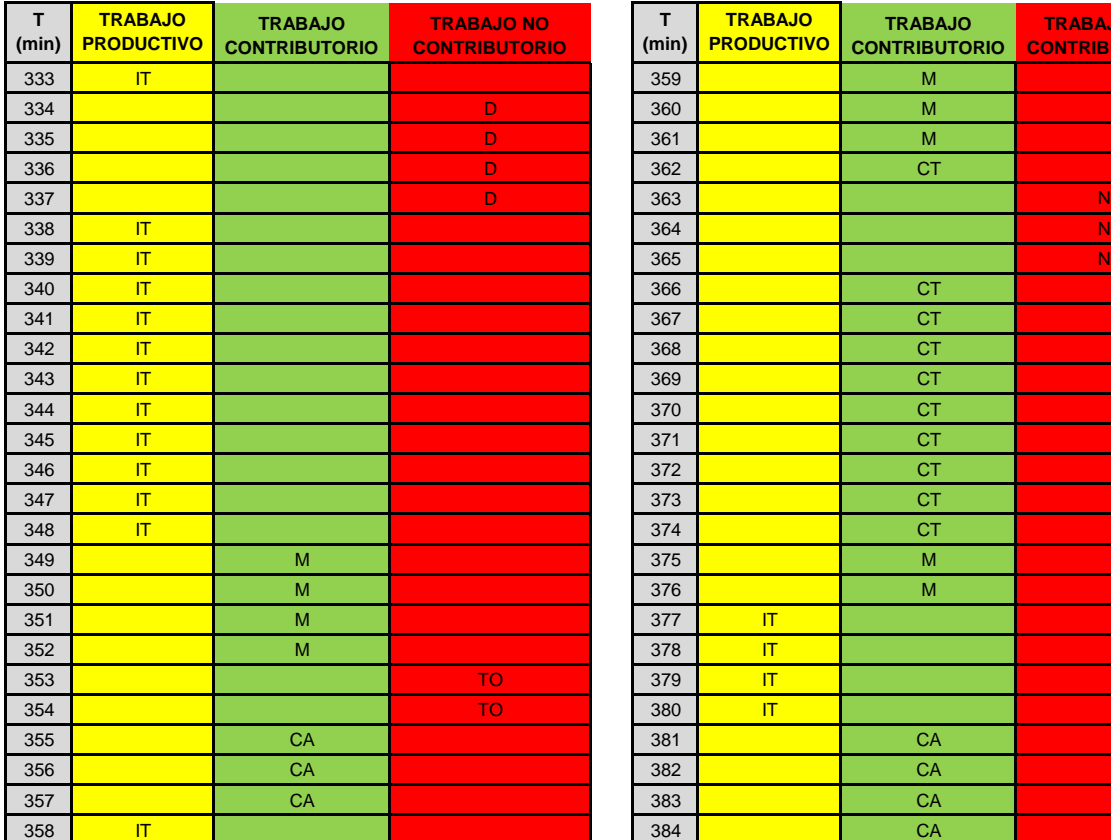

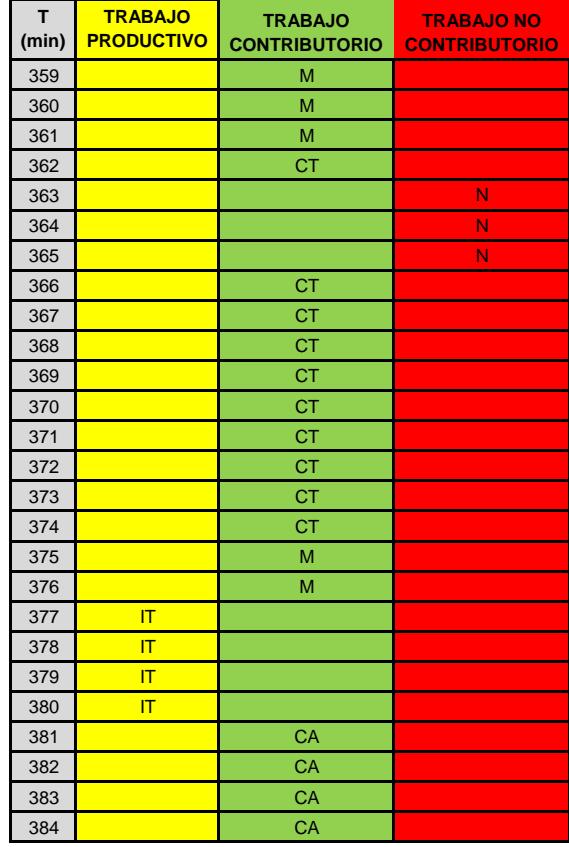

# **NOMENCLATURA RESULTADO TRABAJOPRODUCTIVO**

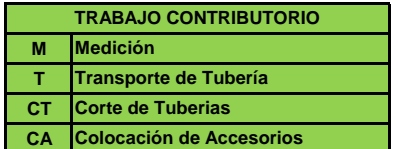

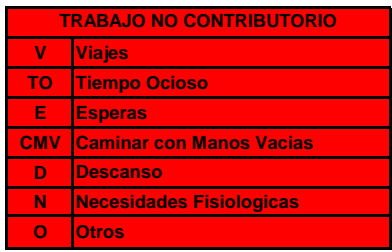

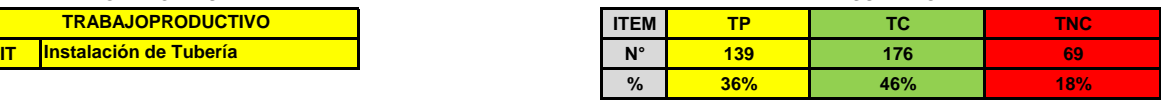

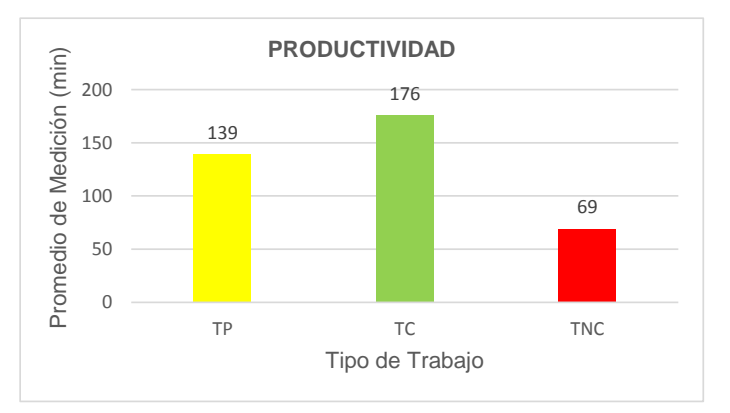

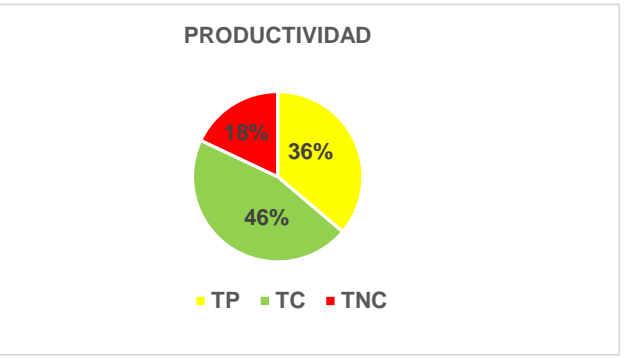

**Anexo N° 21: Panel Fotográfico**

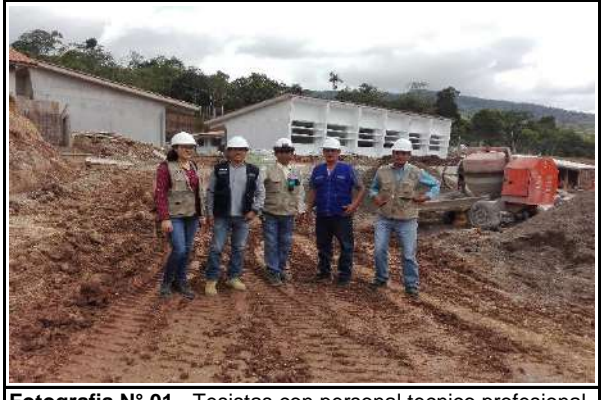

**Fotografia N° 01.-** Tesistas con personal tecnico profesional del Contratista en jornada de levantamiento de informacion en campo.

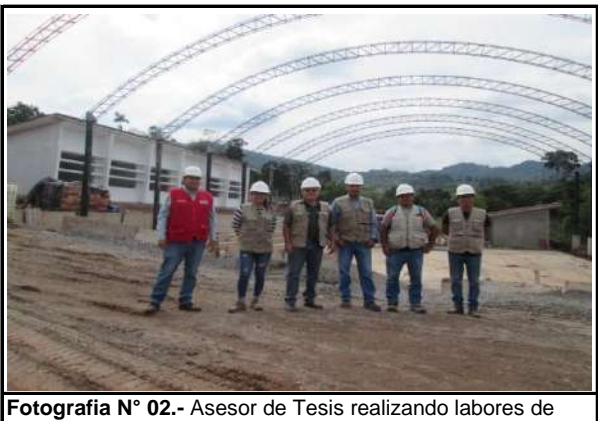

monitoreo y asistencia tecnica a los Tesistas para levantamiento de informacion.

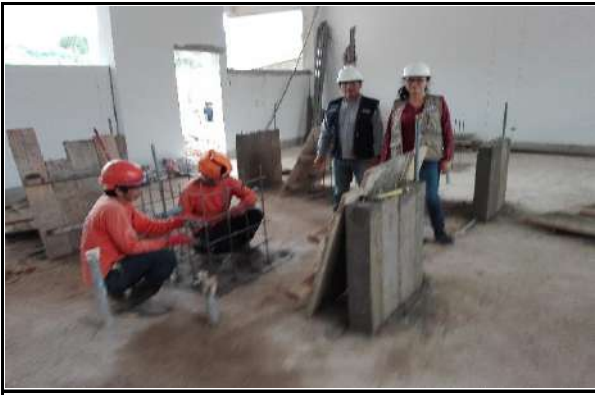

**Fotografia N° 03.-** Tesistas realizando levantamiento de información de actividades seleccionadas para realizar el analisis.

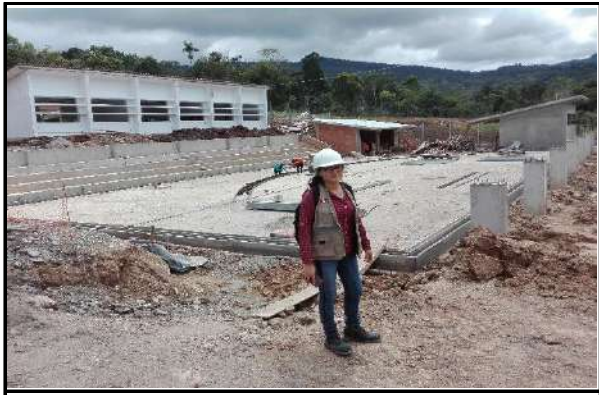

**Fotografia N° 04.-** Tesistas realizando levantamiento de información de actividades seleccionadas para realizar el analisis.

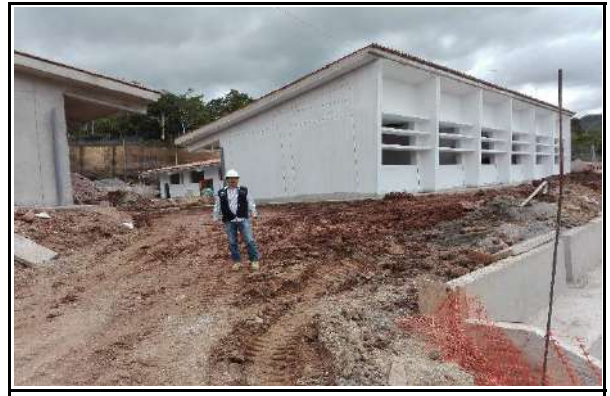

**Fotografia N° 05.-** Tesistas realizando levantamiento de información de actividades seleccionadas para realizar el analisis.

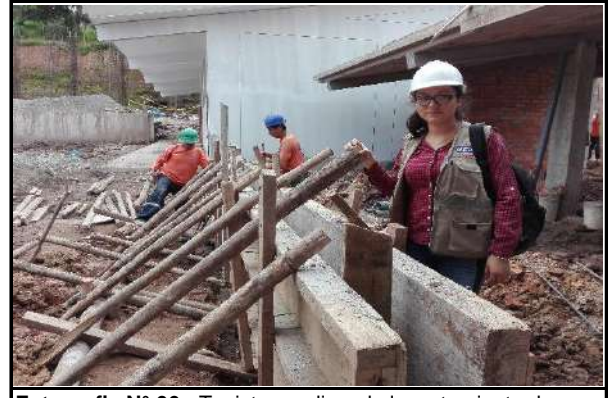

**Fotografia N° 06.-** Tesistas realizando levantamiento de información de actividades seleccionadas para realizar el analisis.

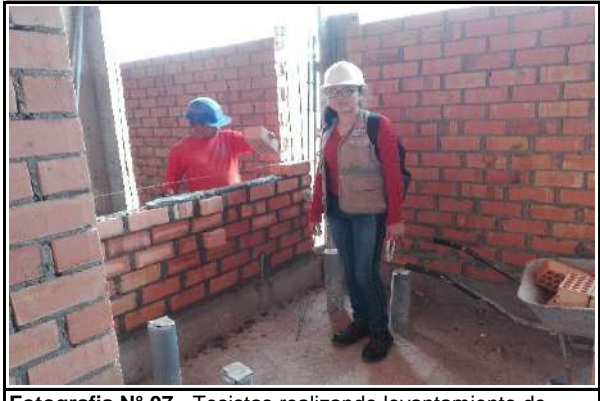

**Fotografia N° 07.-** Tesistas realizando levantamiento de información de actividades seleccionadas para realizar el analisis.

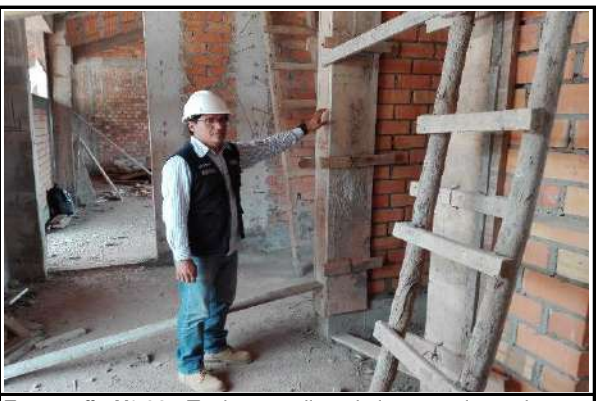

**Fotografia N° 08.-** Tesistas realizando levantamiento de información de actividades seleccionadas para realizar el analisis.

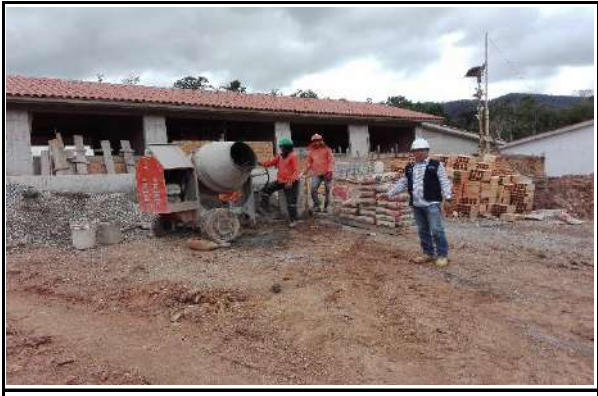

**Fotografia N° 09.-** Tesistas realizando levantamiento de información de actividades seleccionadas para realizar el analisis.

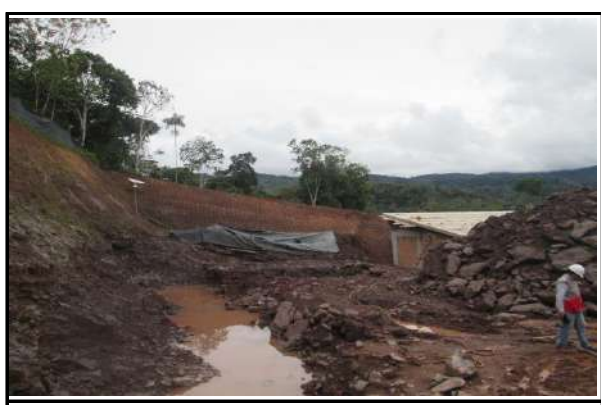

**Fotografia N° 10.-** Liberación de zona de construcción del Bloque V materia de estudio. Información levantada con fecha 15-11-19

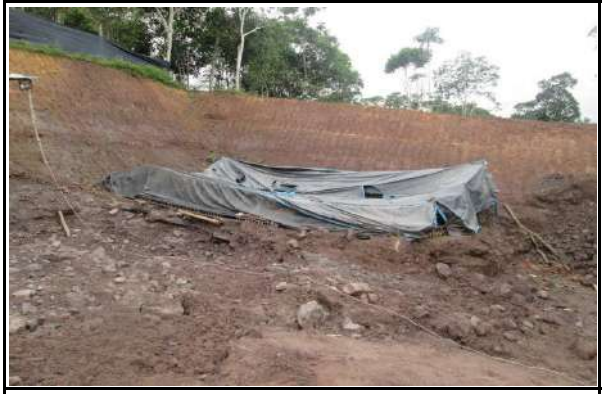

**Fotografia N° 11.-** Liberación de restricciones para inicio de trabajos en zona de construcción del Bloque V. Información levantada semana 1 (15-11-19)

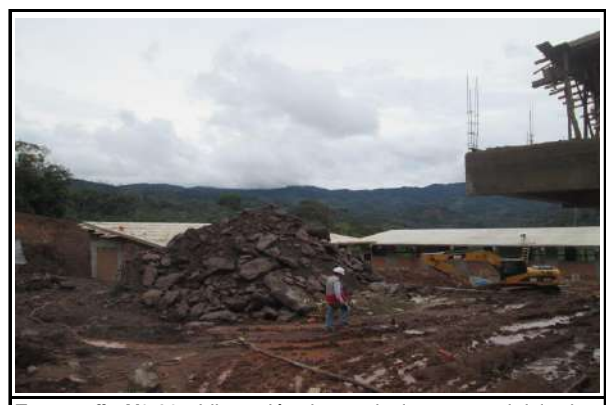

**Fotografia N° 12.-** Liberación de restricciones para inicio de trabajos en zona de construcción del Bloque V. Información levantada semana 1 (15-11-19)

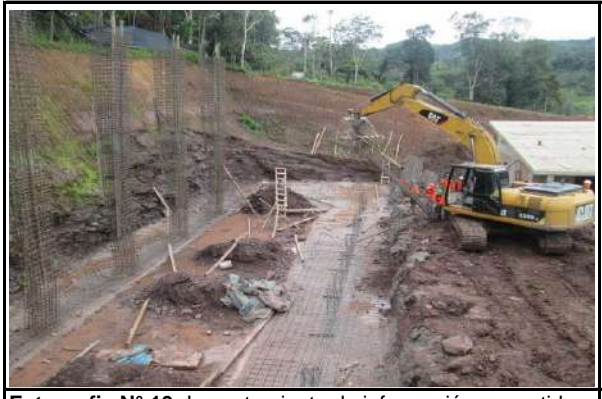

**Fotografia N° 13.-**Levantamiento de información en partidas de acero, encofrado y concreto en zapatas y vigas de cimentación. Semana 2 (21-11-19).

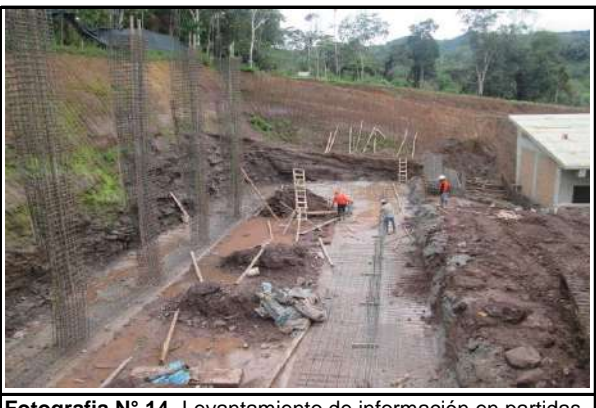

**Fotografia N° 14.-**Levantamiento de información en partidas de acero, encofrado y concreto en zapatas y vigas de cimentación. Semana 2 (21-11-19).

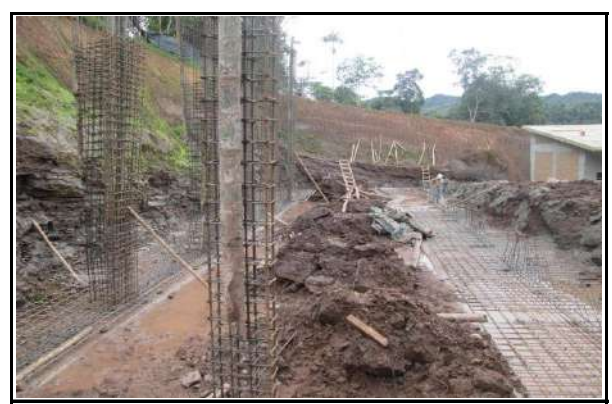

**Fotografia N° 15.-**Levantamiento de información en partidas de acero, encofrado y concreto en zapatas y vigas de cimentación. Semana 2 (21-11-19).

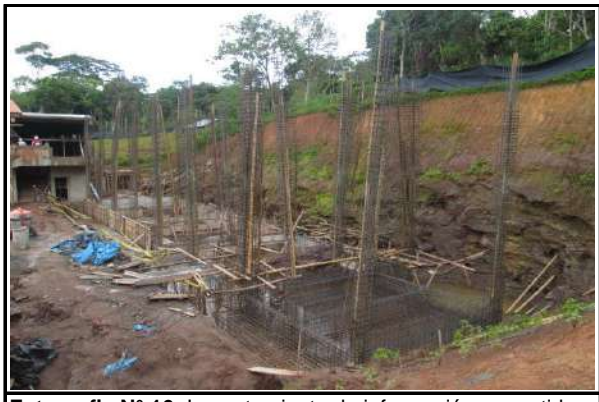

**Fotografia N° 16.-**Levantamiento de información en partidas de acero, encofrado, concreto zapatas y vigas de cimentación y columnas. Semana 3 (29-11-19).

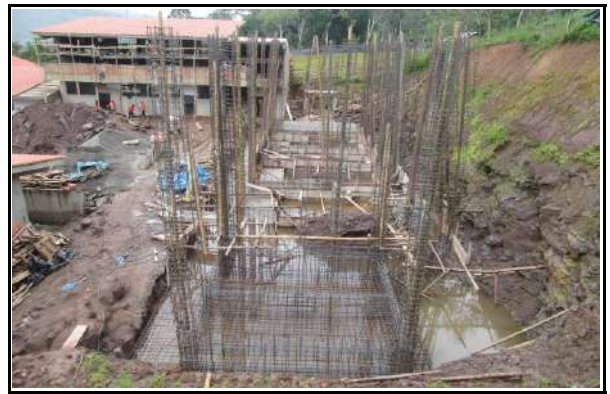

**Fotografia N° 17.-**Levantamiento de información en partidas de acero, encofrado, concreto zapatas y vigas de cimentación y columnas. Semana 3 (29-11-19).

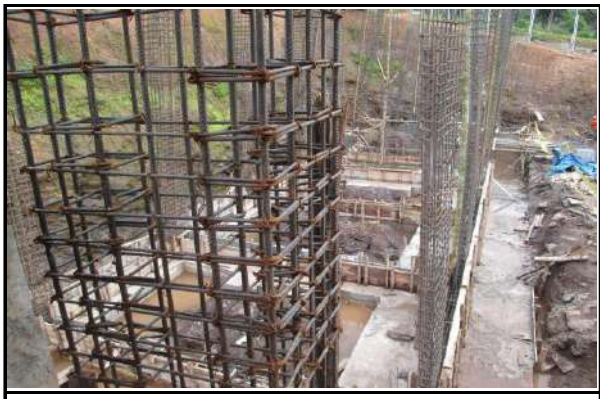

**Fotografia N° 18.-**Levantamiento de información en partidas de acero, encofrado, concreto zapatas y vigas de cimentación y columnas. Semana 3 (29-11-19).

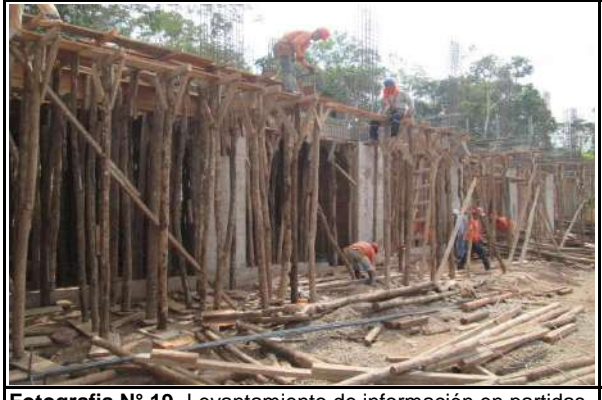

**Fotografia N° 19.-**Levantamiento de información en partidas de acero, encofrado, concreto en columnas, vigas y Losas 1er nivel. Semana 4 (07-12-19).

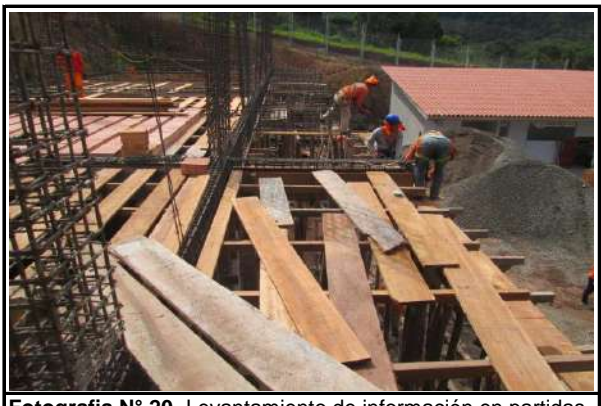

**Fotografia N° 20.-**Levantamiento de información en partidas de acero, encofrado, concreto en columnas, vigas y Losas 1er nivel. Semana 4 (07-12-19).

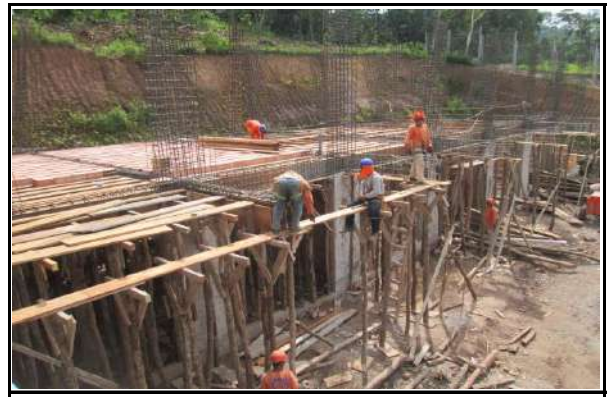

**Fotografia N° 21.-**Levantamiento de información en partidas de acero, encofrado, concreto en columnas, vigas y Losas 1er nivel. Semana 4 (07-12-19).

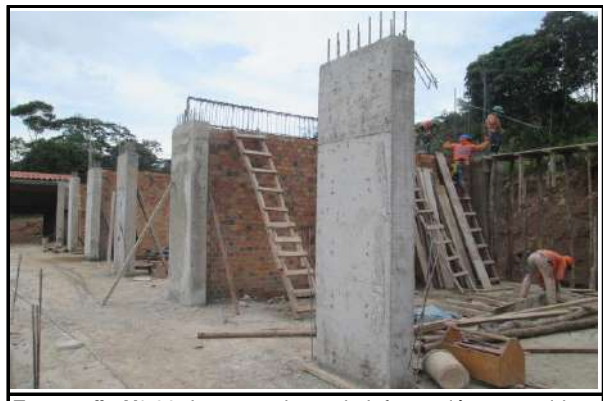

**Fotografia N° 22.-**Levantamiento de información en partidas de acero, encofrado, concreto en columnas y vigas 2do Nivel. Semana 5 (13-12-19).

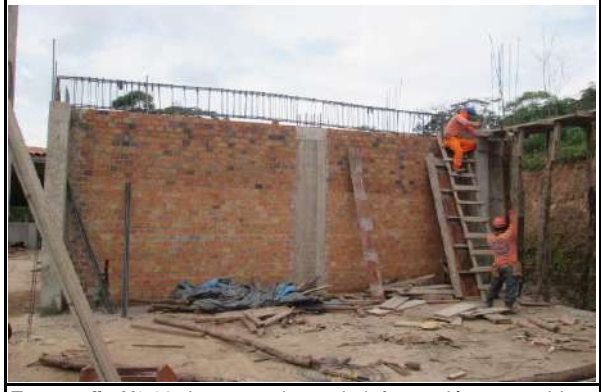

**Fotografia N° 23.-**Levantamiento de información en partidas de acero, encofrado, concreto en columnas y vigas 2do Nivel. Semana 5 (13-12-19).

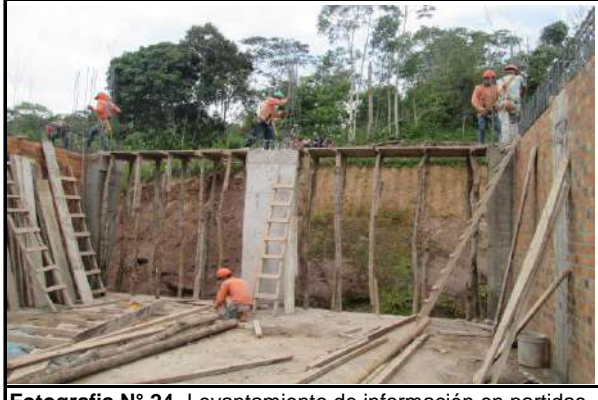

**Fotografia N° 24.-**Levantamiento de información en partidas de acero, encofrado, concreto en columnas y vigas 2do Nivel. Semana 5 (13-12-19).

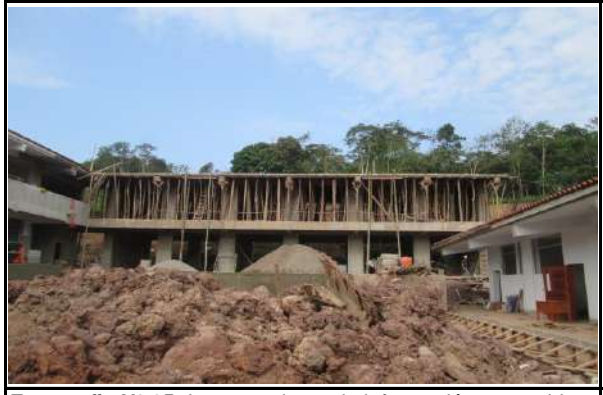

**Fotografia N° 25.-**Levantamiento de información en partidas de acero, encofrado, concreto en columnas, vigas y losas 2do Nivel. Semana 6 (20-12-19).

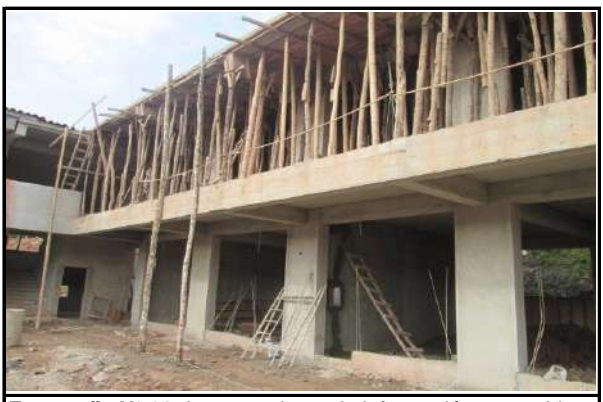

**Fotografia N° 26.-**Levantamiento de información en partidas de acero, encofrado, concreto en columnas, vigas y losas 2do Nivel. Semana 6 (20-12-19).

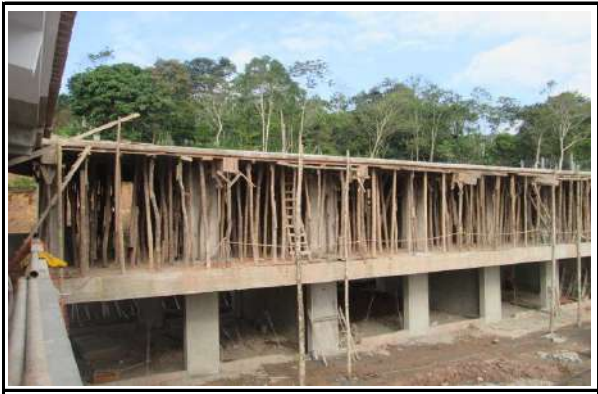

**Fotografia N° 27.-**Levantamiento de información en partidas de acero, encofrado, concreto en columnas, vigas y losas 2do Nivel. Semana 6 (20-12-19).

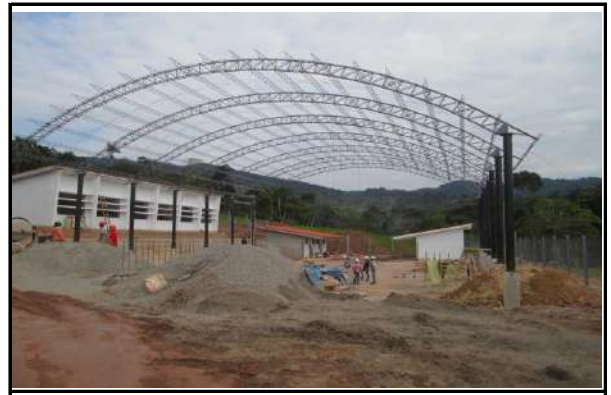

**Fotografia N° 28.-**Vistas panoramicas de la obra materia de estudio que evidencia el estado situacioinal al 22-12-19. Fecha en el que se concluyo con el trabajo de campo.

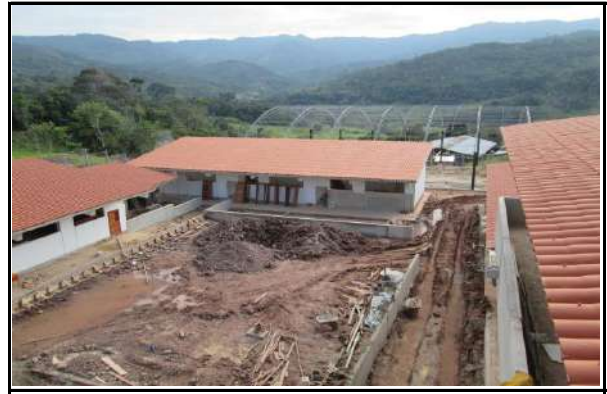

**Fotografia N° 29.-**Vistas panoramicas de la obra materia de estudio que evidencia el estado situacioinal al 22-12-19. Fecha en el que se concluyo con el trabajo de campo.

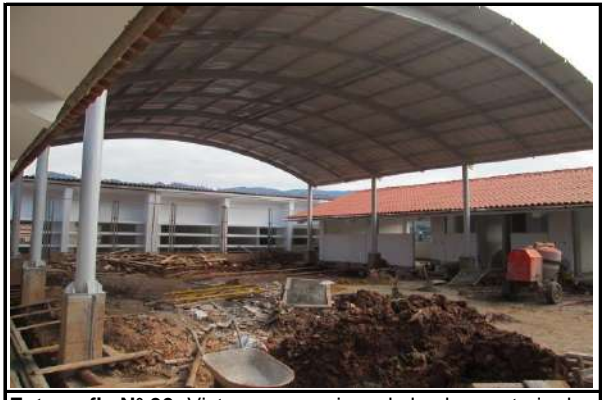

**Fotografia N° 30.-**Vistas panoramicas de la obra materia de estudio que evidencia el estado situacioinal al 22-12-19. Fecha en el que se concluyo con el trabajo de campo.